#### **Data Collection Field to Finish: How Sharp is Your Field Pencil?**

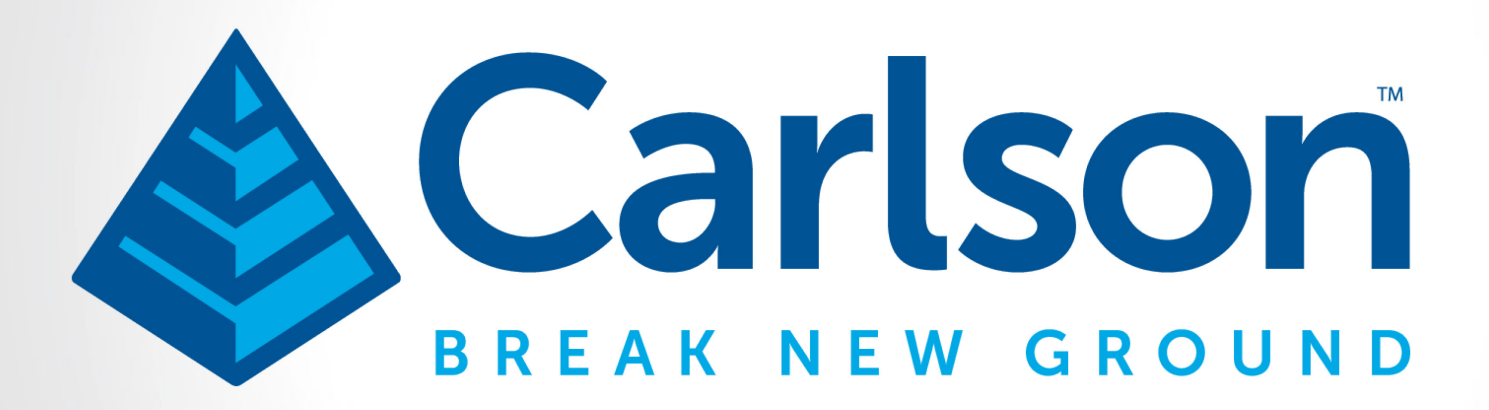

#### **2021 Surveyors Conference**

#### **CONCEPTS** ROADS SITE AMALGAMATION

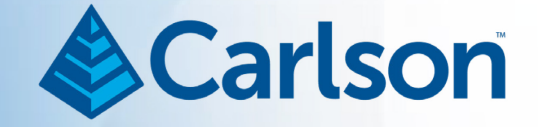

#### **Presented By**

**Ladd Nelson** Sales Director - Midwest Region Carlson Software 563-583-8552 (o) 402-321-6638 (m) [lnelson@carlsonsw.com](mailto:lnelson@carlsonsw.com)

#### For the Surveyor…

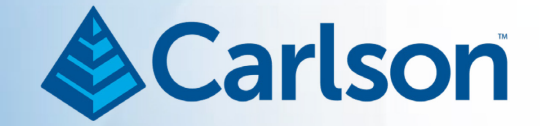

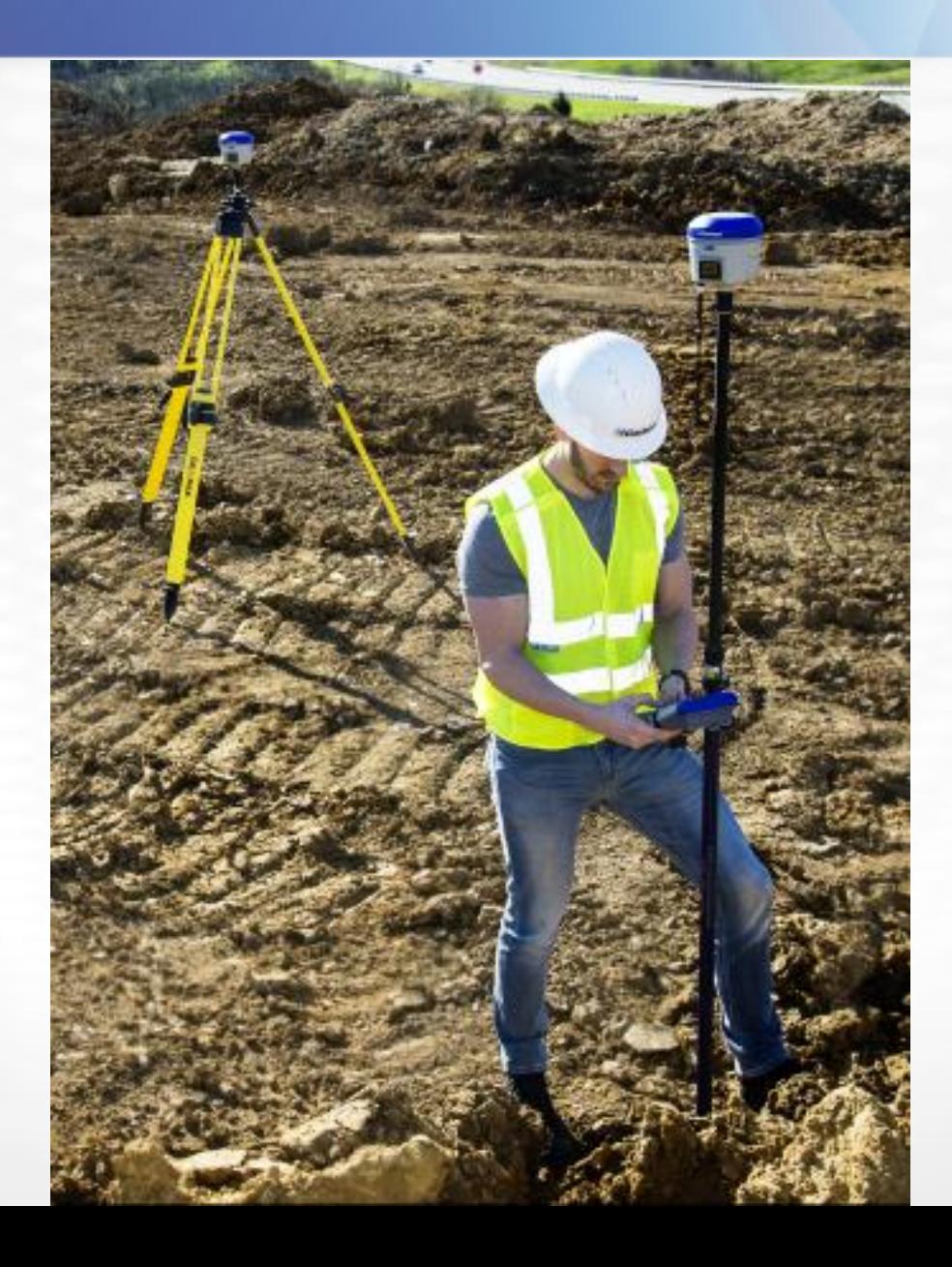

# It's An Artist's World! & Carlson

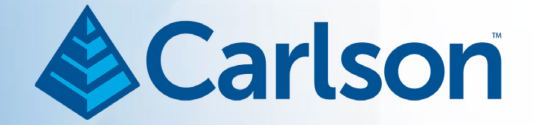

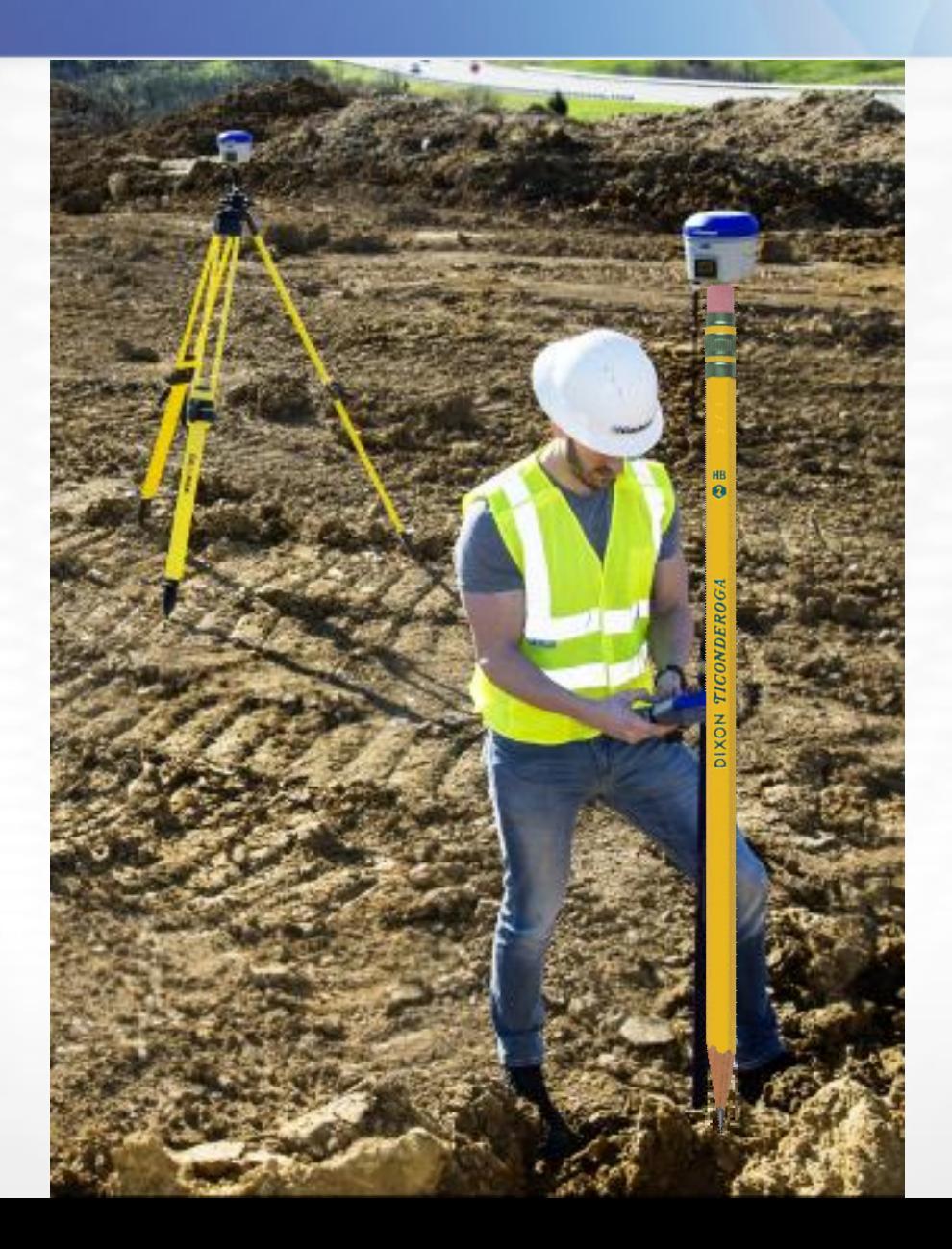

#### Discussion Topics

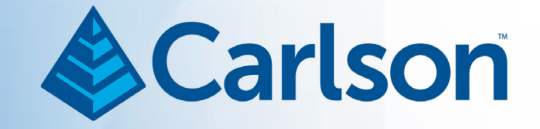

- Feature Code Library (FCL) and Special Codes
- Different Job Settings (NAD83, UTM, etc)
- SurvPC vs. SurvCE, longevity of Windows Mobile
- NGS Control [https://www.ngs.noaa.gov/cgi-](https://www.ngs.noaa.gov/cgi-bin/ds_mark.prl?PidBox=DP8512)<br>bin/ds\_mark.prl?PidBox=DP8512
- Spacing of Data, make it uniform
- National CAD Standards
- <ftp://ftp.dot.wi.gov/dtsd/bpd/methods/survey/>
- One shot, multiple lines
- Edit-Process Raw Data
- Data at [https://www.dropbox.com/sh/ojdujdk117nsmgw/AAAxIEDlGq3TsTB](https://www.dropbox.com/sh/ojdujdk117nsmgw/AAAxIEDlGq3TsTBjeIaoLnlFa?dl=0) [jeIaoLnlFa?dl=0](https://www.dropbox.com/sh/ojdujdk117nsmgw/AAAxIEDlGq3TsTBjeIaoLnlFa?dl=0)

# Don't be "Boy Blunder"! & Carlson

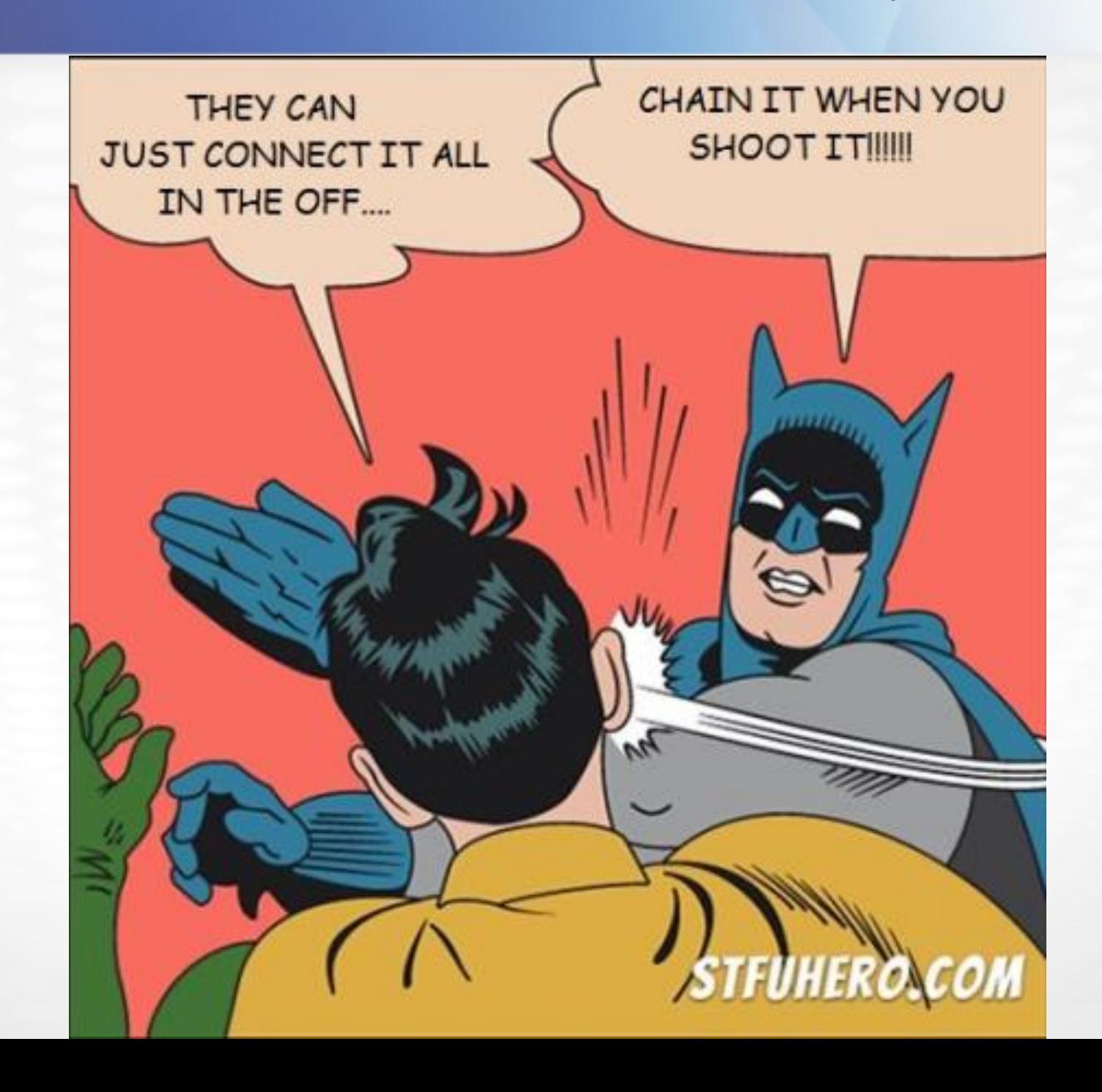

#### Project Location

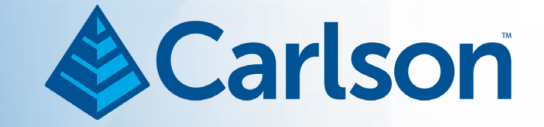

- Indian Lake County Park, Dane Co, WI
- Selected because it is open and public area
- Long entrance suitable for roadway example
- Parking lot with islands for grading example
- Happens to have published GPS Control
- Typical meeting location of Madison-area Surveyors Summer Picnic

#### The Overall Project…

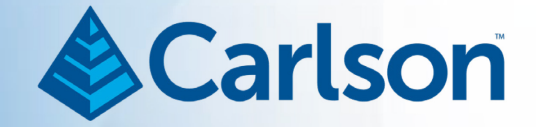

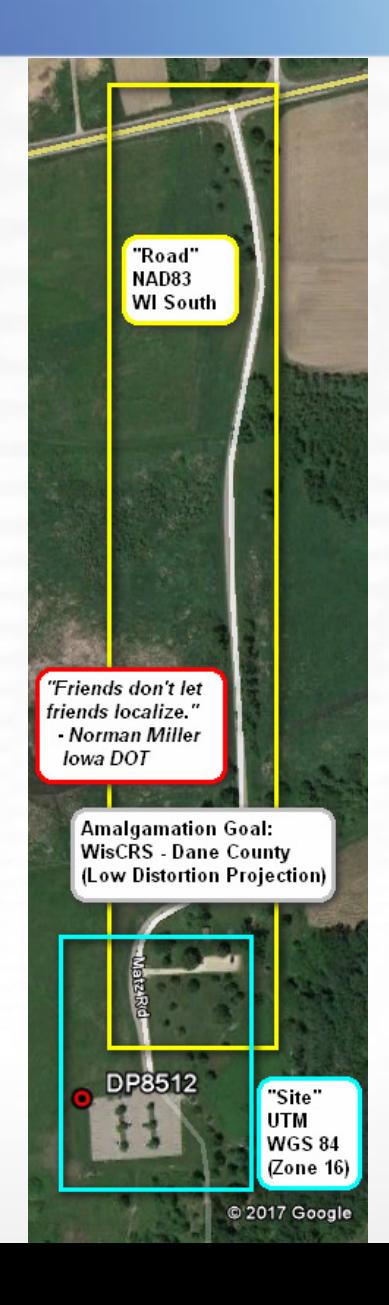

#### CONCEPTS **ROADS** SITE **AMALGAMATION**

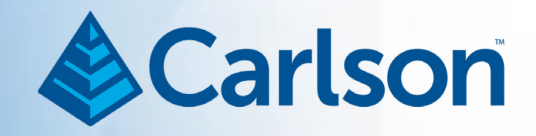

#### Roads – Meta Data

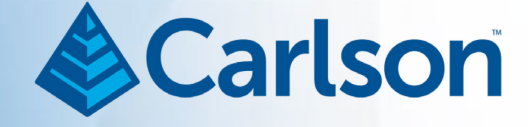

- NAD83, WI South Specified because DOT projects might span across County lines
- Date Gathered:
	- 10-02-2017 -- 11:19:02 thru 18:06:02
	- 10-03-2017 -- 10:02:45 thru 10:21:40
- Point Range:
	- $101 957$
	- 958 999
- "Hindsight" Issues
	- Lack of familiarity with suggested WI DOT Codes
	- "Lengthy" Codes
		- 25' Paced Spacing

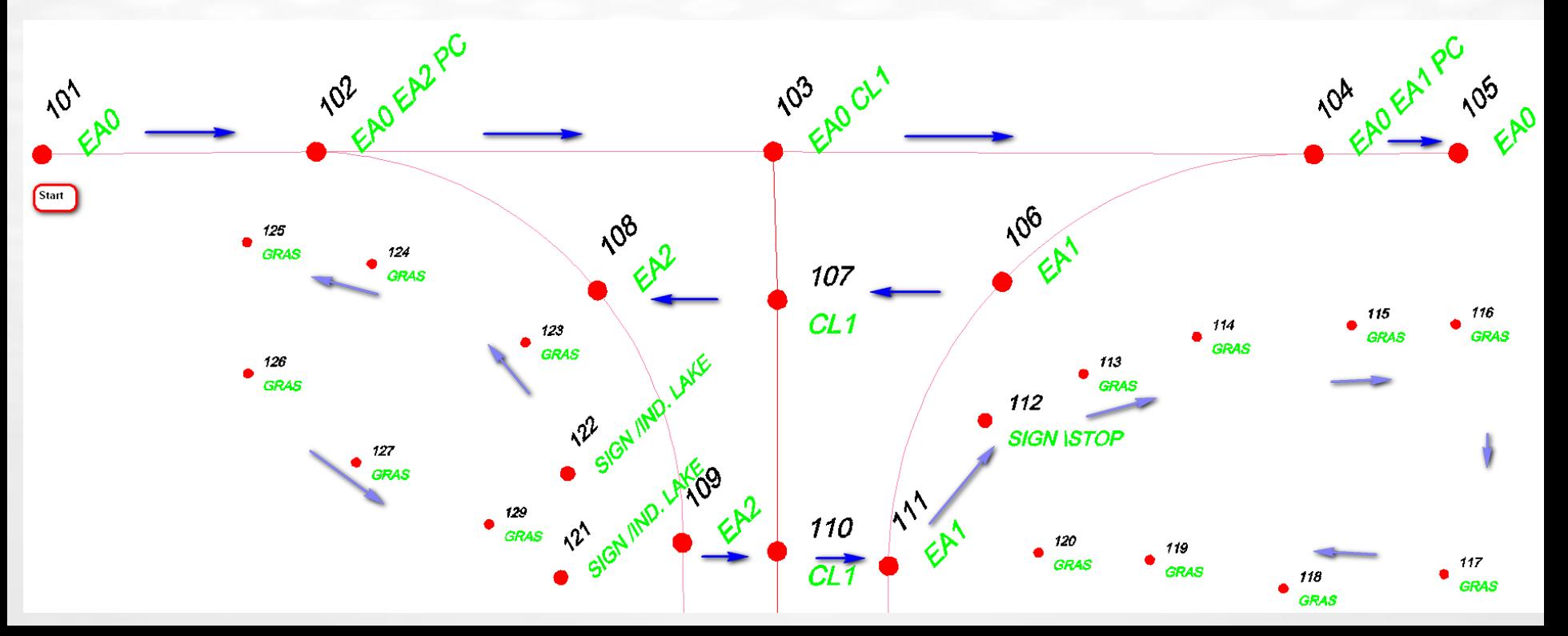

#### Roads – Collection Notes & Carlson

- 102 & 104: Single shot for line "0" at lines 2 and 1 (respectively) that also define a PC
- 103: Single shot for line "0" at centerline 1
- Roadway cross-sectioning pattern in effect
- 109 & 111: Unless explicitly provided, SurvPC can assume the third shot to be a PT for a 3-point arc
- Filled in the grass areas with random shots with the intent to make a pleasing looking surface model

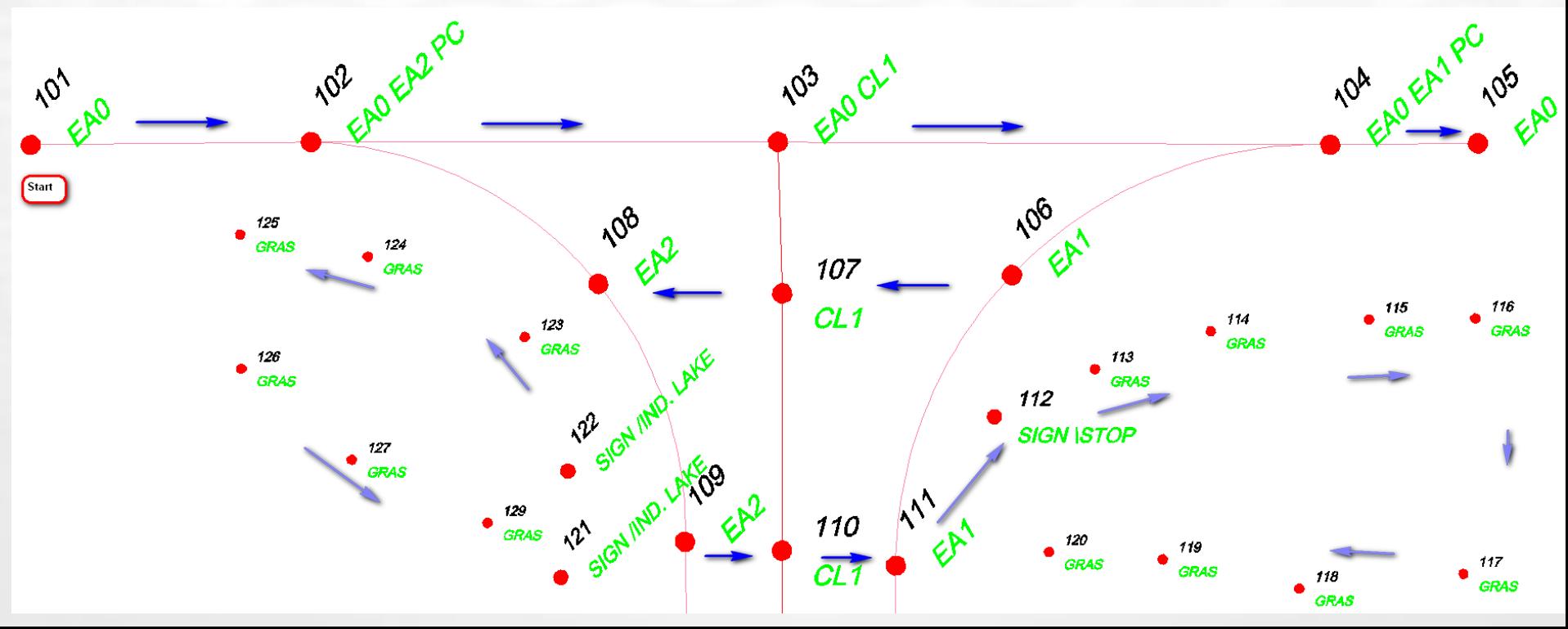

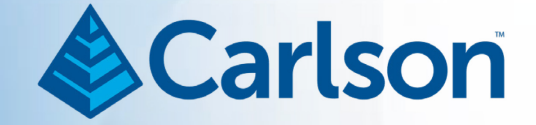

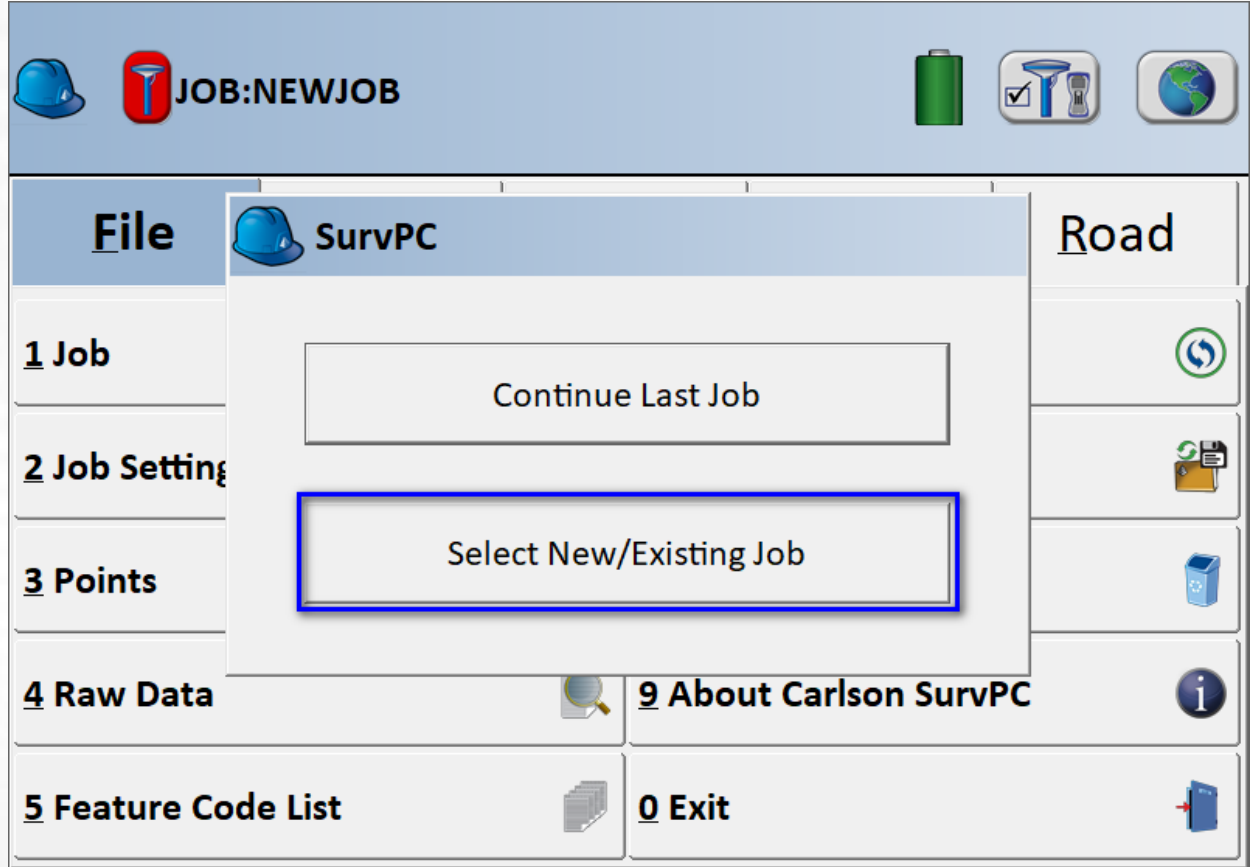

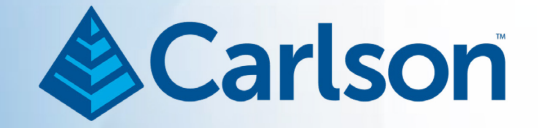

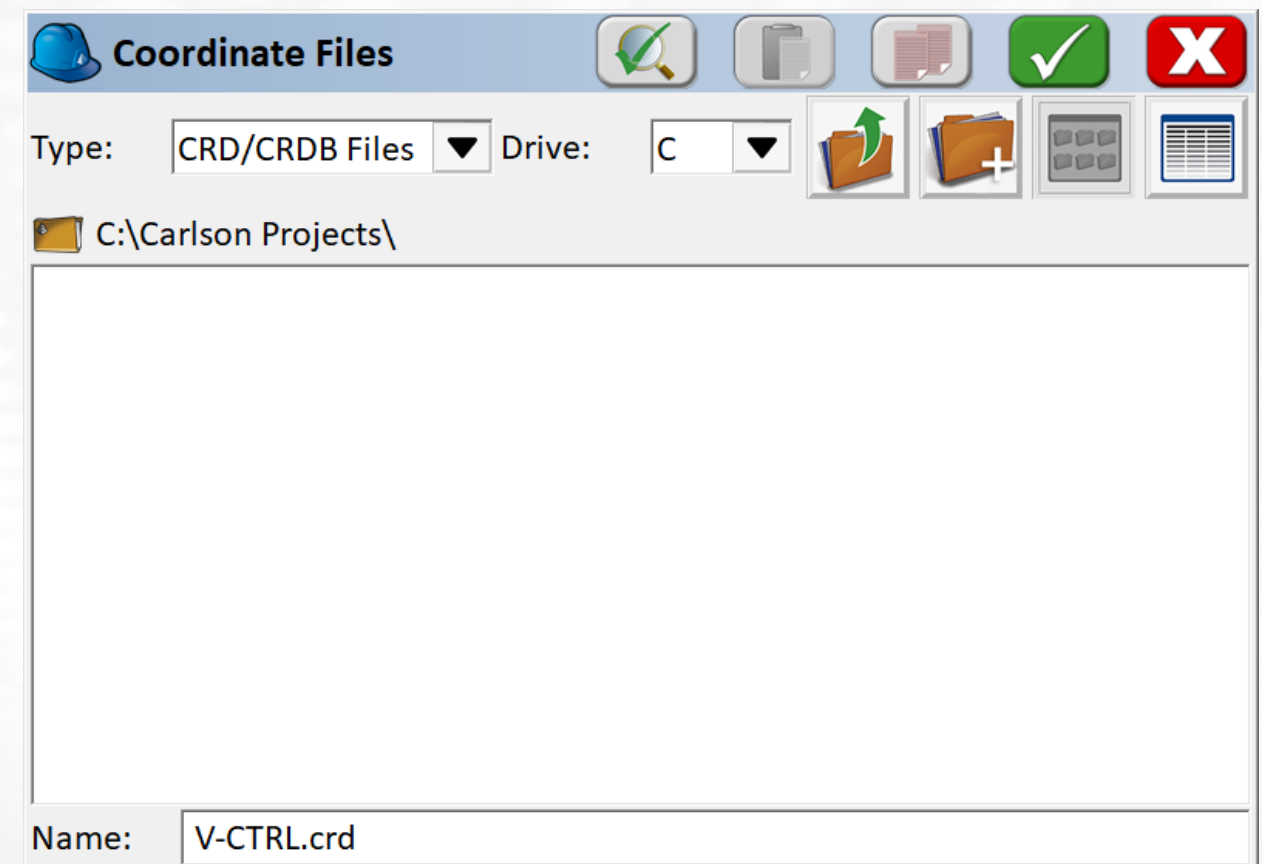

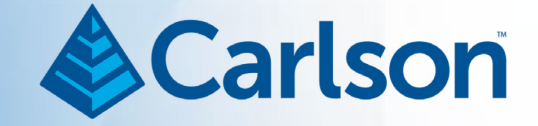

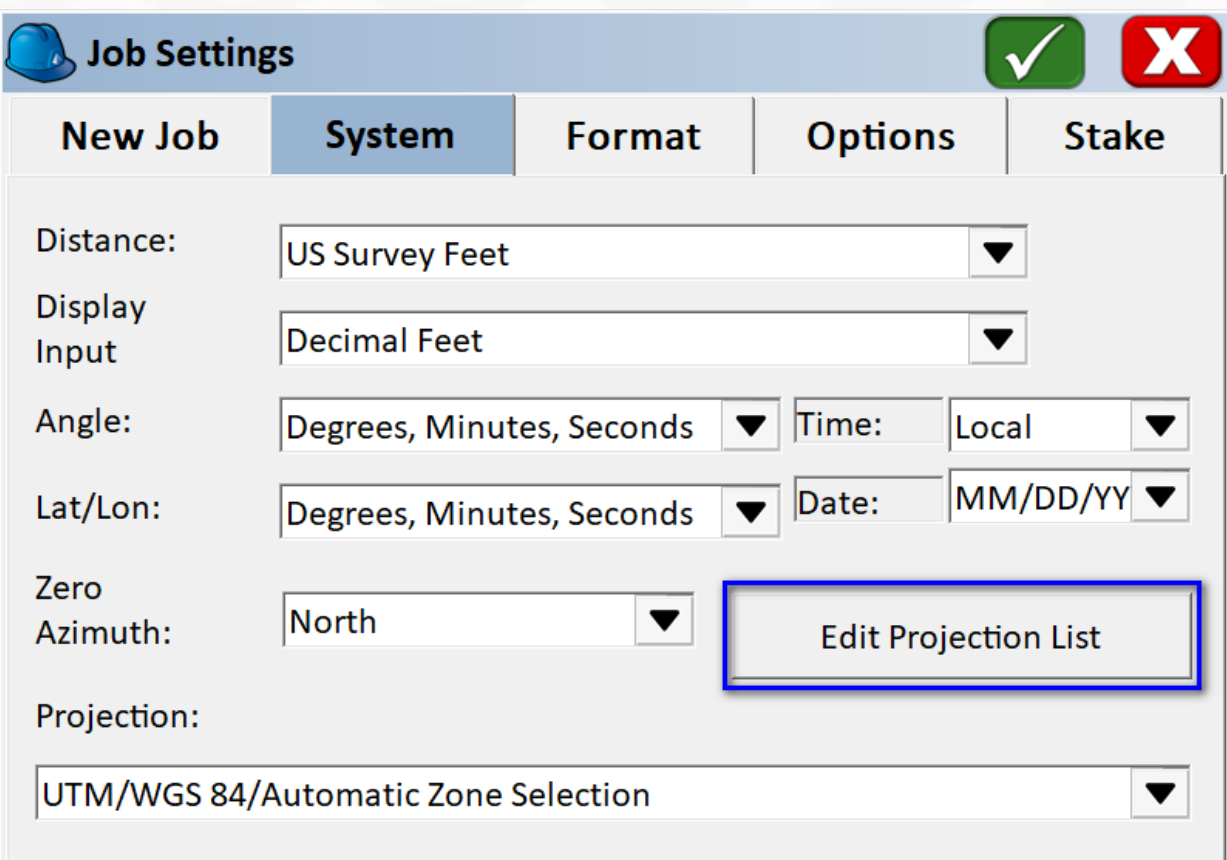

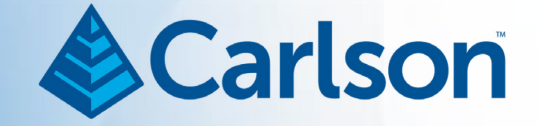

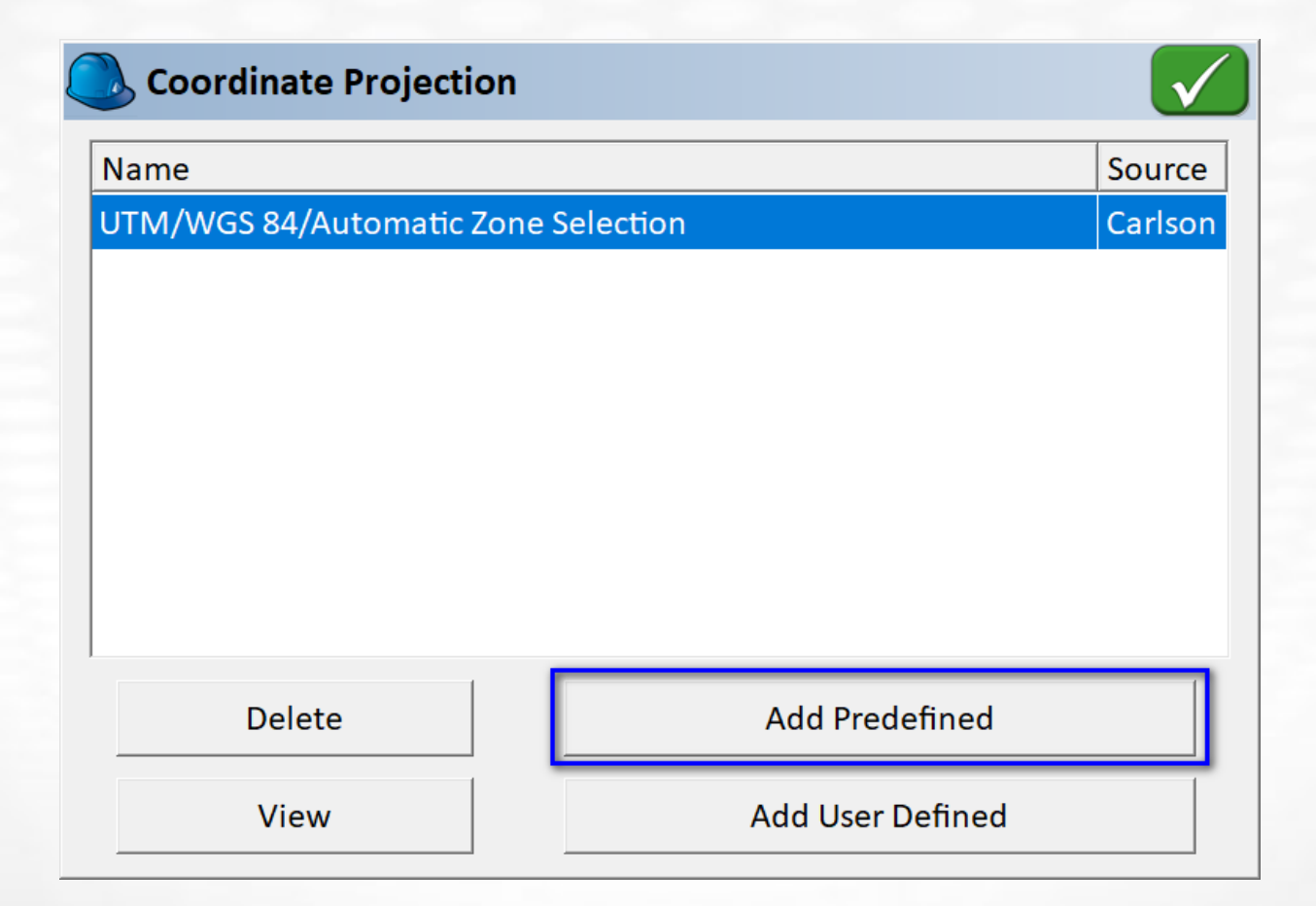

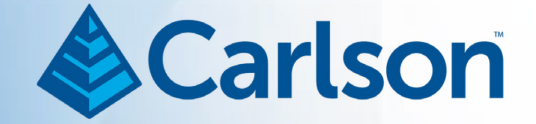

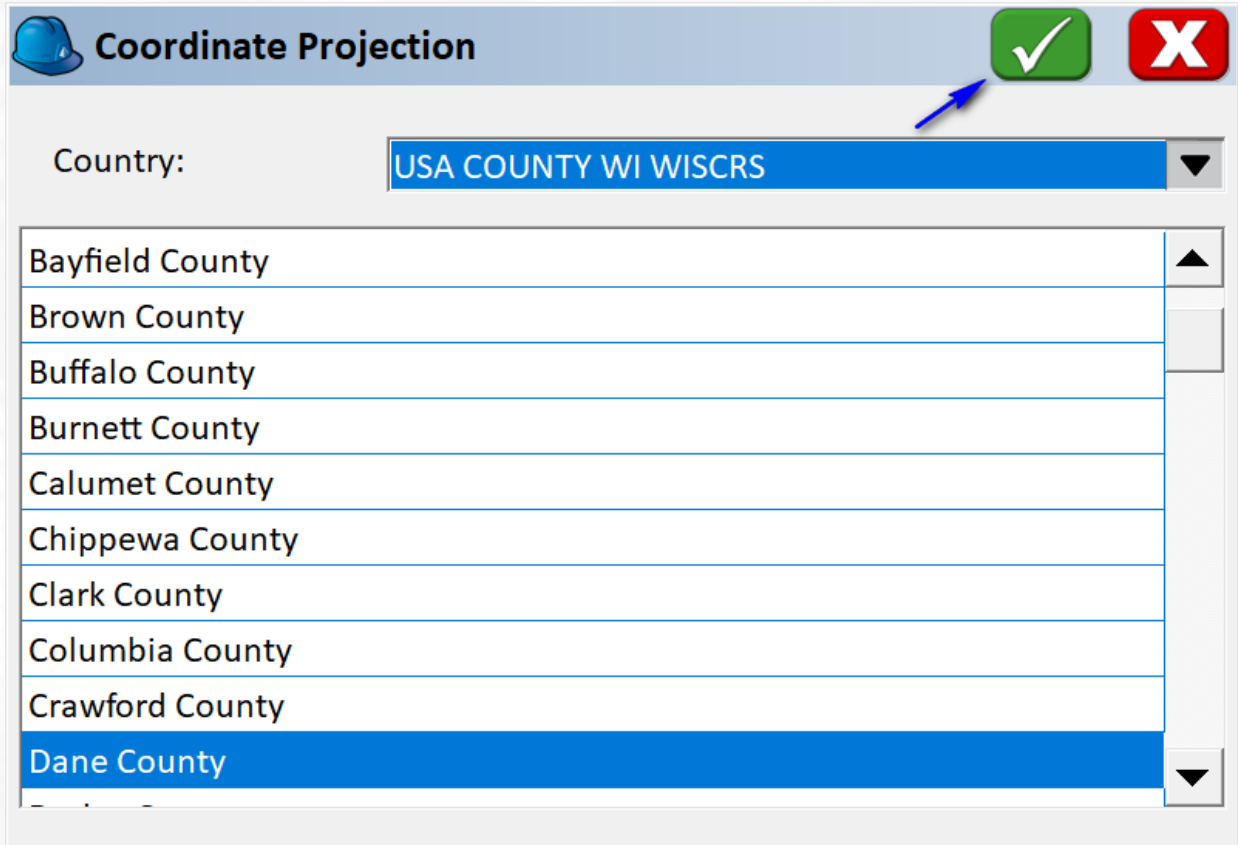

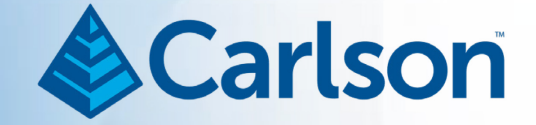

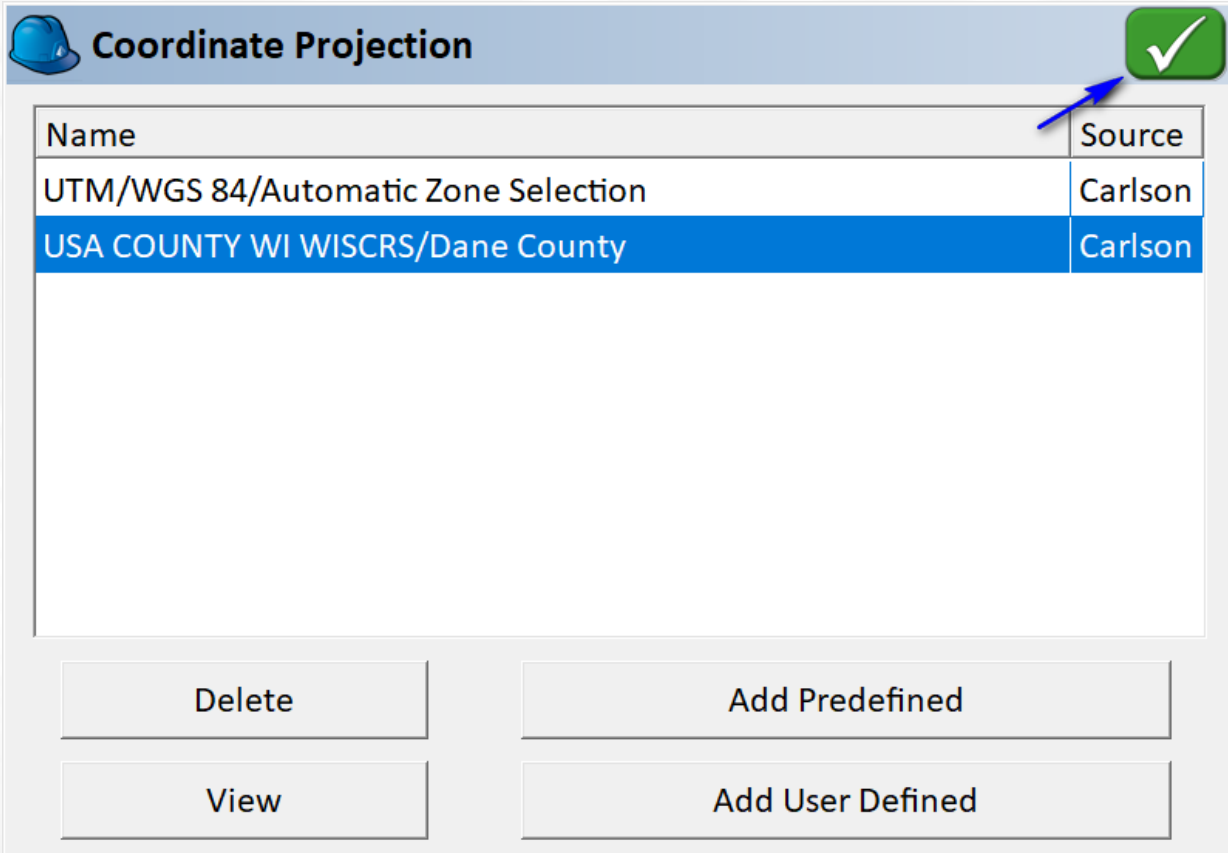

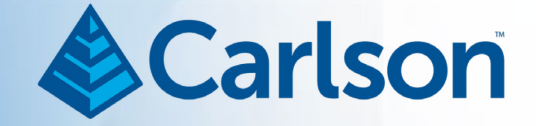

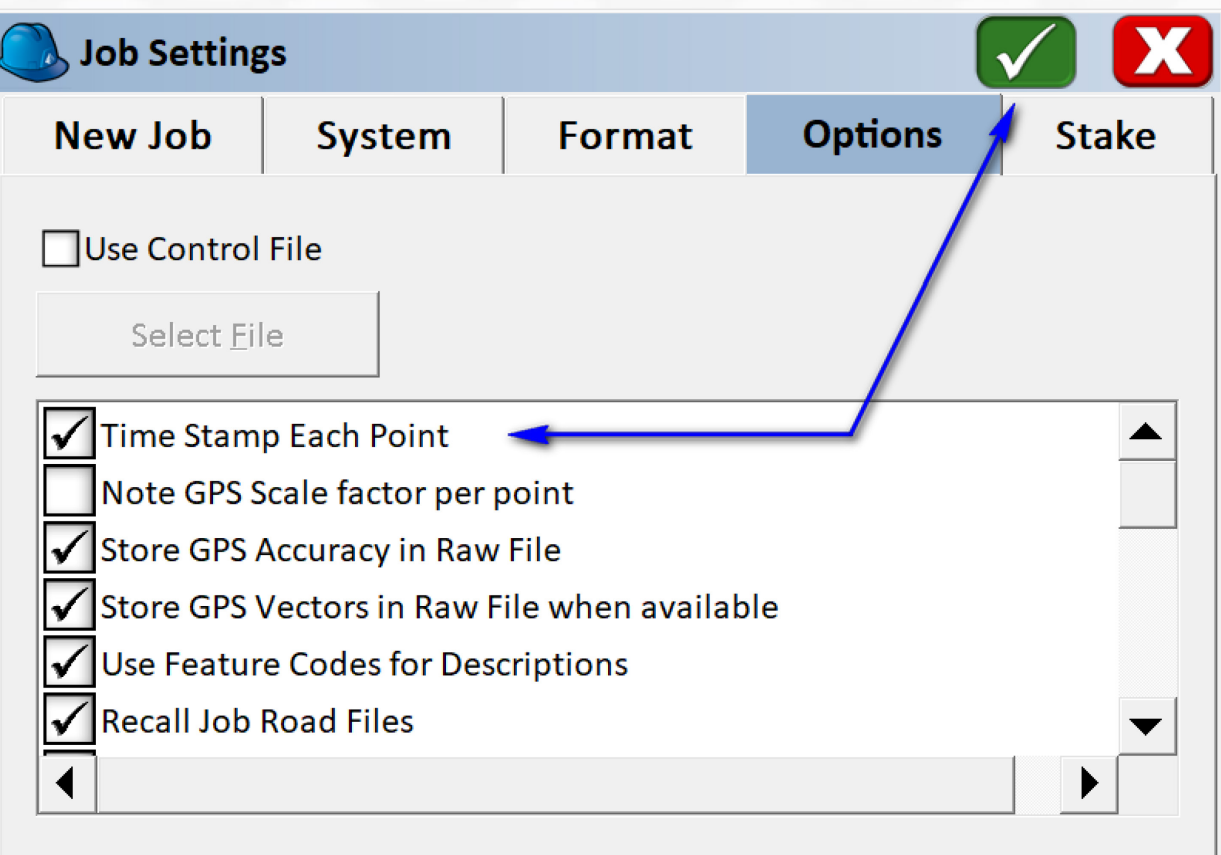

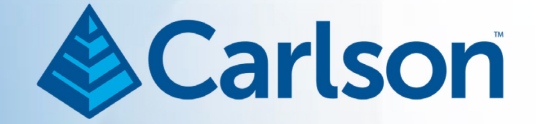

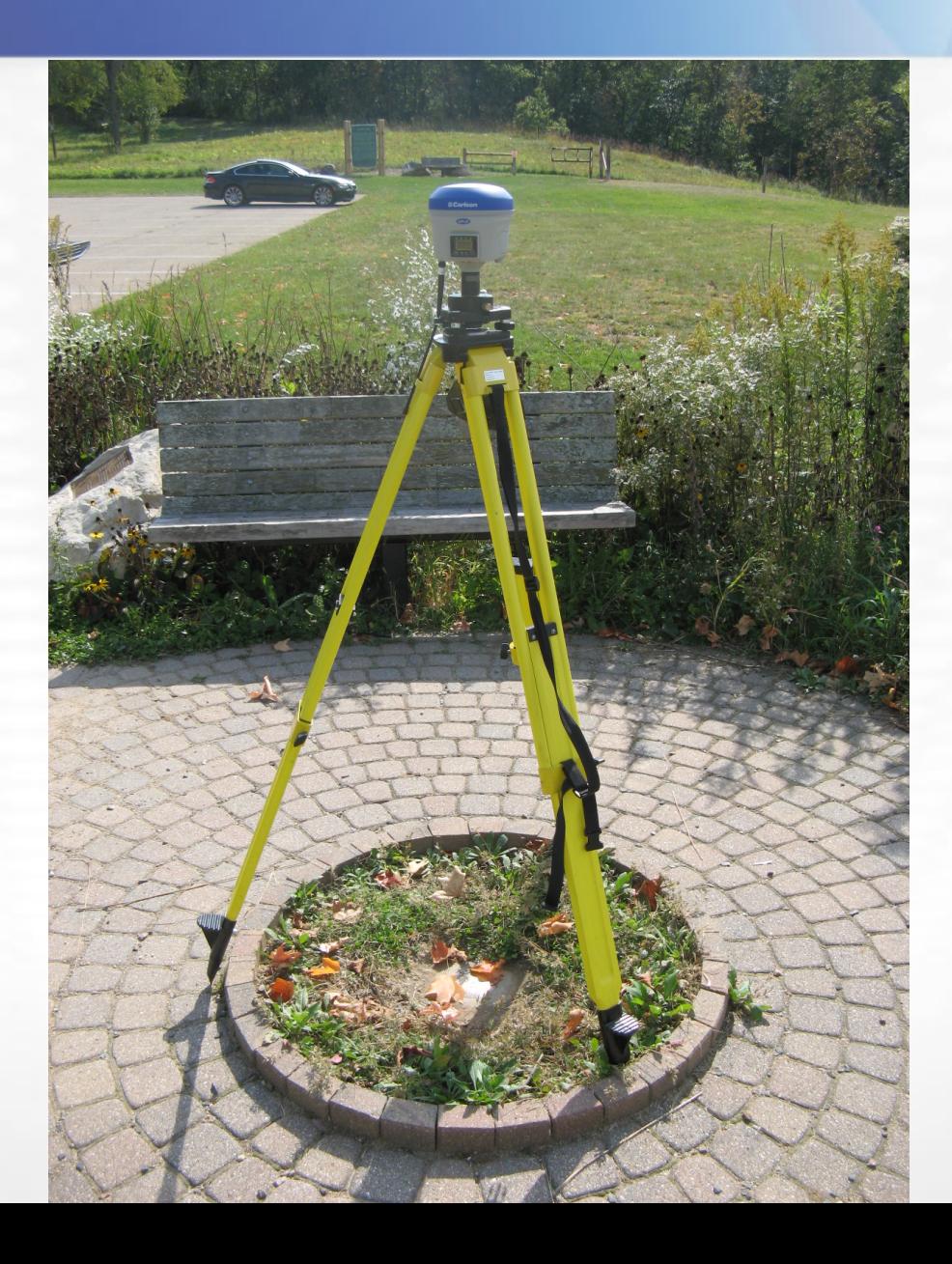

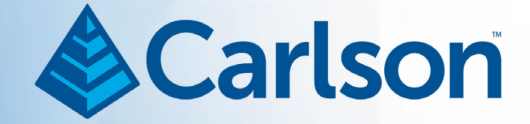

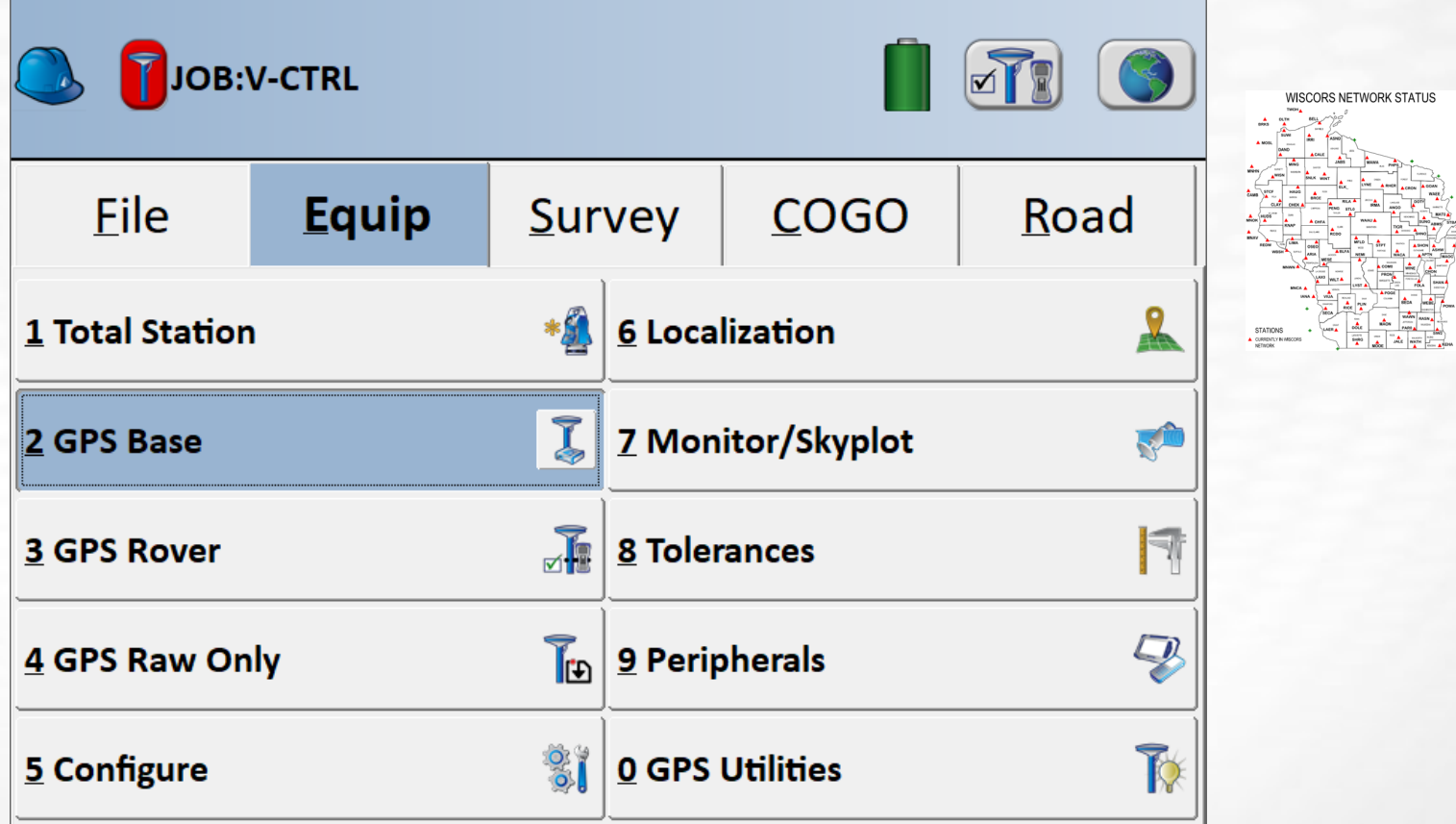

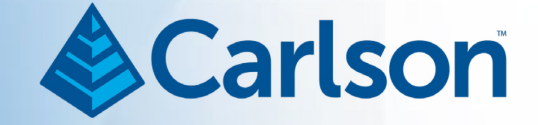

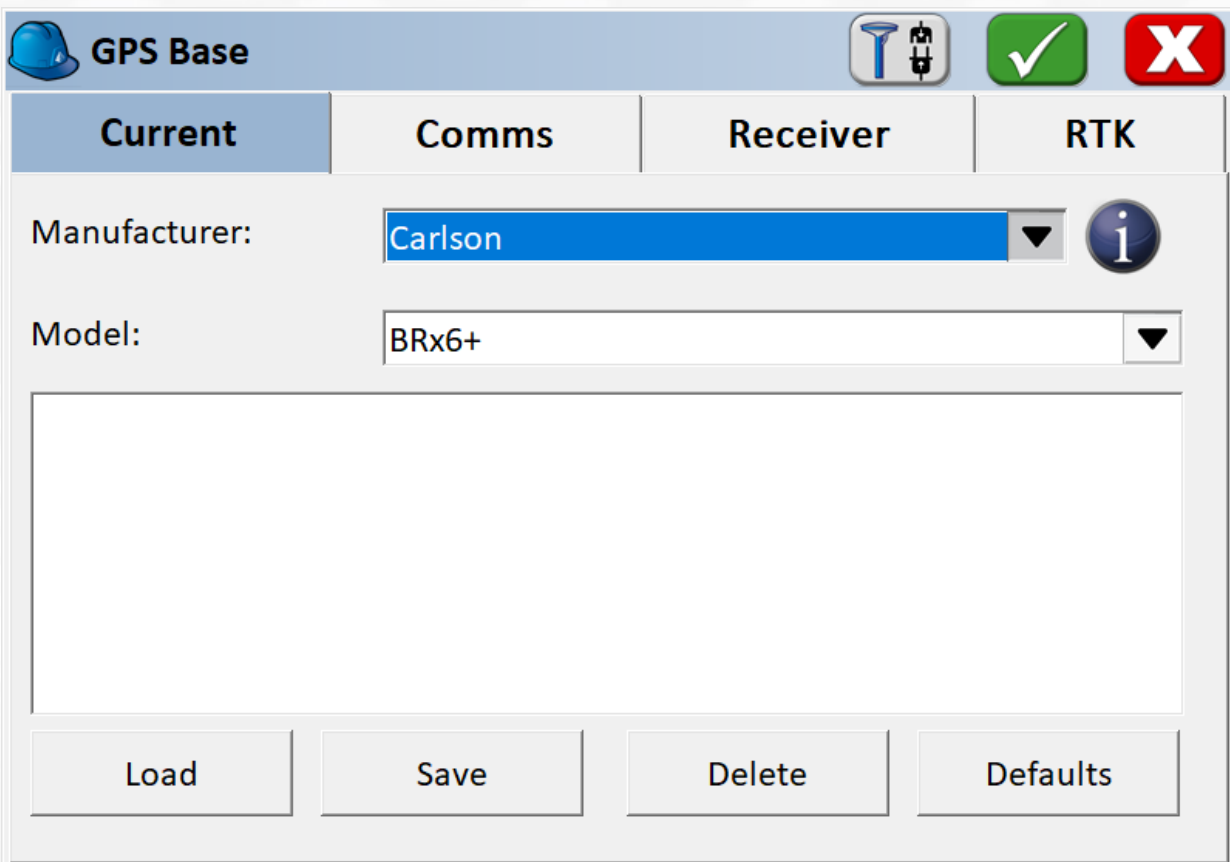

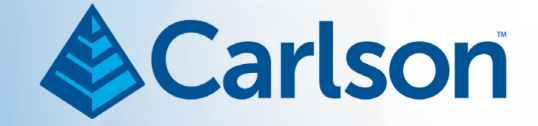

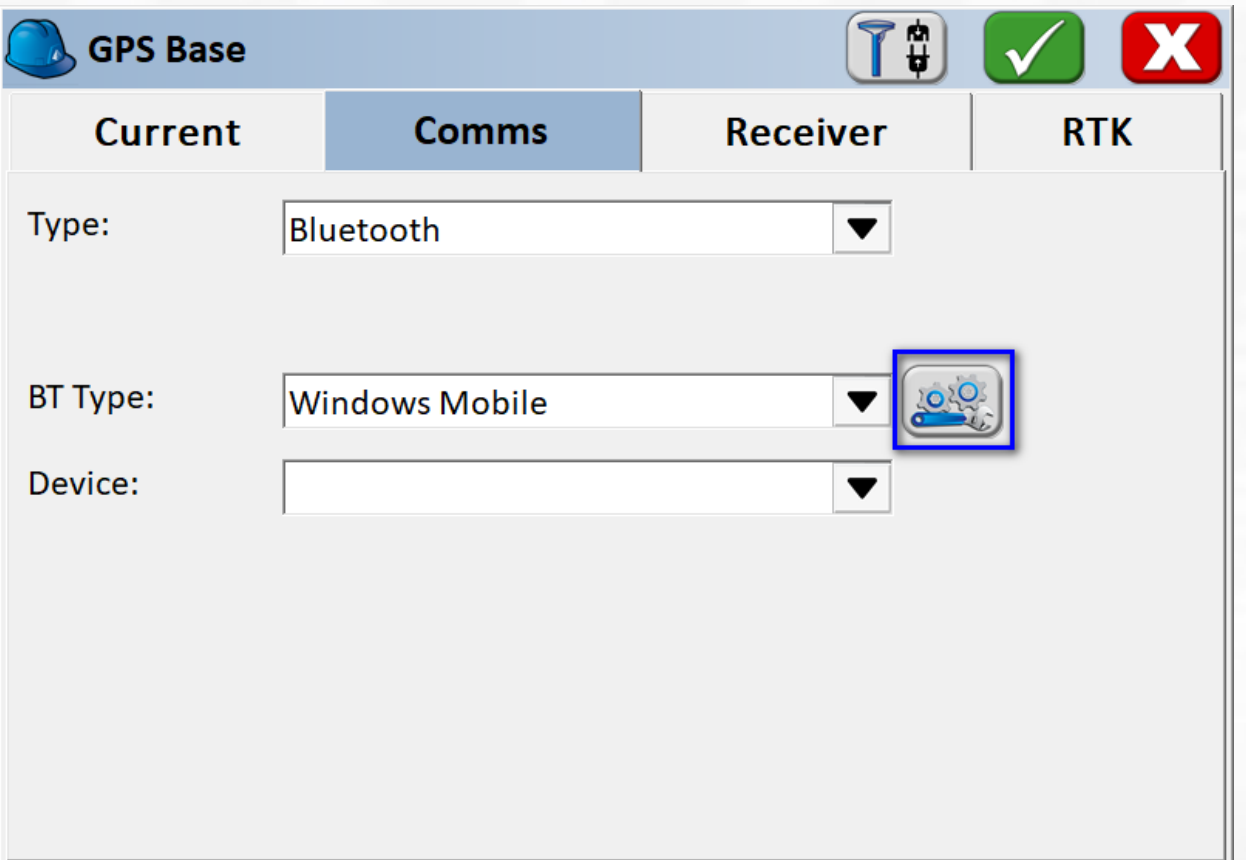

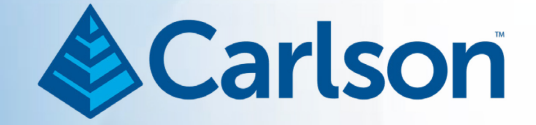

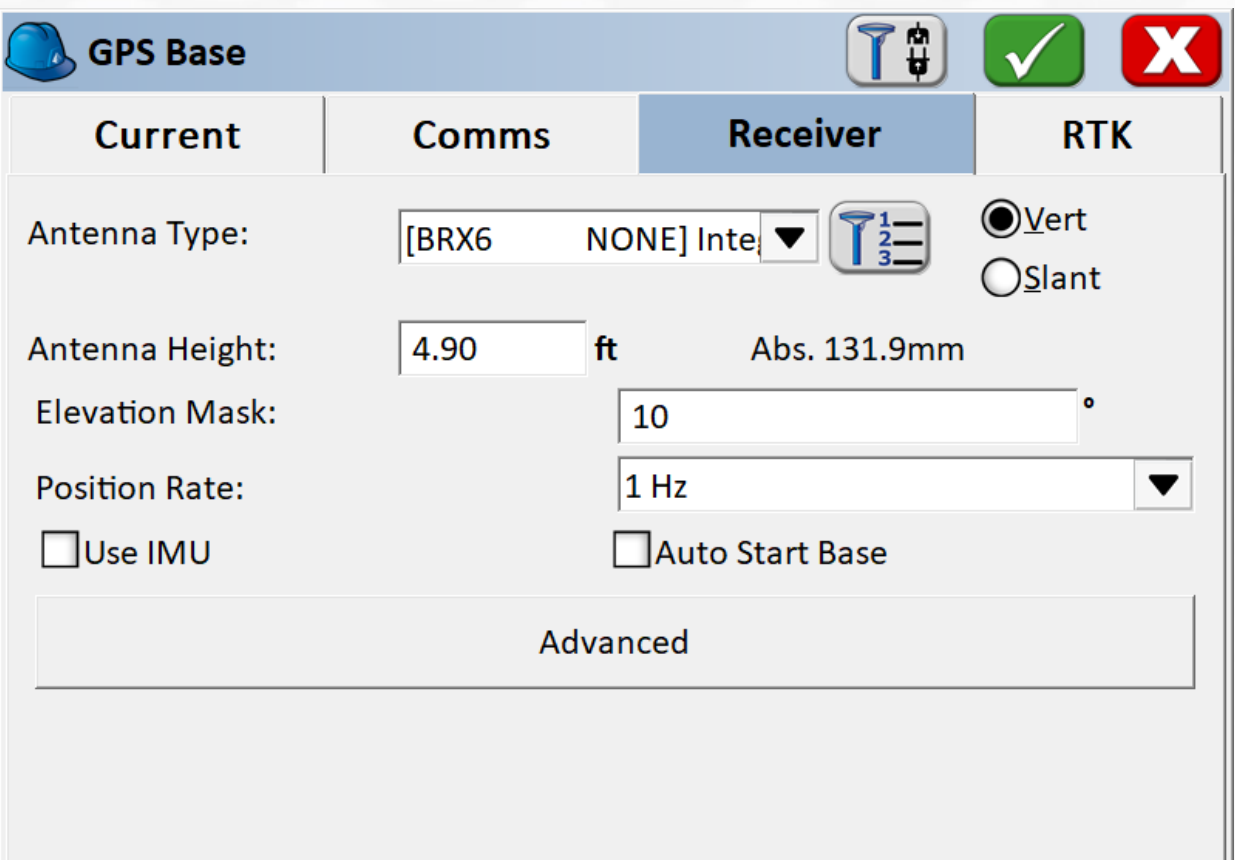

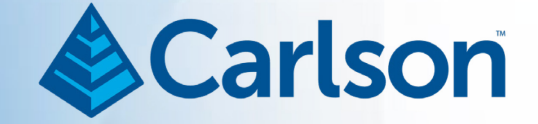

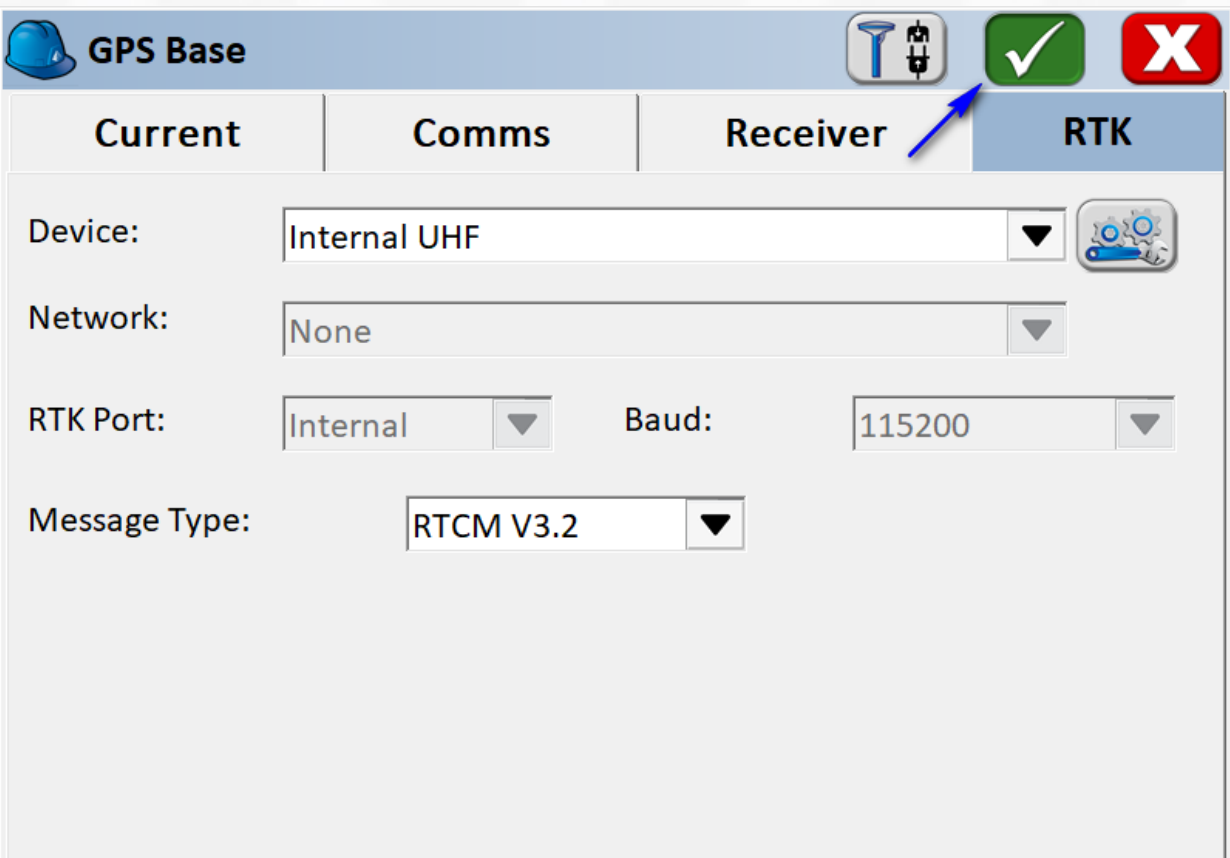

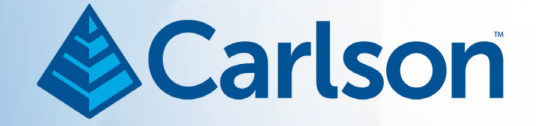

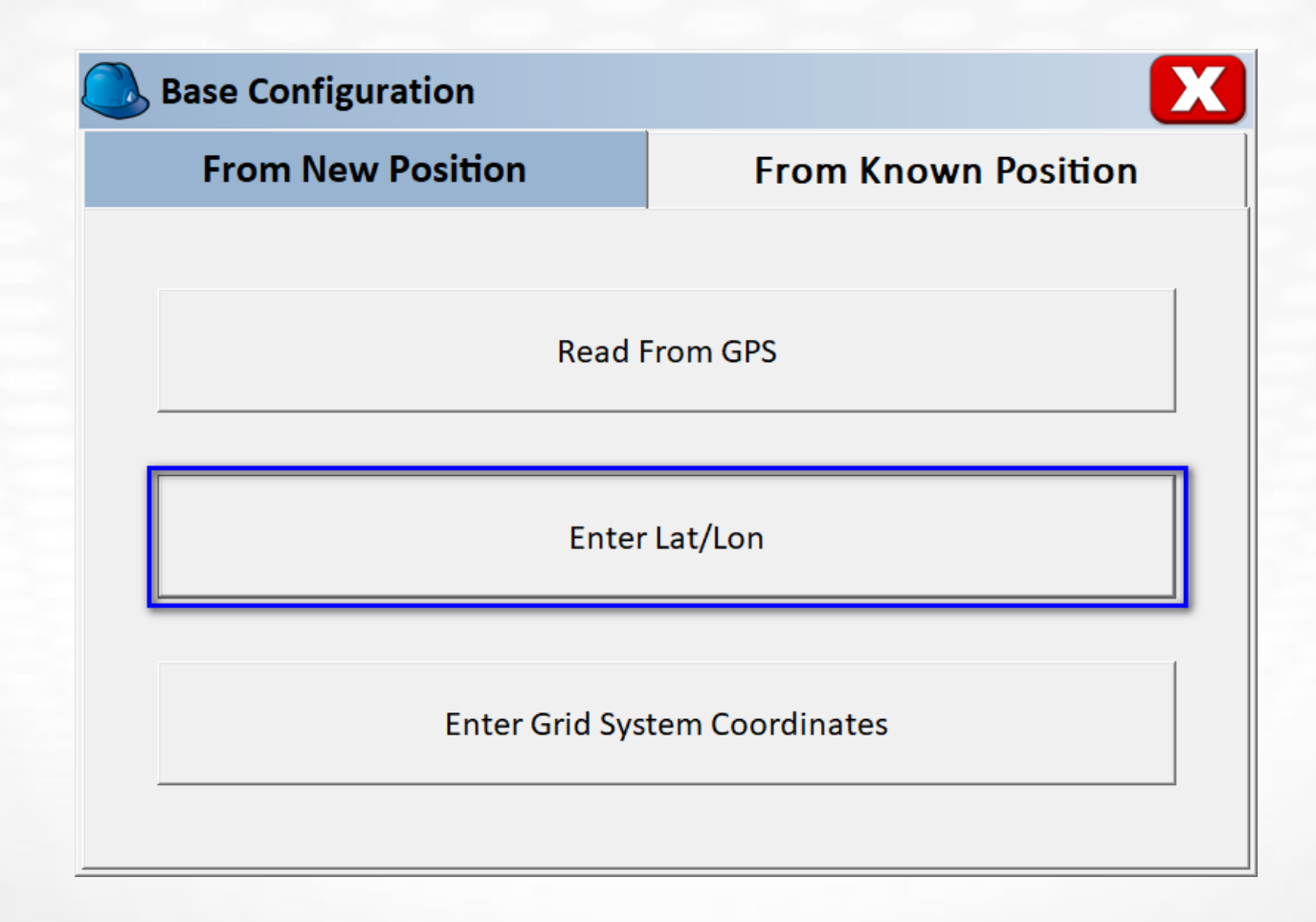

![](_page_25_Picture_1.jpeg)

Ronald J. Ripp served as Dane County Surveyor from 1983 to 2004. Ron was a dedicated public servant, kind friend, historian, humorist, and always eager to share local folklore and survey knowledge. In memory of his service to the citizens of Dane County, Station RON RIPP GPS was established and made a part of the National Spatial Reference System. For the precise geodetic position, please check official records. The approximate position, suitable for recreational use, is:

> Latitude N 43° 11' 23.2" Longitude W 89° 37' 18.2" **Elevation 940 feet**

Established in cooperation with: Dane County, National Geodetic Survey, Wisconsin Department of Transportation, Madison Aréa Surveyors Council, University of Wisconsin-Madison Civil & Environmental Engineering Department, Madison Area Technical College Civil Engineering Technology Program, and Berntsen International.

> "Now that you know where you are, do you know where you are going?

> > Ronald J. Ripp - 1949 to 2004

![](_page_26_Picture_1.jpeg)

![](_page_26_Picture_2.jpeg)

![](_page_27_Picture_1.jpeg)

![](_page_27_Picture_2.jpeg)

![](_page_28_Picture_1.jpeg)

![](_page_28_Picture_2.jpeg)

![](_page_29_Picture_1.jpeg)

![](_page_29_Picture_6.jpeg)

![](_page_30_Picture_1.jpeg)

![](_page_30_Picture_6.jpeg)

![](_page_31_Picture_1.jpeg)

![](_page_31_Picture_6.jpeg)

![](_page_32_Picture_1.jpeg)

![](_page_32_Picture_6.jpeg)

![](_page_33_Picture_1.jpeg)

![](_page_33_Picture_6.jpeg)

![](_page_34_Picture_1.jpeg)

![](_page_34_Figure_2.jpeg)

![](_page_35_Picture_1.jpeg)

![](_page_35_Picture_6.jpeg)
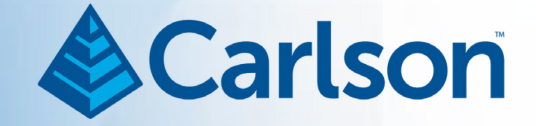

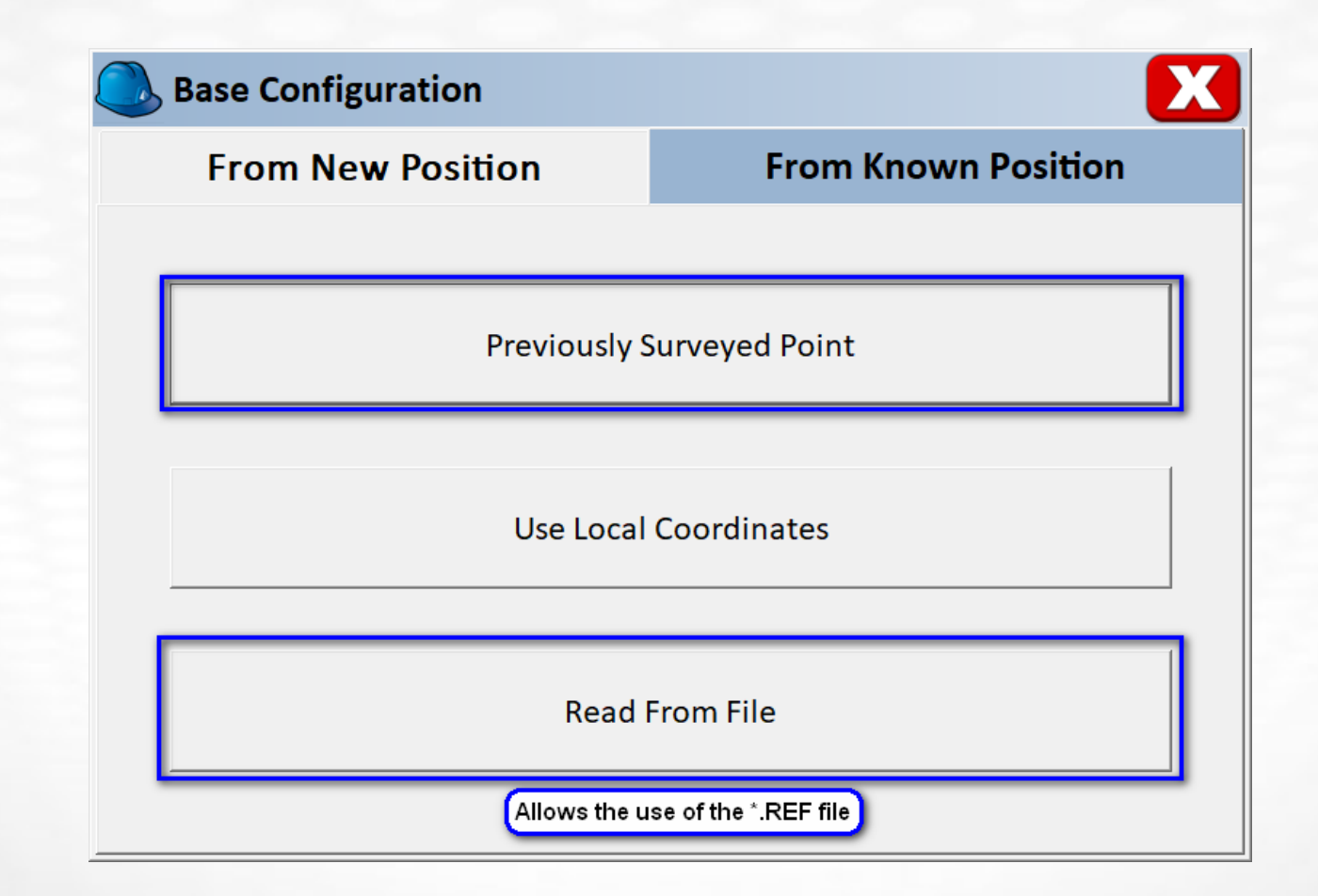

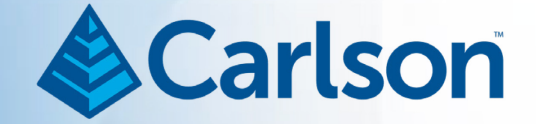

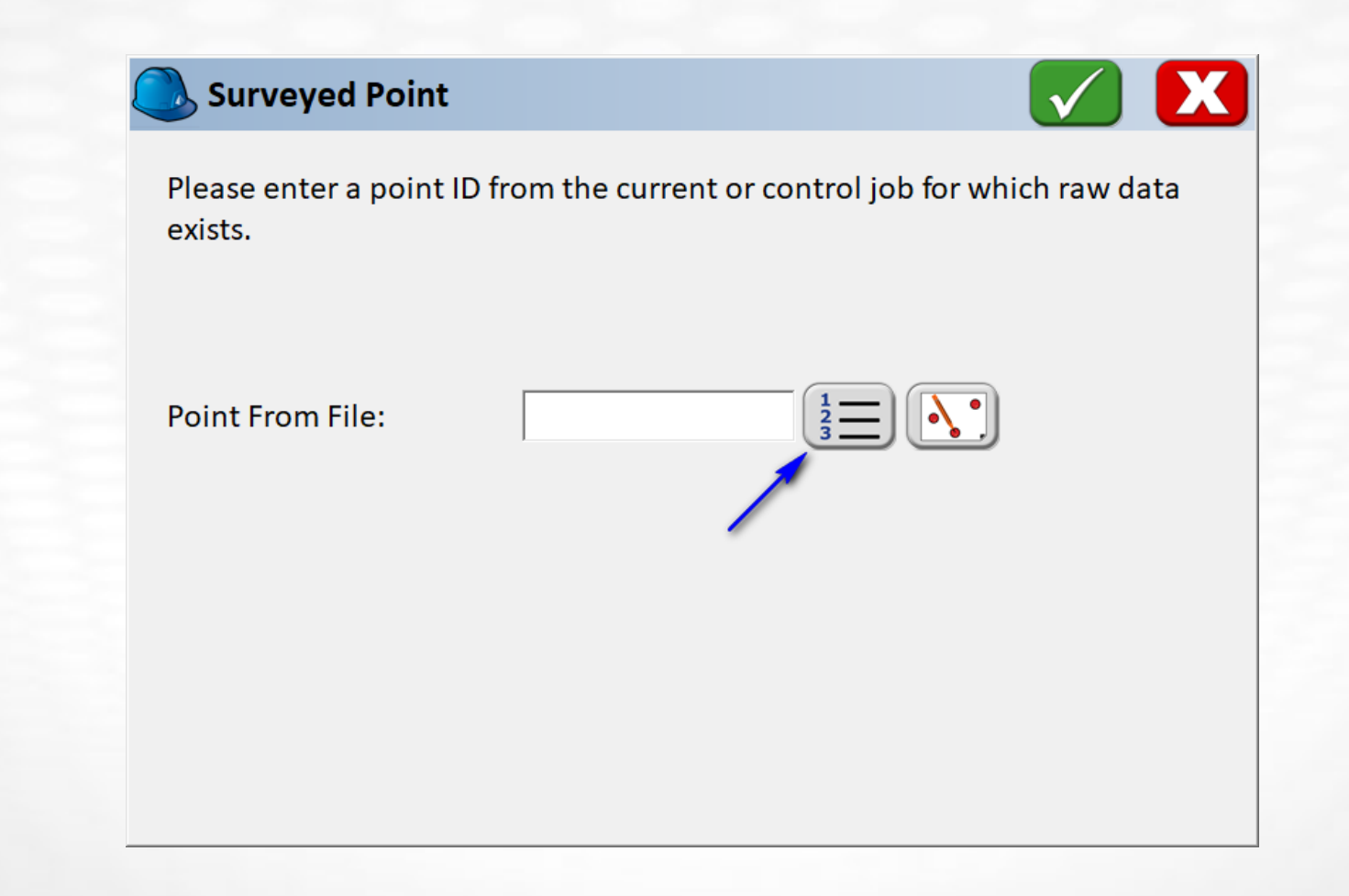

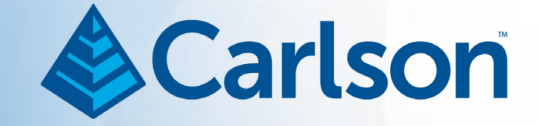

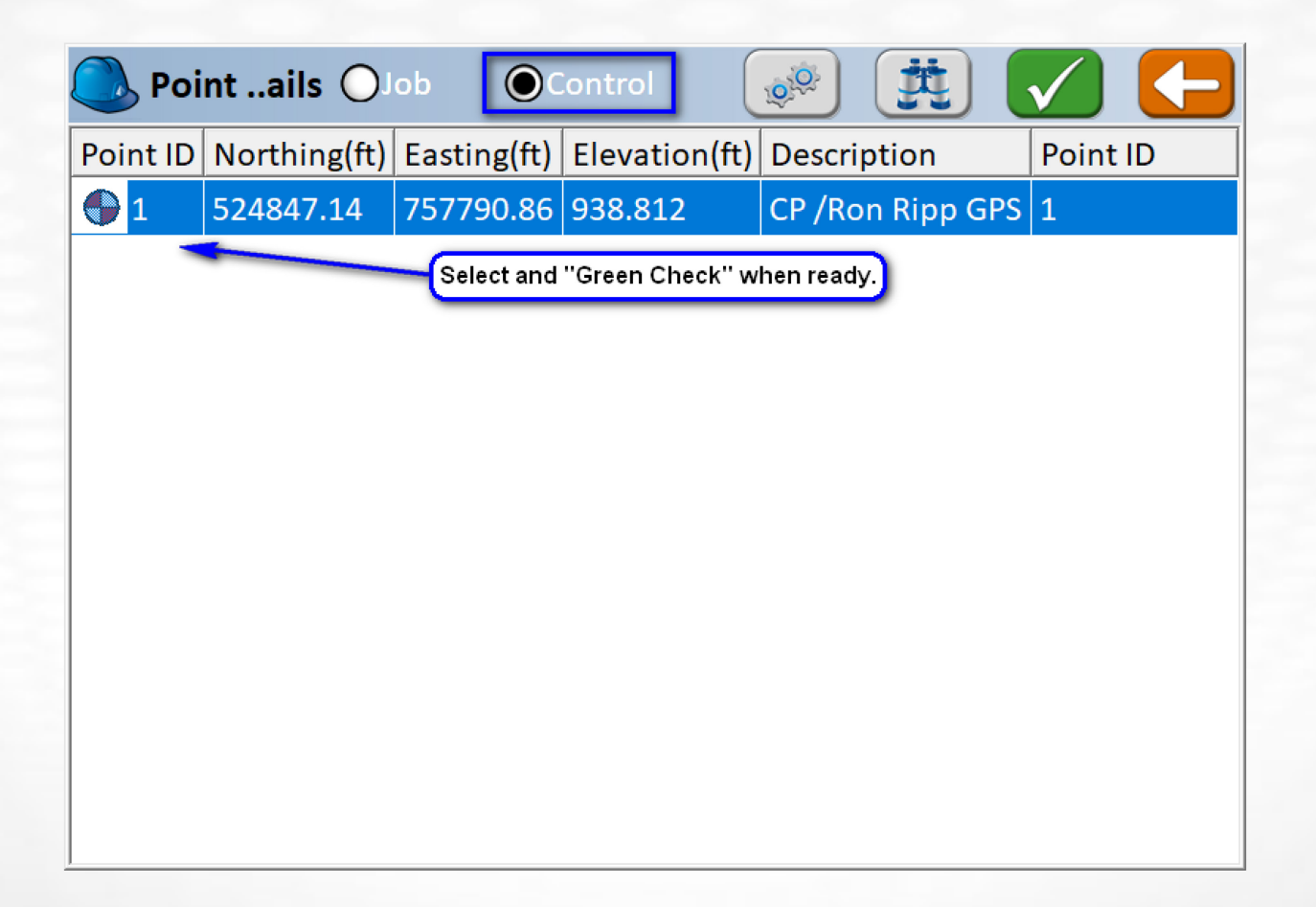

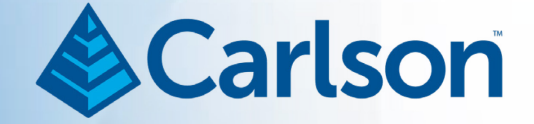

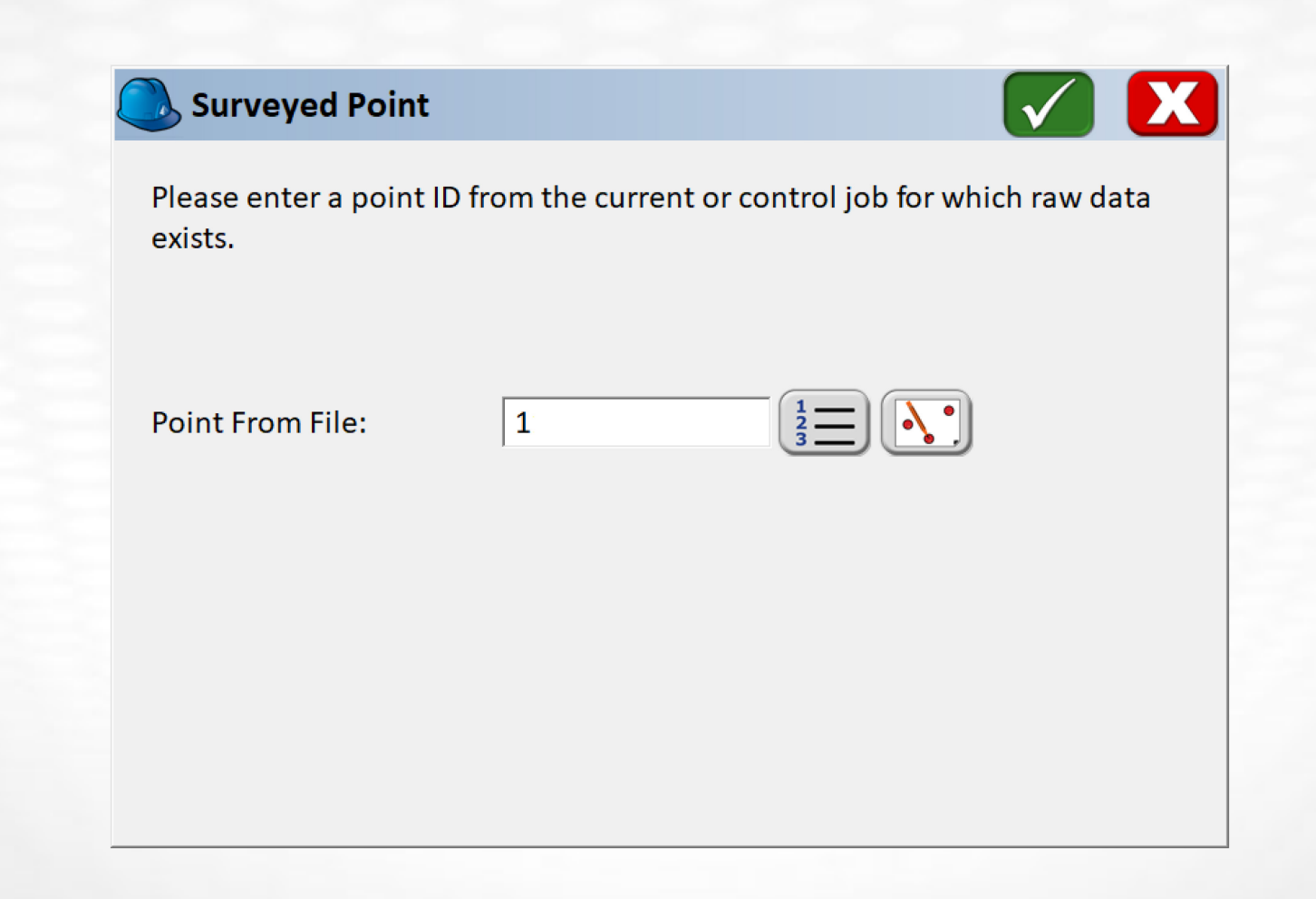

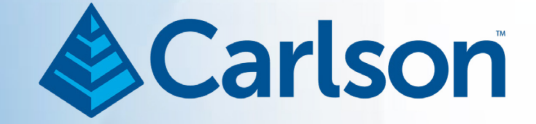

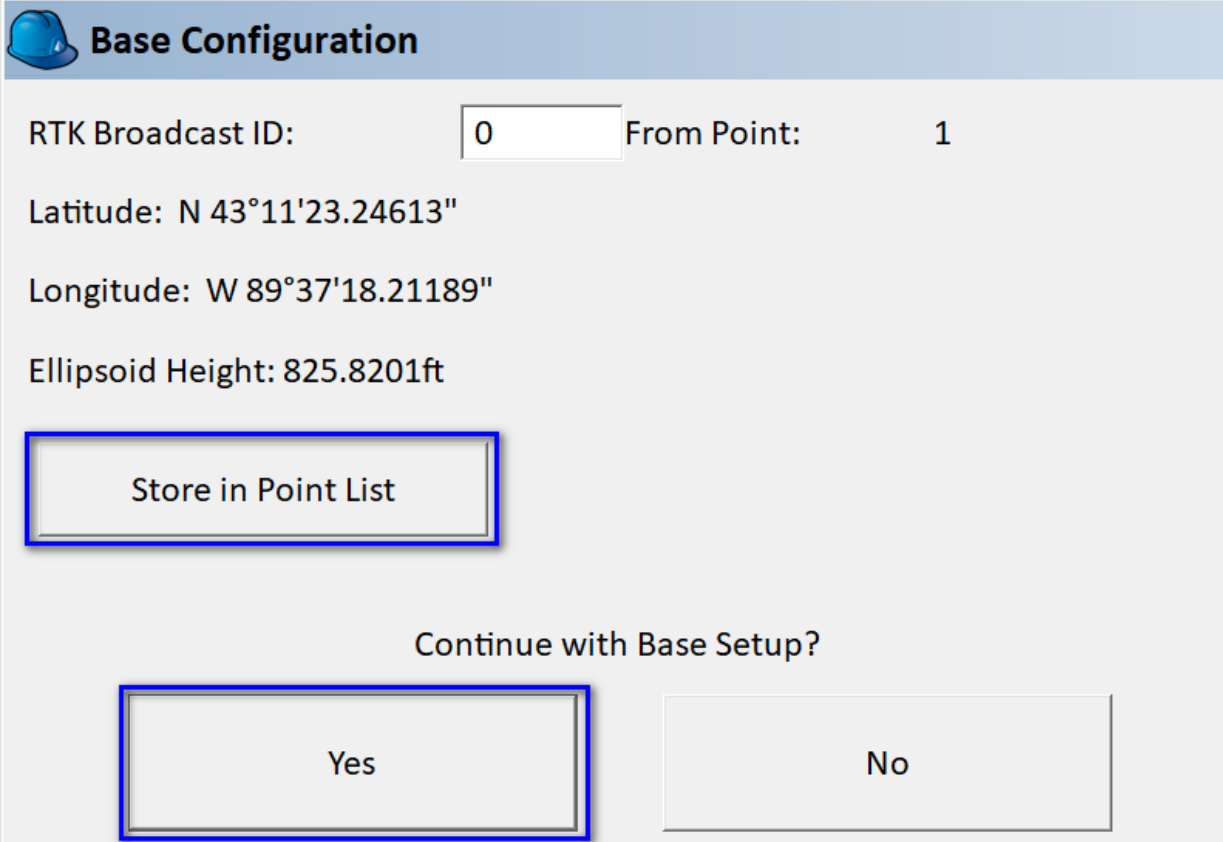

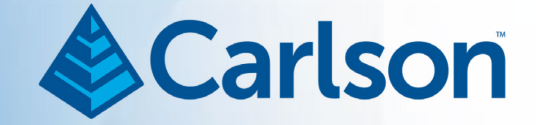

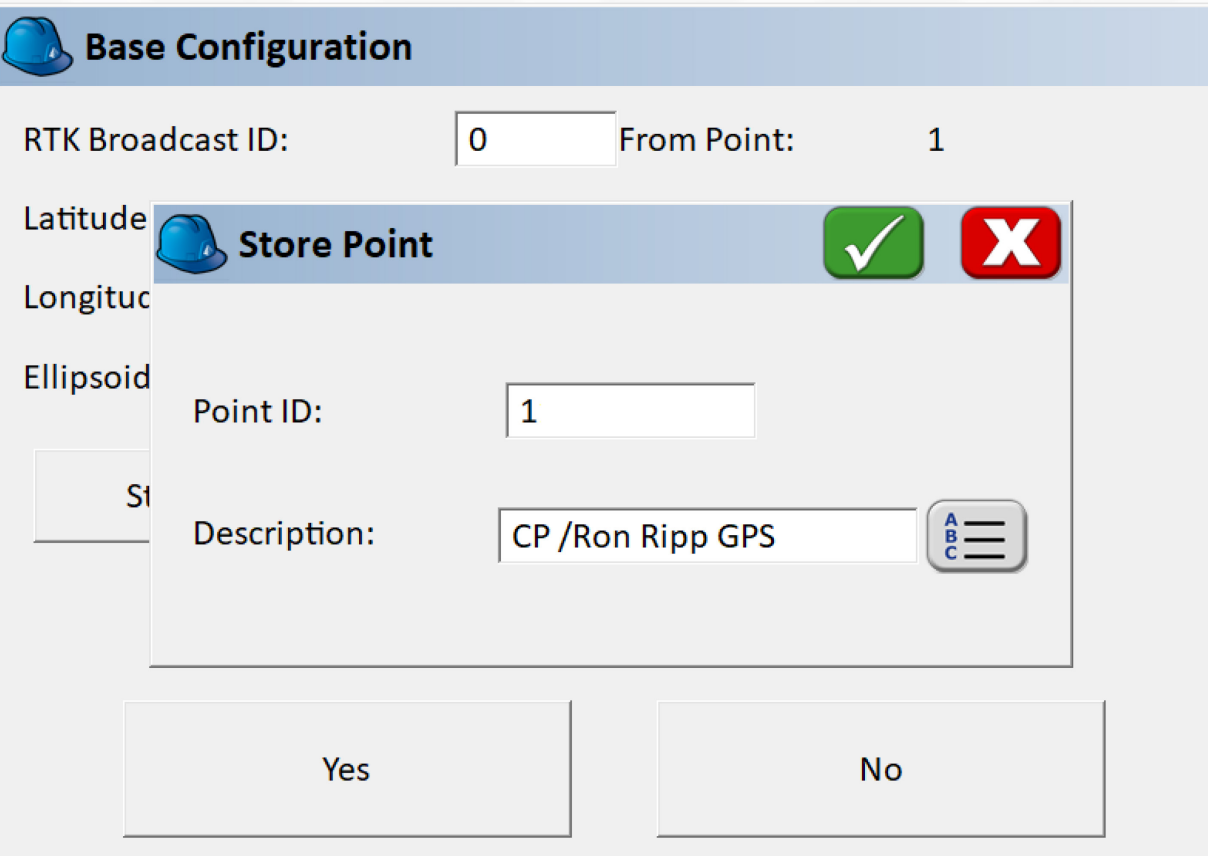

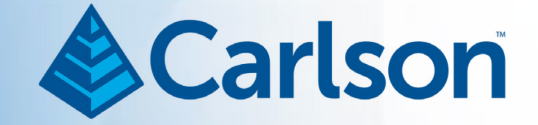

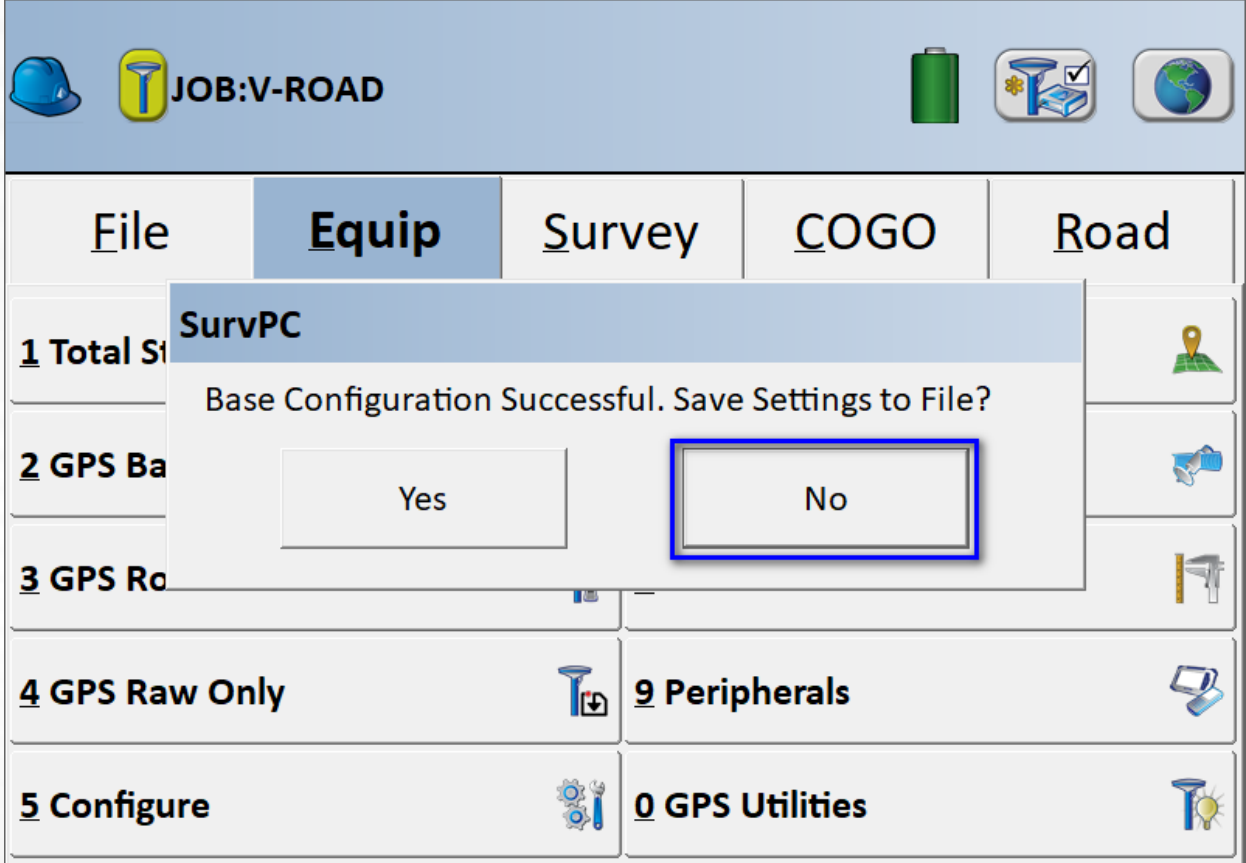

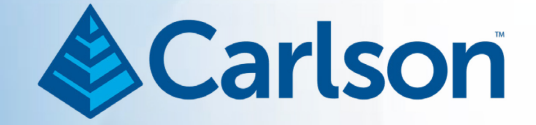

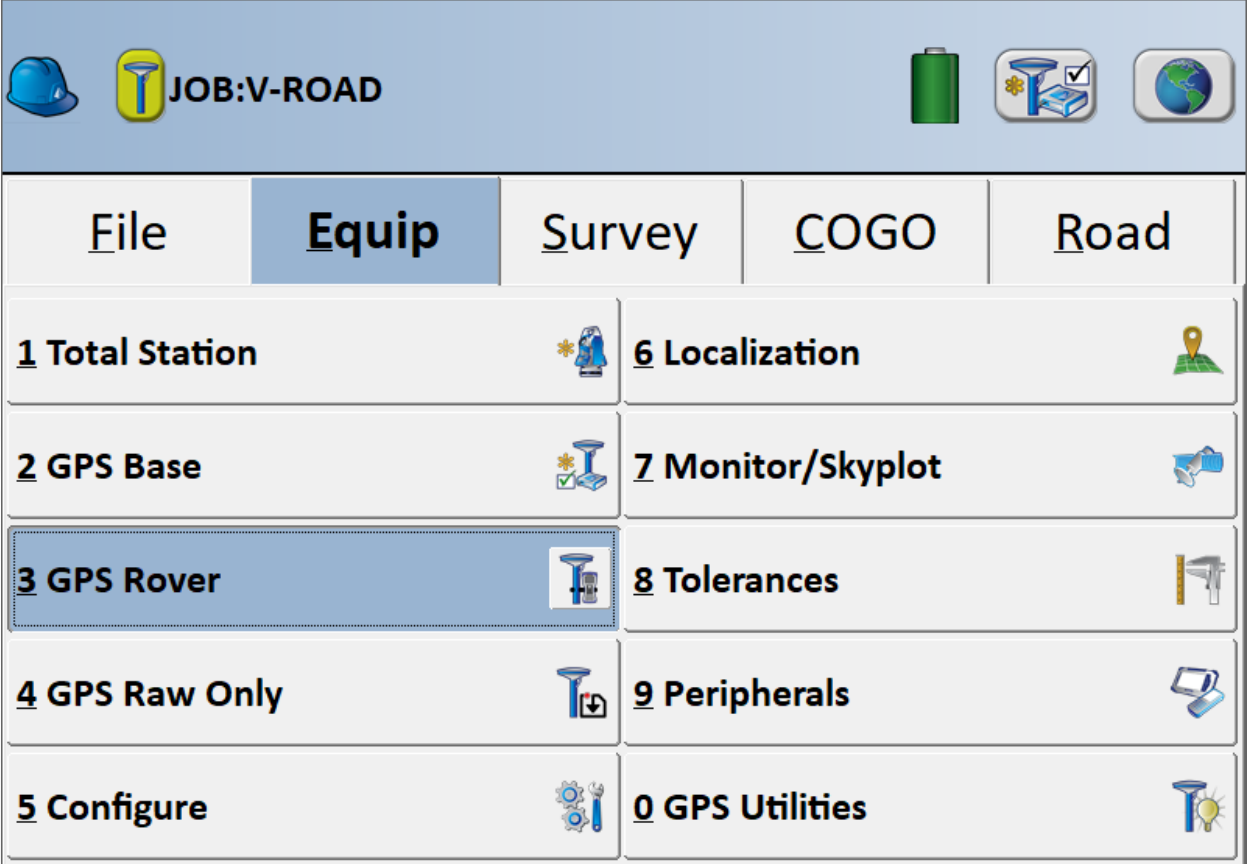

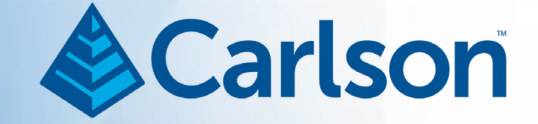

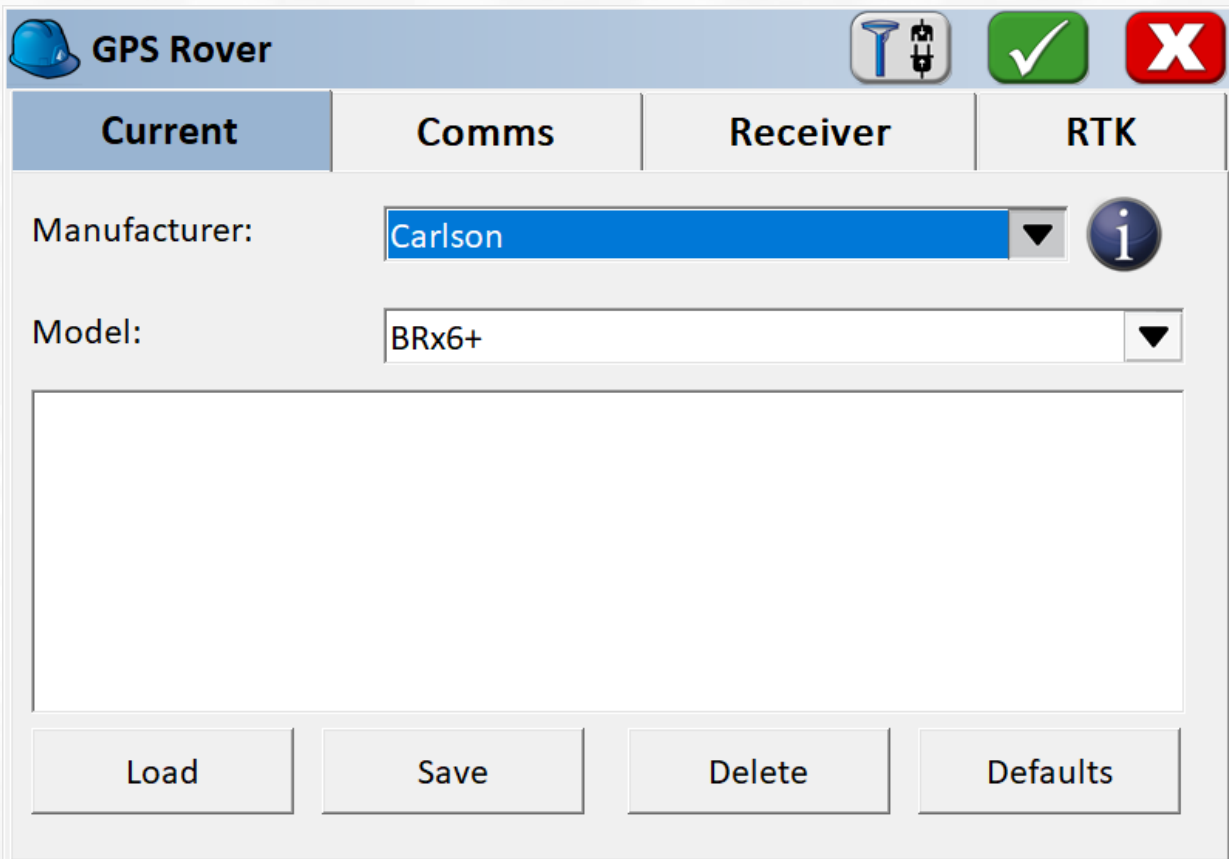

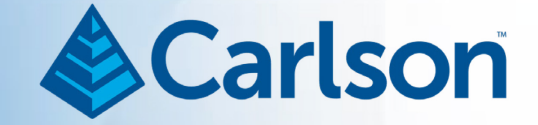

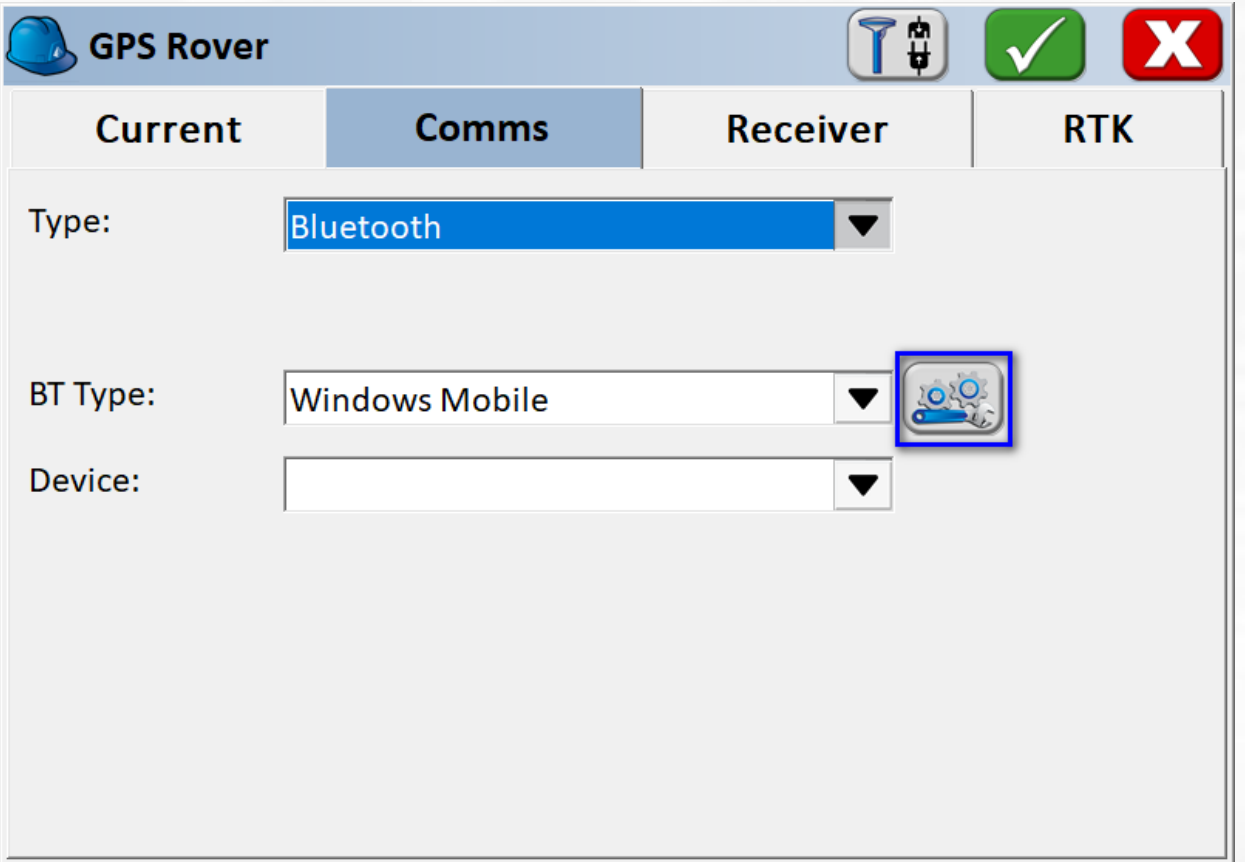

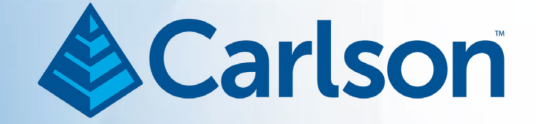

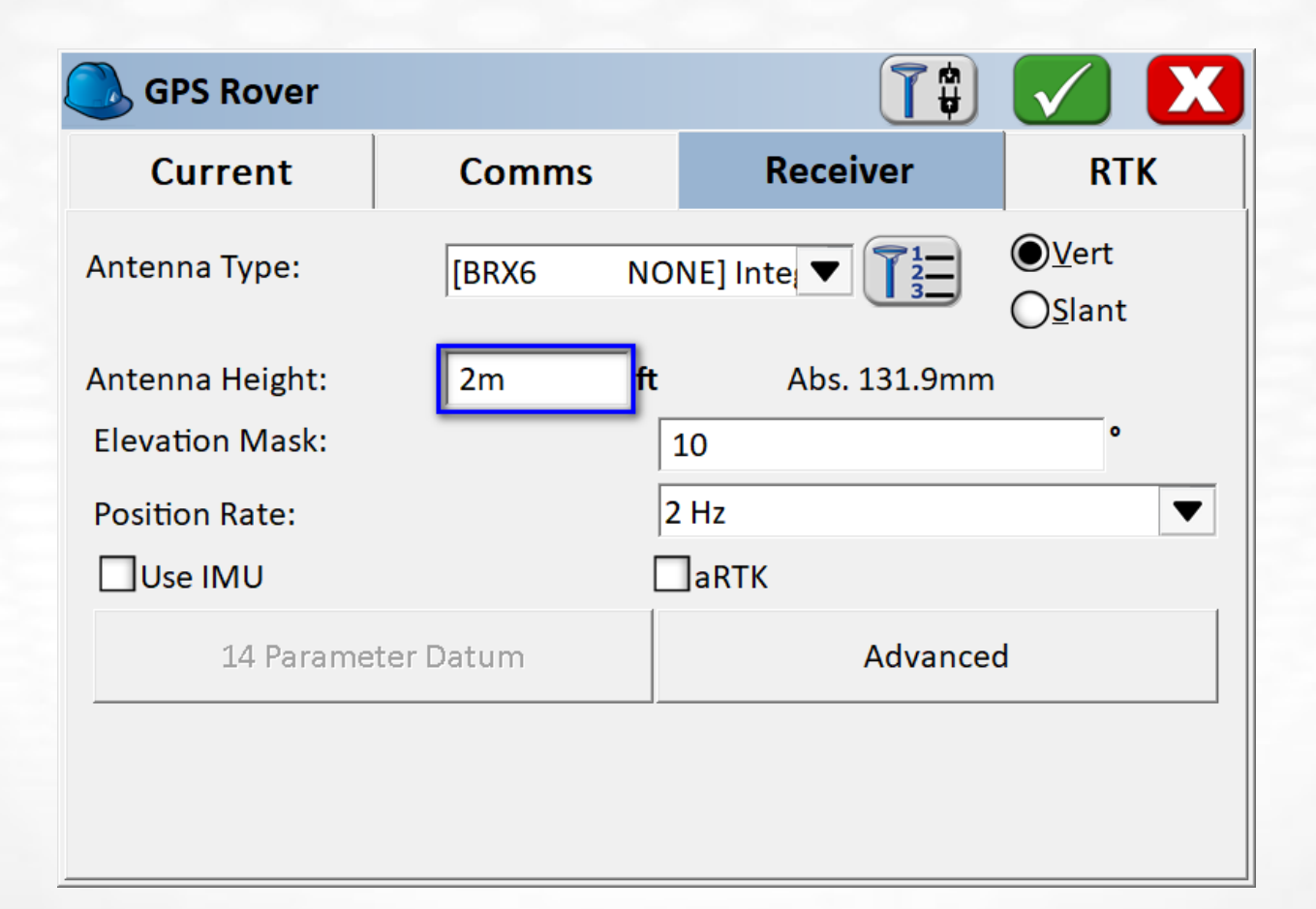

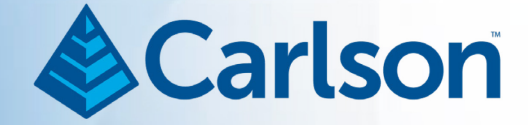

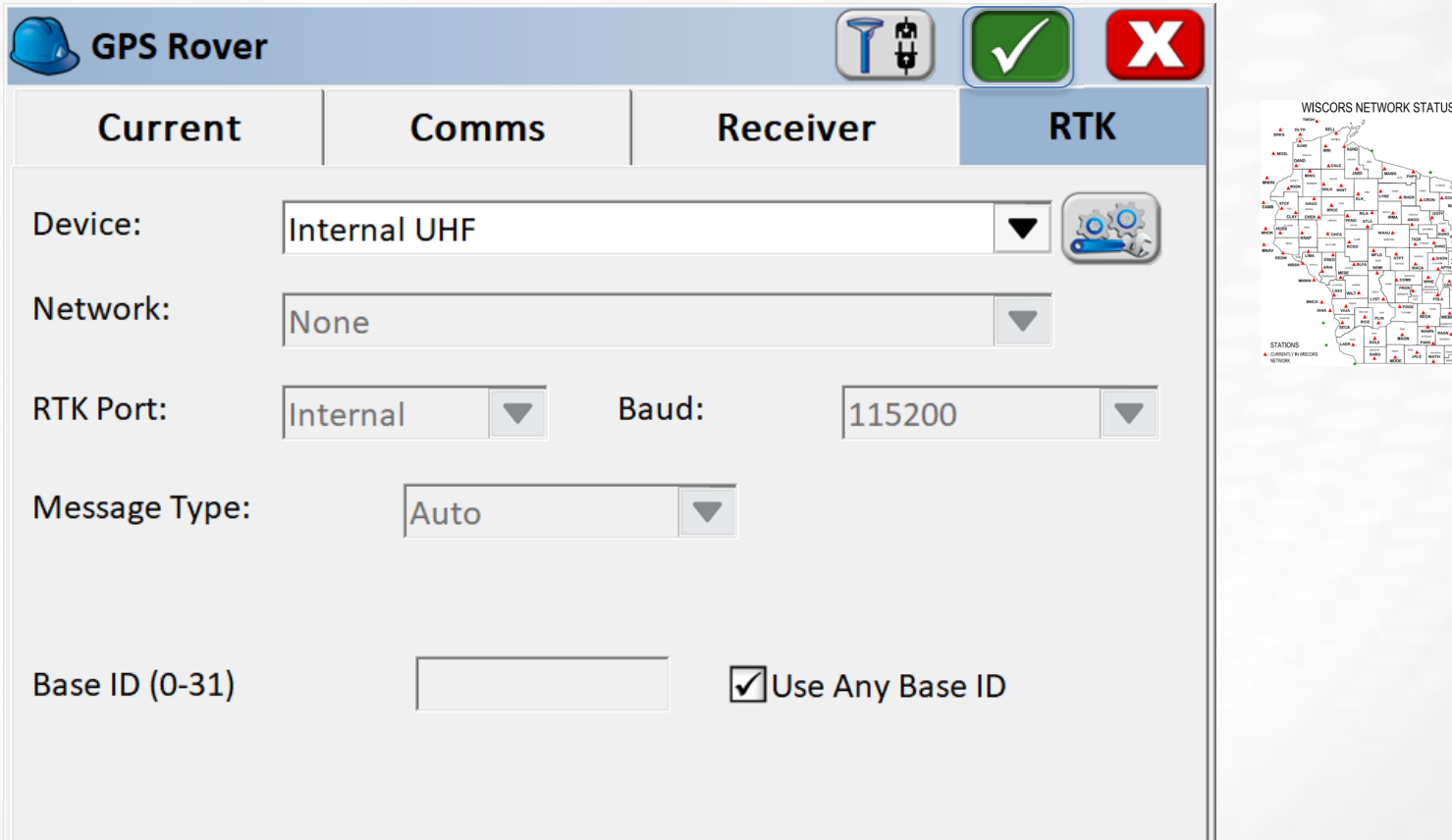

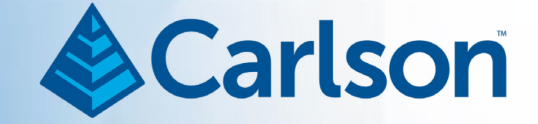

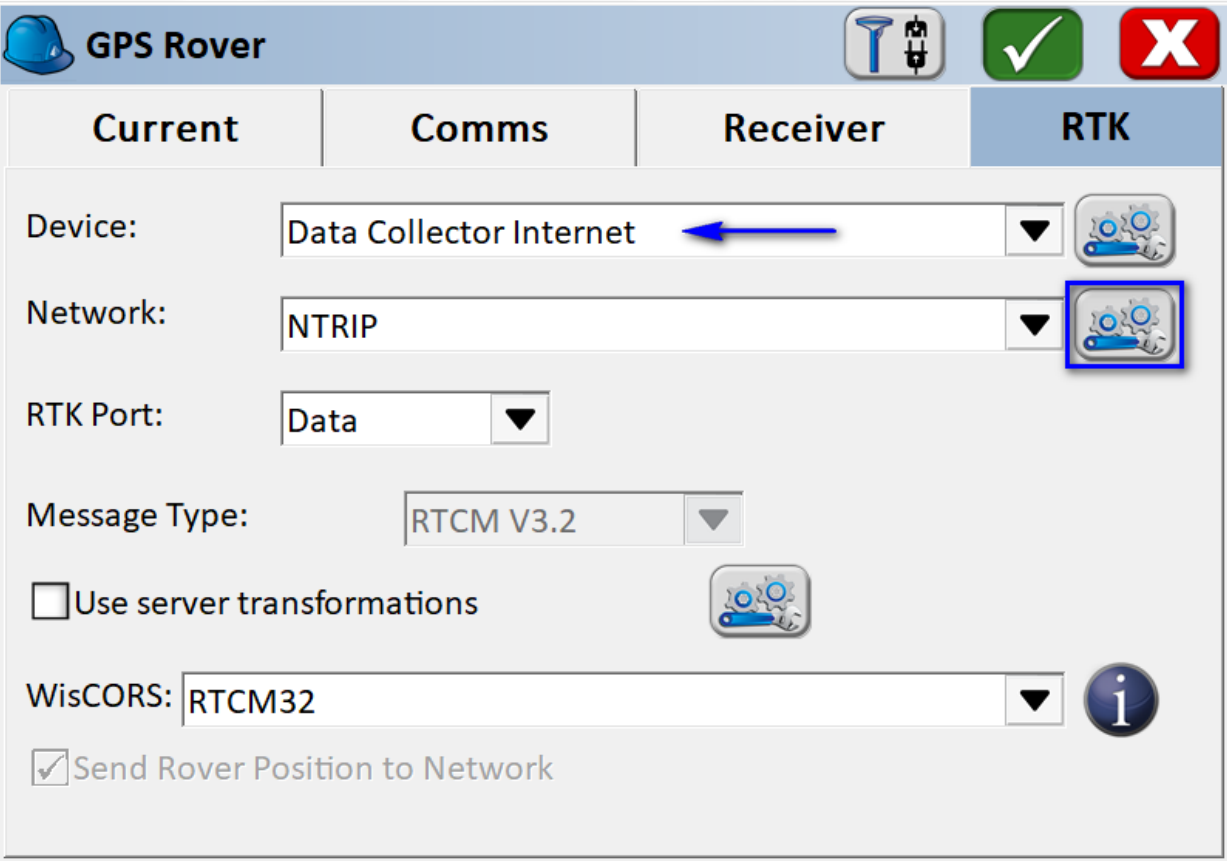

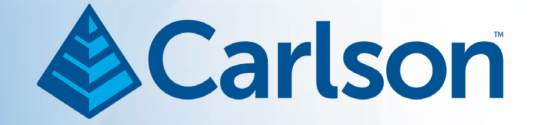

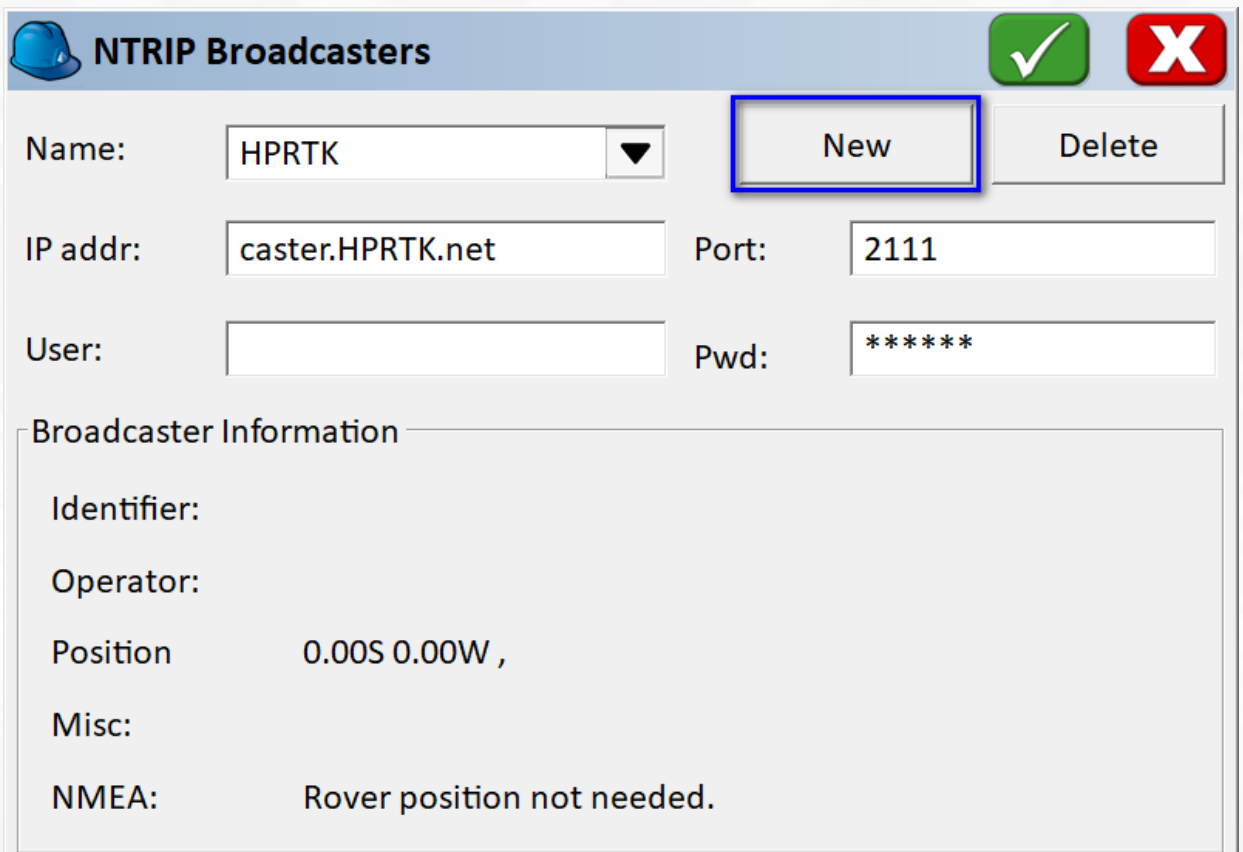

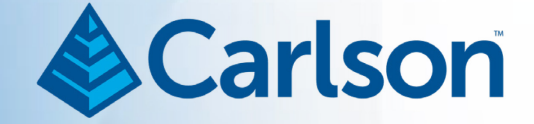

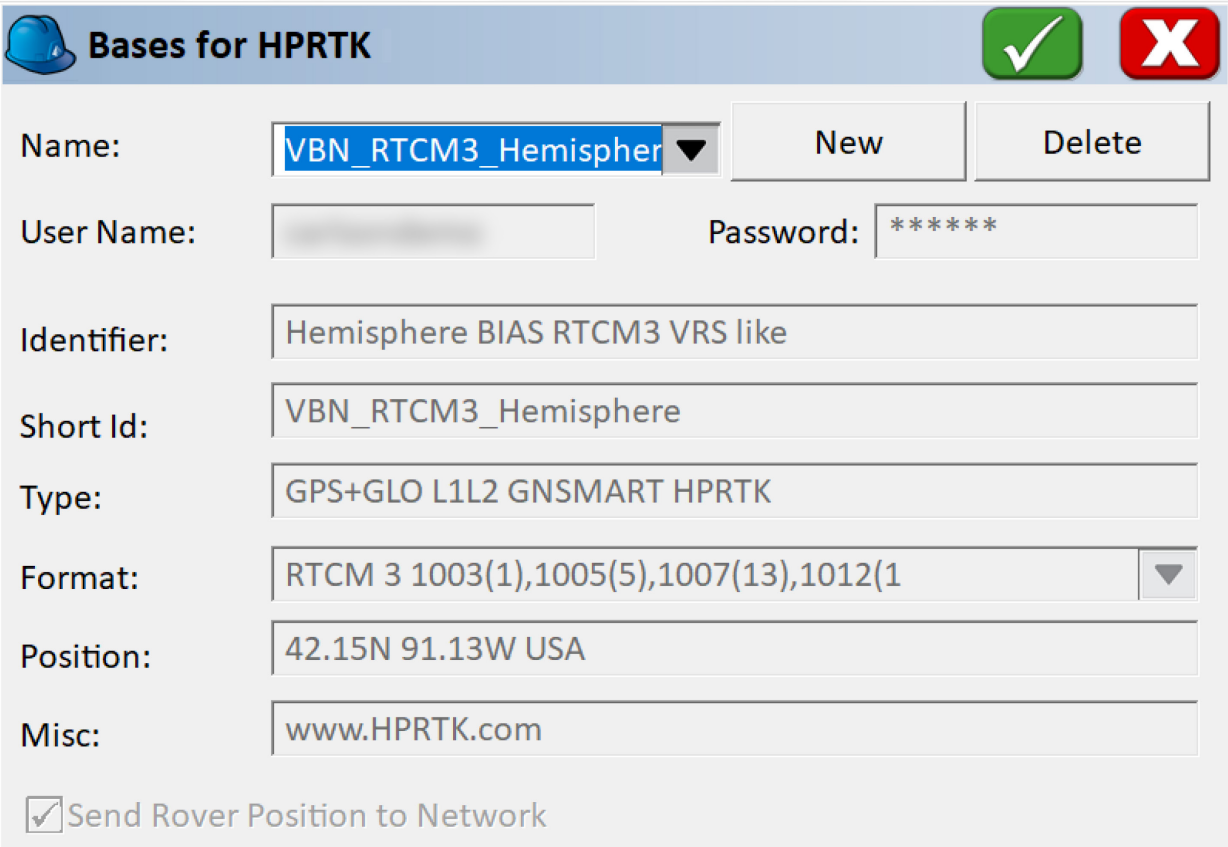

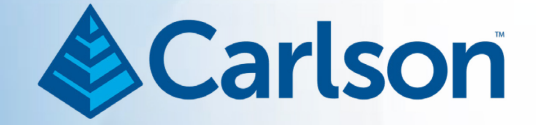

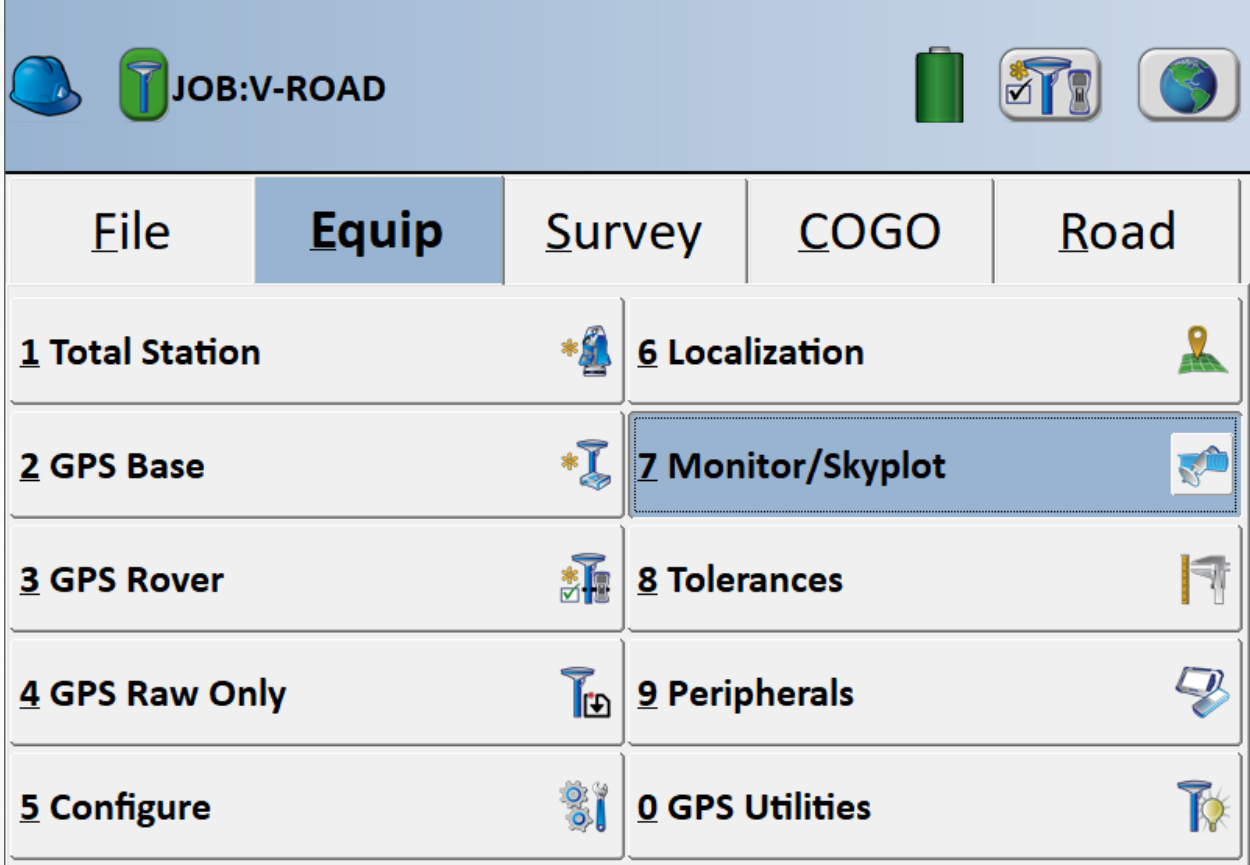

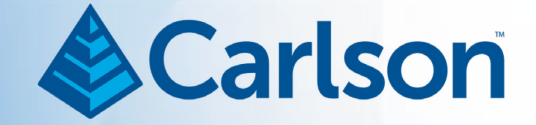

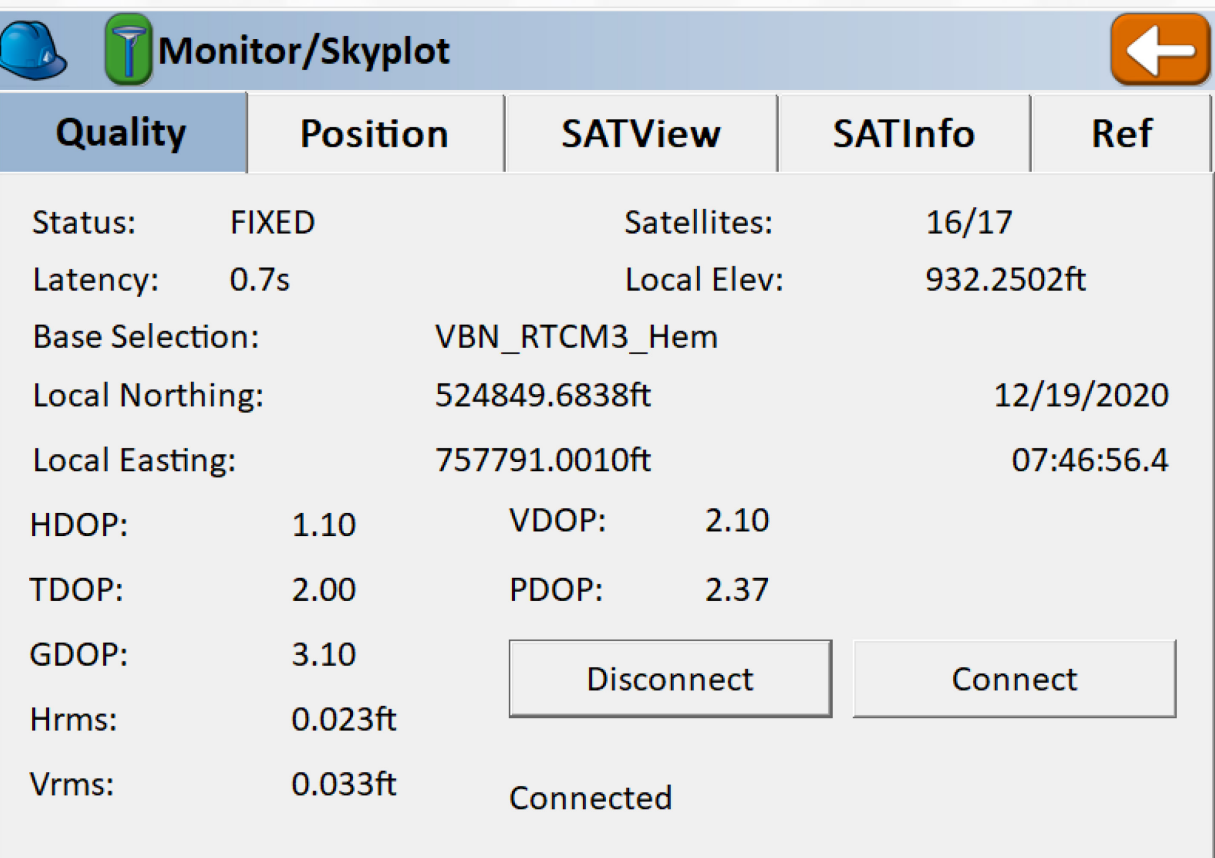

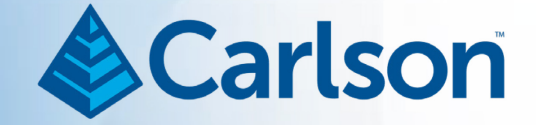

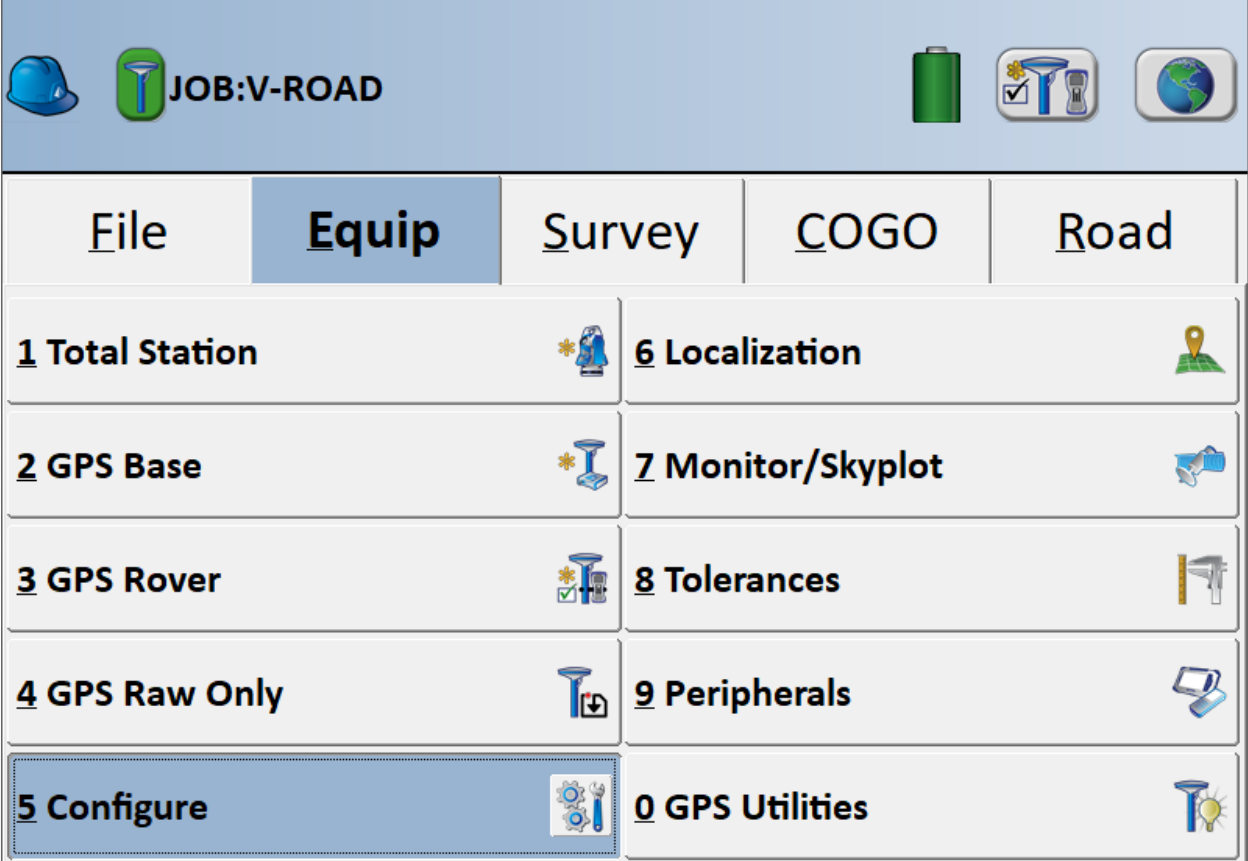

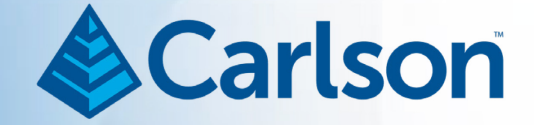

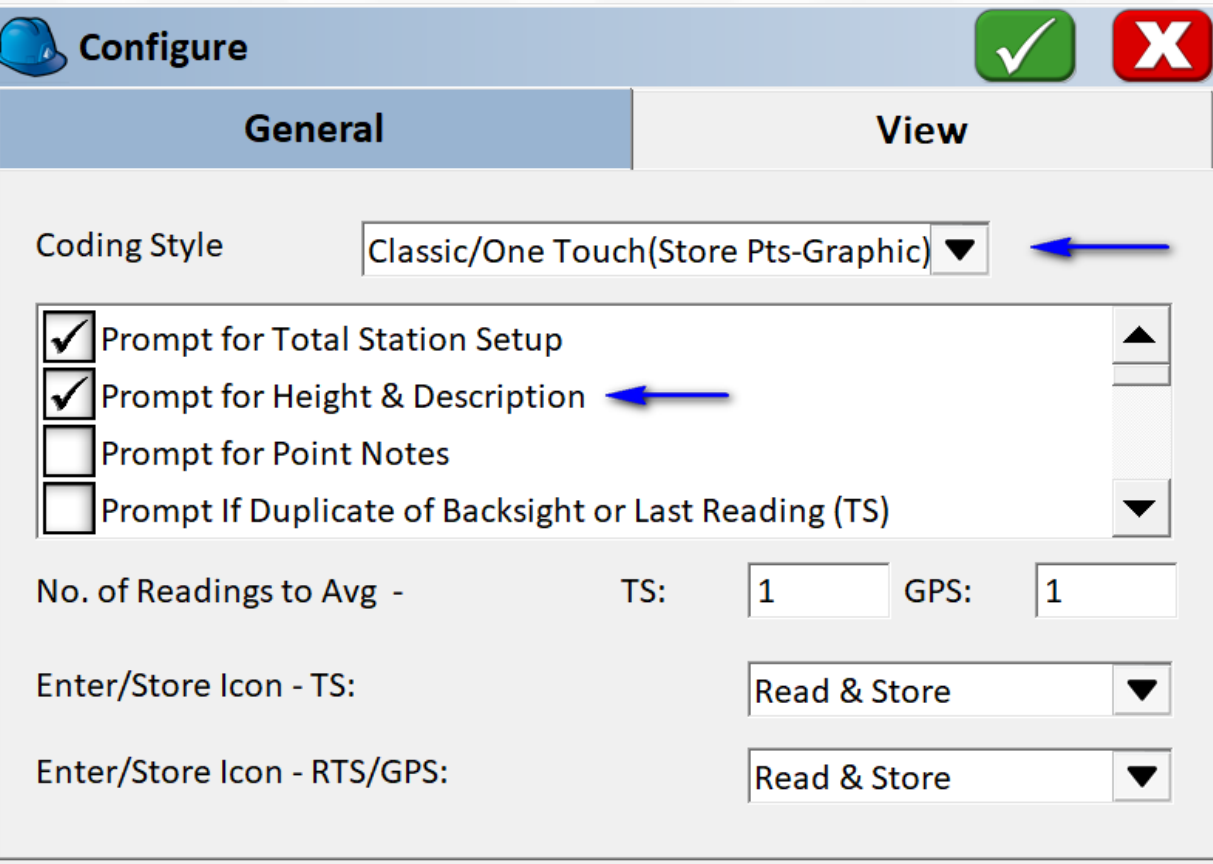

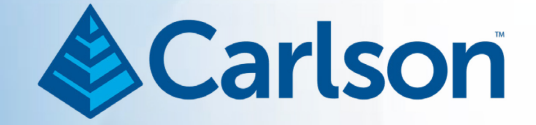

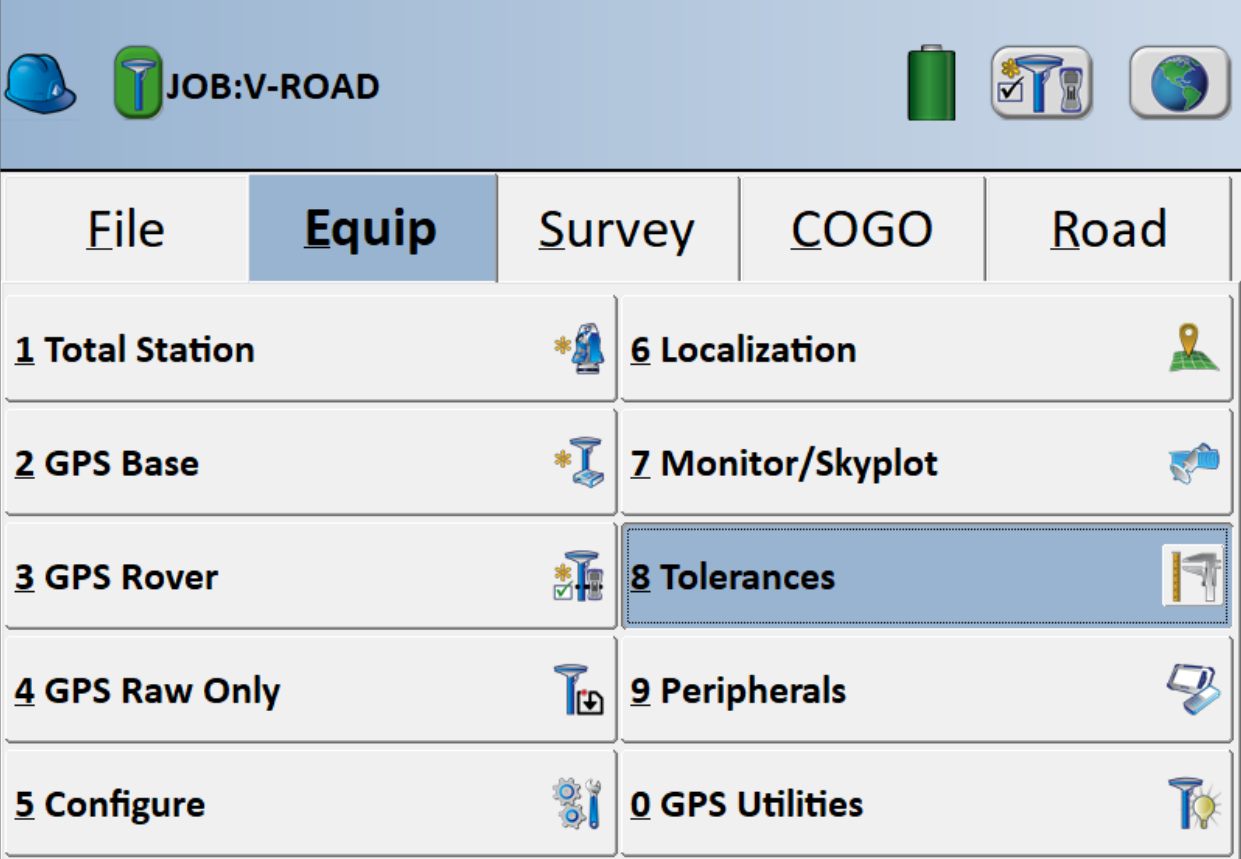

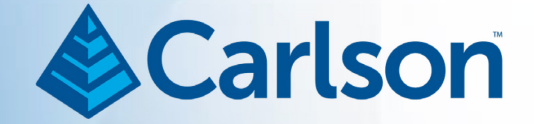

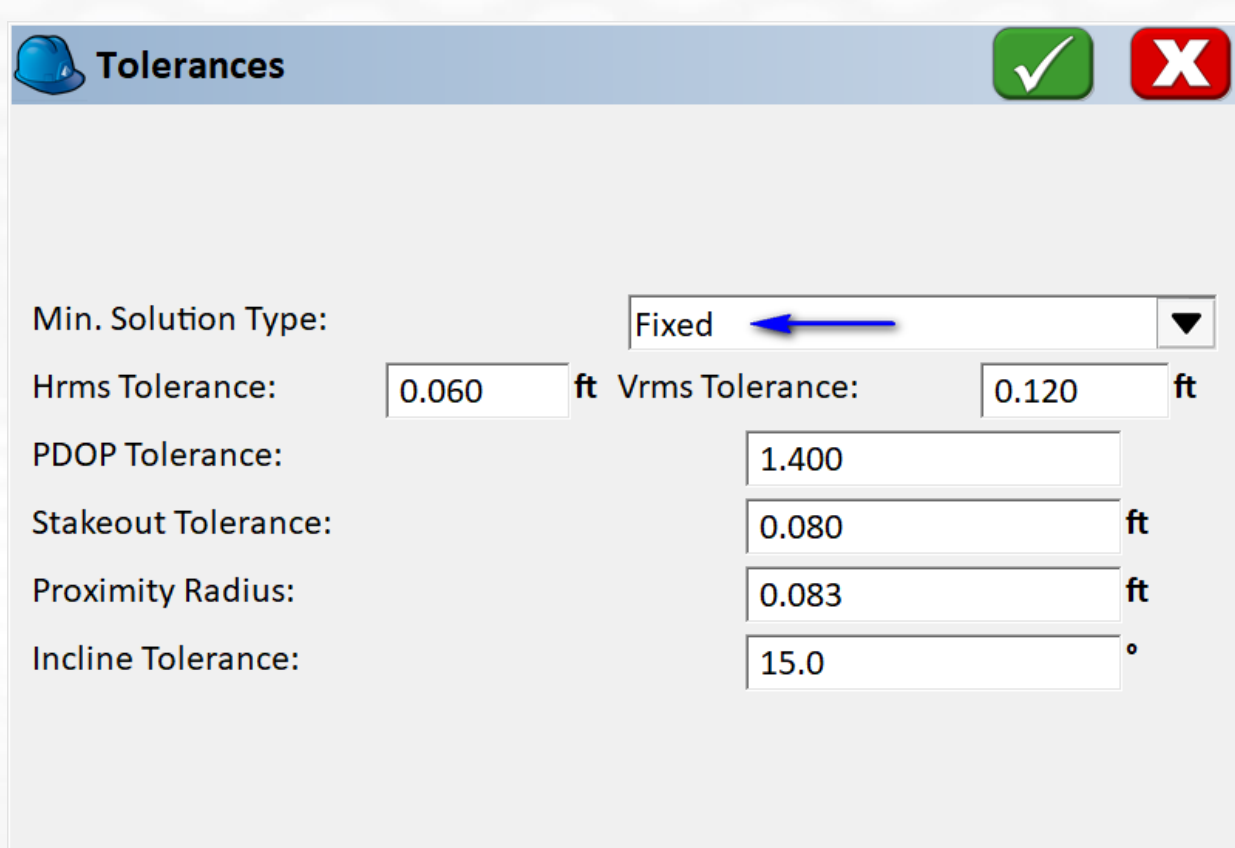

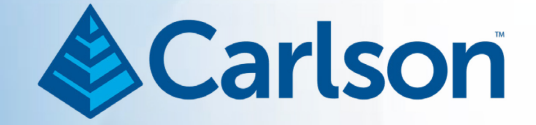

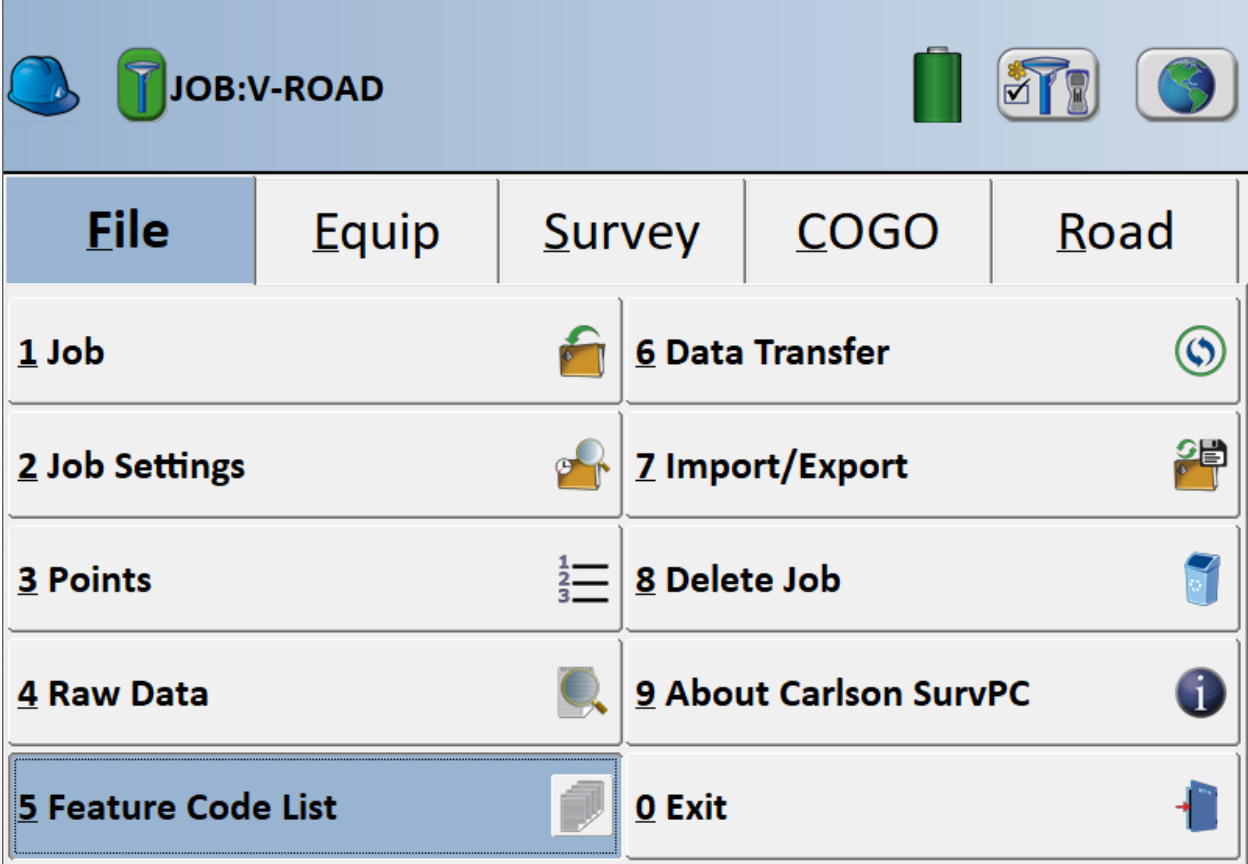

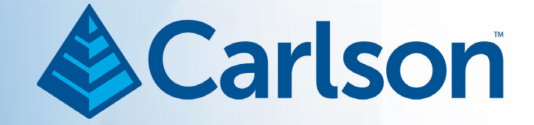

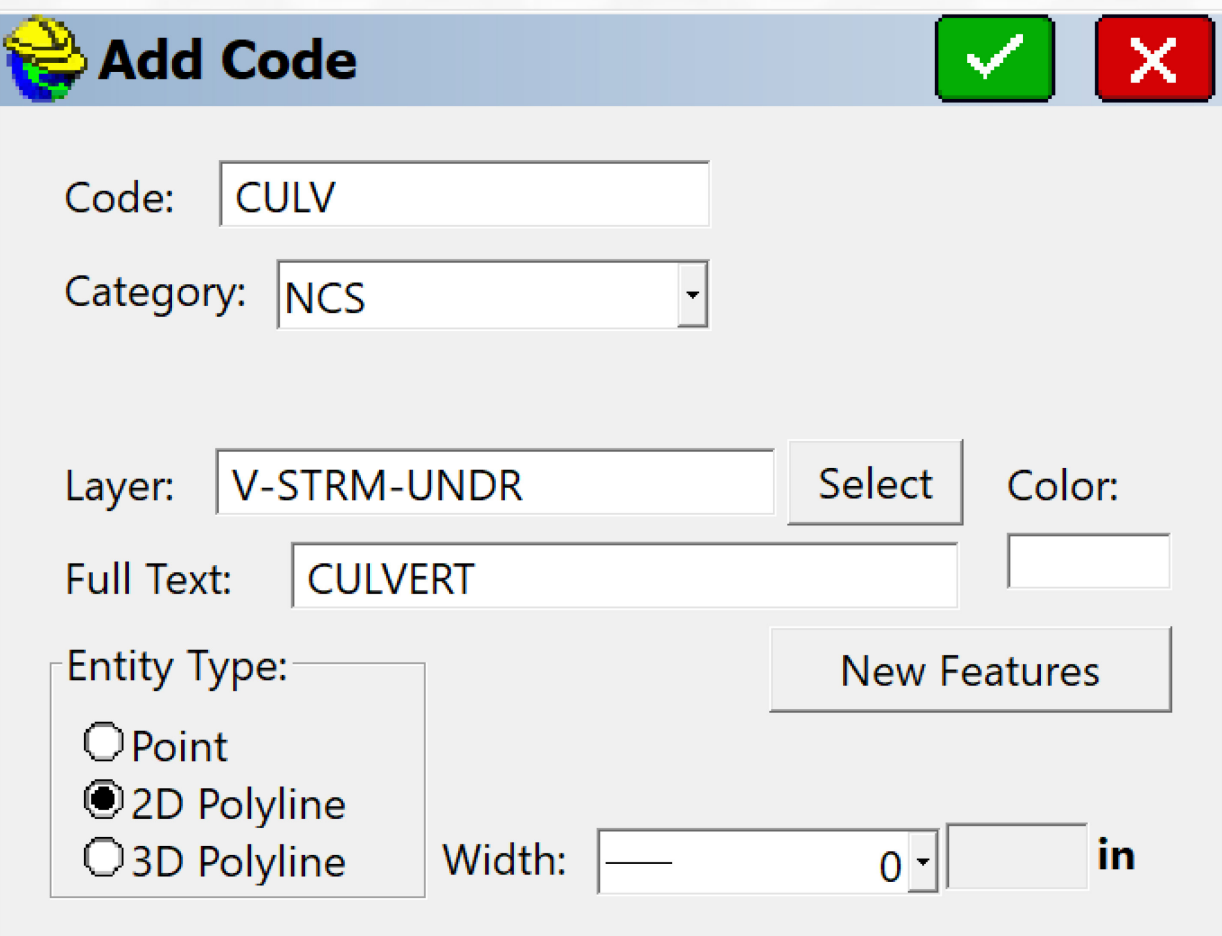

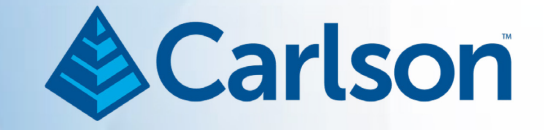

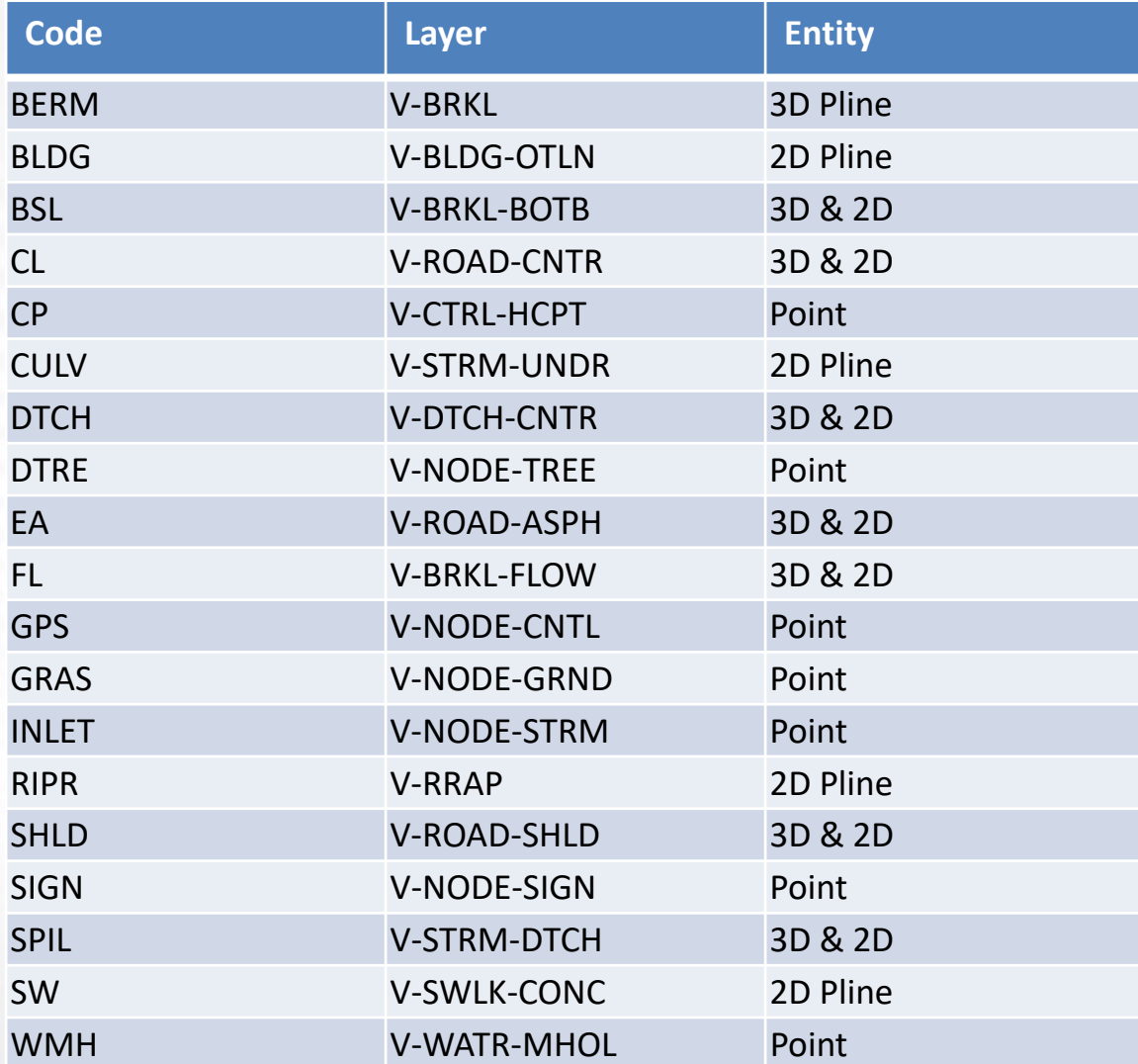

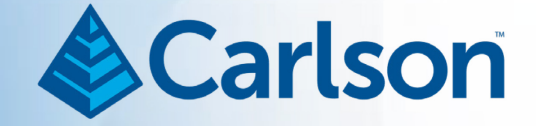

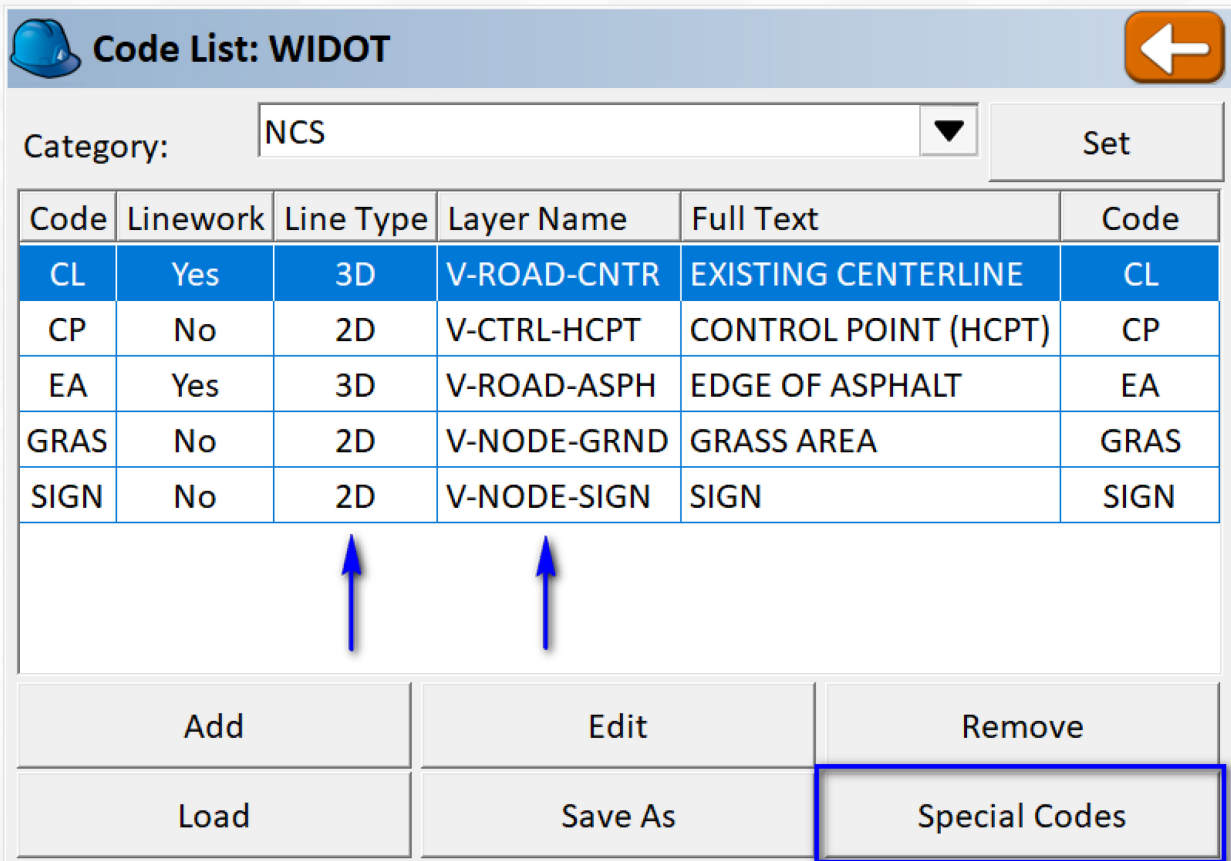

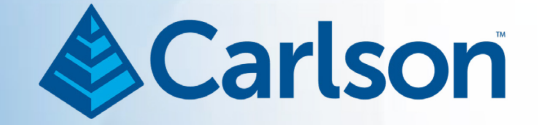

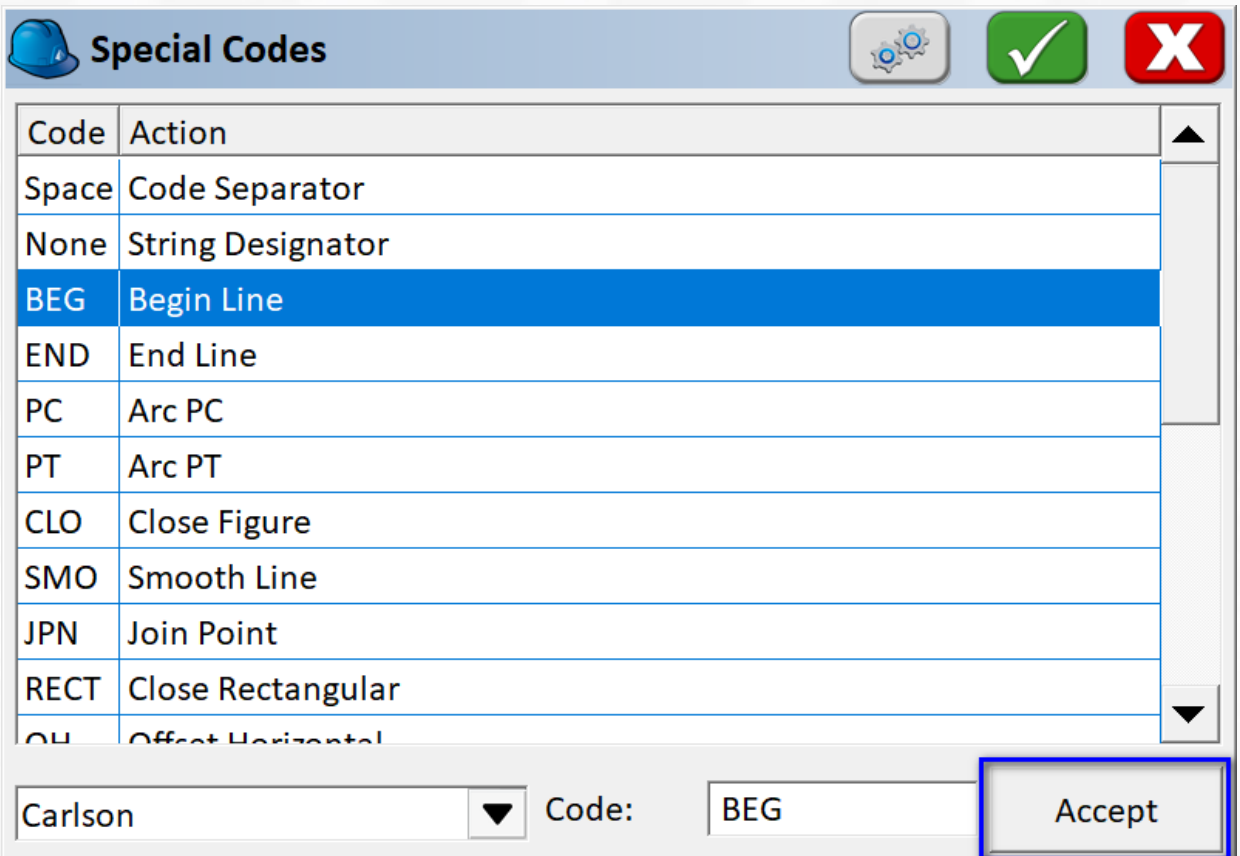

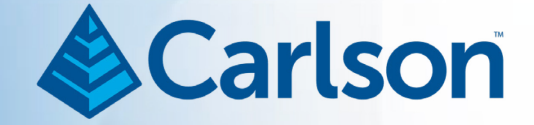

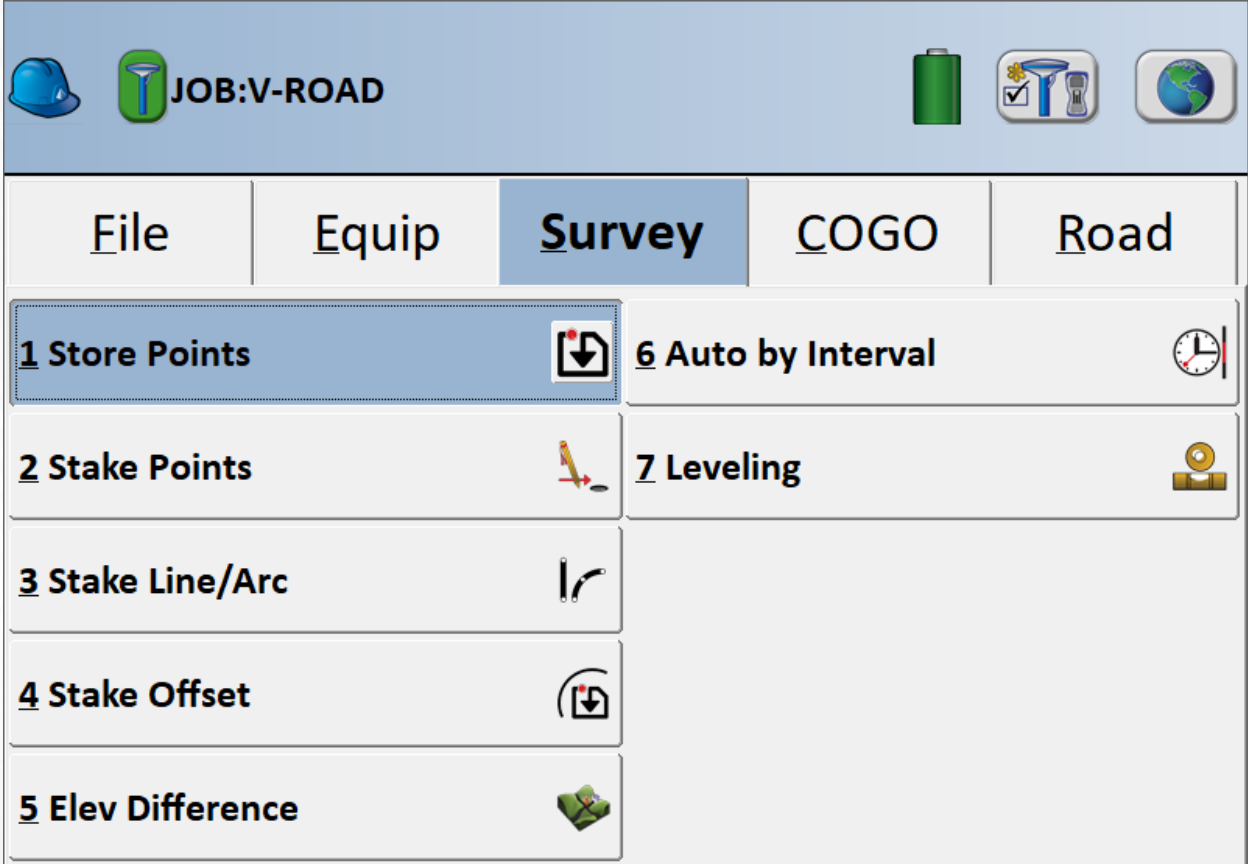

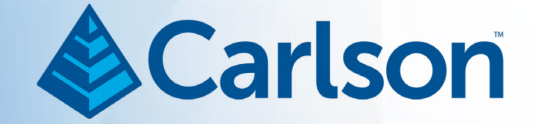

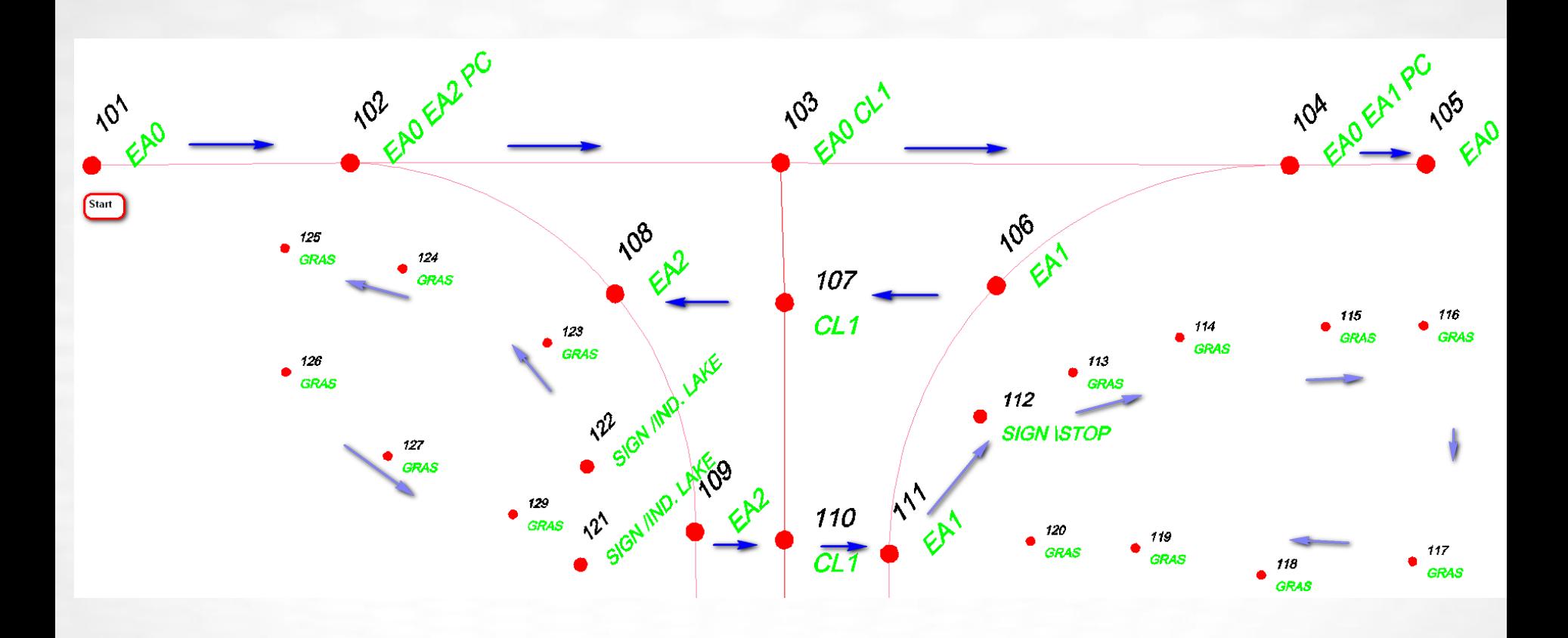

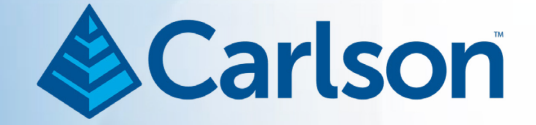

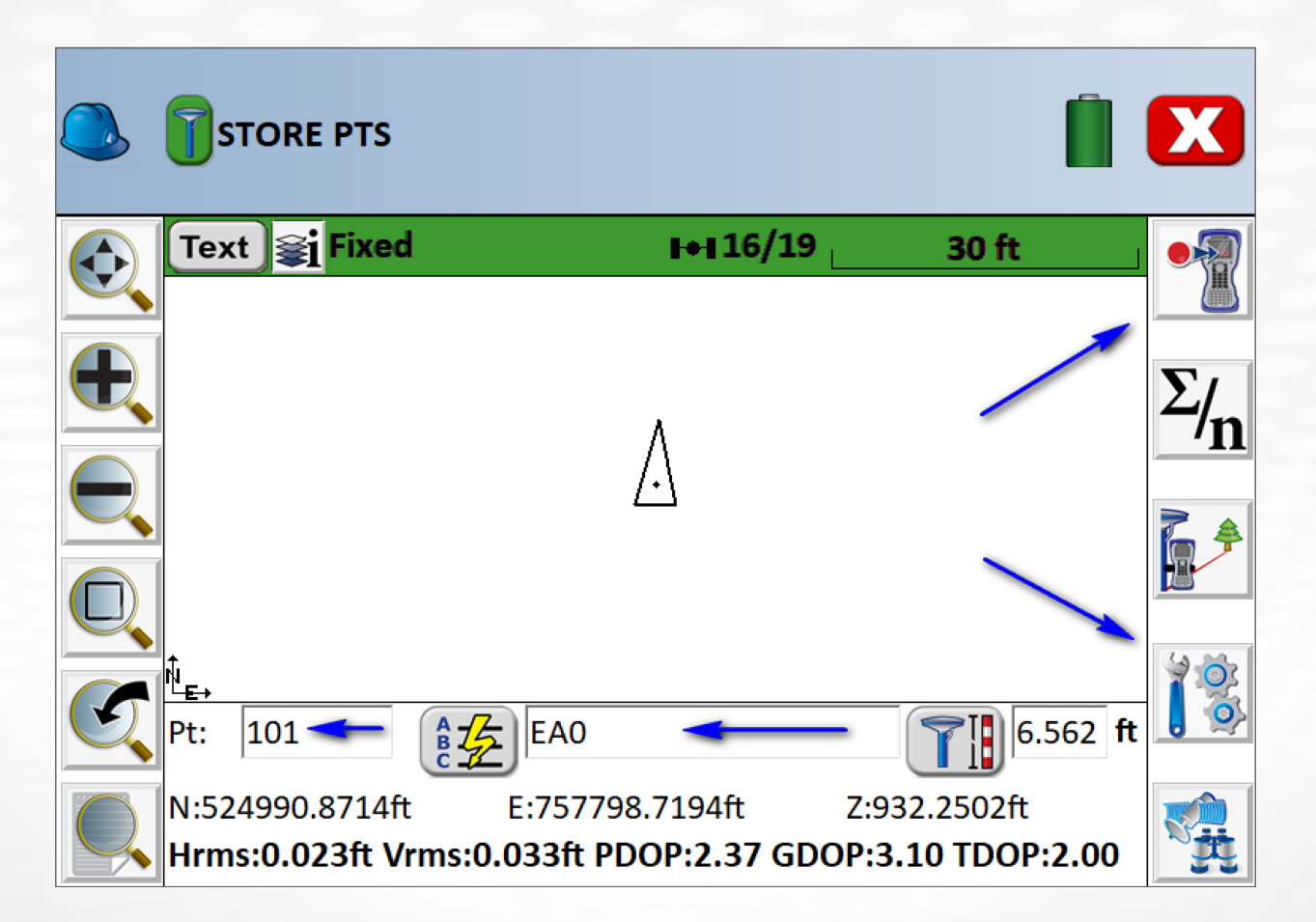

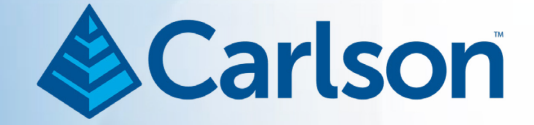

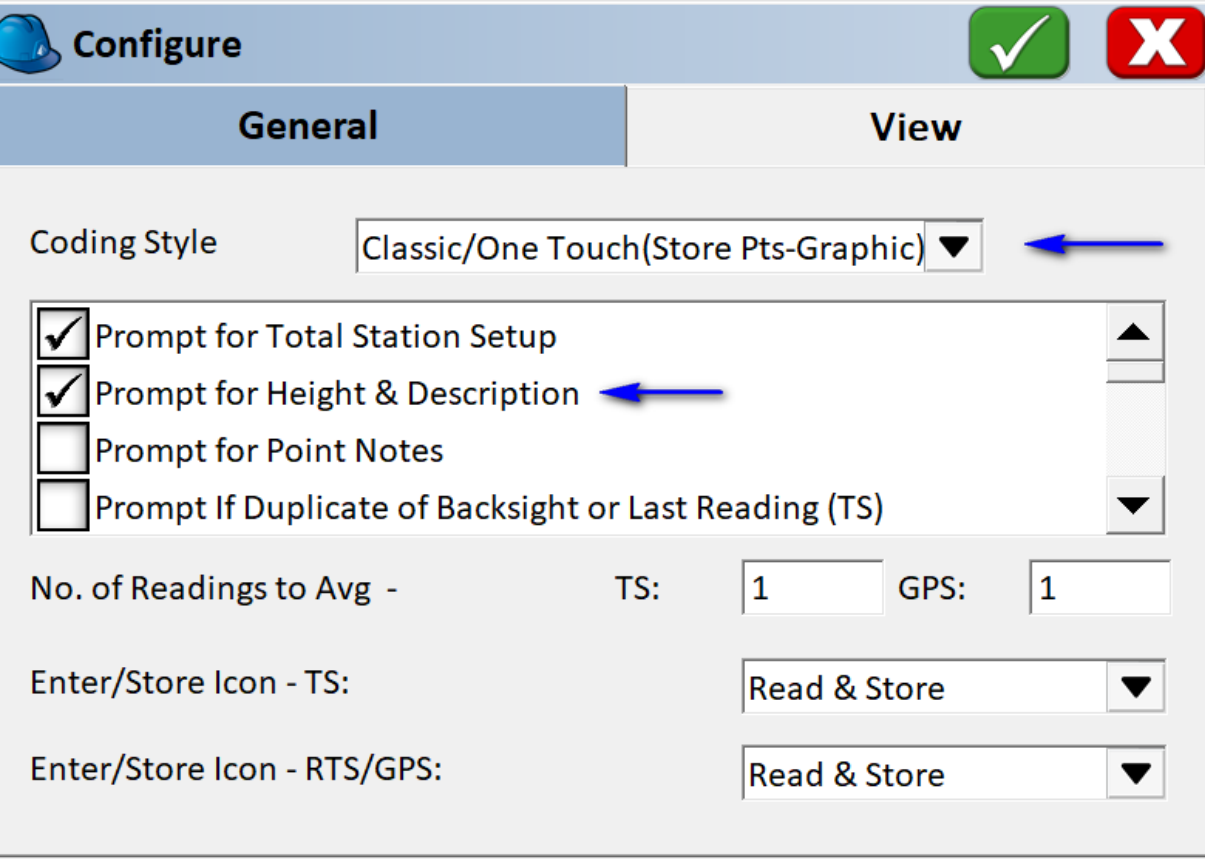

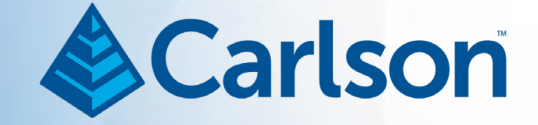

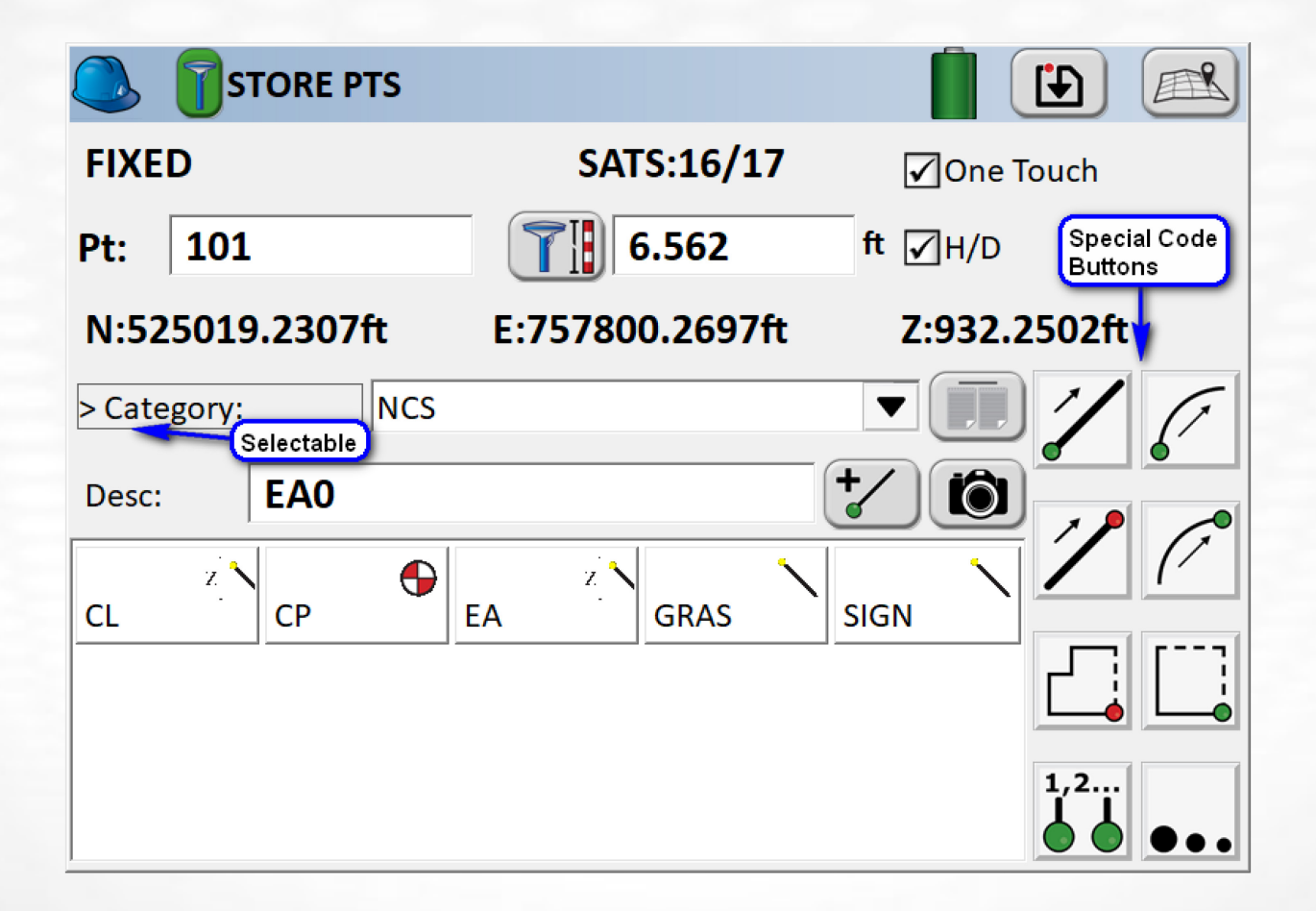

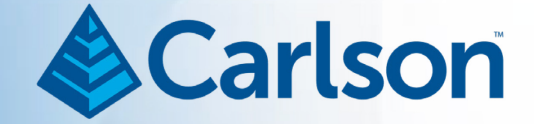

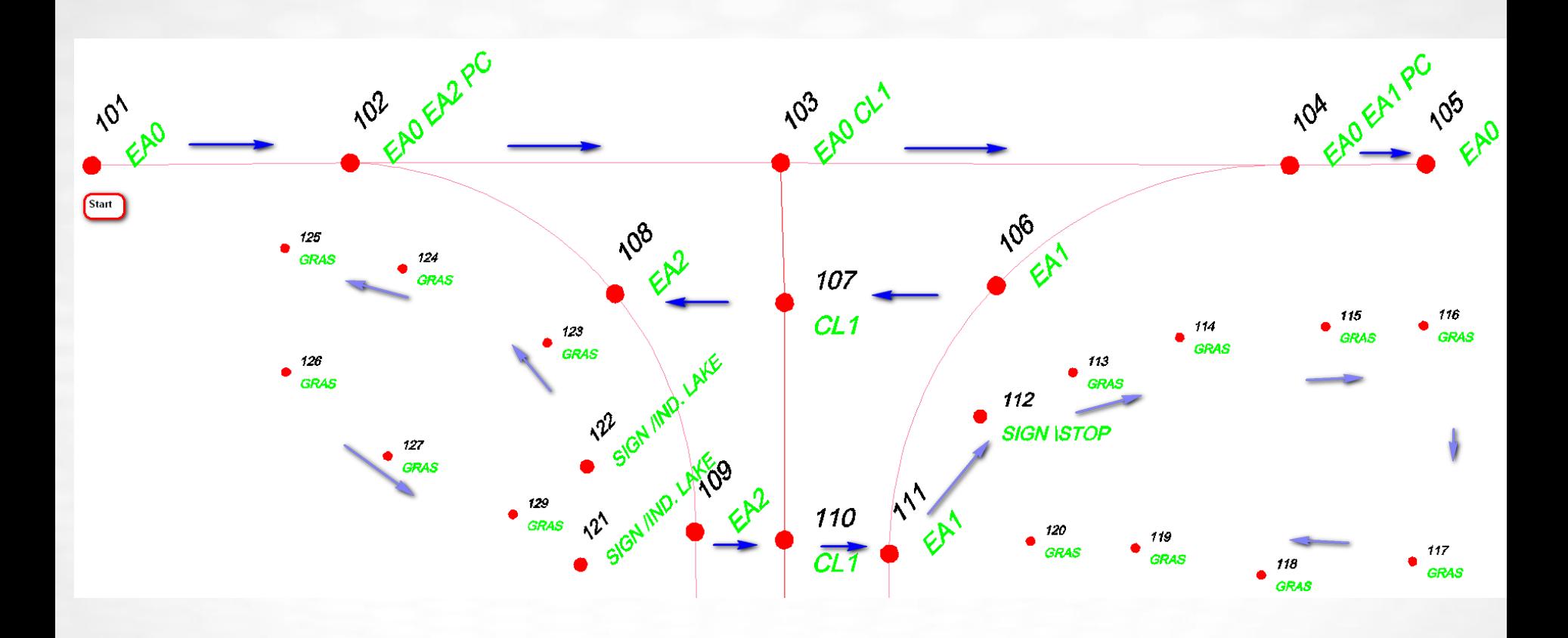

CONCEPTS ROADS **SITE AMALGAMATION**

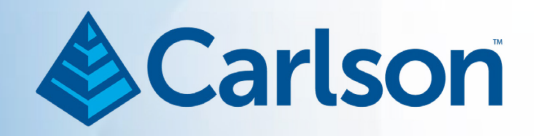

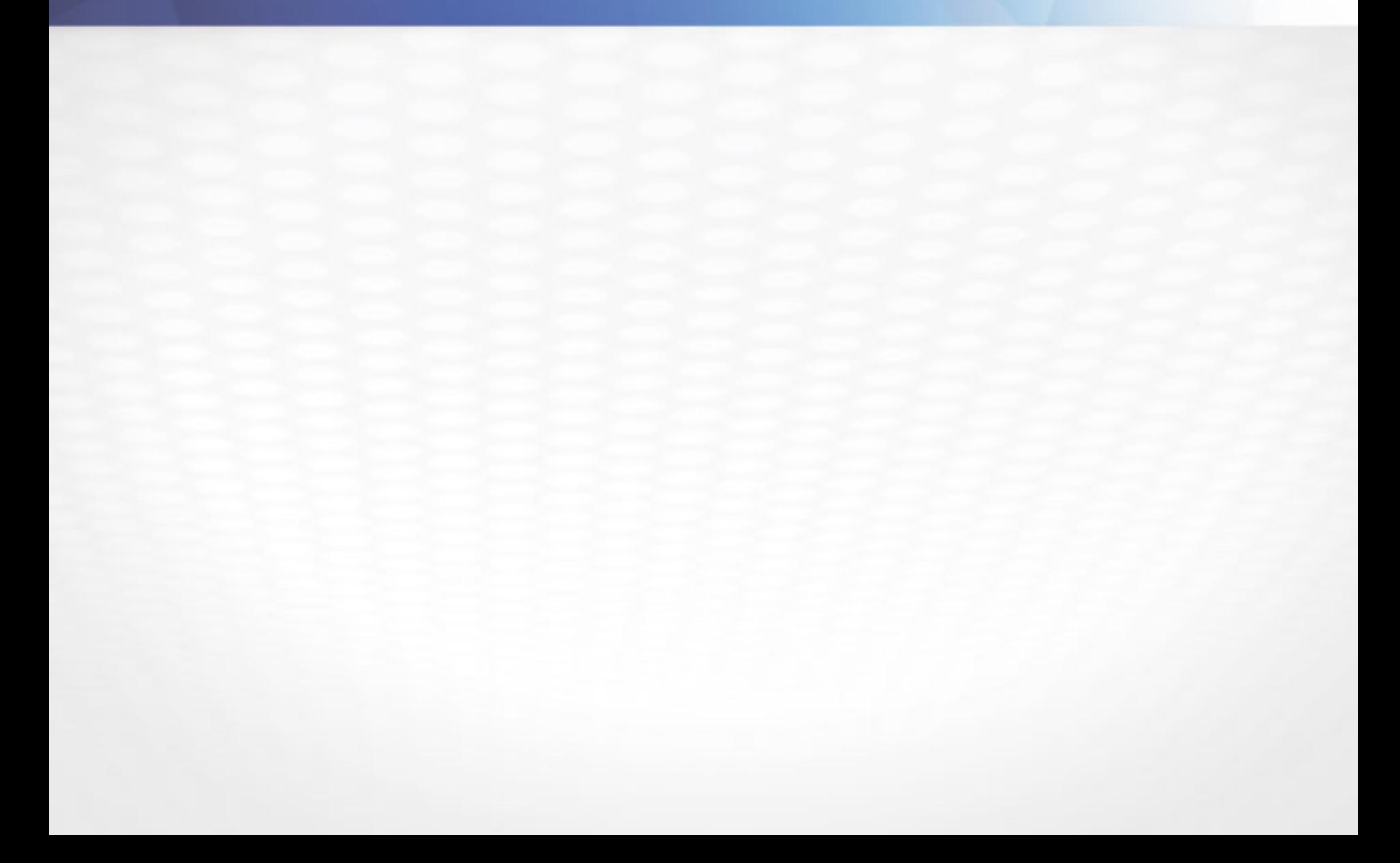

#### Site – Meta Data

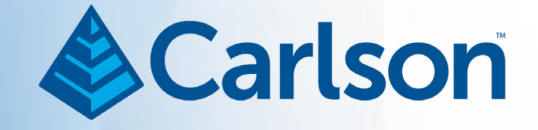

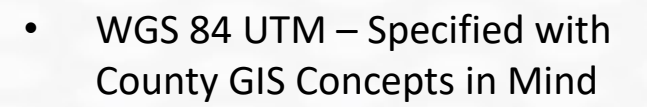

- Point Range:
	- $1001 1330$

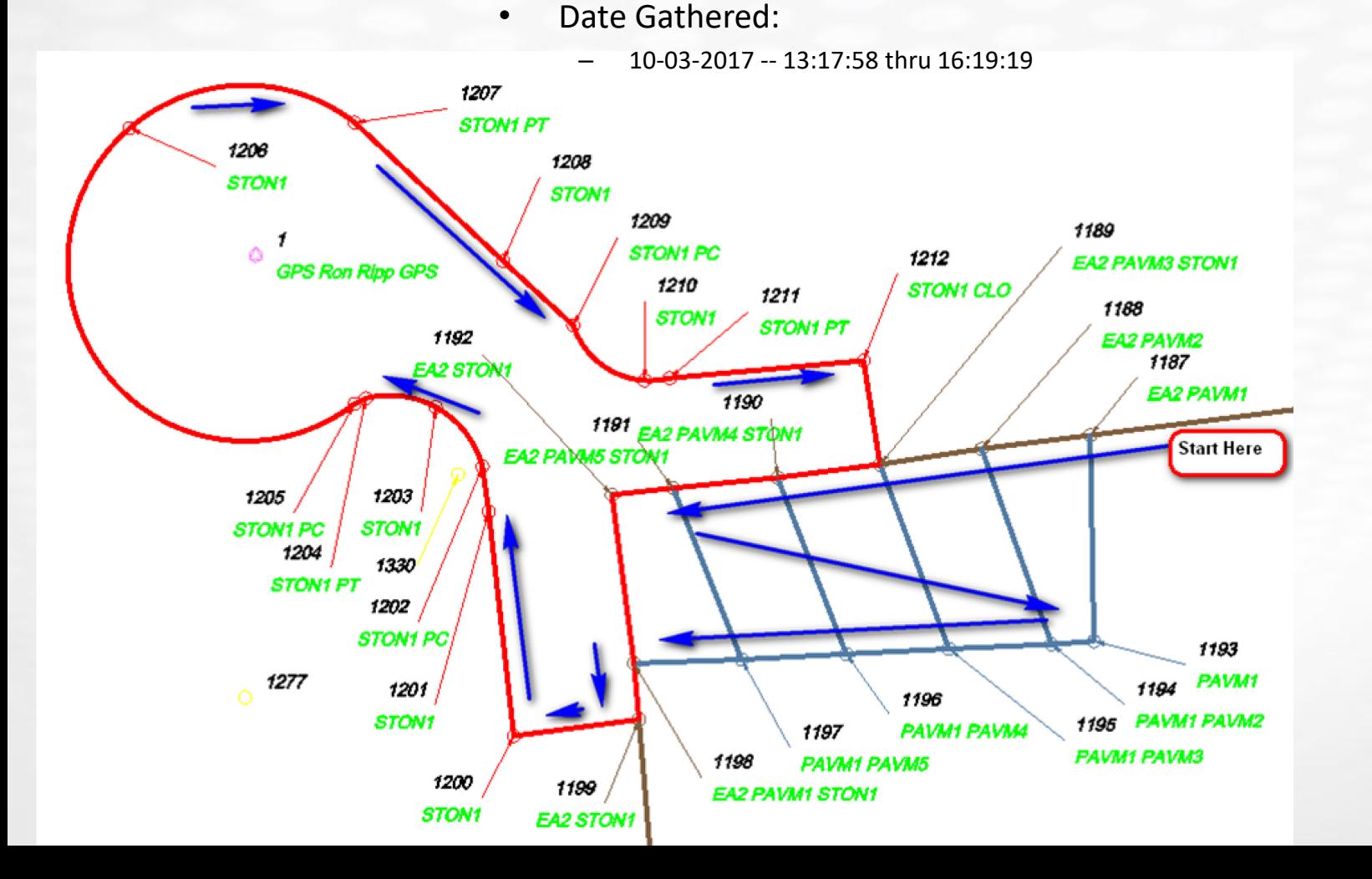

#### Site – Step by Step

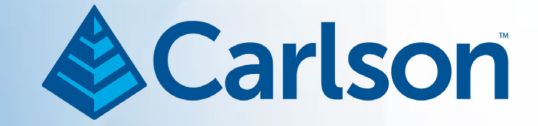

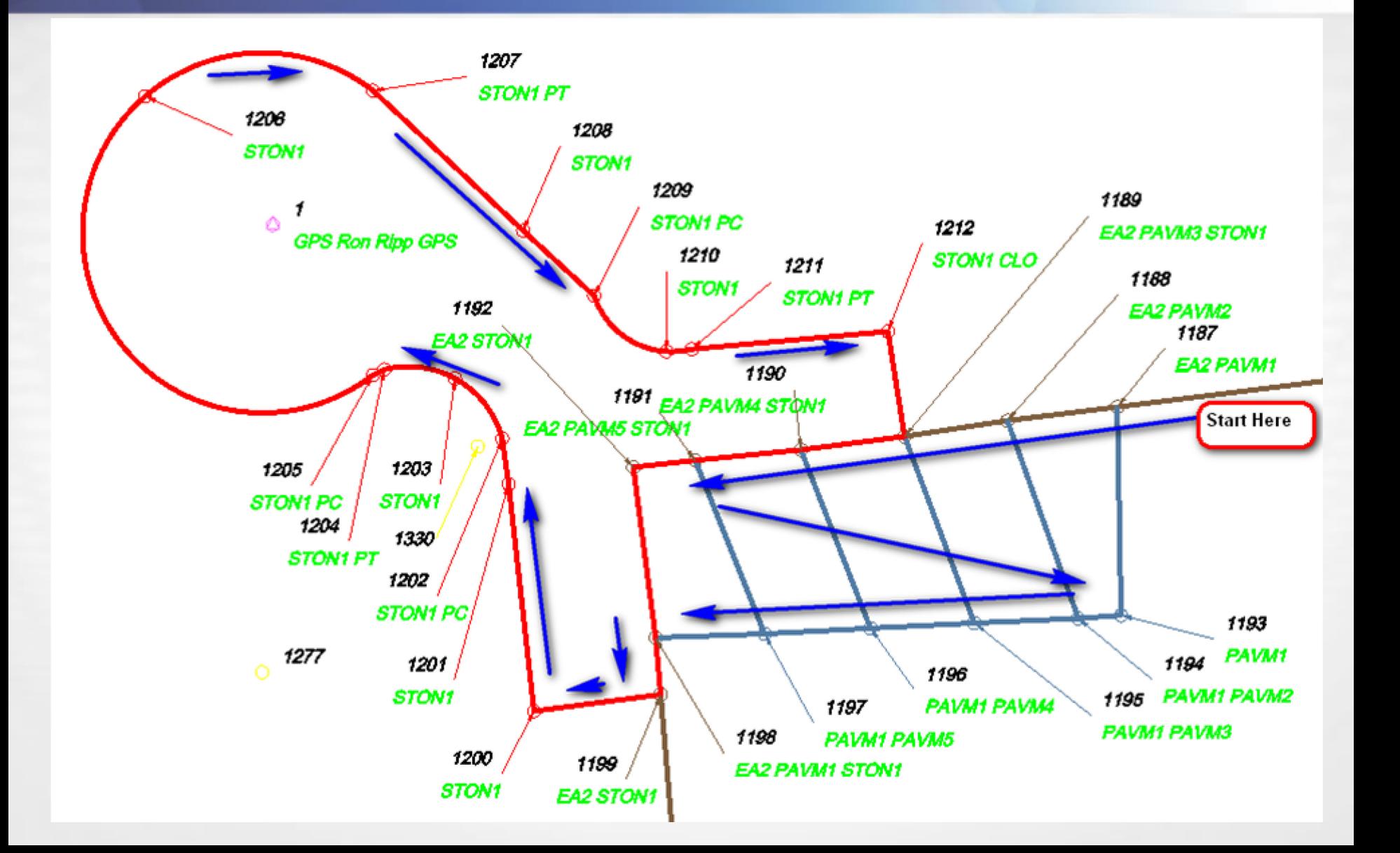

# Site – Step by Step

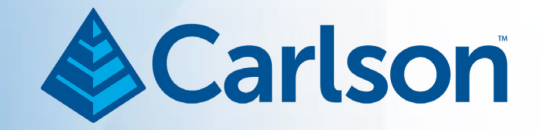

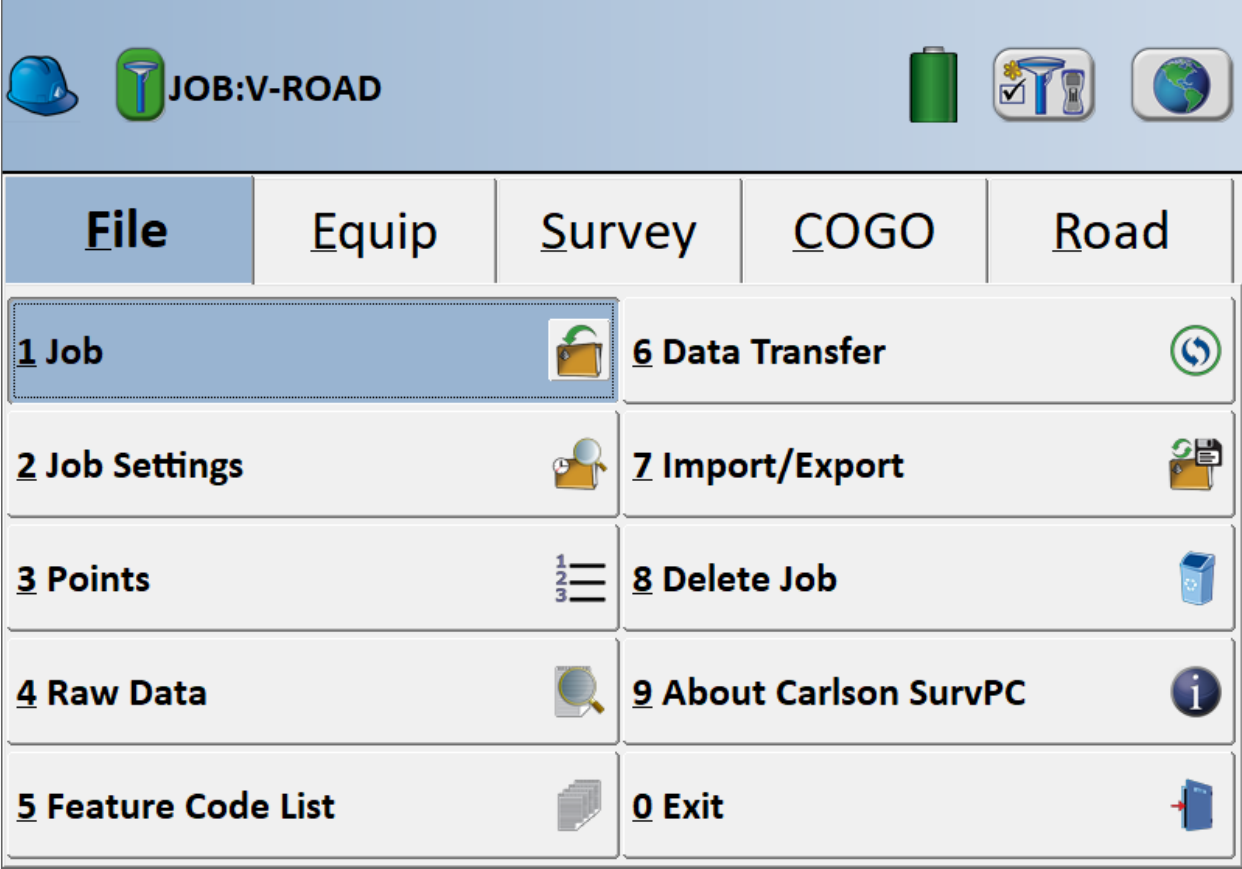
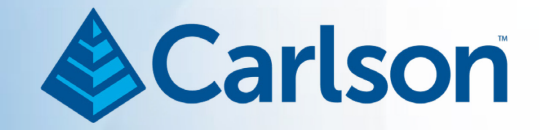

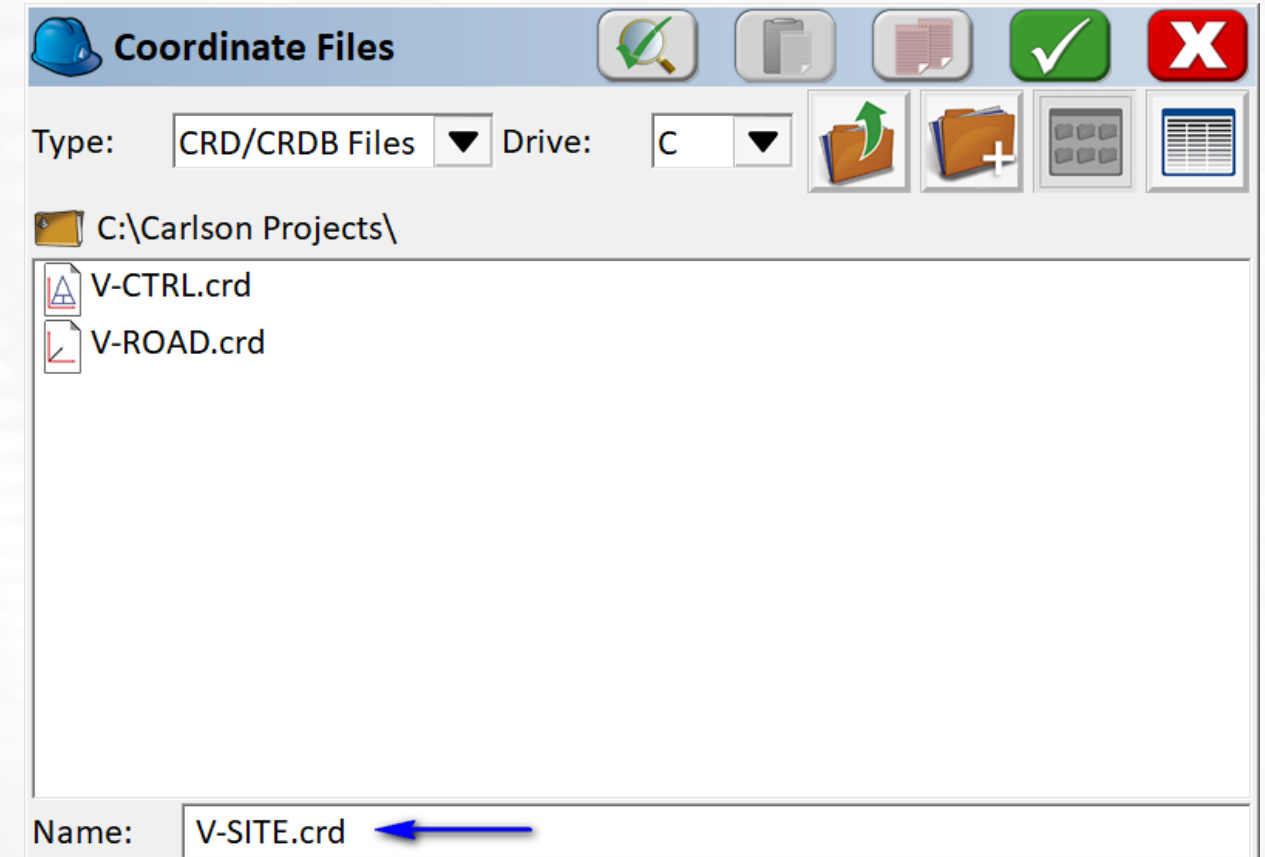

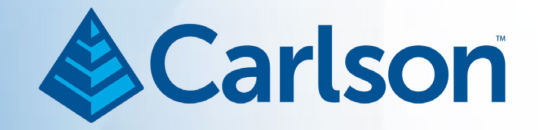

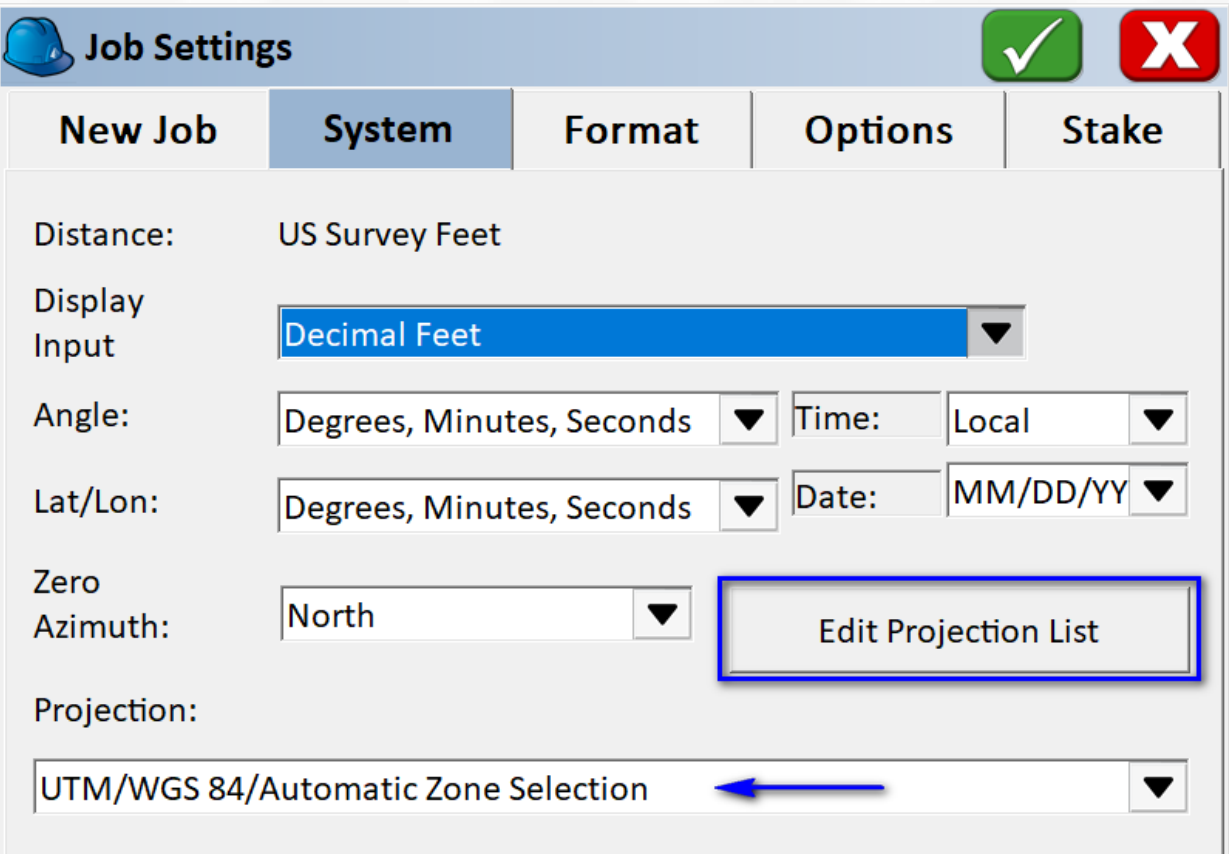

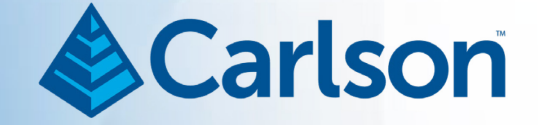

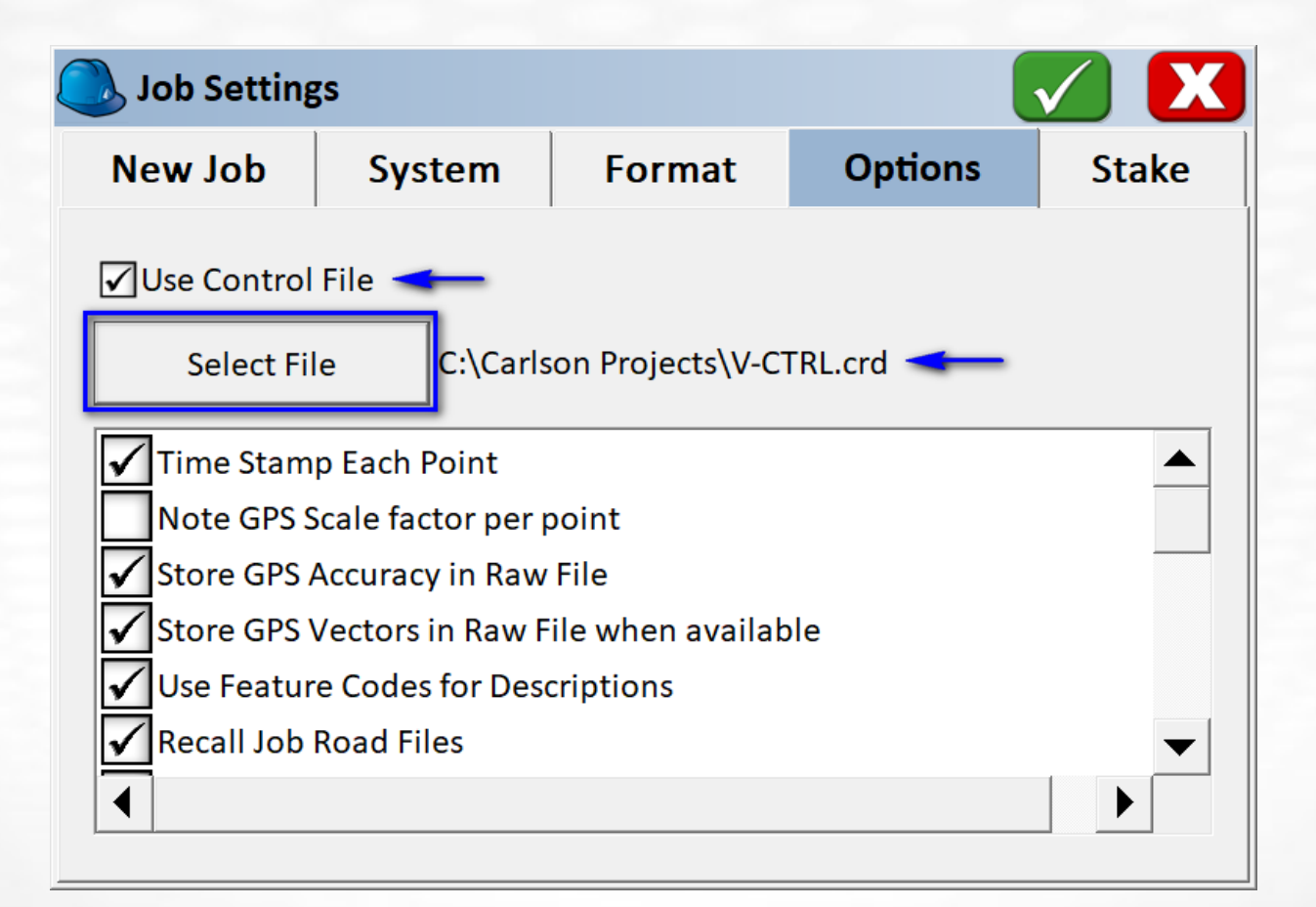

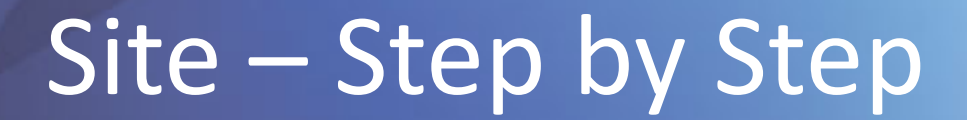

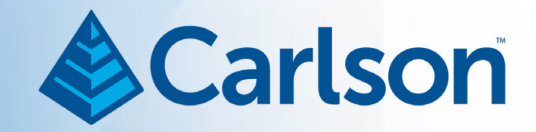

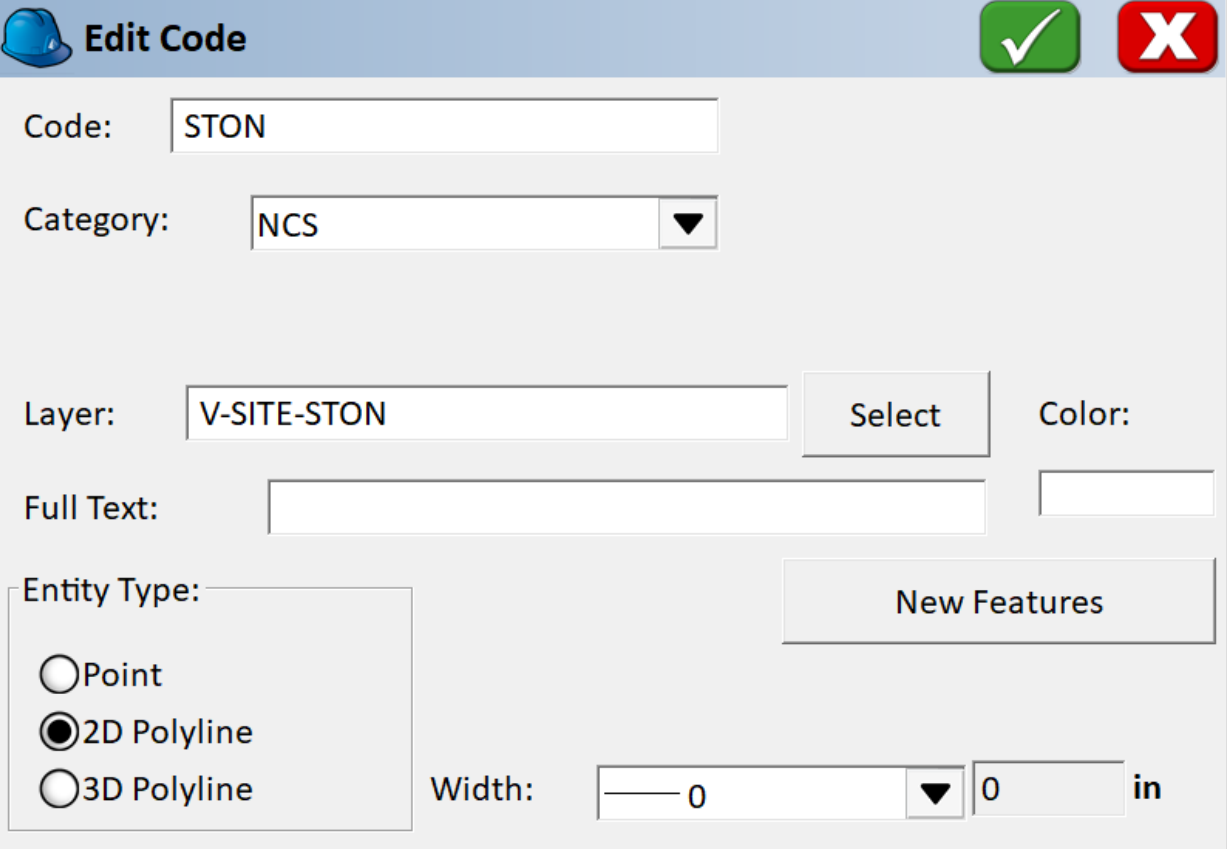

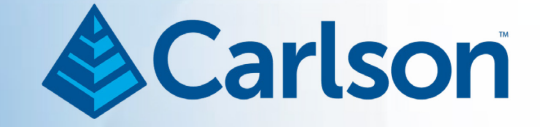

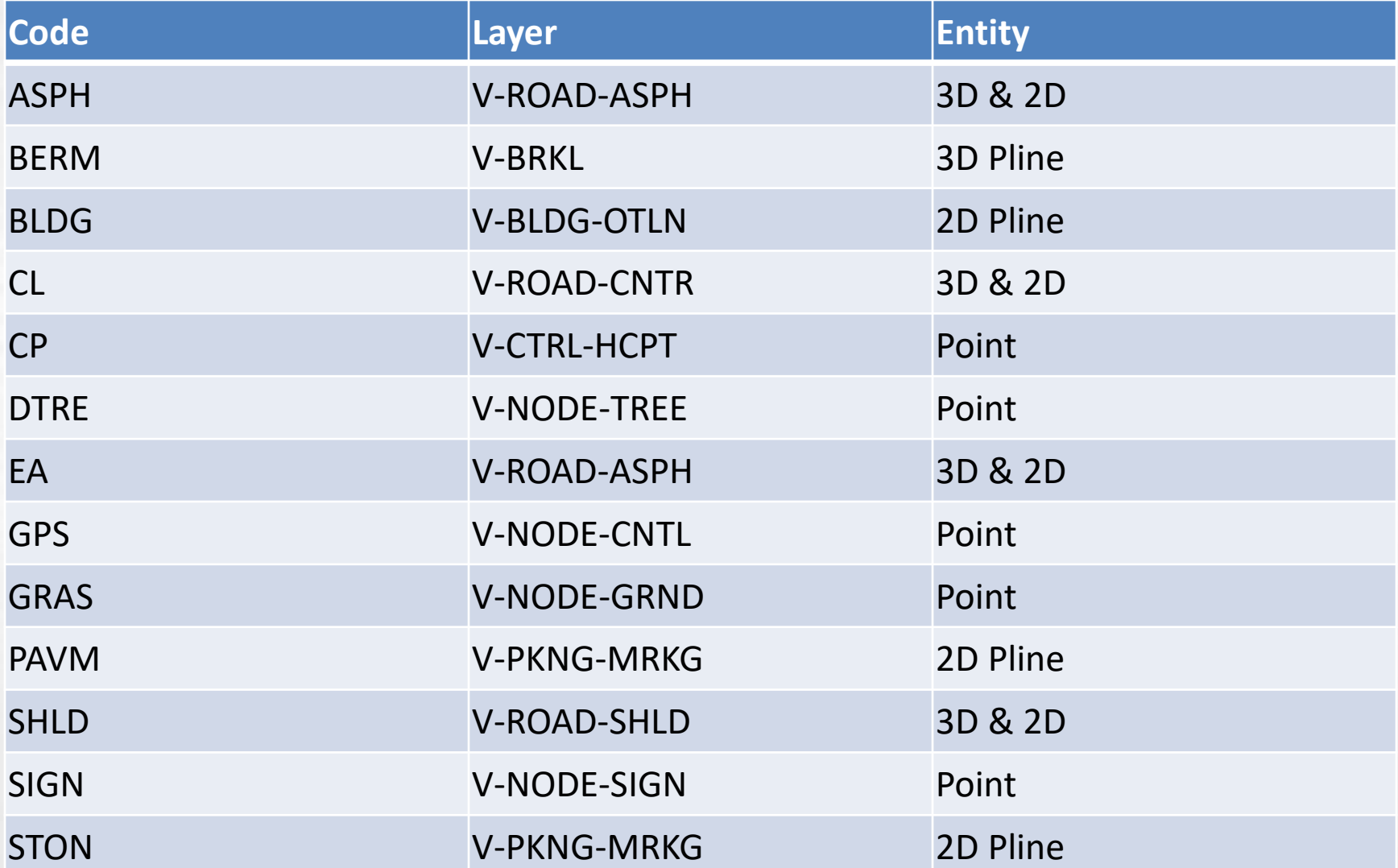

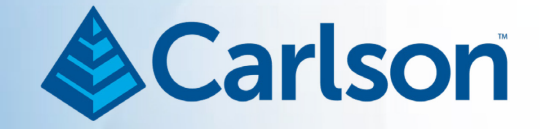

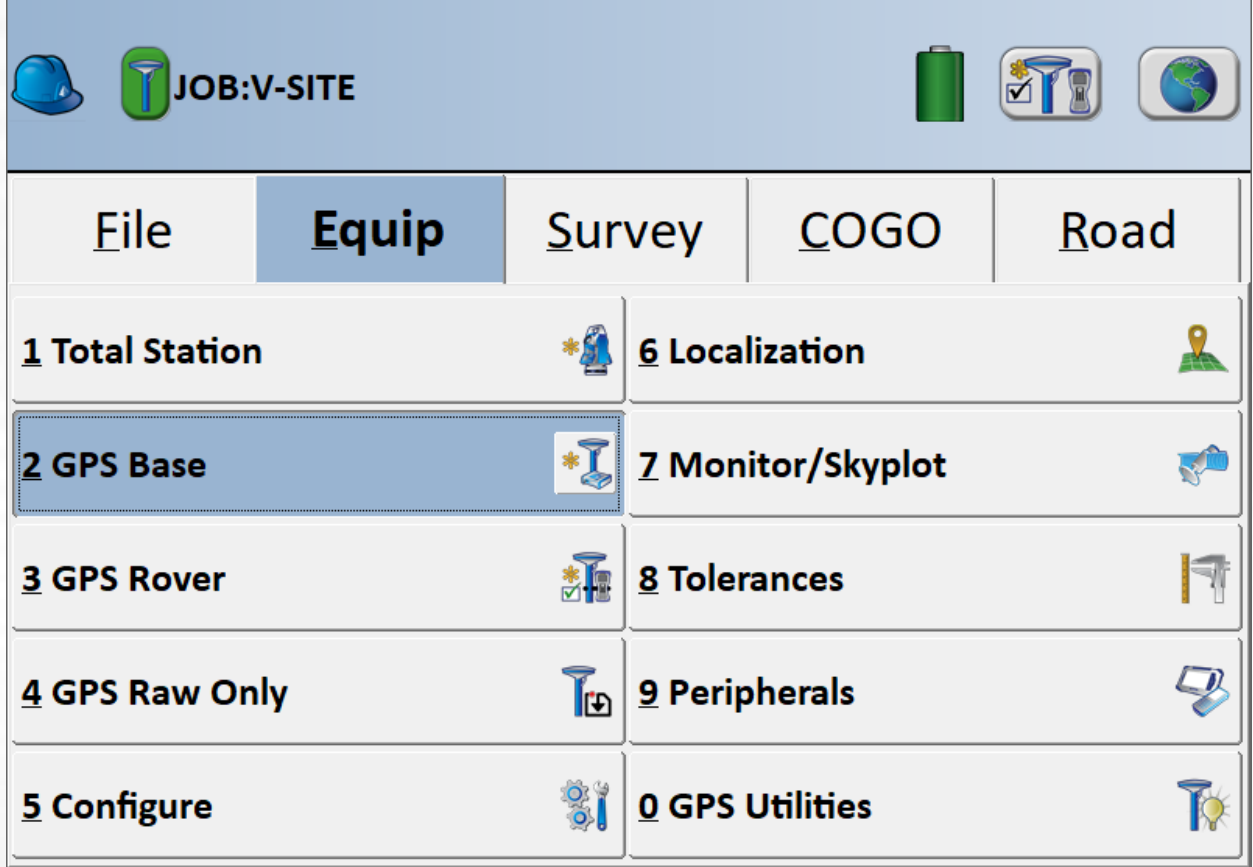

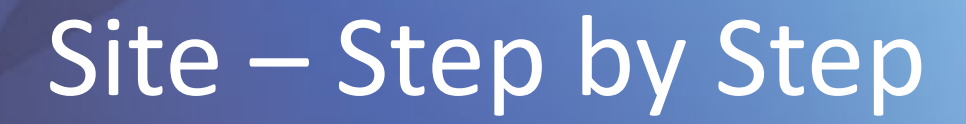

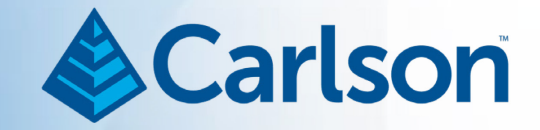

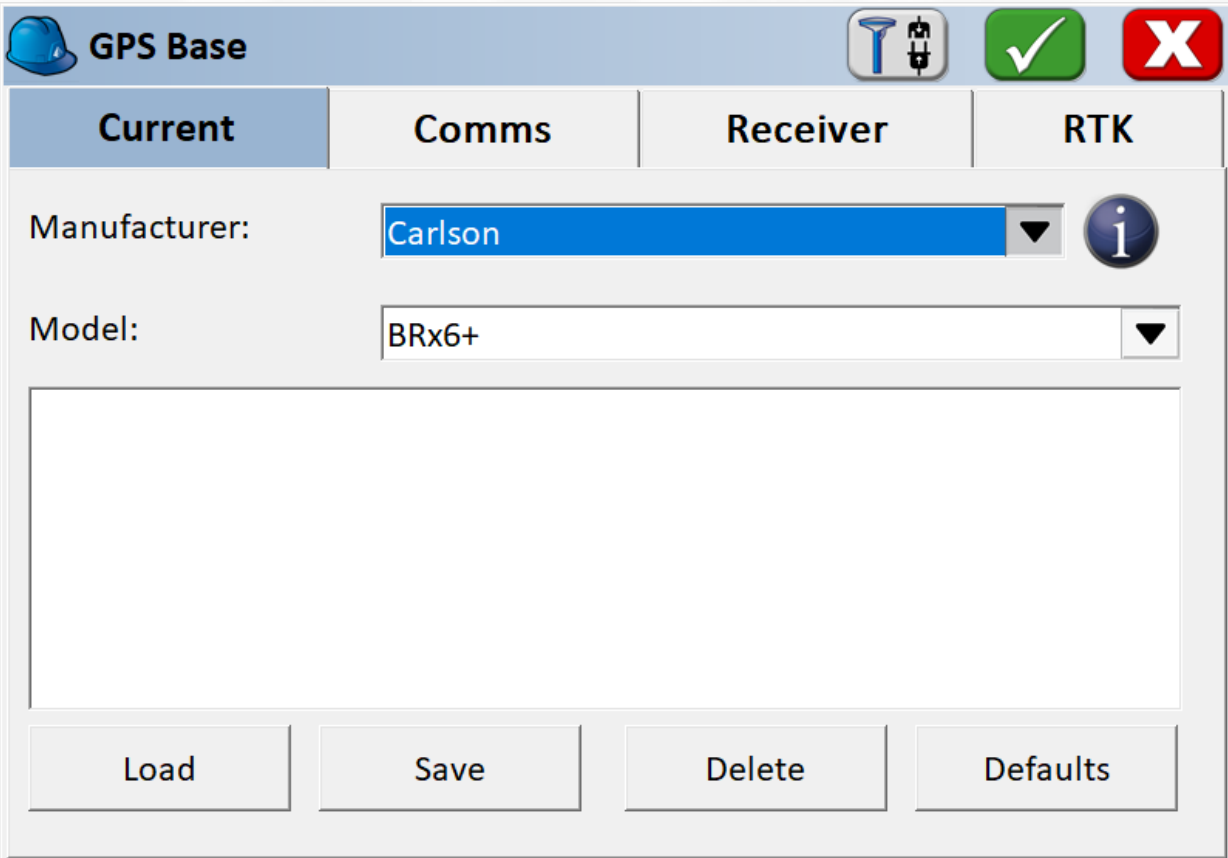

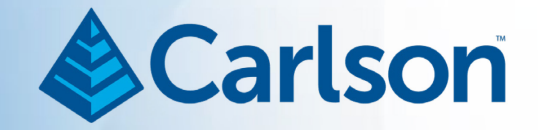

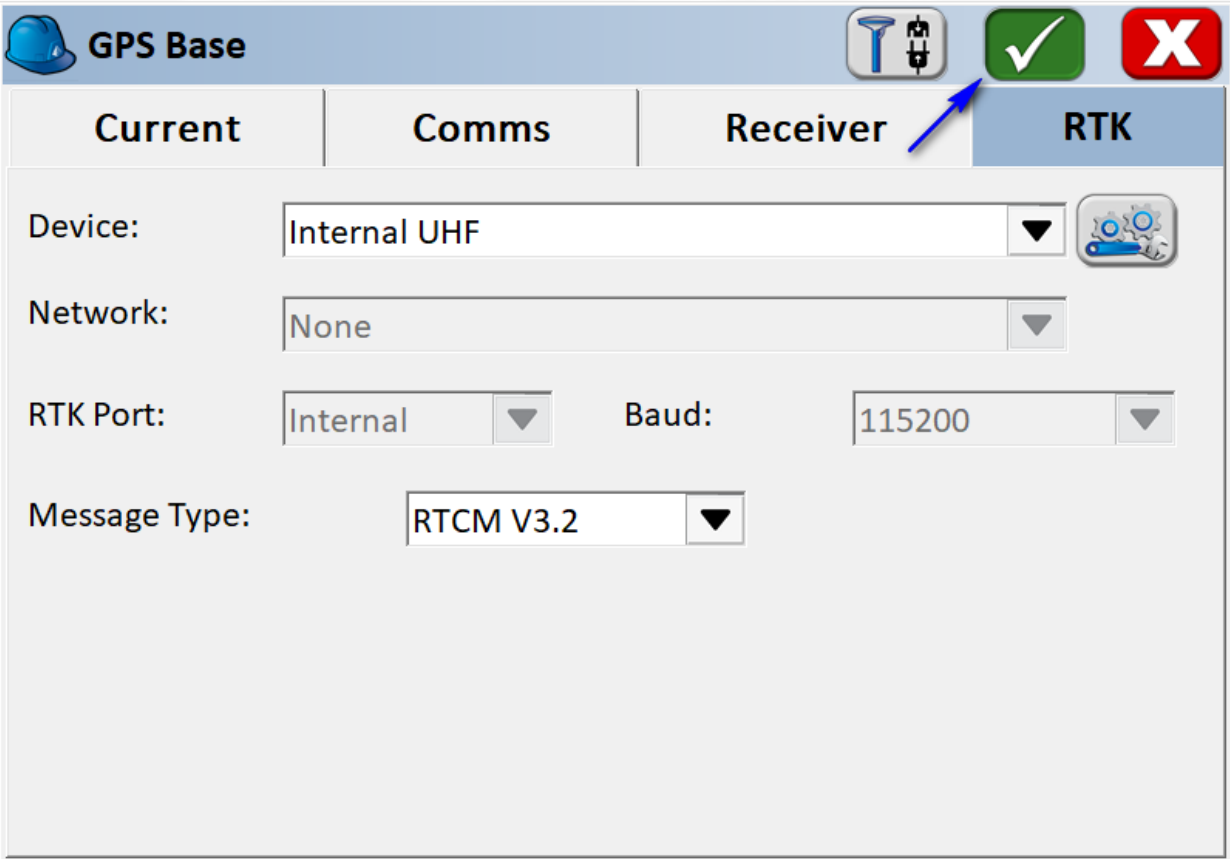

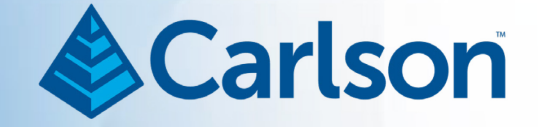

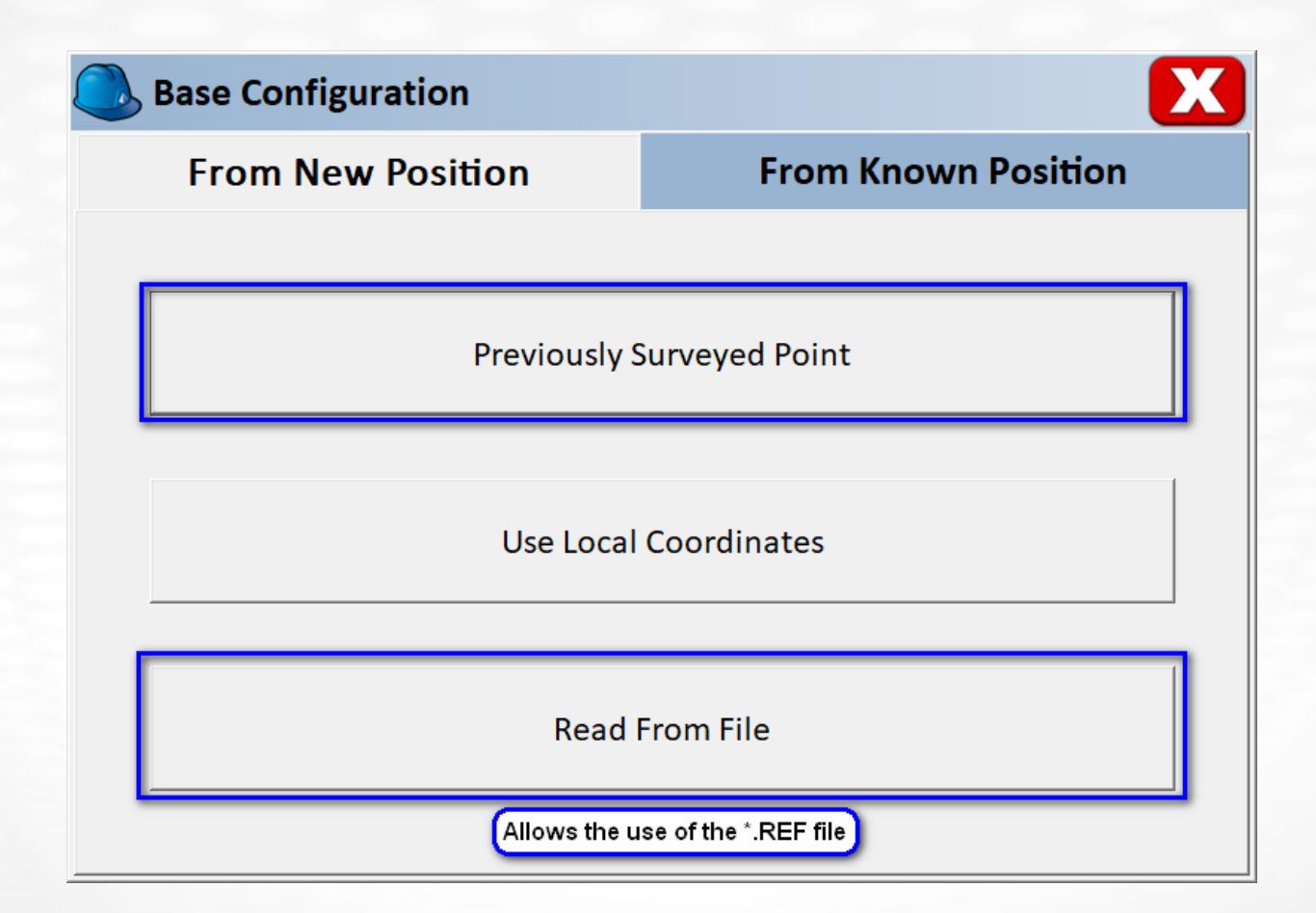

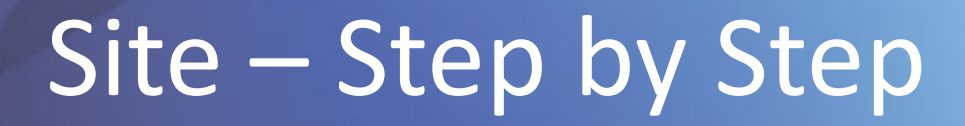

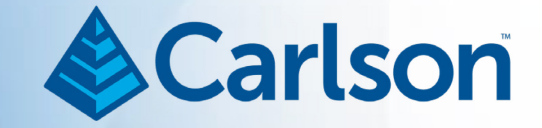

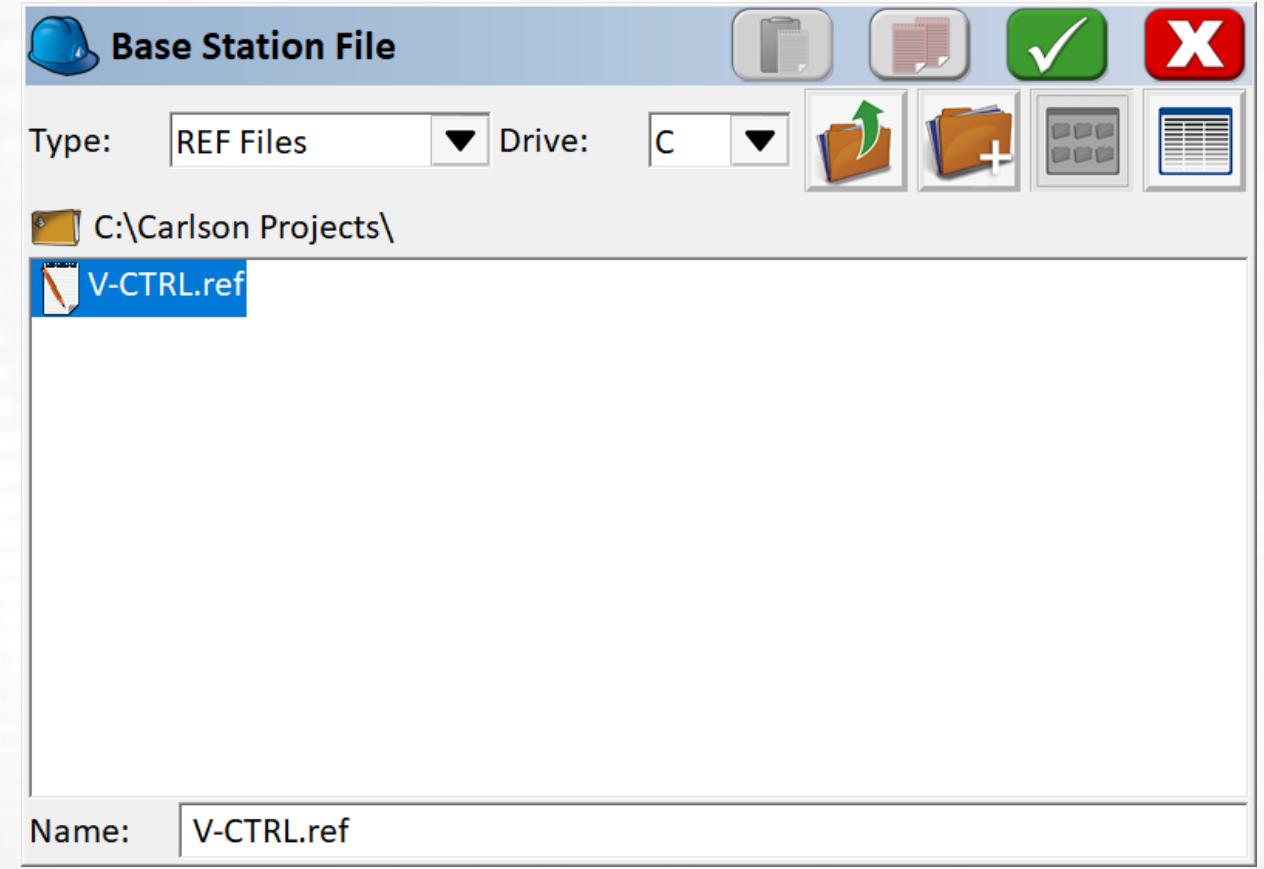

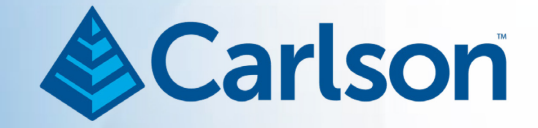

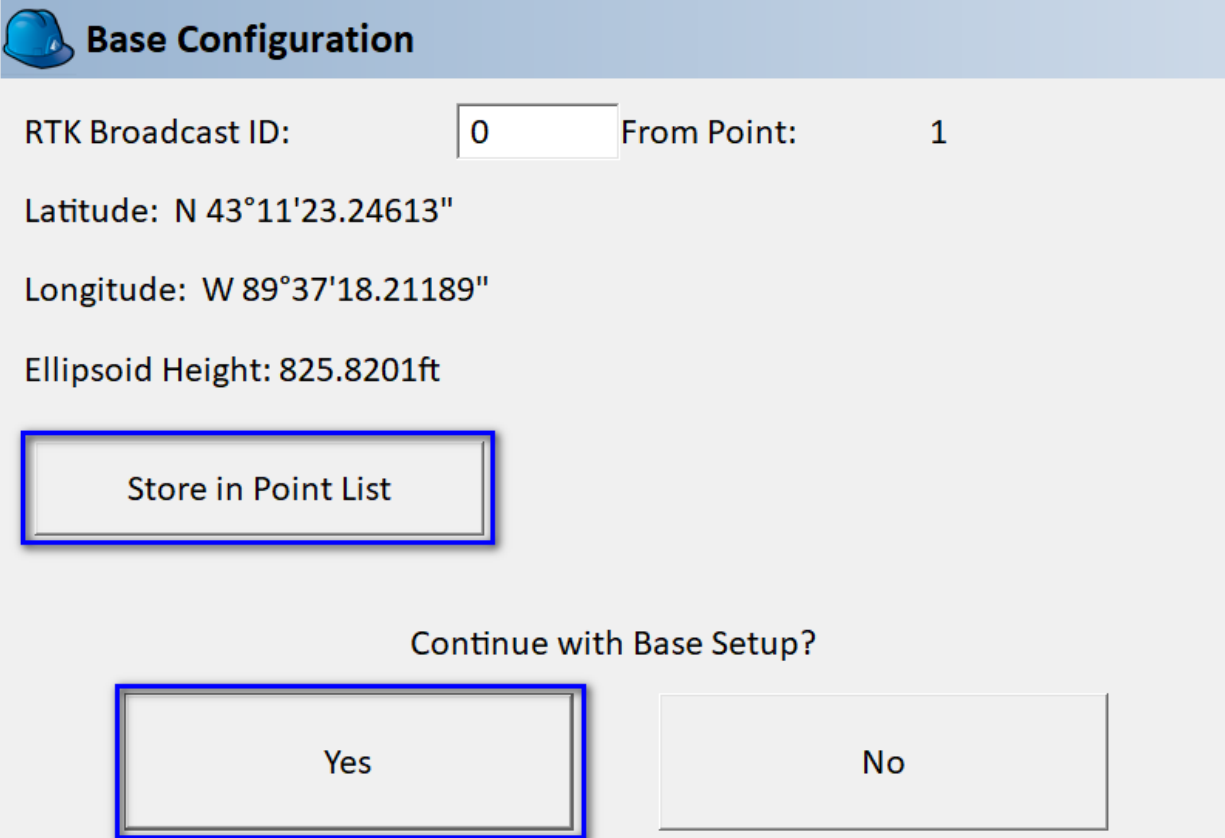

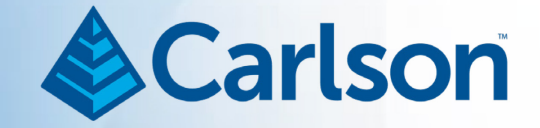

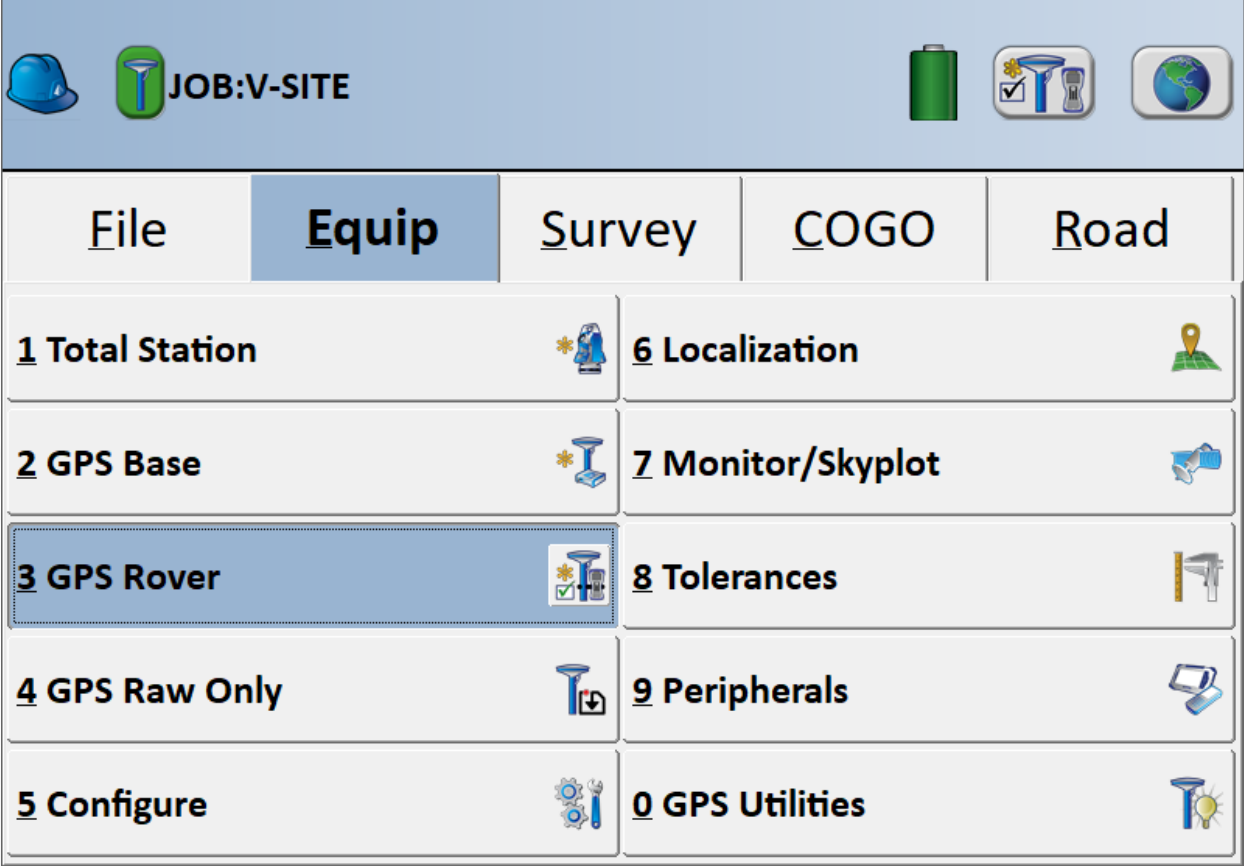

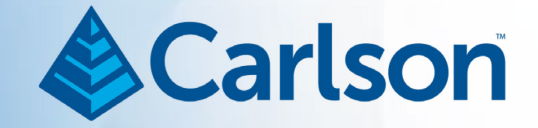

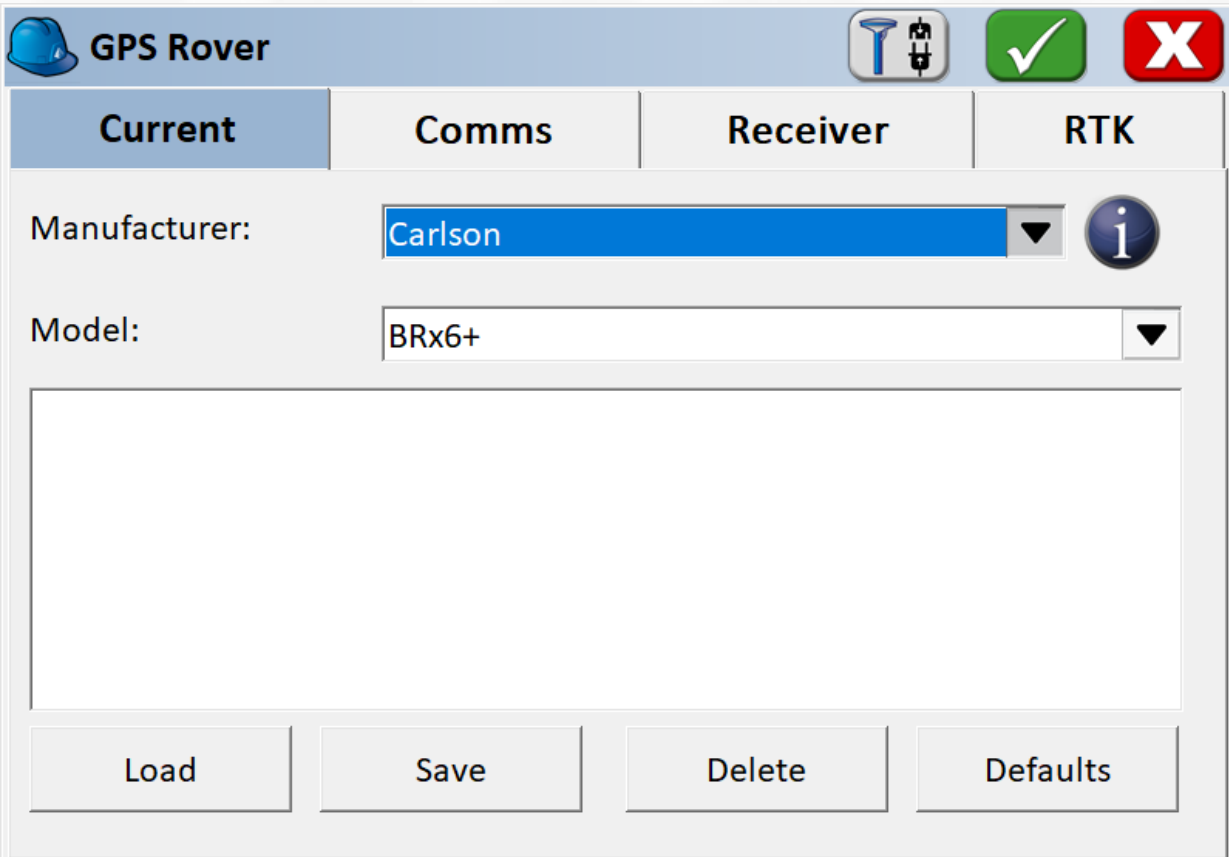

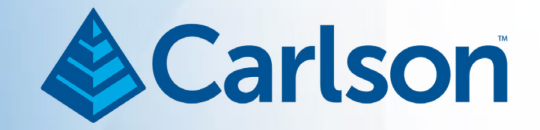

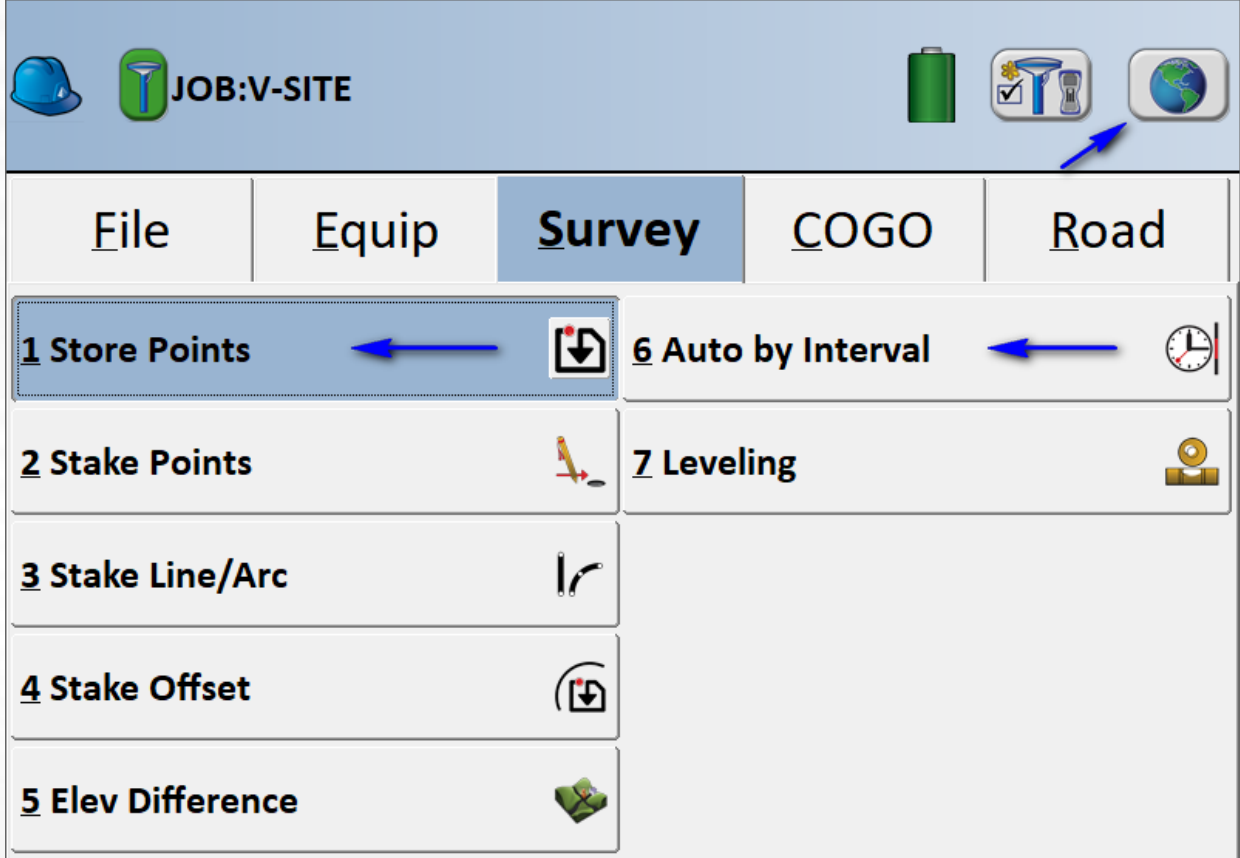

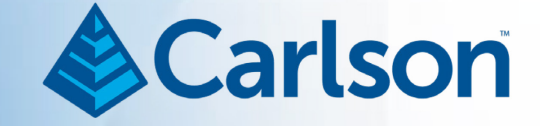

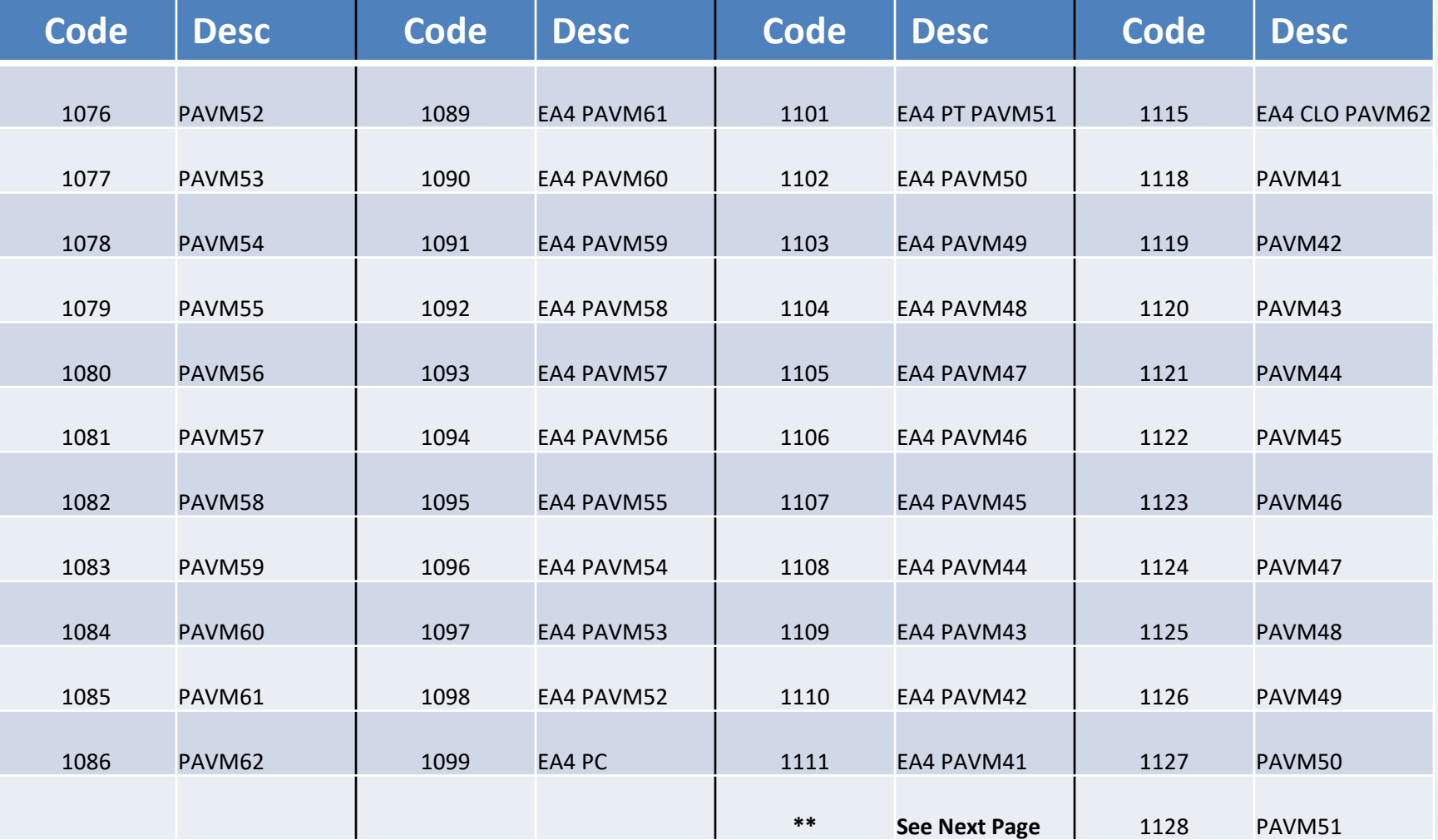

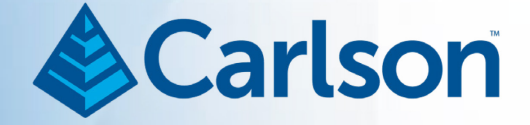

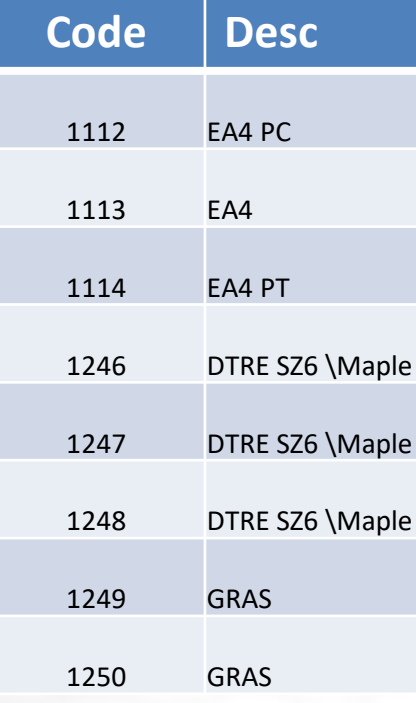

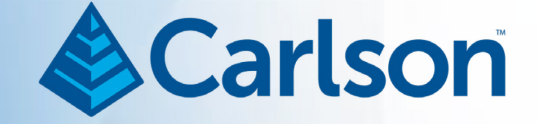

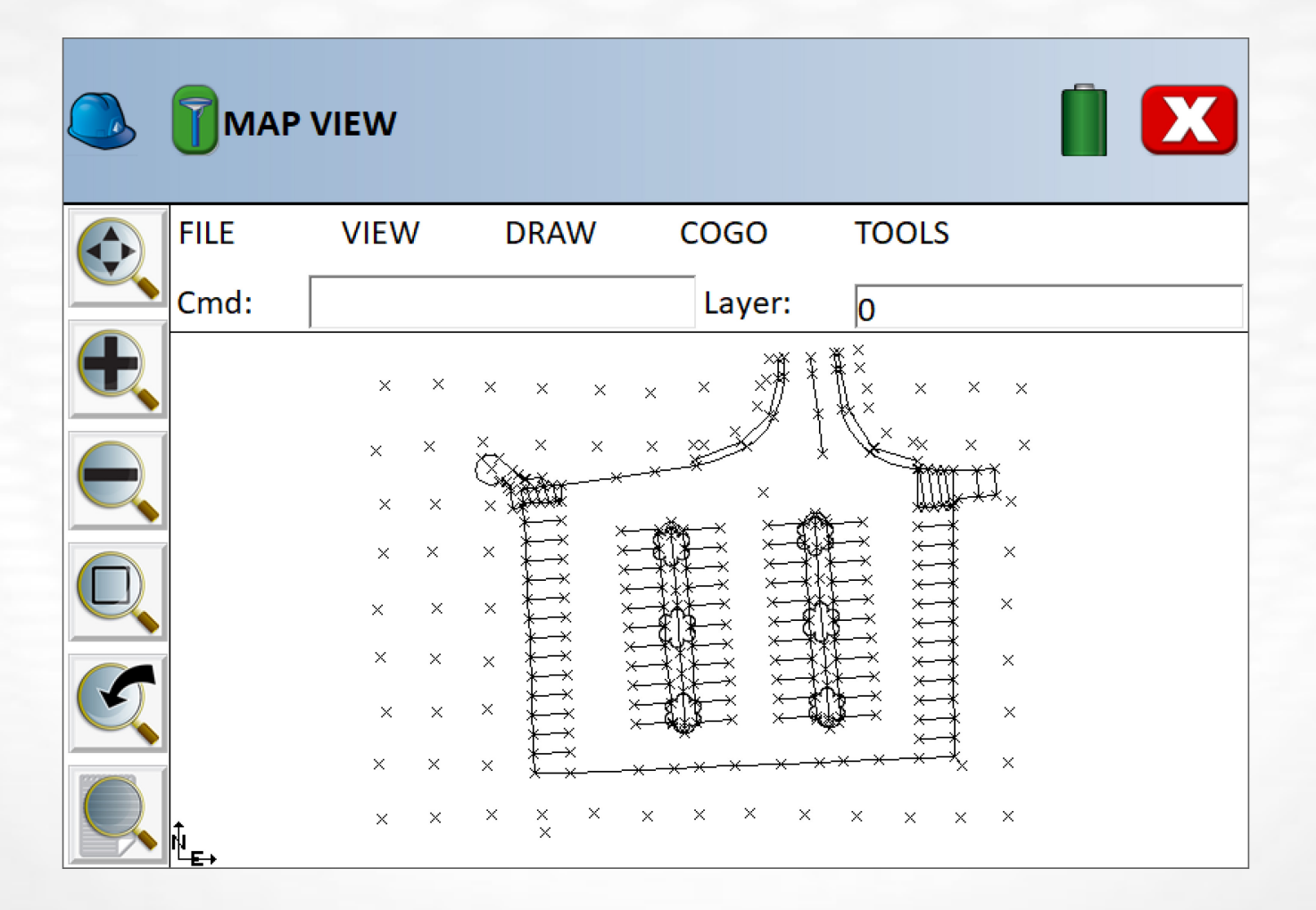

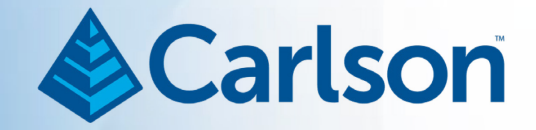

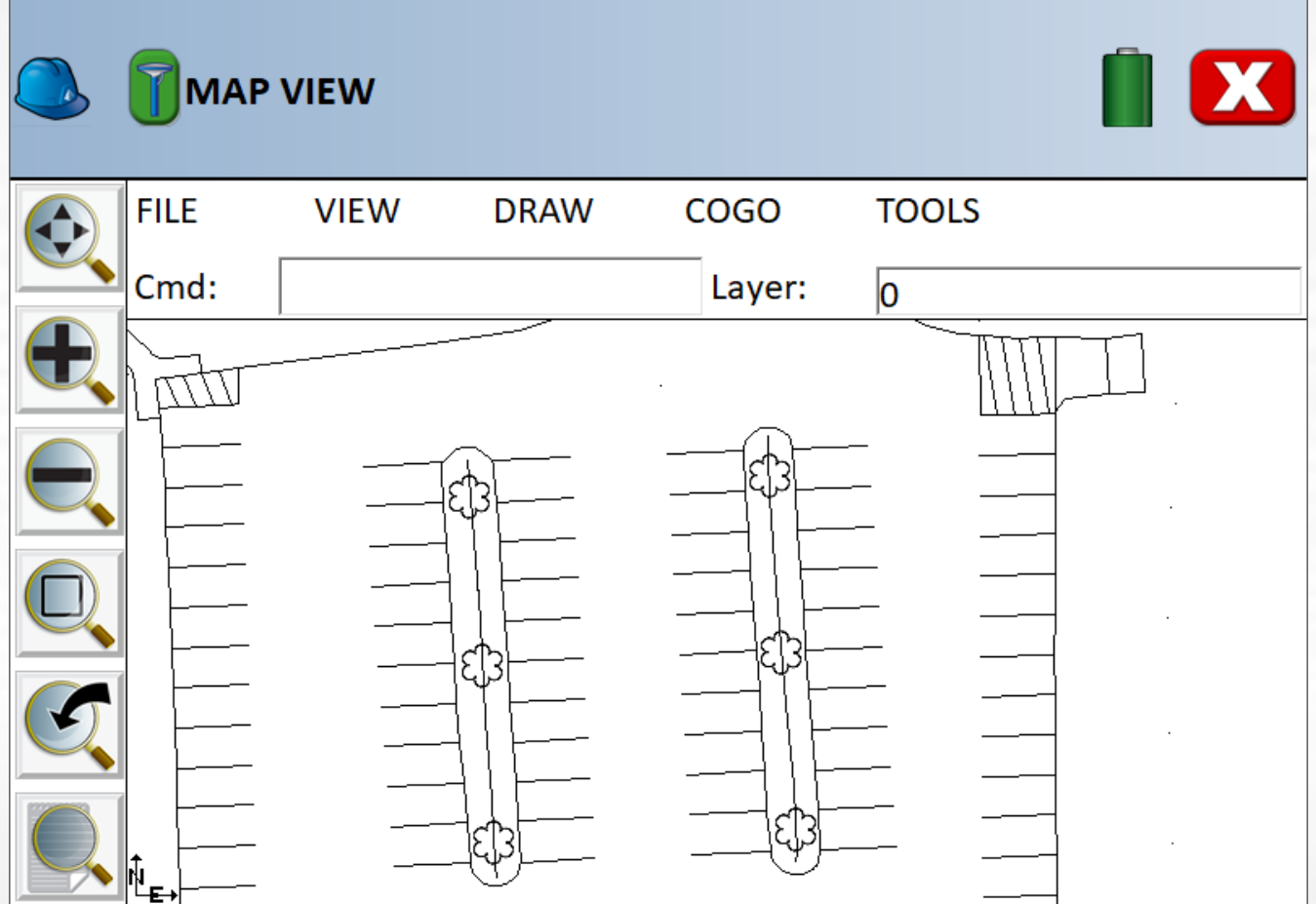

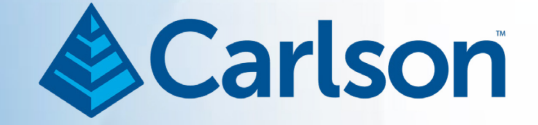

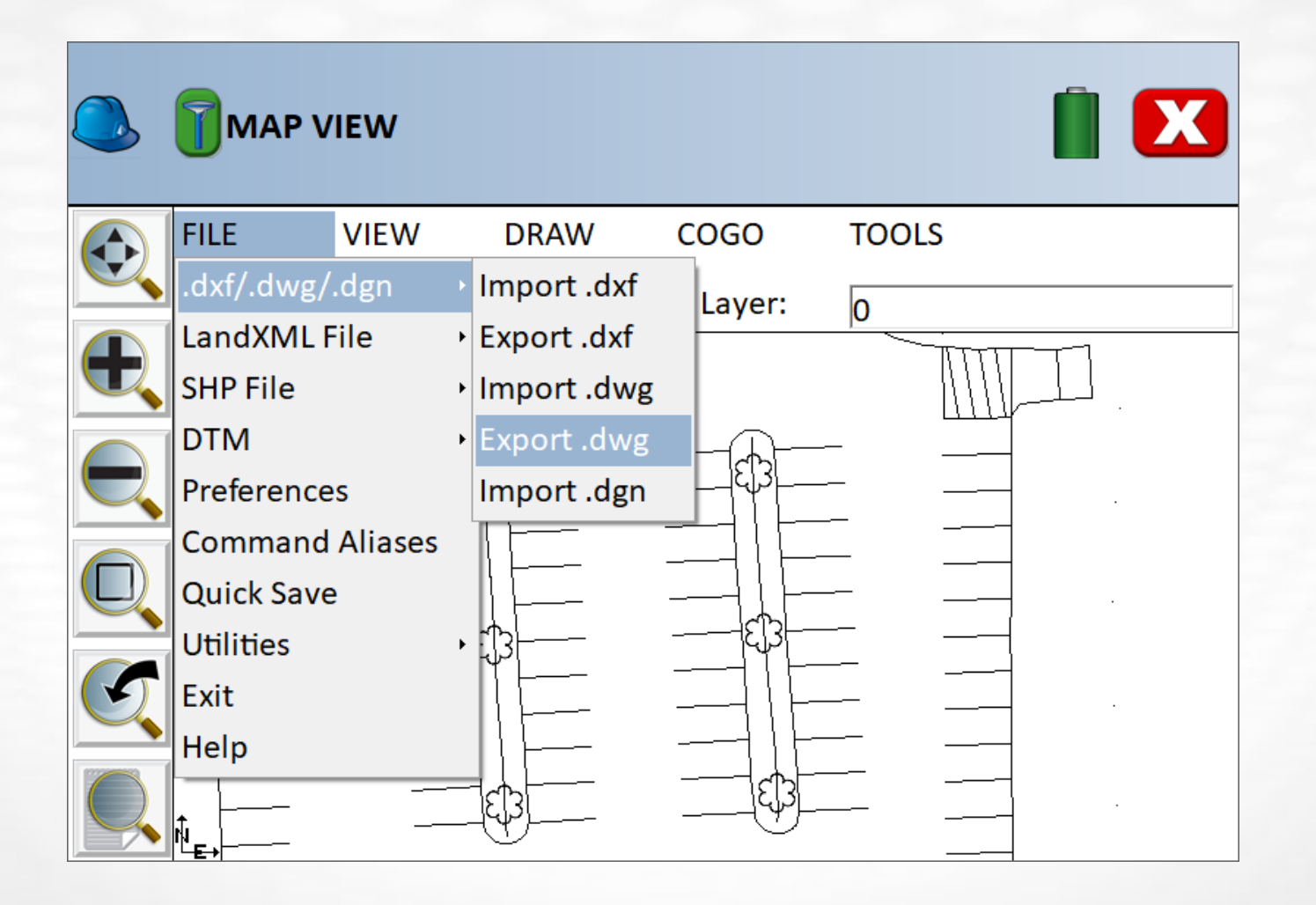

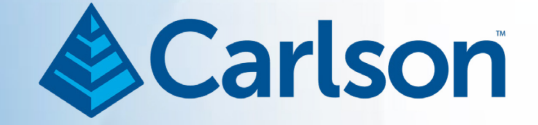

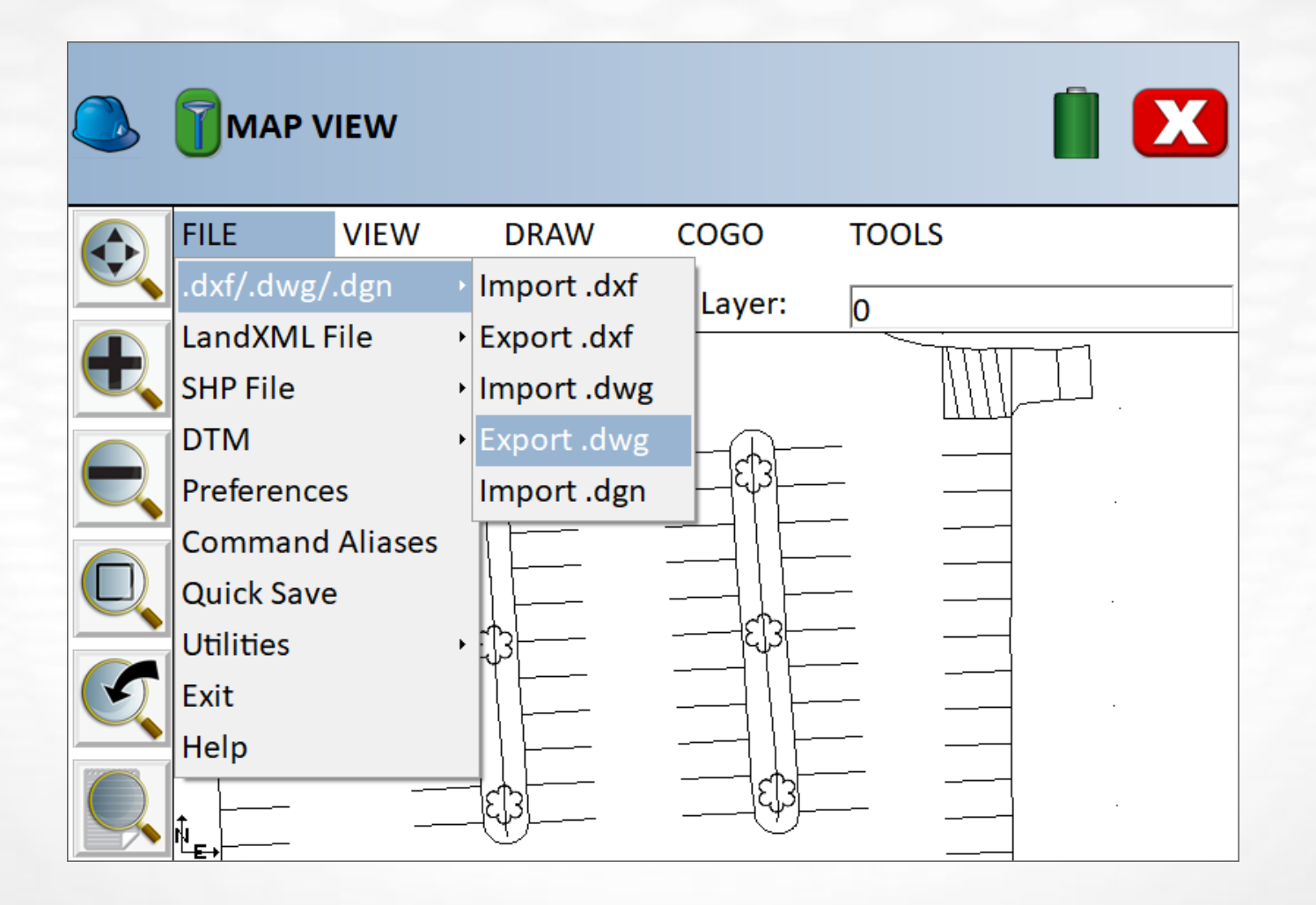

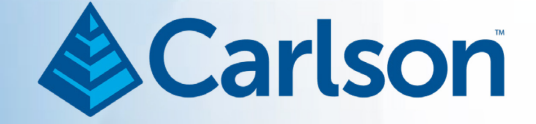

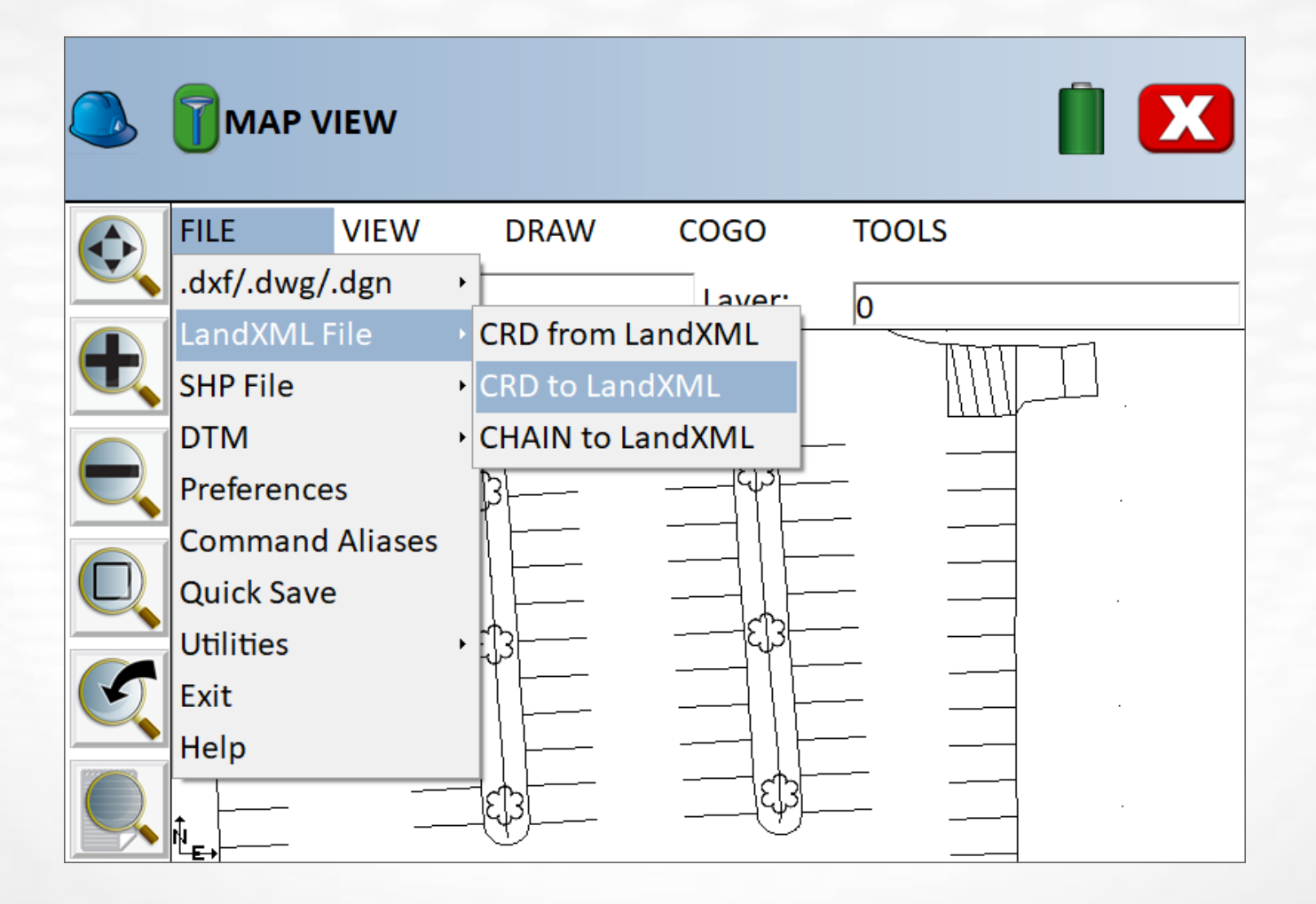

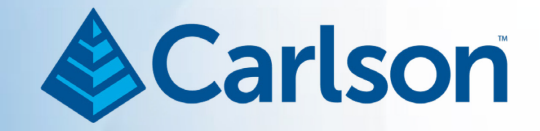

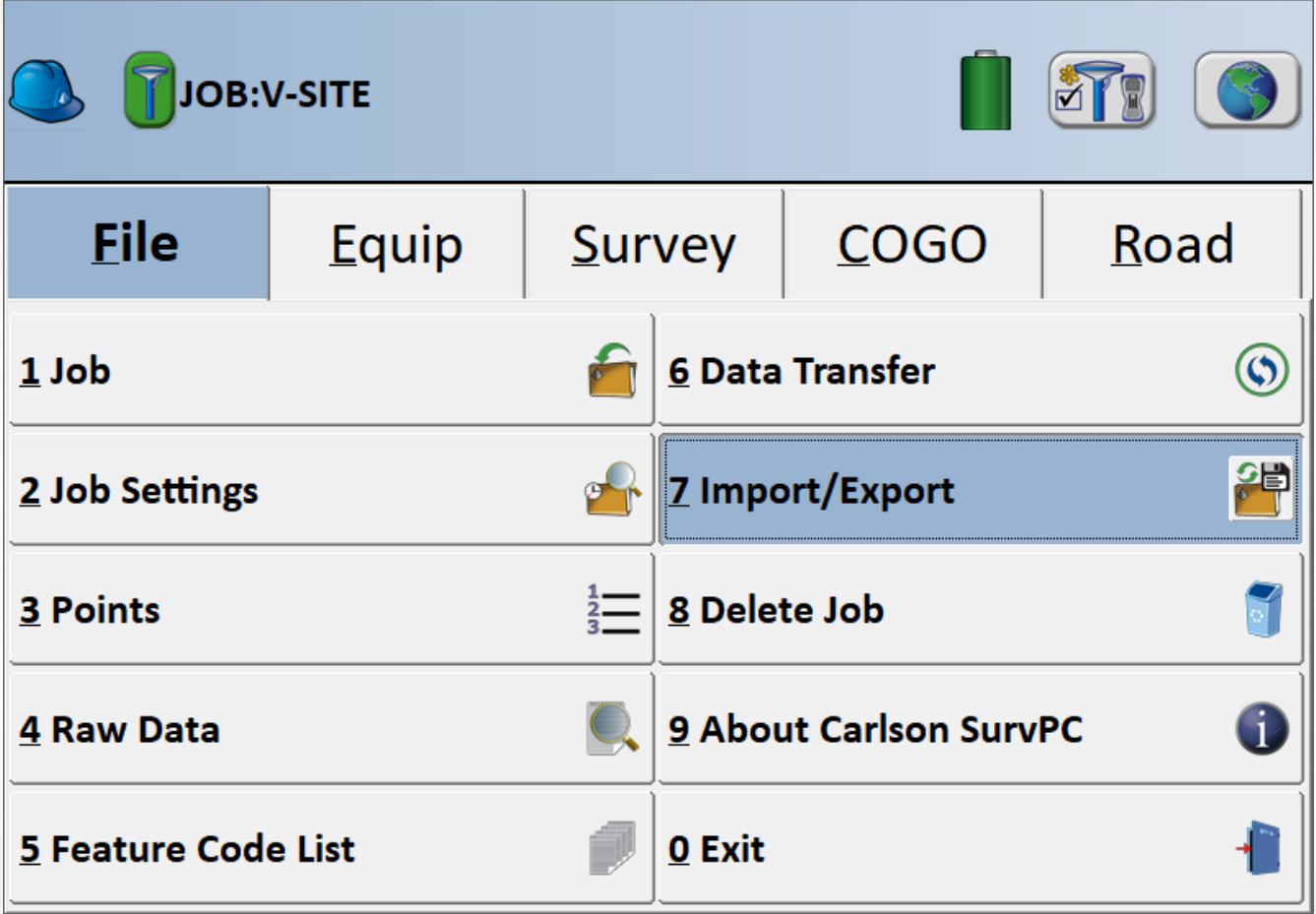

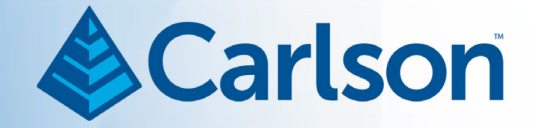

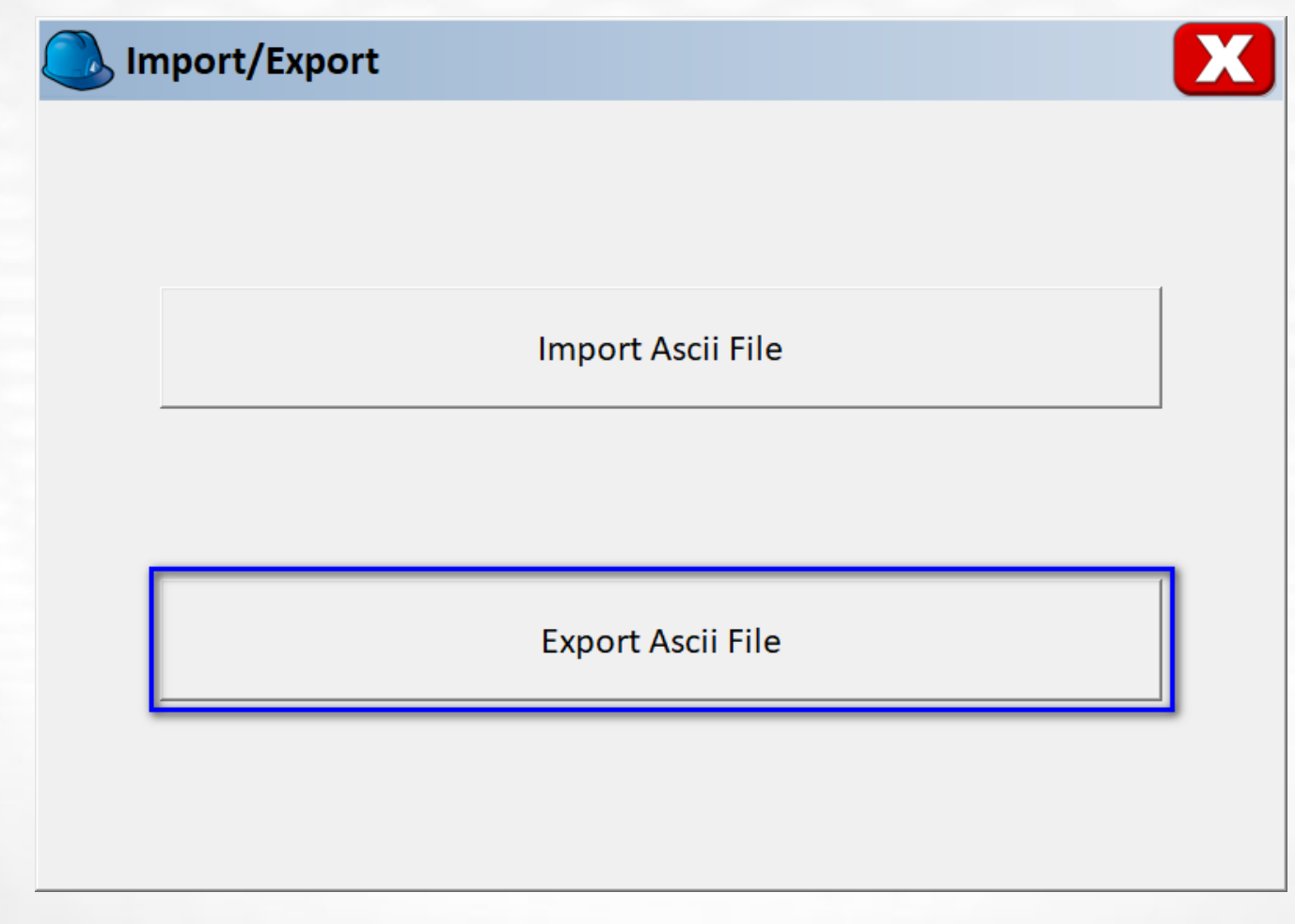

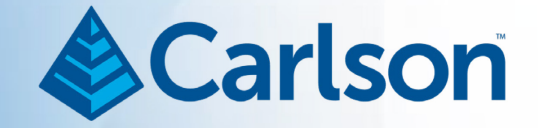

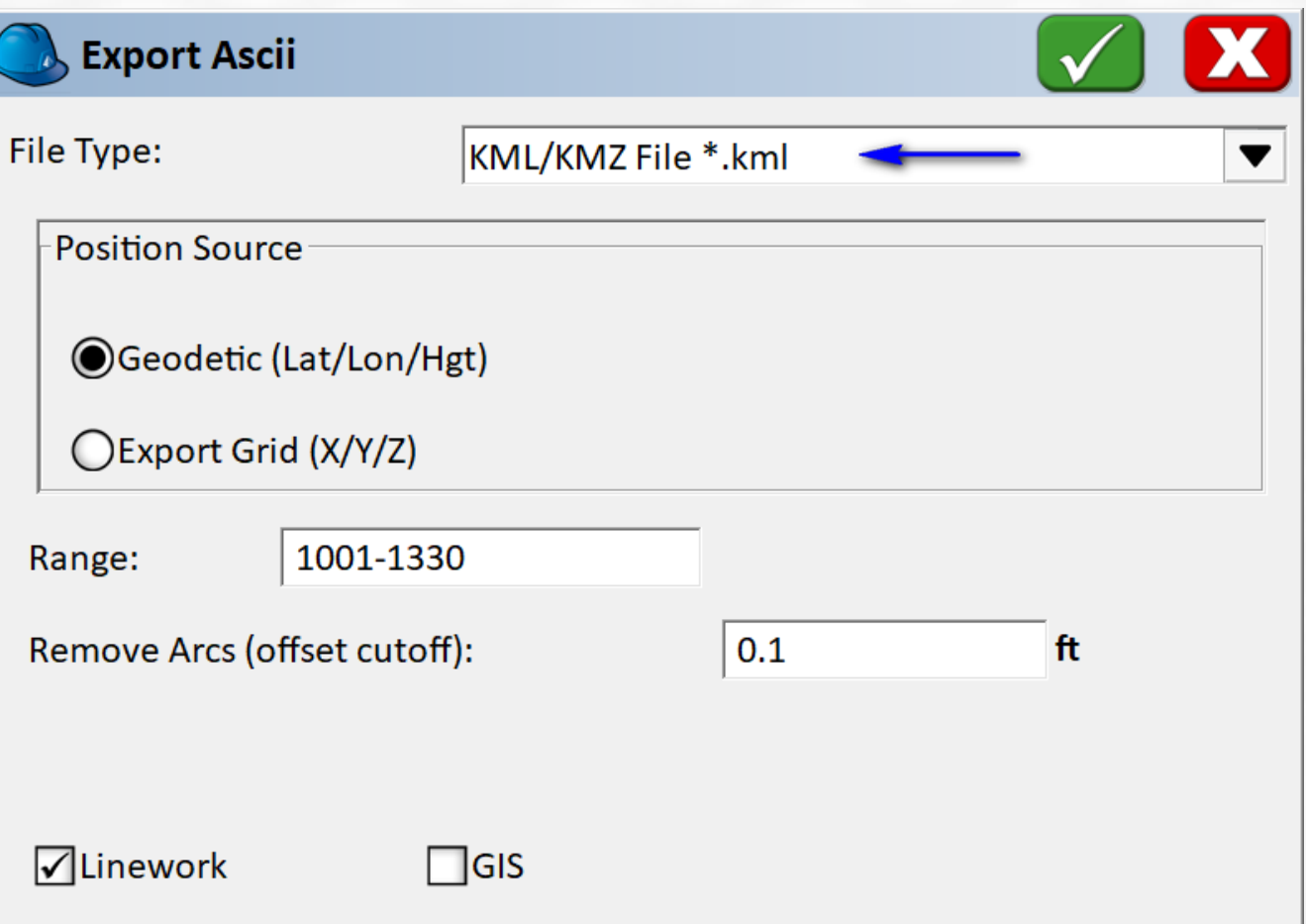

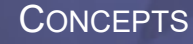

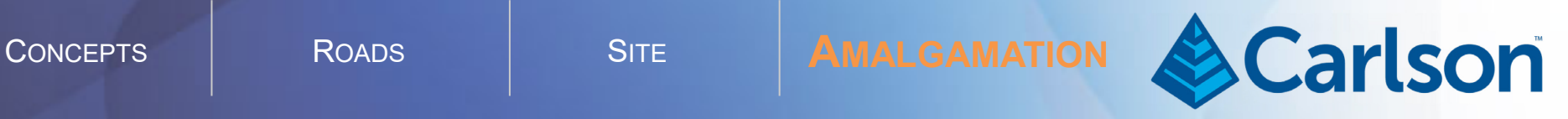

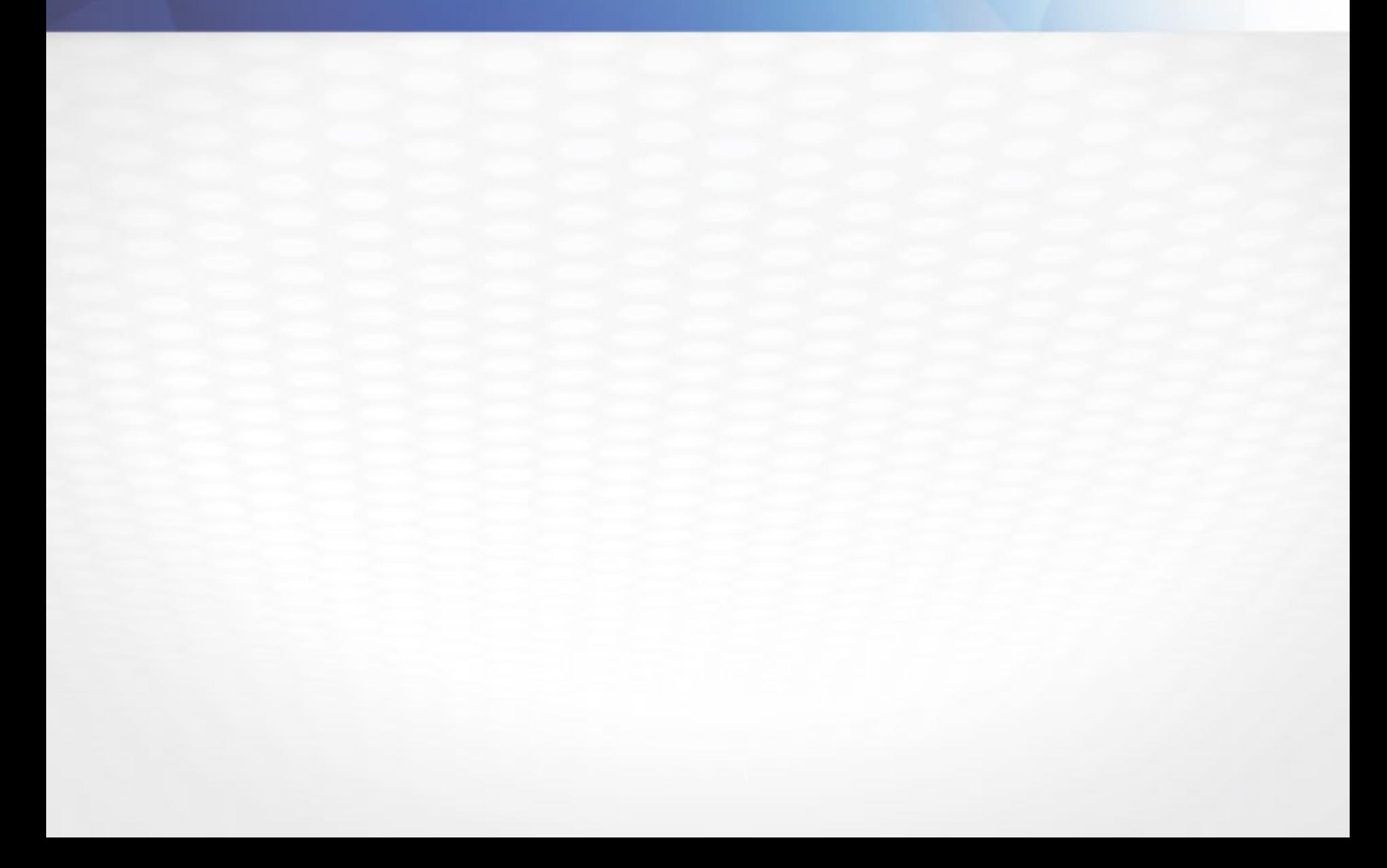

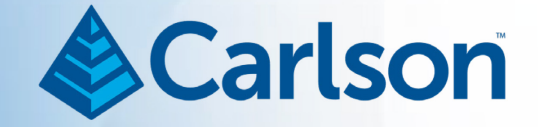

- Desire WisCRS Dane County
- Draw F2F
- Make Existing Surface Model
- Export/Validate to Google Earth
- (optional) Integrate with Source LIDAR at [ftp://ftp.ssec.wisc.edu/pub/wisconsinview/lidar/Dane/Dane\\_2010\\_](ftp://ftp.ssec.wisc.edu/pub/wisconsinview/lidar/Dane/Dane_2010_County_Delivery/Classified_LAS/LAS/) [County\\_Delivery/Classified\\_LAS/LAS/](ftp://ftp.ssec.wisc.edu/pub/wisconsinview/lidar/Dane/Dane_2010_County_Delivery/Classified_LAS/LAS/)

[lc2t80702f.las](ftp://ftp.ssec.wisc.edu/pub/wisconsinview/lidar/Dane/Dane_2010_County_Delivery/Classified_LAS/LAS/lc2t80702f.las) [lc2t80701f.las](ftp://ftp.ssec.wisc.edu/pub/wisconsinview/lidar/Dane/Dane_2010_County_Delivery/Classified_LAS/LAS/lc2t80701f.las) [lc2t80711f.las](ftp://ftp.ssec.wisc.edu/pub/wisconsinview/lidar/Dane/Dane_2010_County_Delivery/Classified_LAS/LAS/lc2t80711f.las) [lc2t80712f.las](ftp://ftp.ssec.wisc.edu/pub/wisconsinview/lidar/Dane/Dane_2010_County_Delivery/Classified_LAS/LAS/lc2t80712f.las)

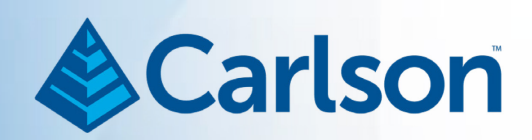

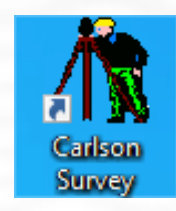

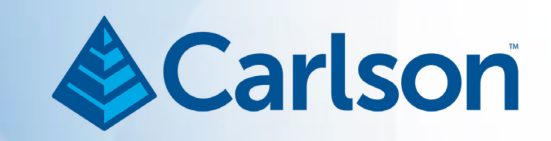

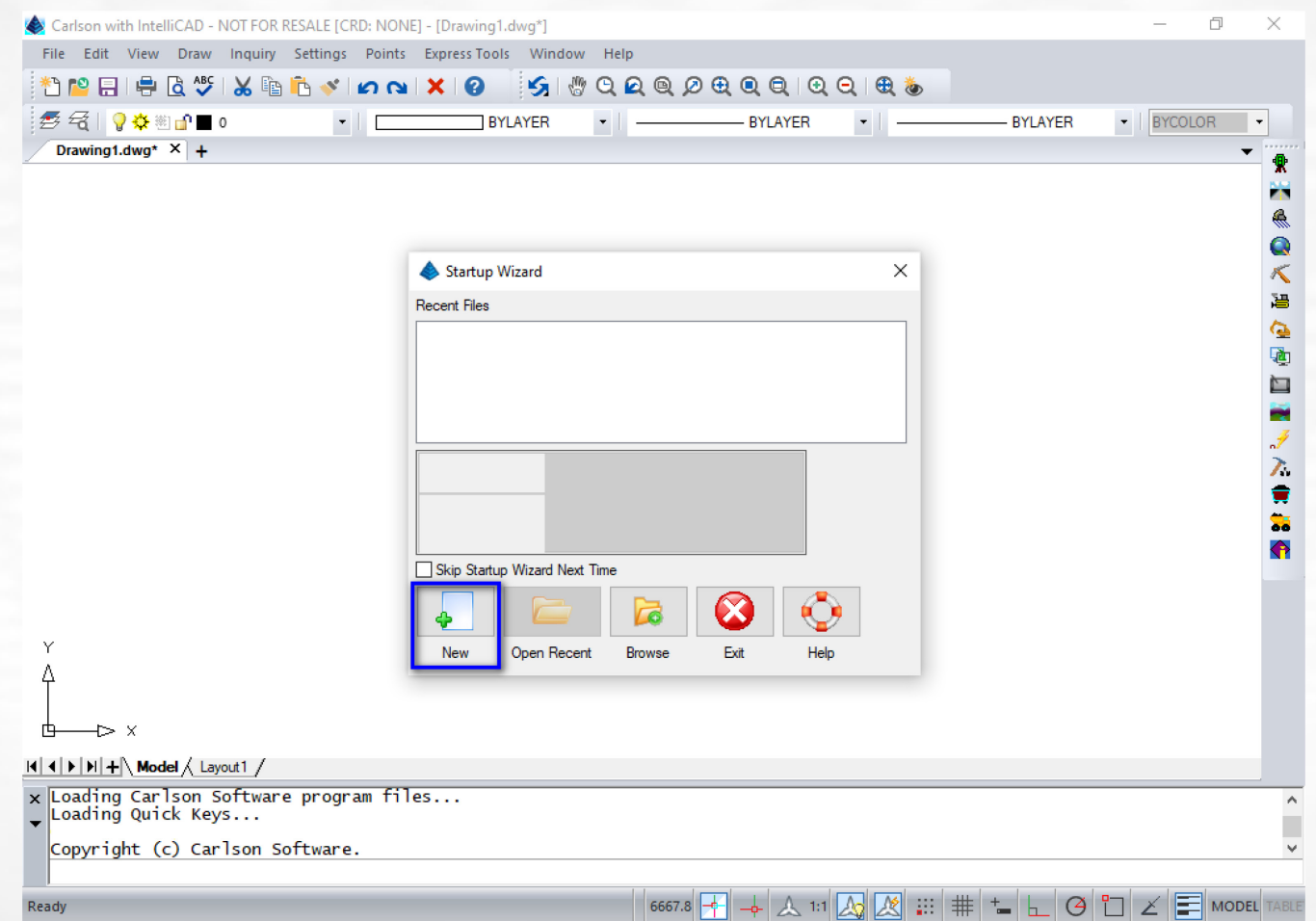

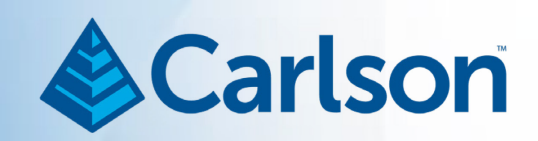

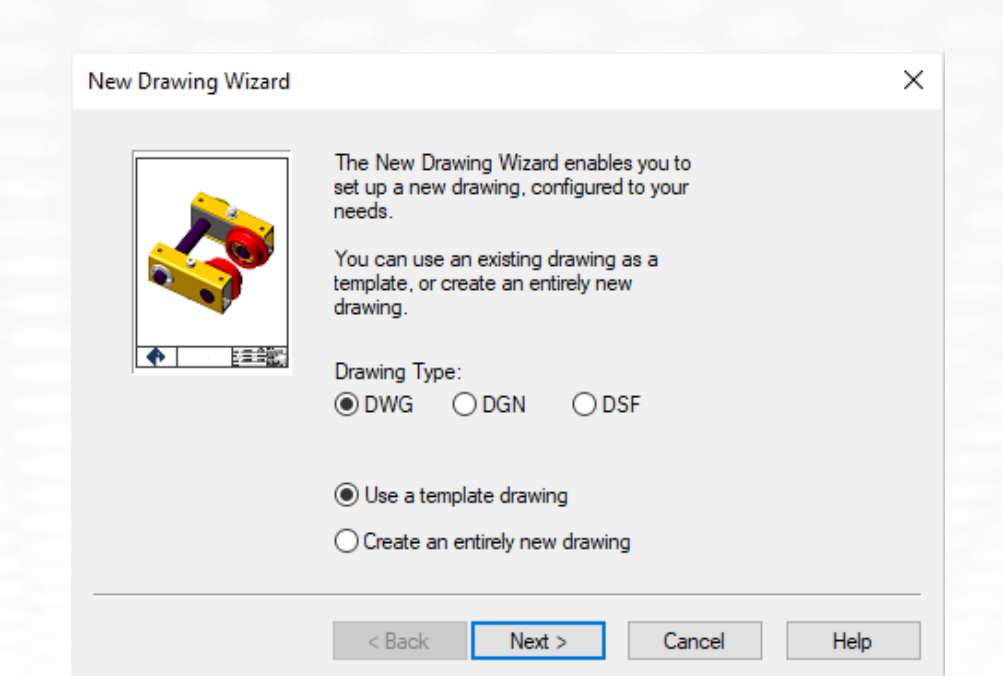

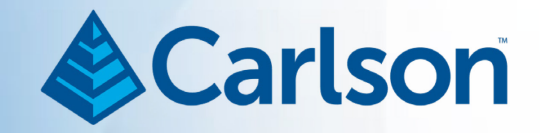

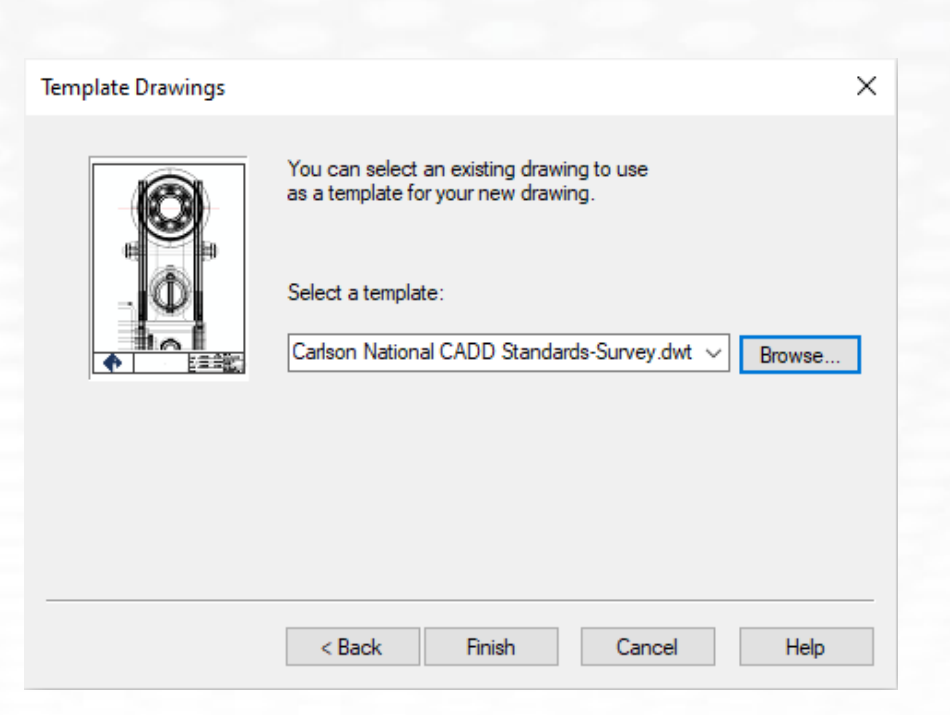

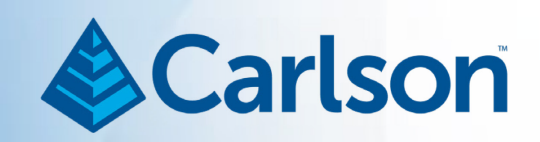

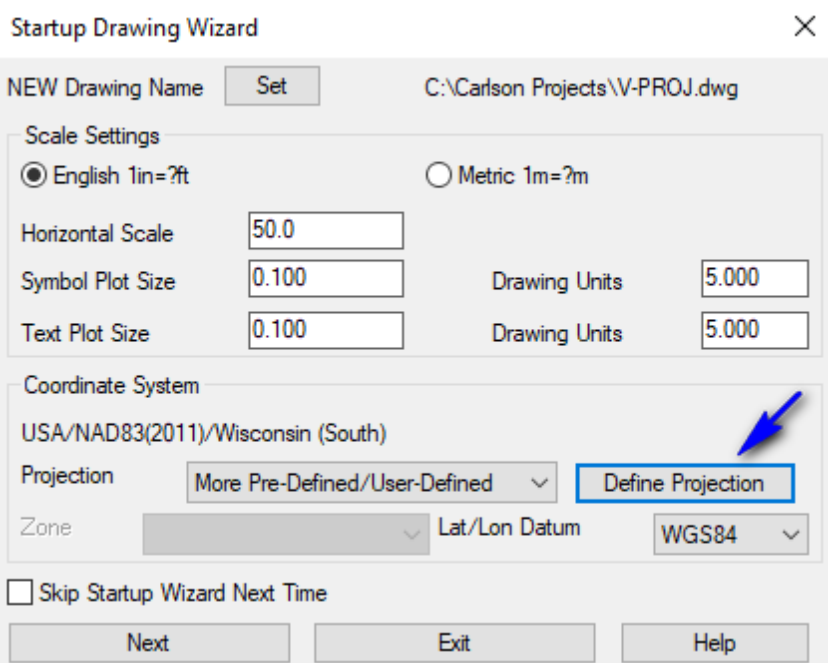

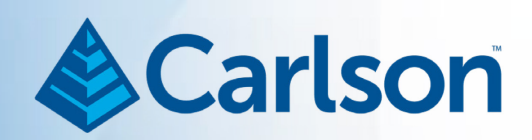

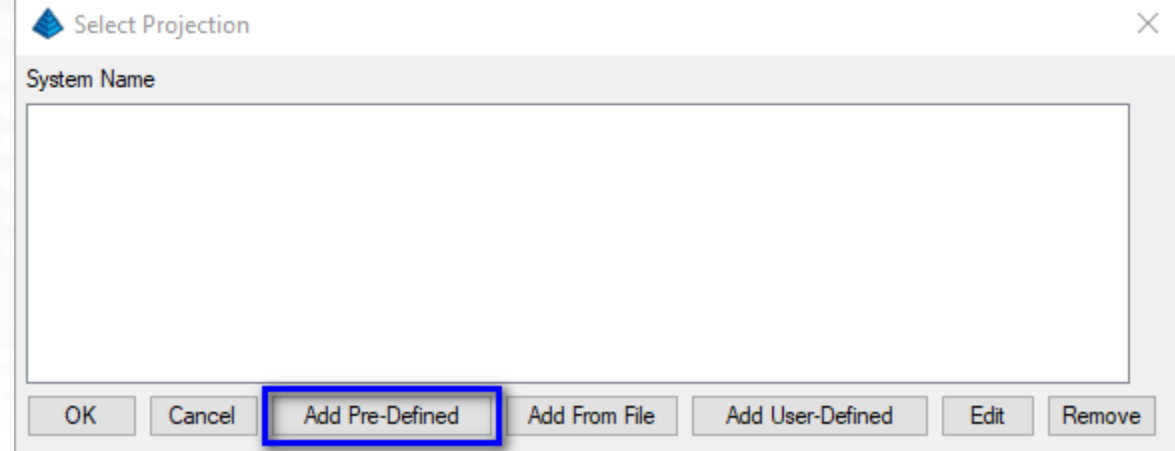

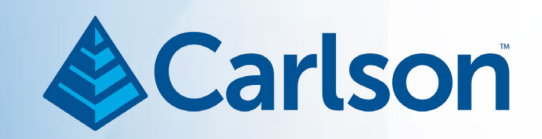

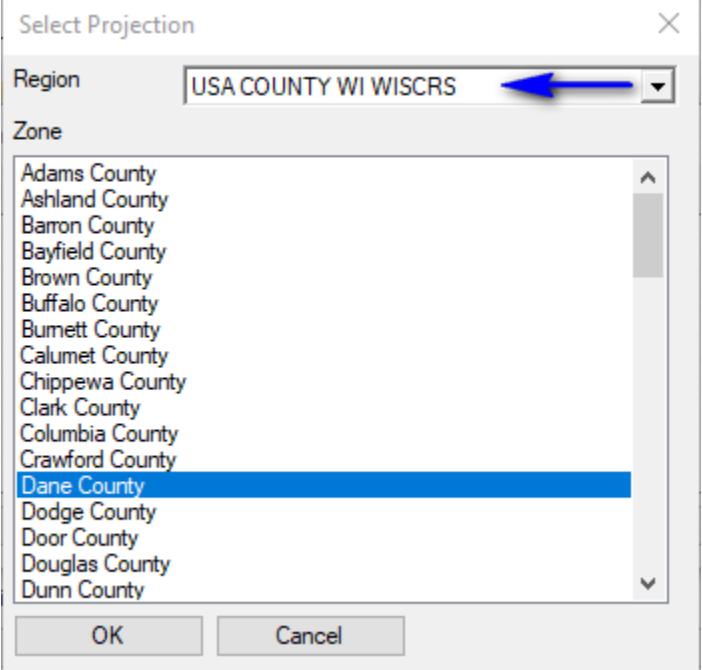

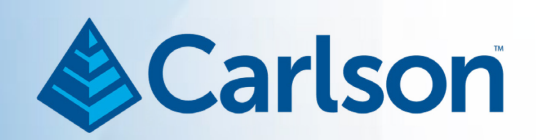

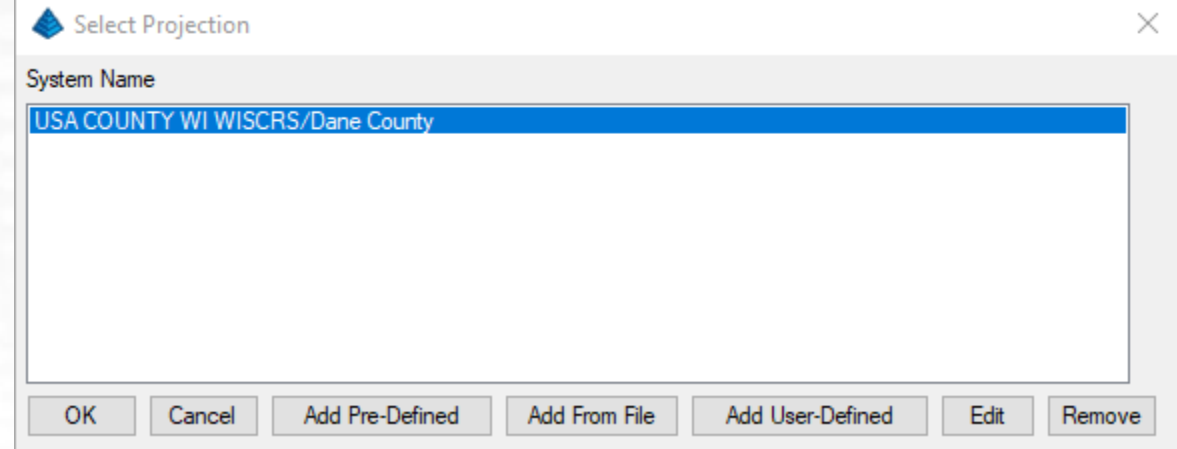

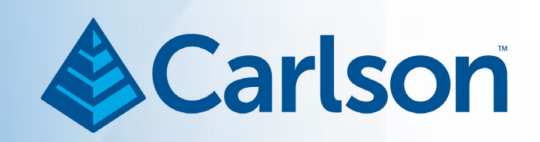

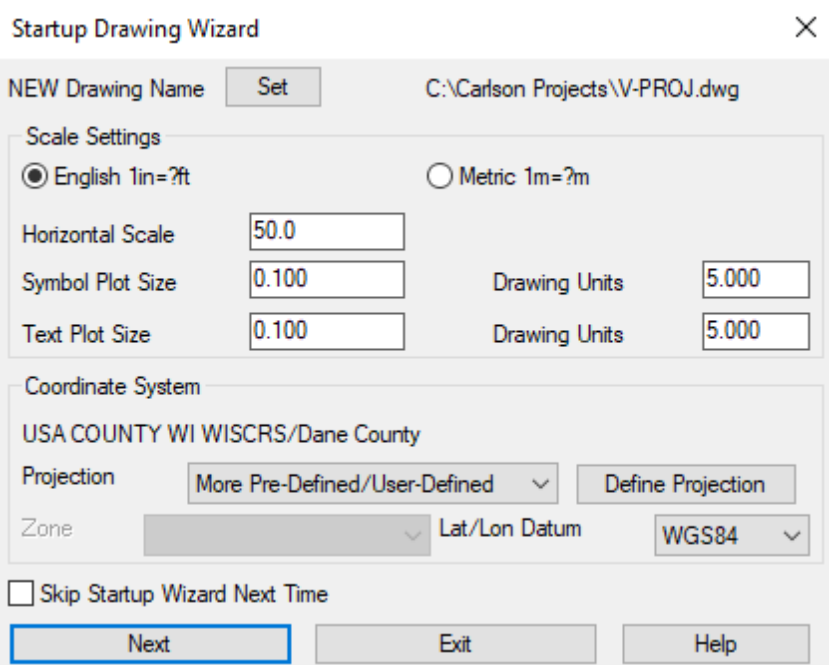

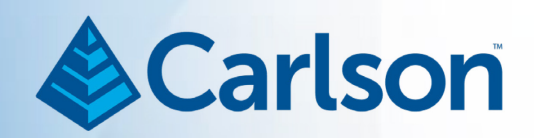

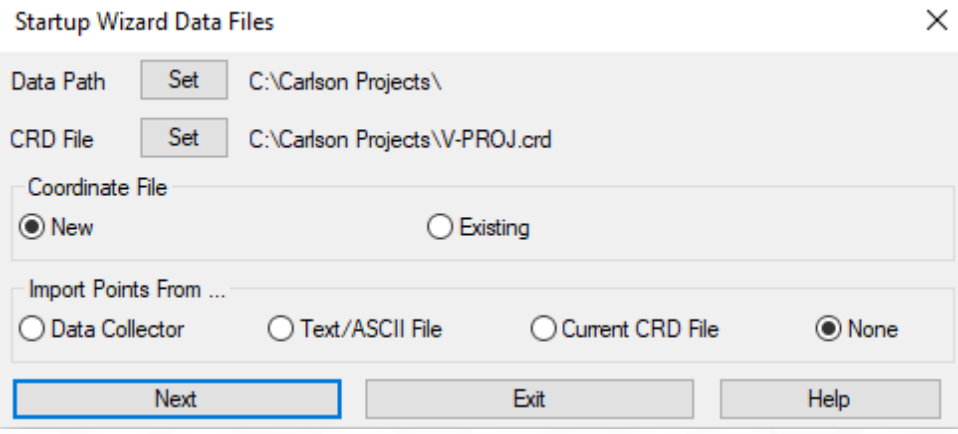
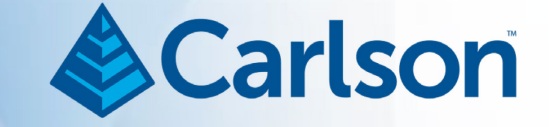

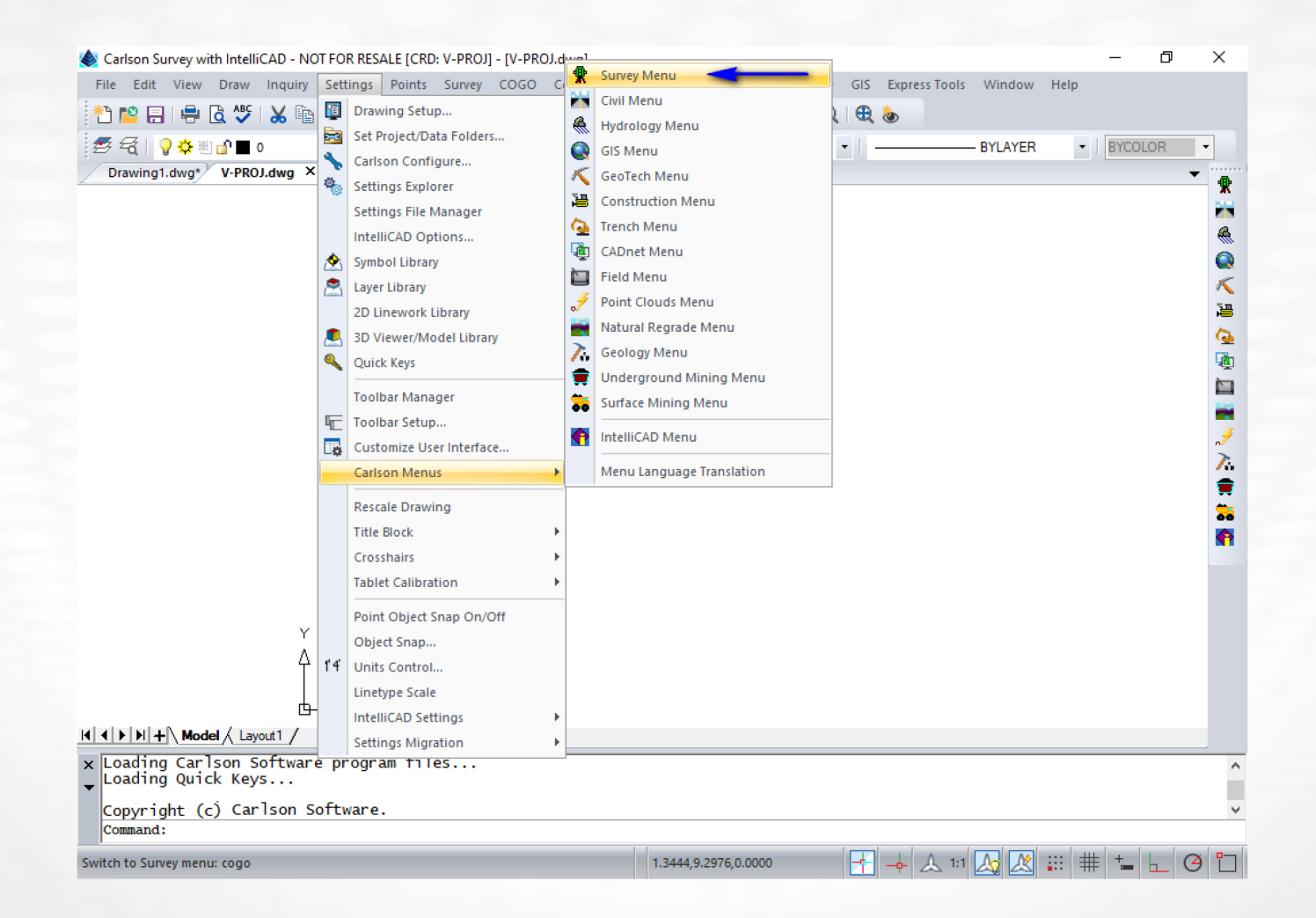

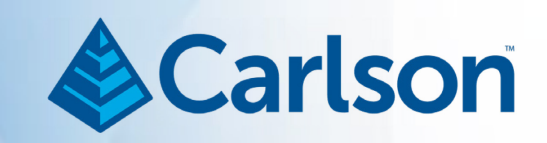

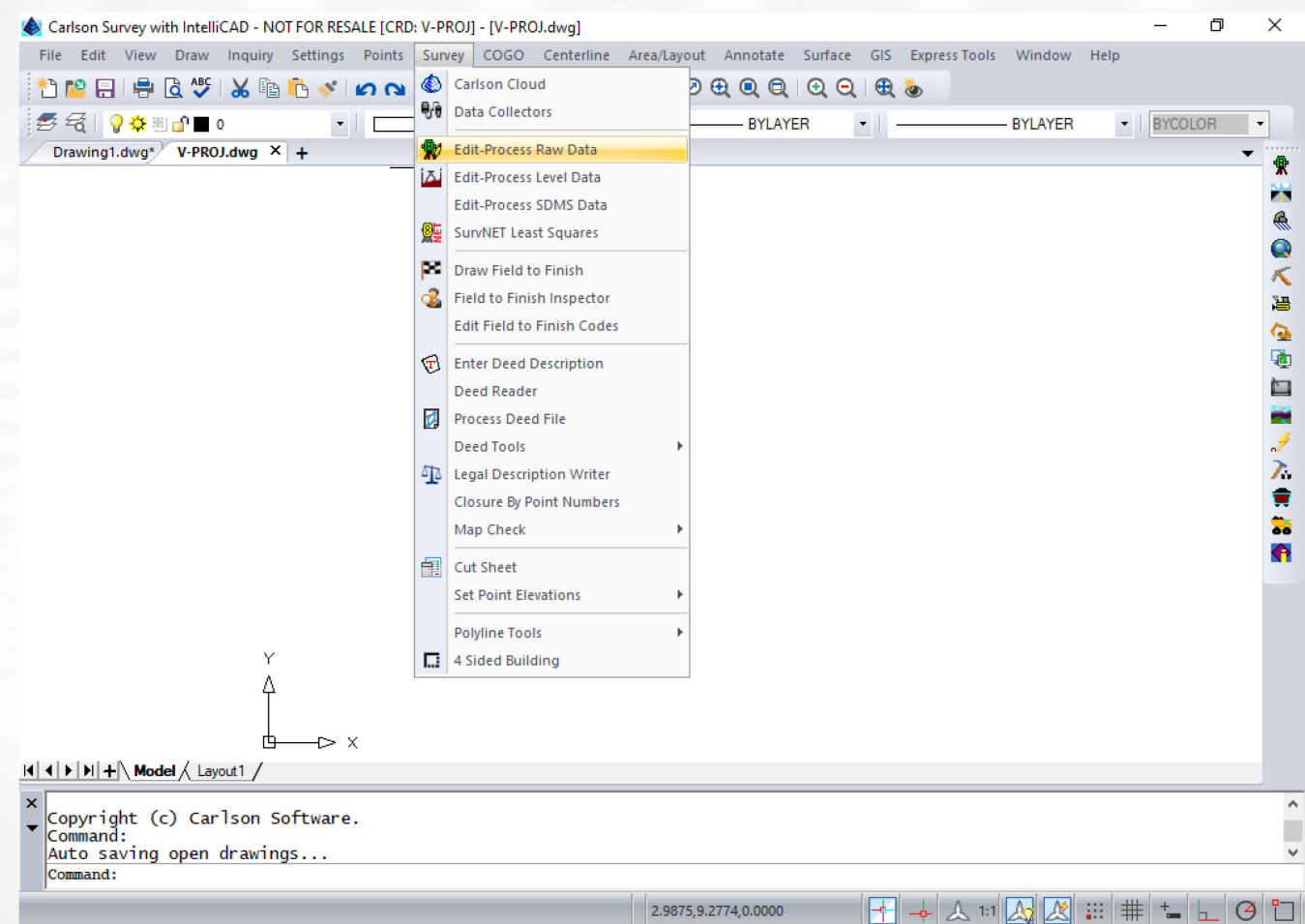

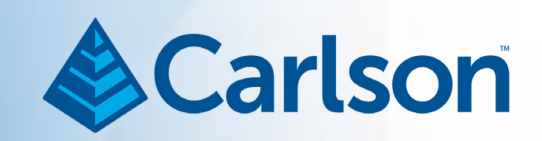

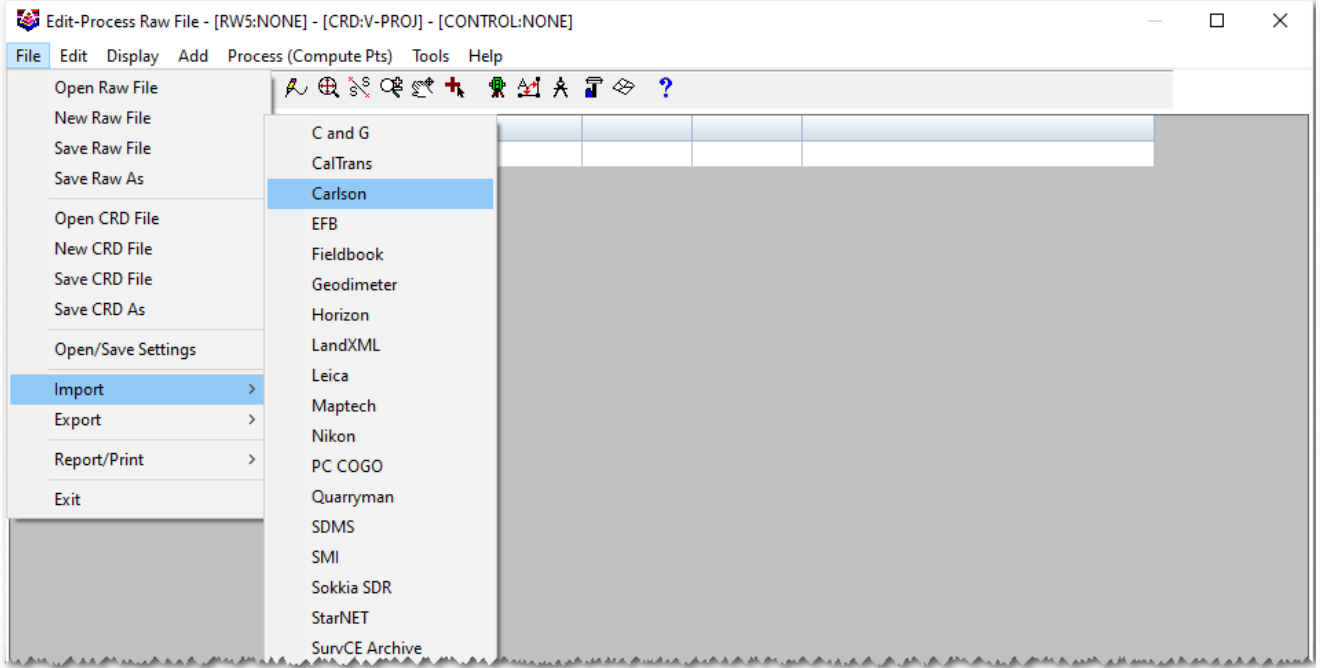

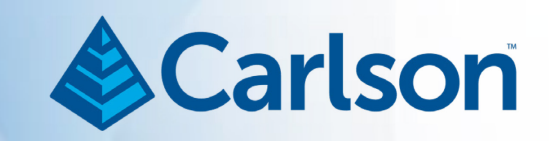

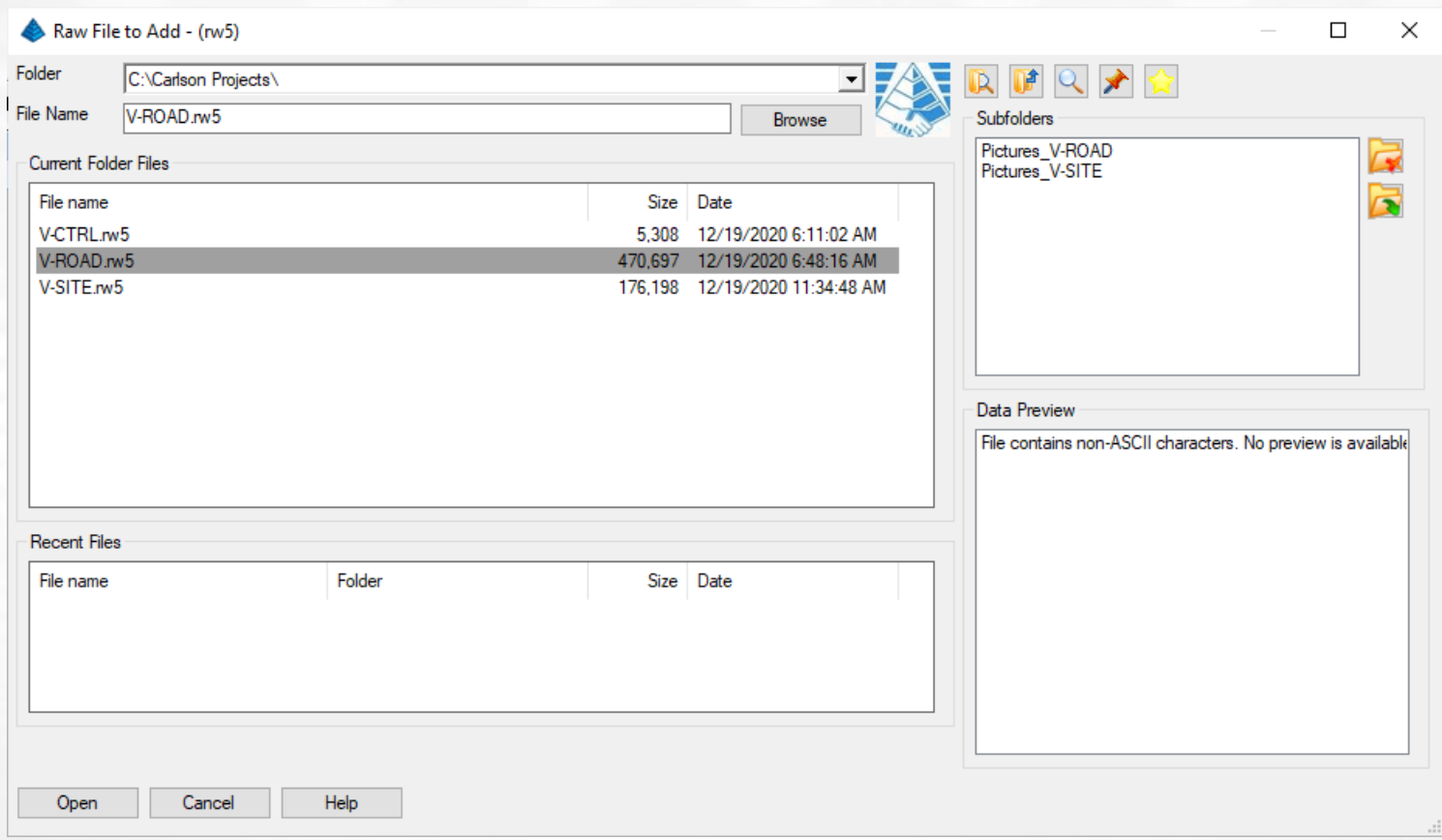

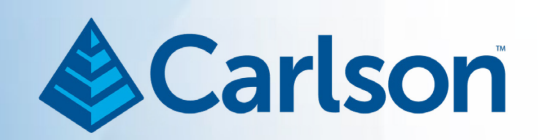

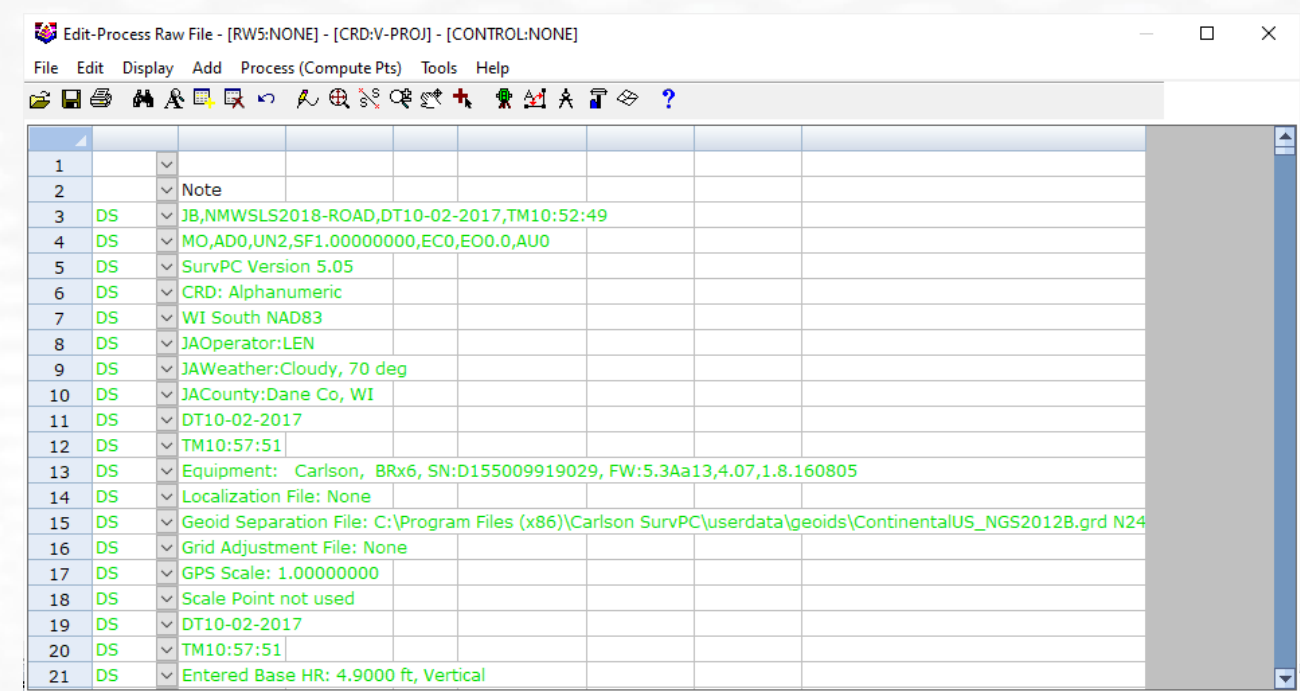

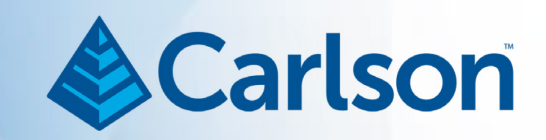

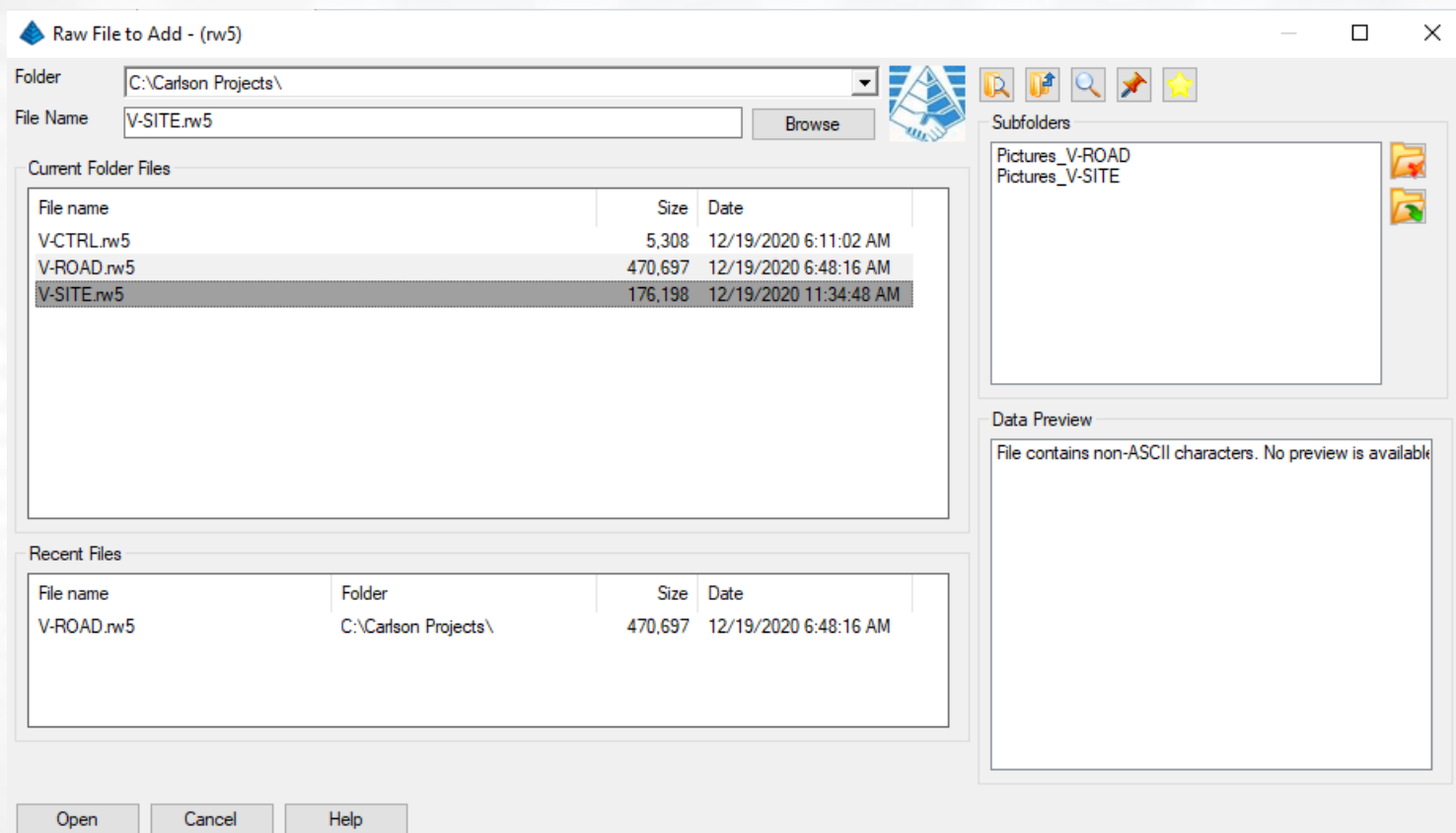

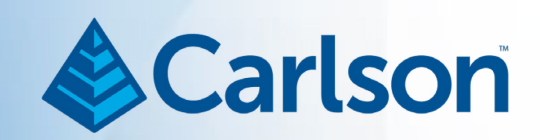

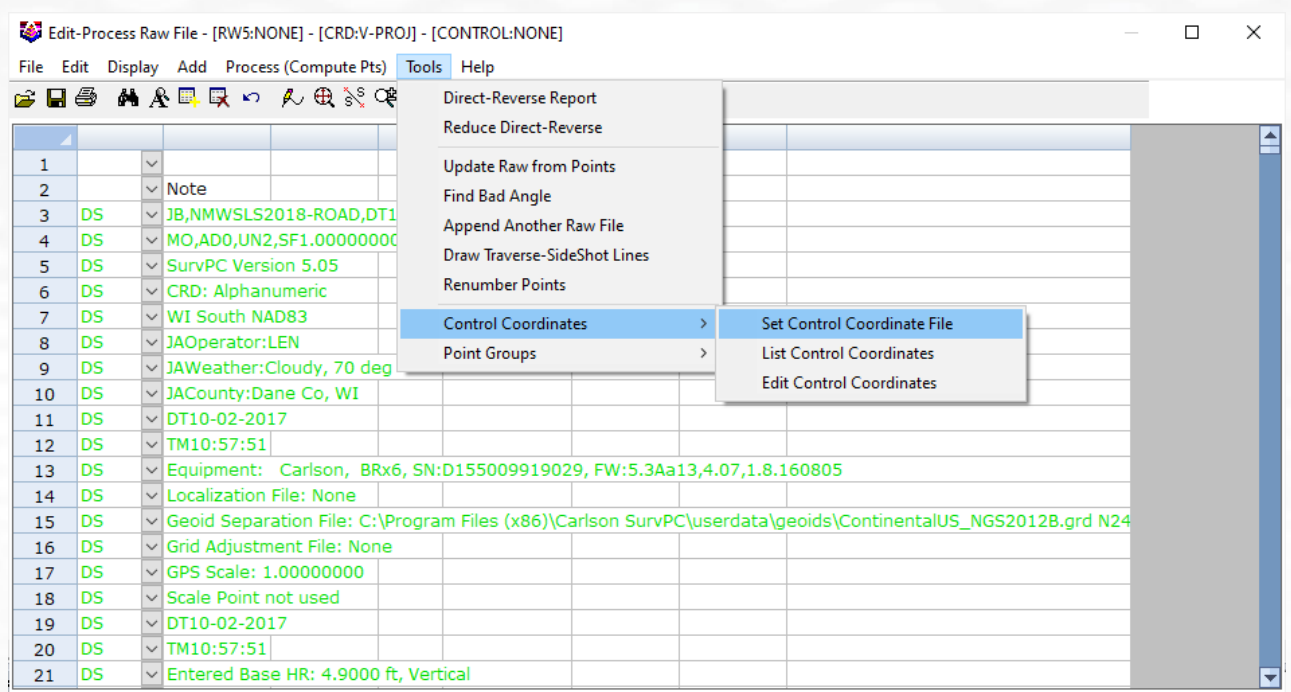

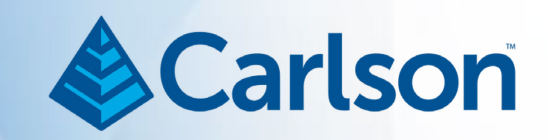

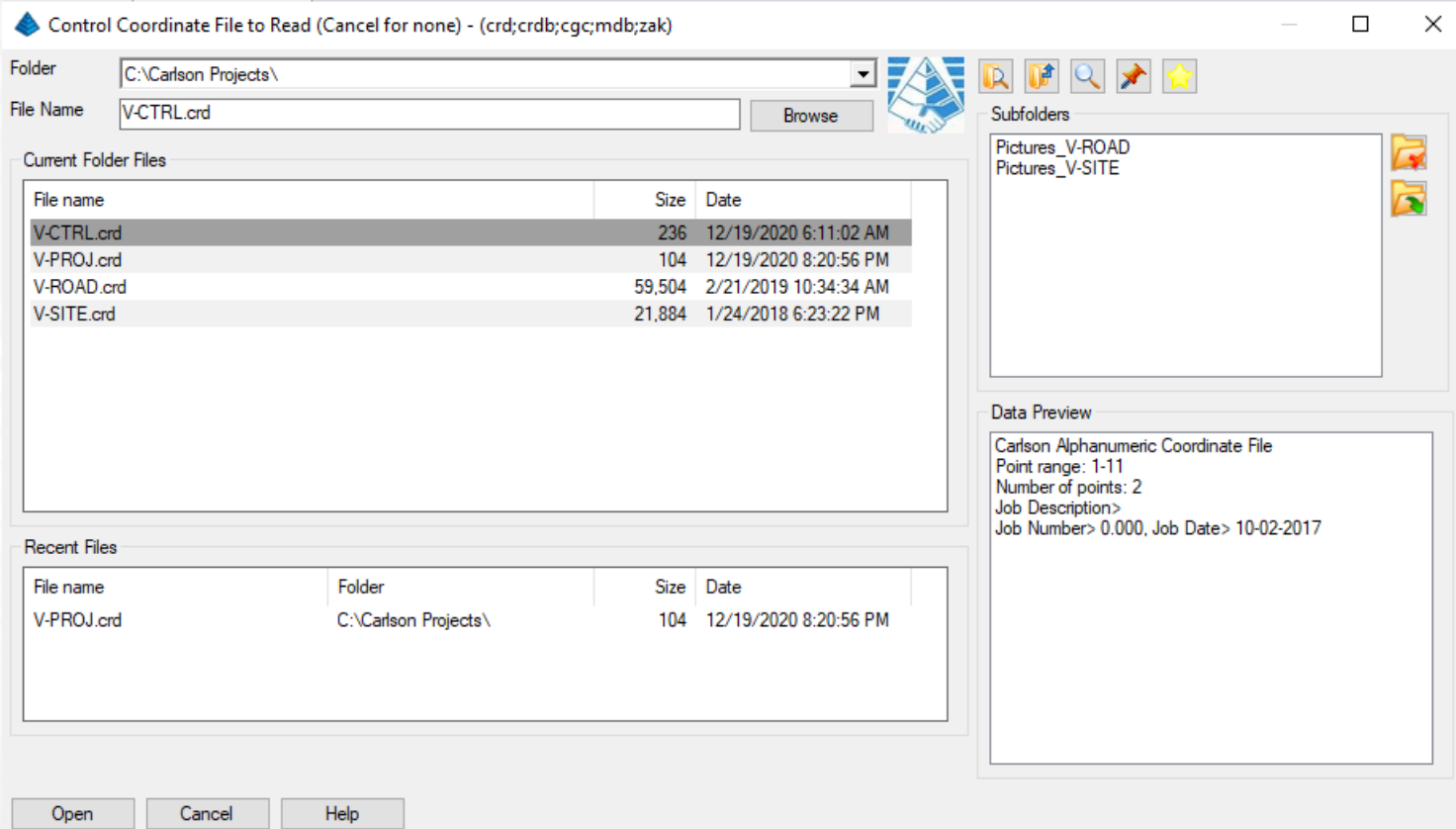

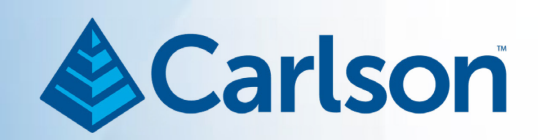

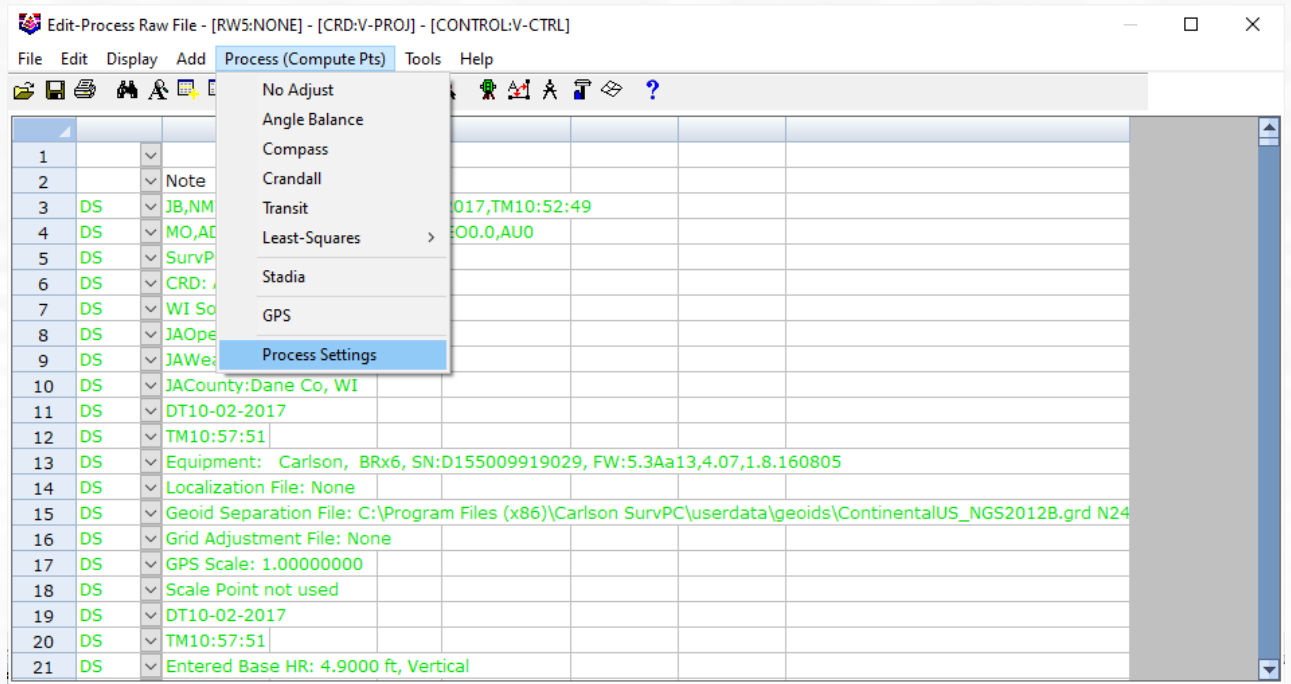

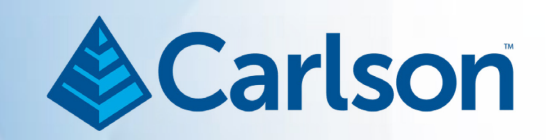

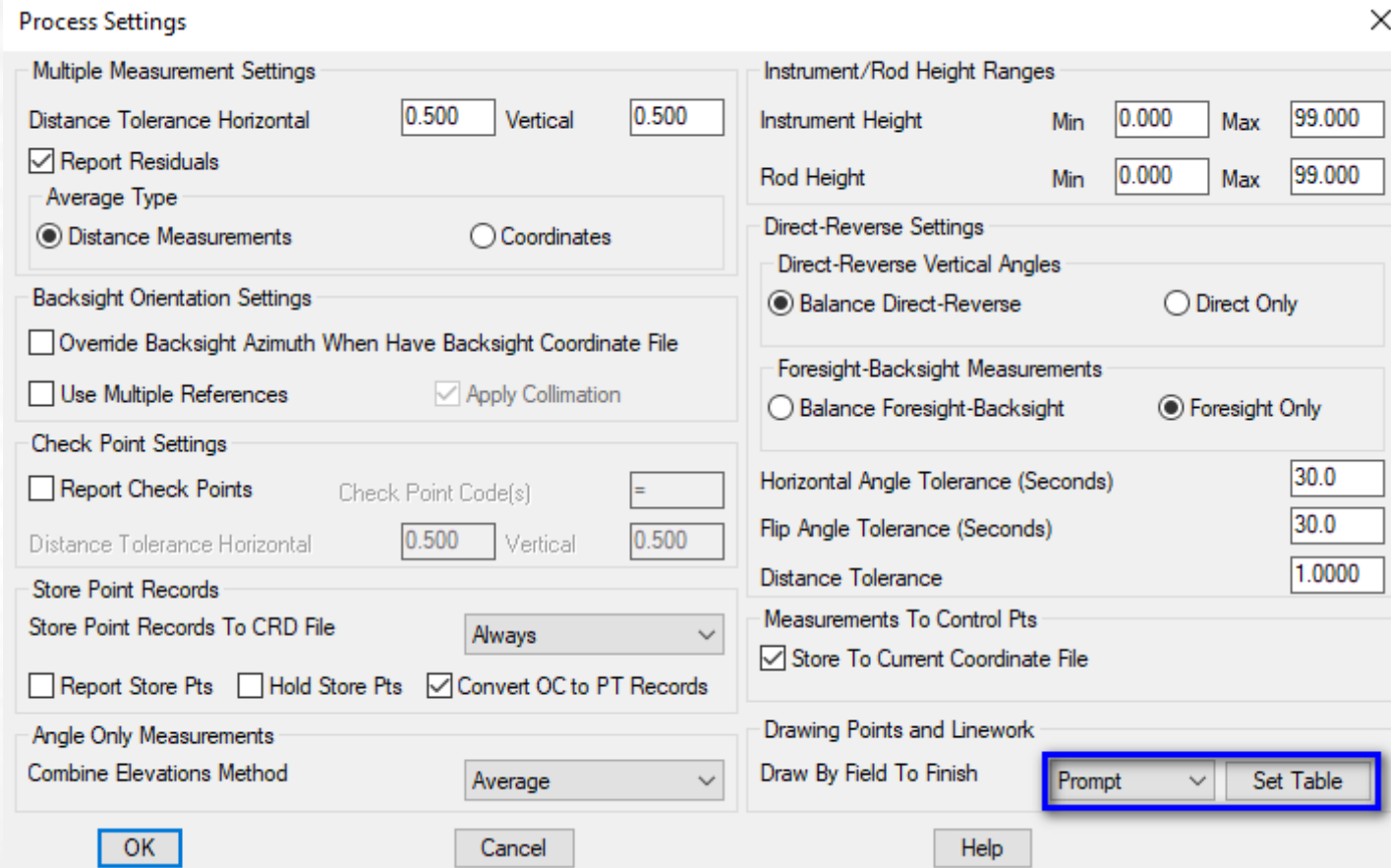

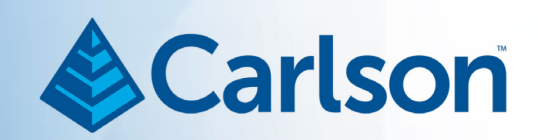

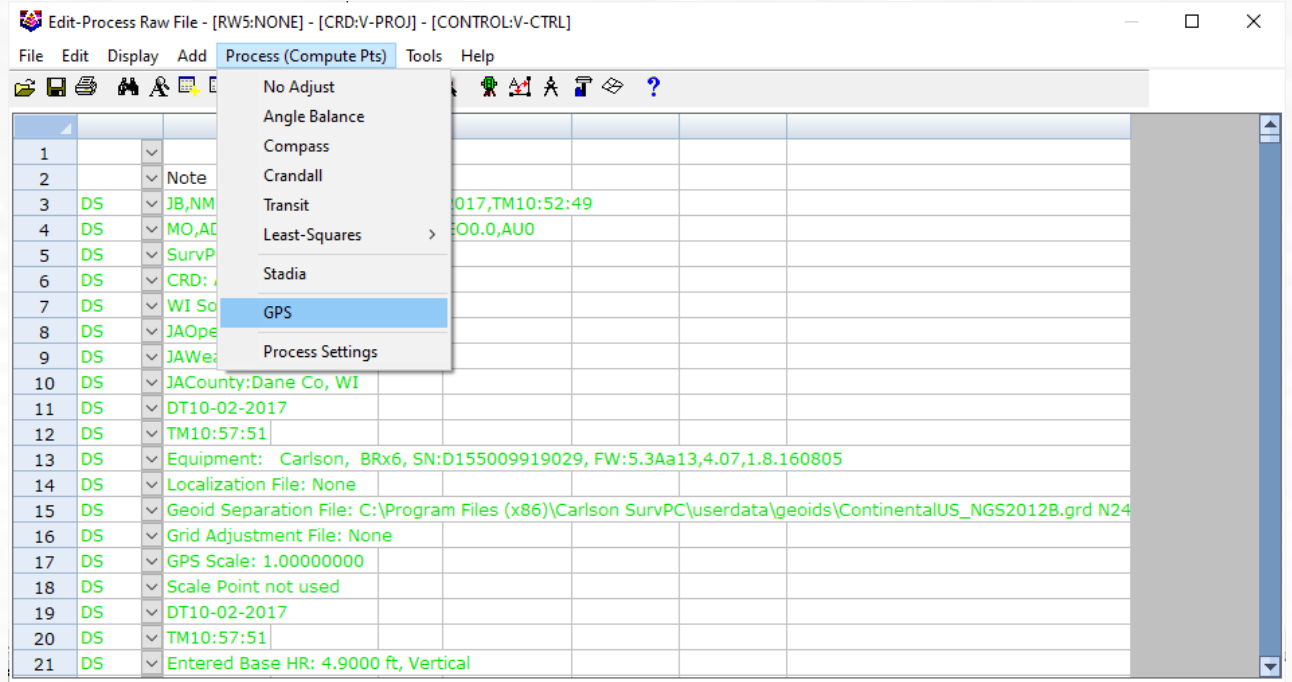

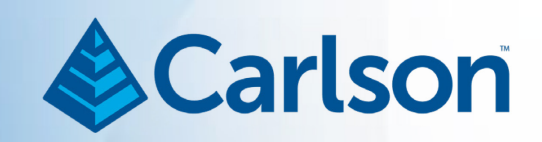

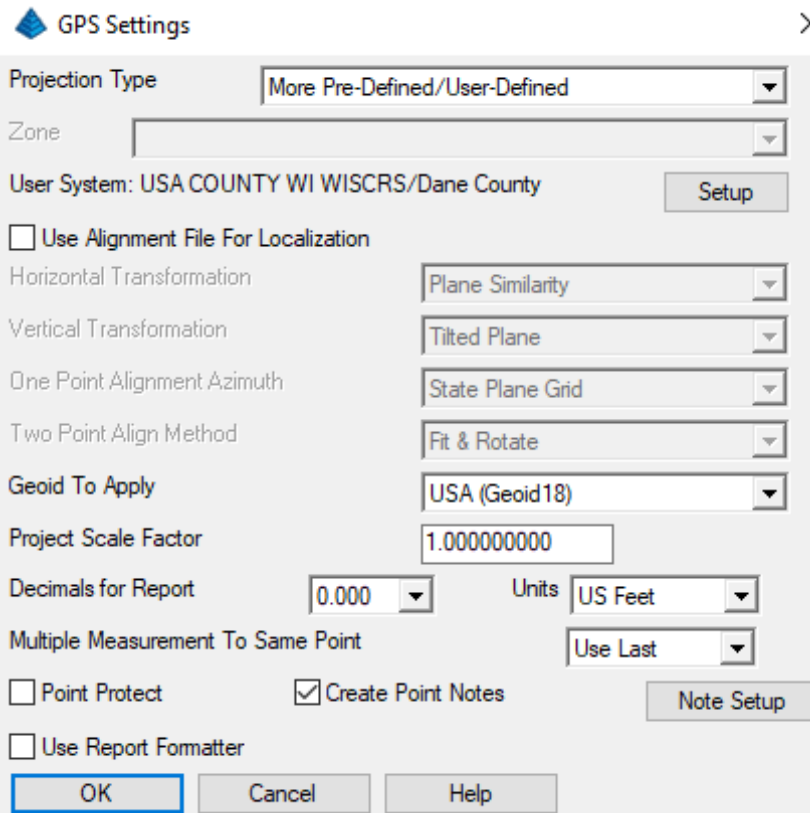

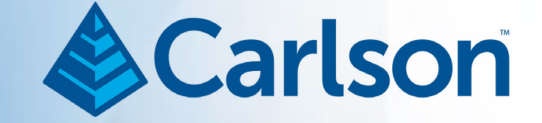

Process GPS Results Raw File: Coordinate File: C:\Carlson Projects\V-PROJ.crd Projection: USA COUNTY WI WISCRS/Dane County Geoid: GEOID 2018 Alignment File: NONE Point Latitude Longitude GPS Z(m) Rod Height Geoid No. Northing Easting **Elevation Description** 43°11'23.24502"  $-89°37'18.21173"$  253.364 5.333  $-113.038$  $\mathbf{1}$ 757790.873  $\mathbf{1}$ 524847.029 938.951 GPS / Ron Ripp GPS GS.PN1.N 433869.9436.E 2069378.3872.EL938.9055.--GPS /Ron Ripp GPS Base Configuration by Entering Latitude and Longitude DT10-02-2017 TM10:58:18 Entered Base HR: 4.9000 ft, Vertical Antenna Type: [HEMS321 NONE1, RA0.0730m, SHMP0.1050m, L10.1319m, L20.1389m, --Integrated GNSS an GS, PNO, N 433869.9436, E 2069378.3872, EL938.9055, -- Base GT. PNO. SW1969. ST143807000. EW1969. ET143807000 NONE1, RA0.0730m, SHMP0.1050m, L10.1319m, L20.1389m, --Integrated GNSS an Antenna Type: [HEMS321 RTK Method: Auto, Device: Internal UHF Entered Rover HR: 6.5617 ft, Vertical 101 43°11'44.32121" -89°37'14.80426" 251.961 6.994  $-113.080$ 758048.367 932.728 101 526980.411 **EA0** GS, PN101, N 436004.8388, E 2069621.1000, EL932.6797, -- EA0 GT. PN101. SW1969. ST145146400. EW1969. ET145146400 HRMS:0.013, VRMS:0.022, STATUS:FIXED+, SATS:15, AGE:1.0, PDOP:1.423, HDOP:0.709, VDOP:1.235, TDOP:0 DT10-02-2017 TM11:19:02 102 43°11'44.38584" -89°37'14.42832" 251.992 6.994  $-113.081$ 932.831 EA0 EA2 PC 102 526986.889 758076.232 GS, PN102, N 436011.5084, E 2069648.9164, EL932.7826, --EA0 EA2 PC GT, PN102, SW1969, ST145213800, EW1969, ET145213800 HRMS:0.015, VRMS:0.025, STATUS:FIXED+, SATS:15, AGE:2.0, PDOP:1.424, HDOP:0.709, VDOP:1.235, TDOP:0 

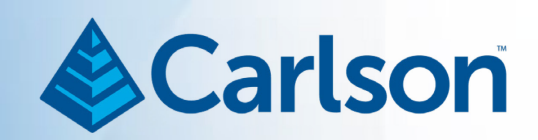

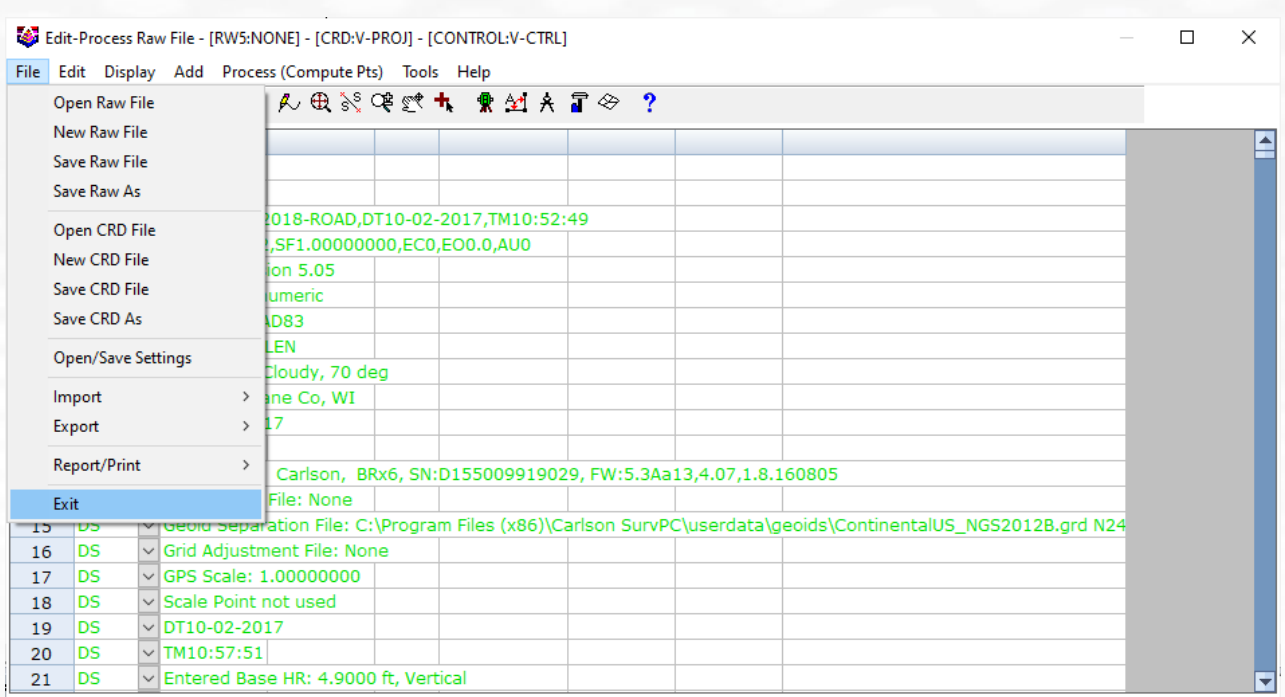

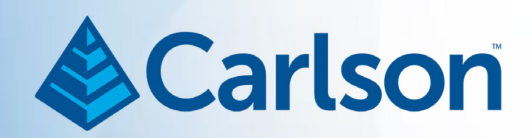

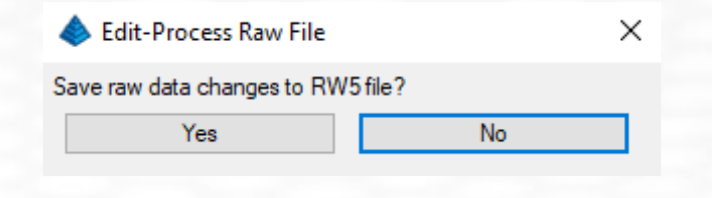

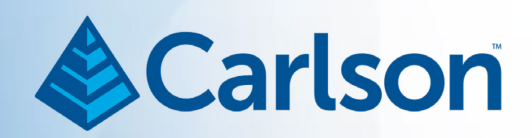

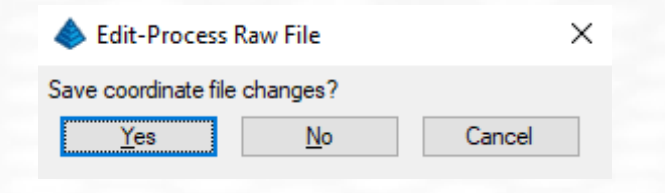

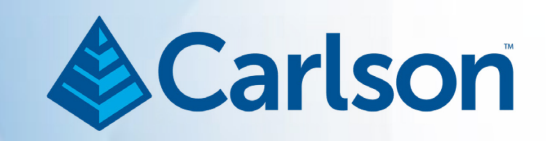

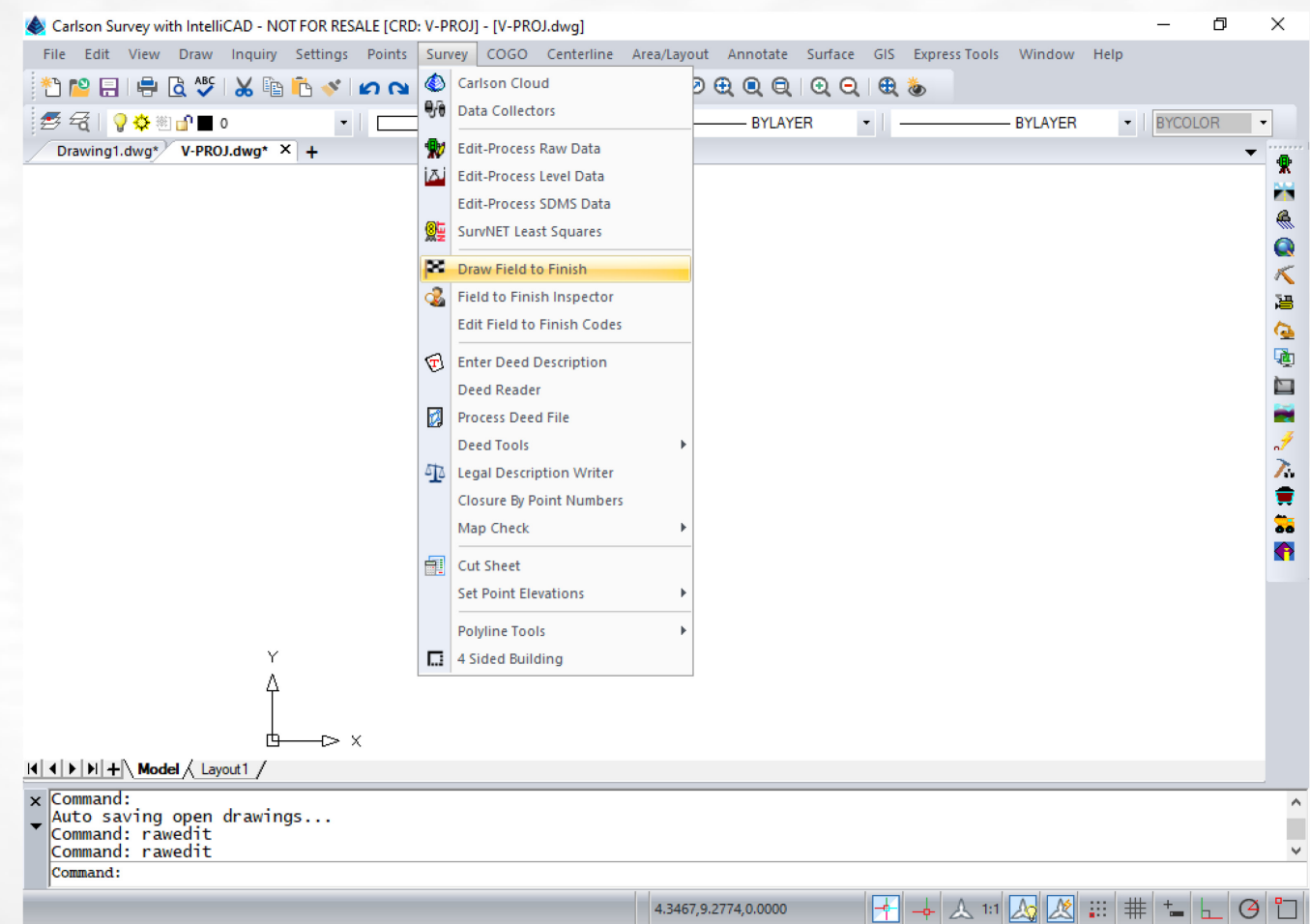

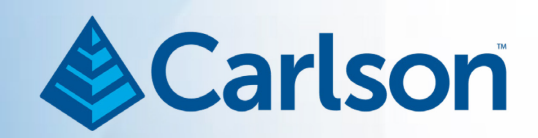

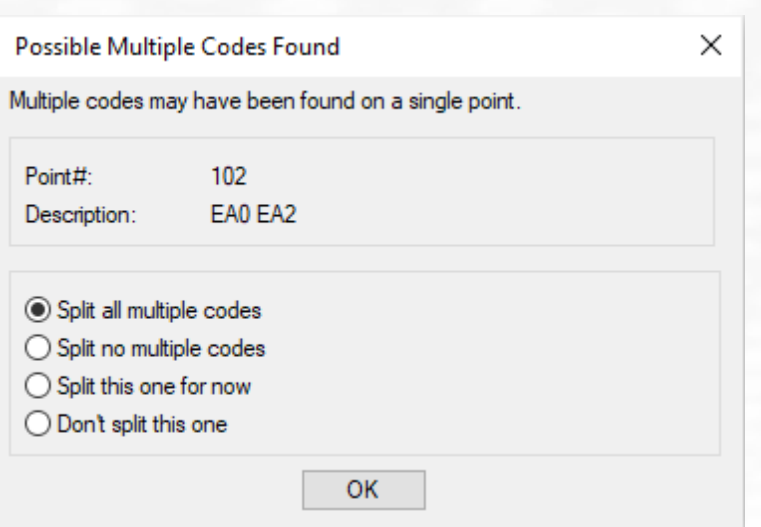

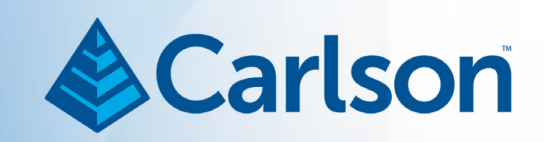

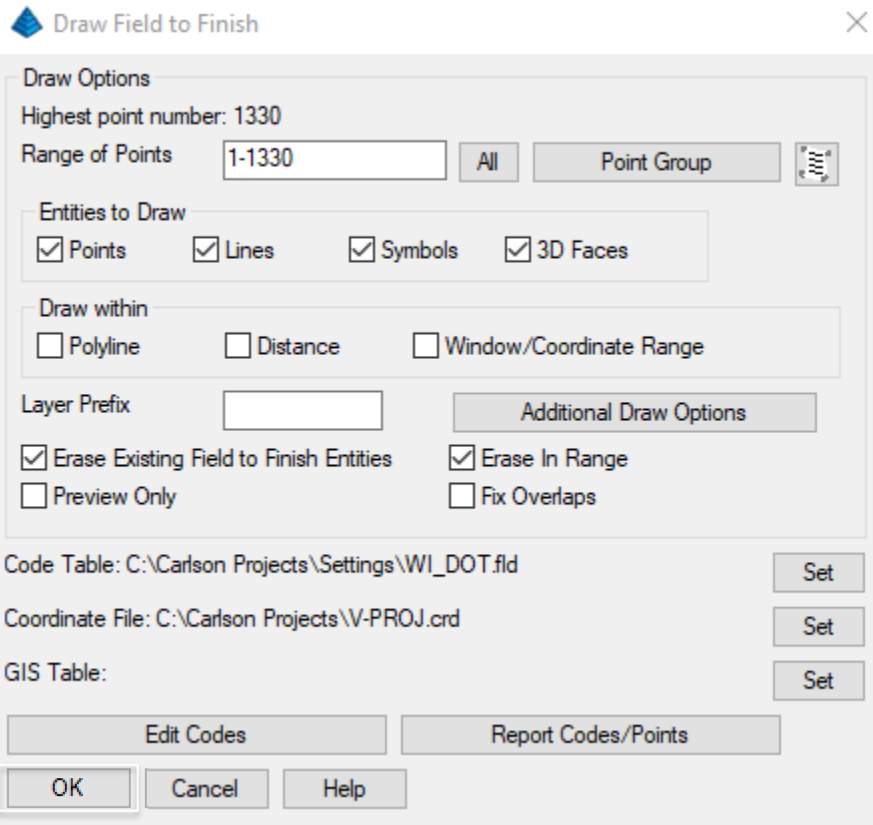

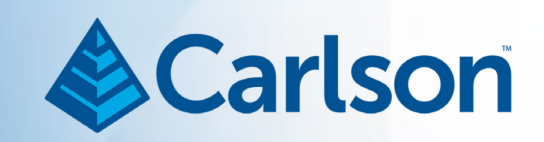

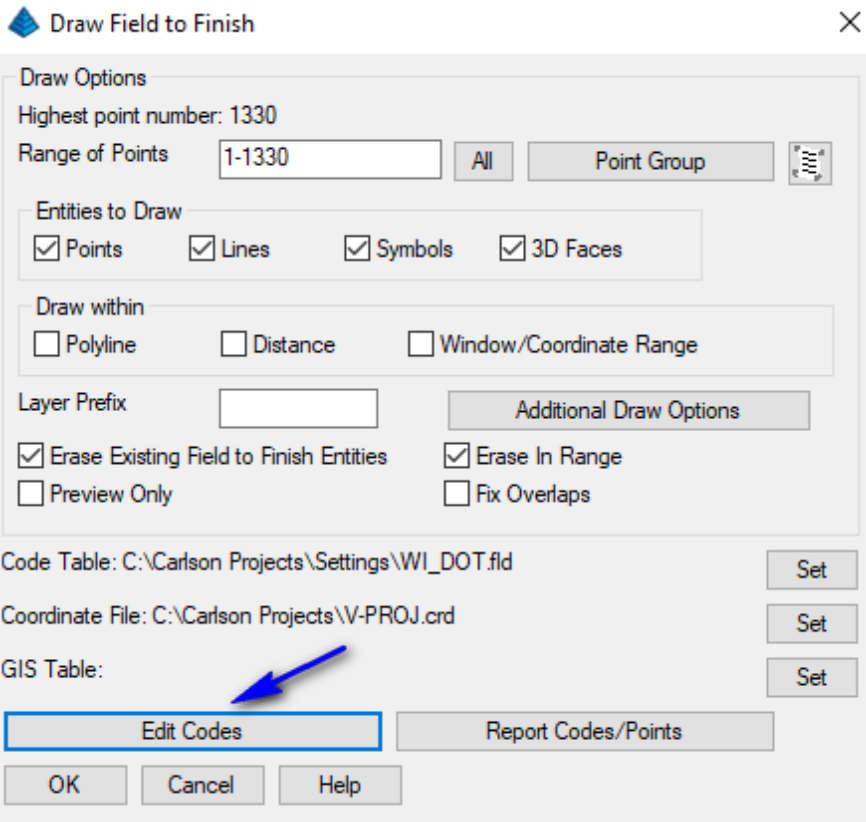

Field to Finish

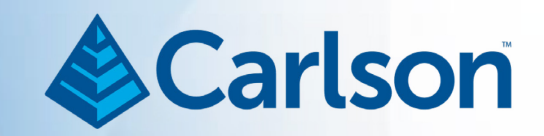

 $\times$ 

 $\hfill \square$ 

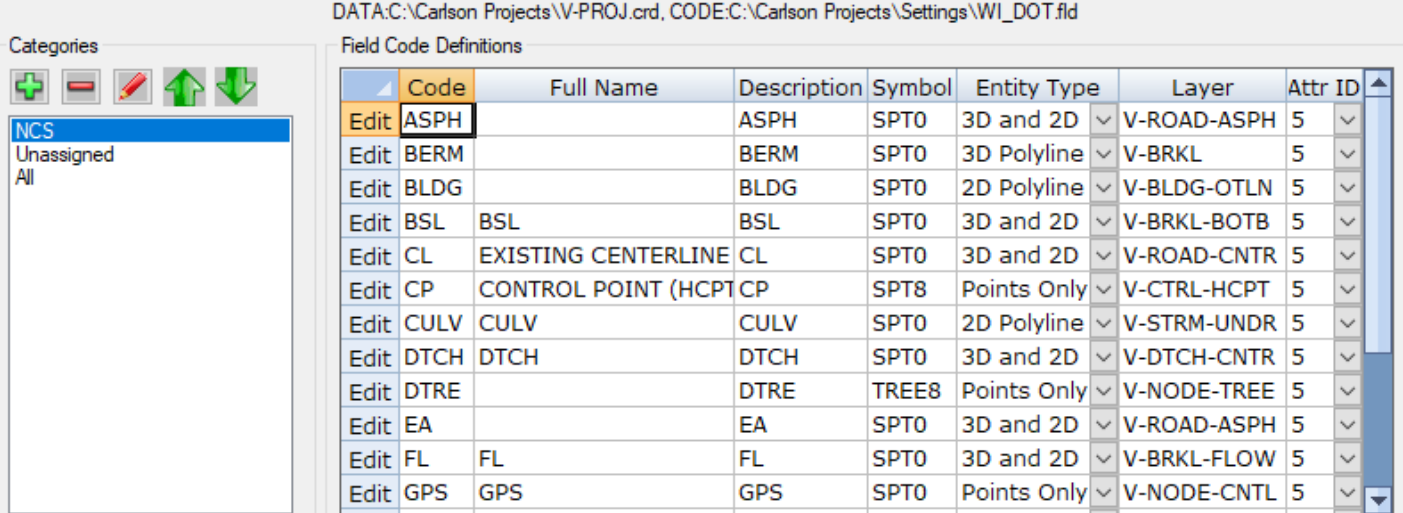

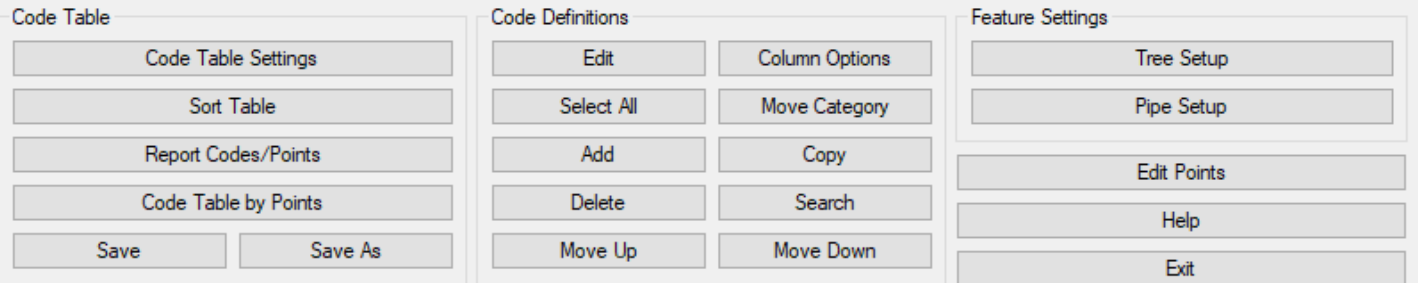

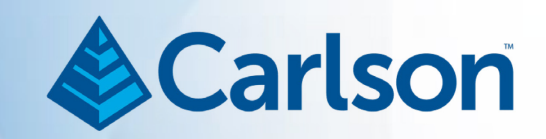

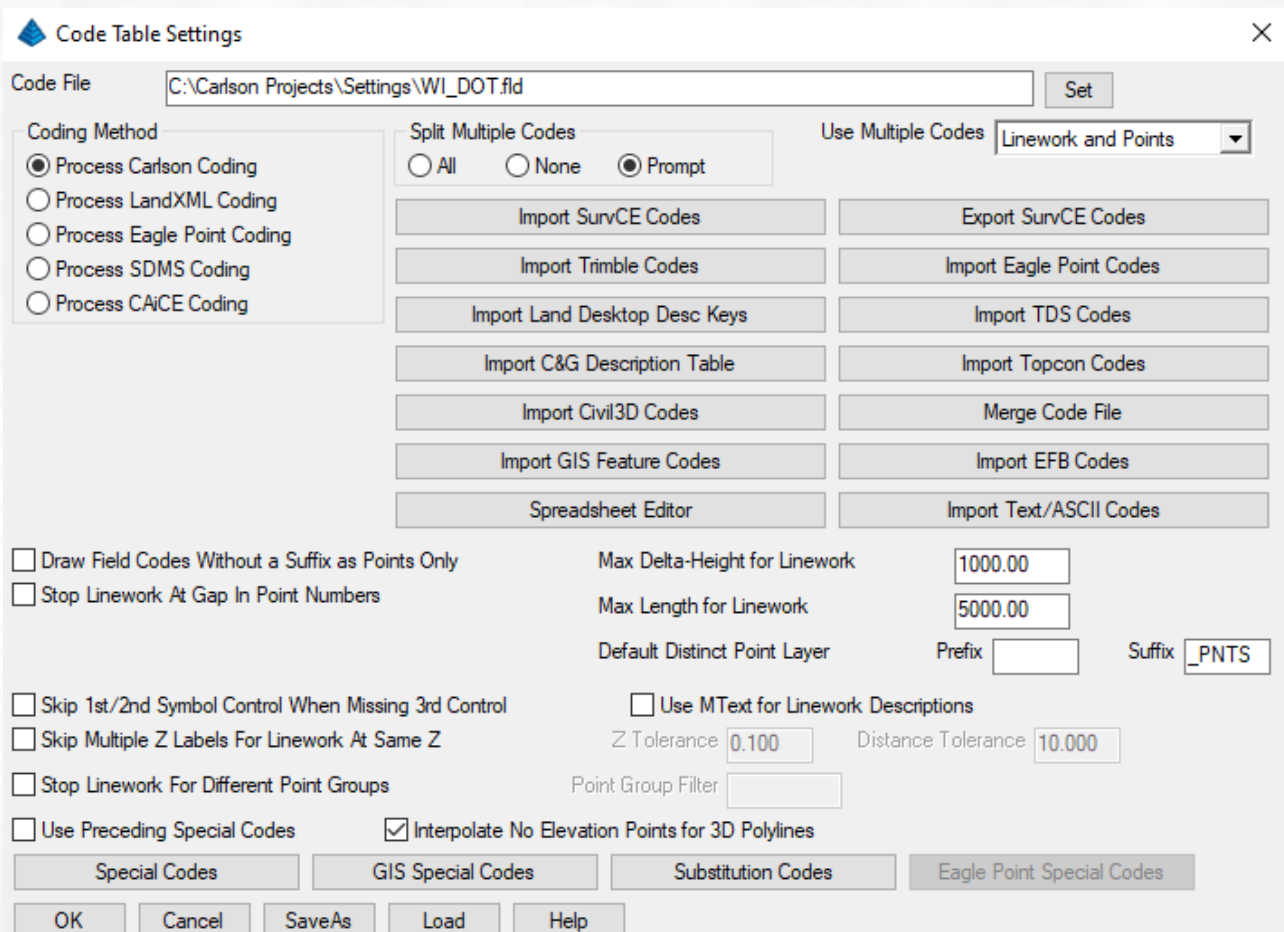

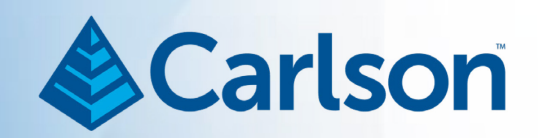

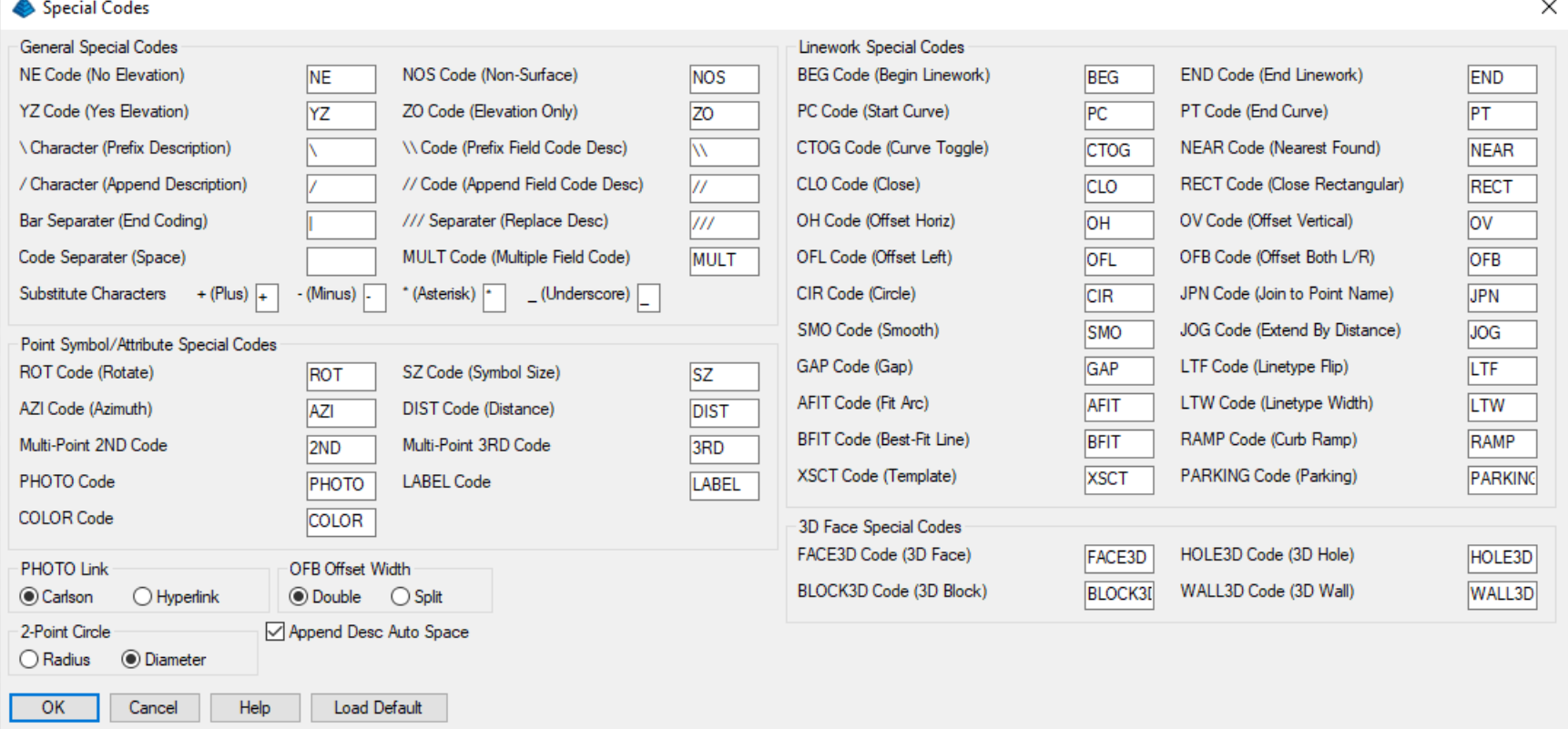

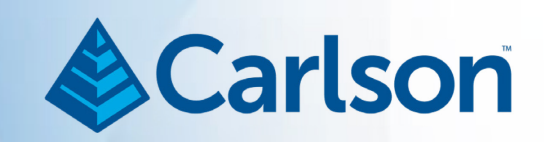

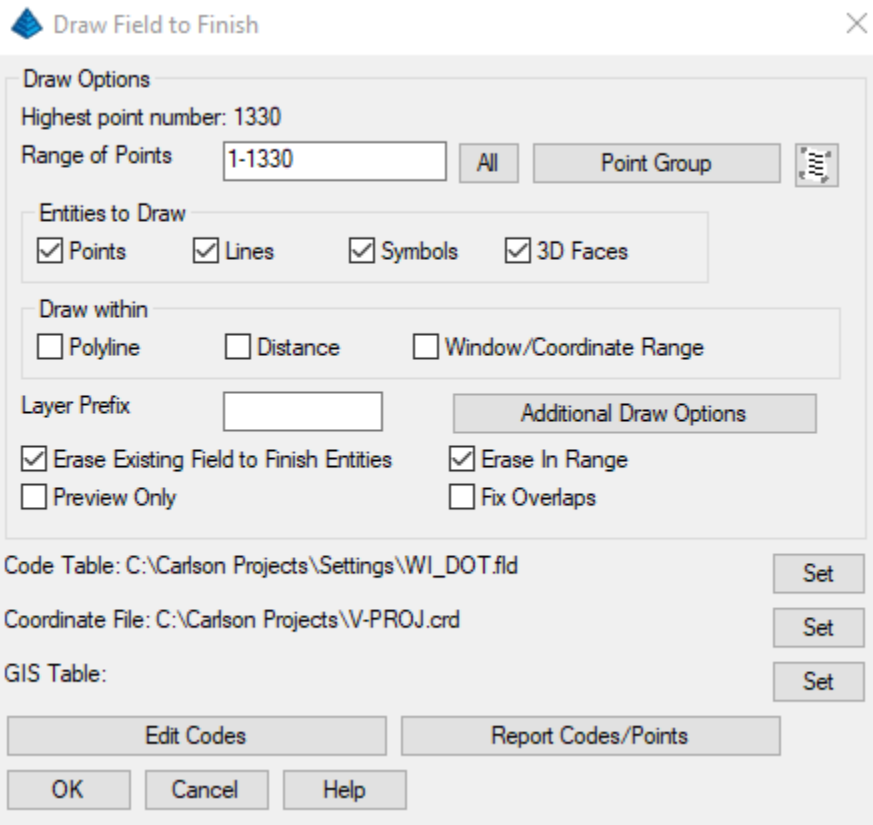

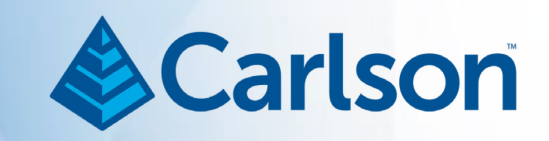

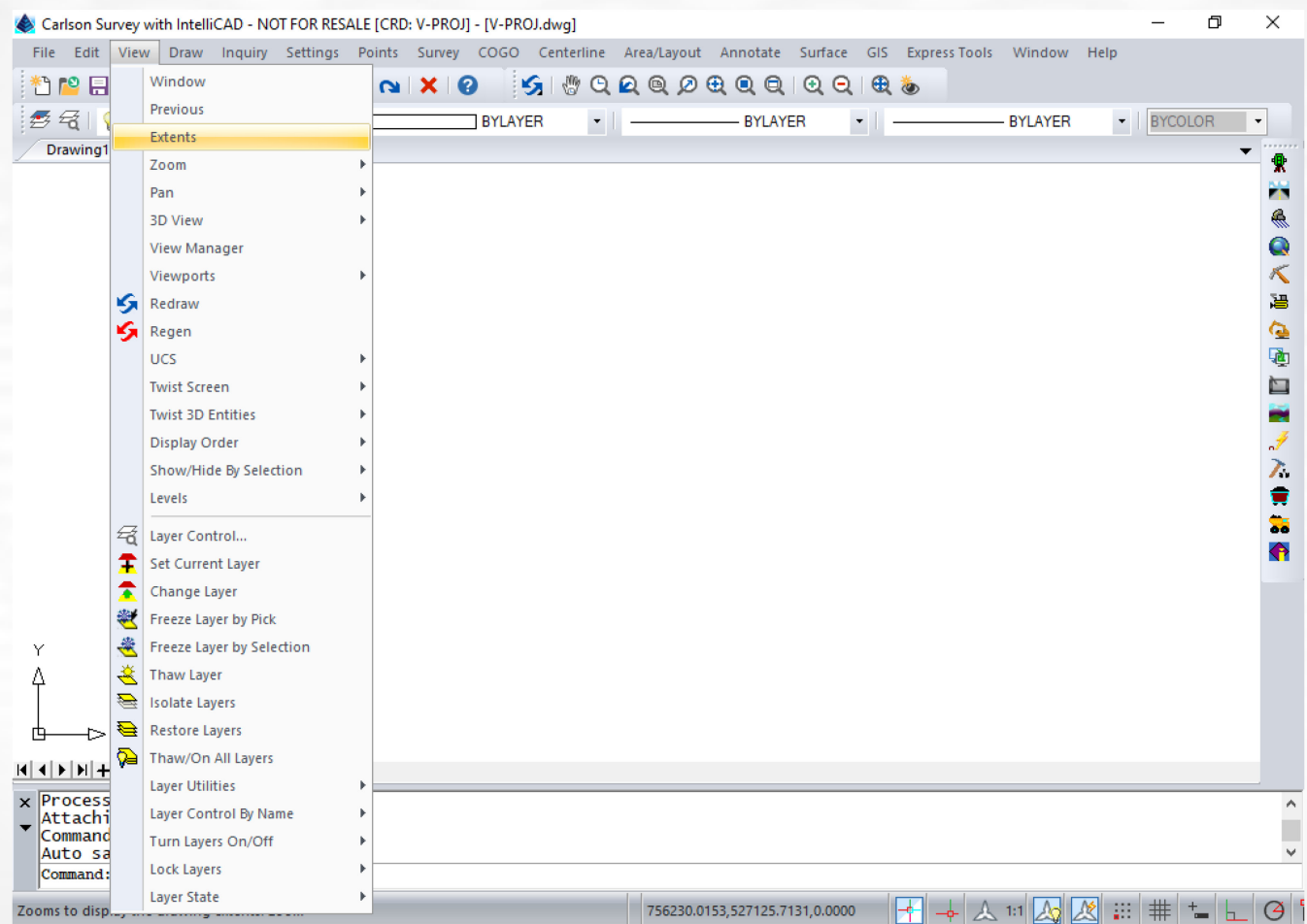

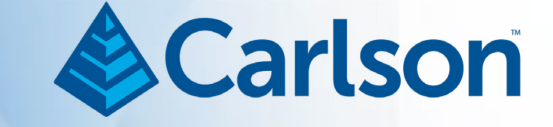

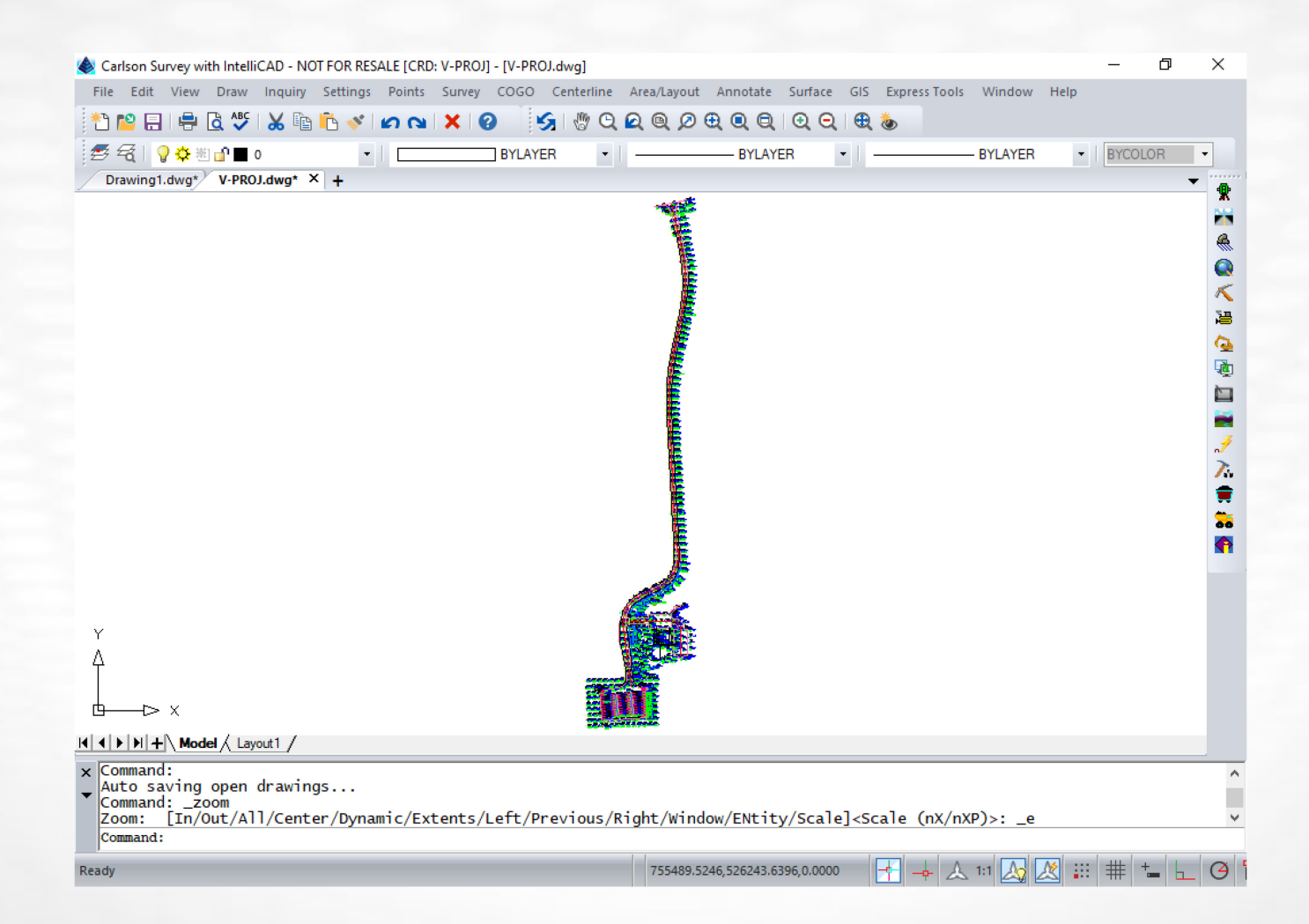

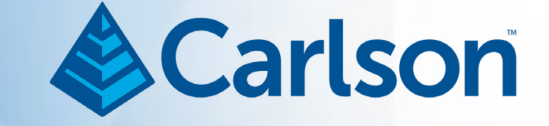

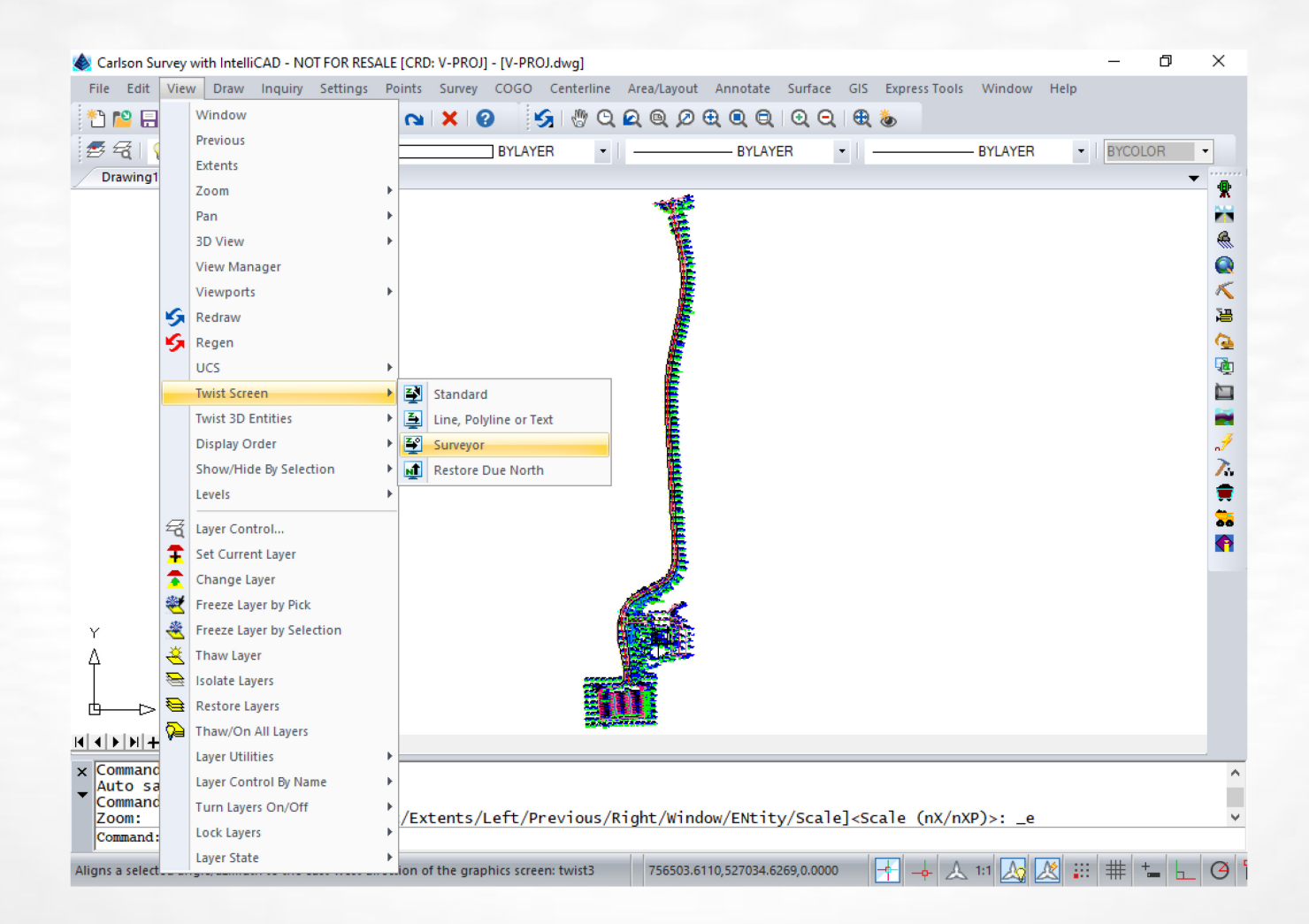

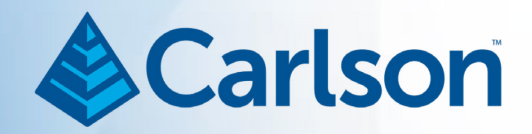

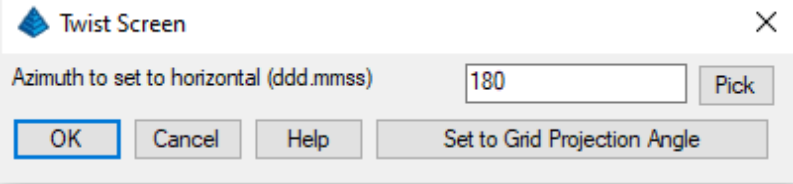

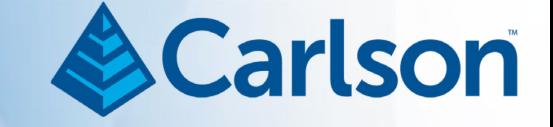

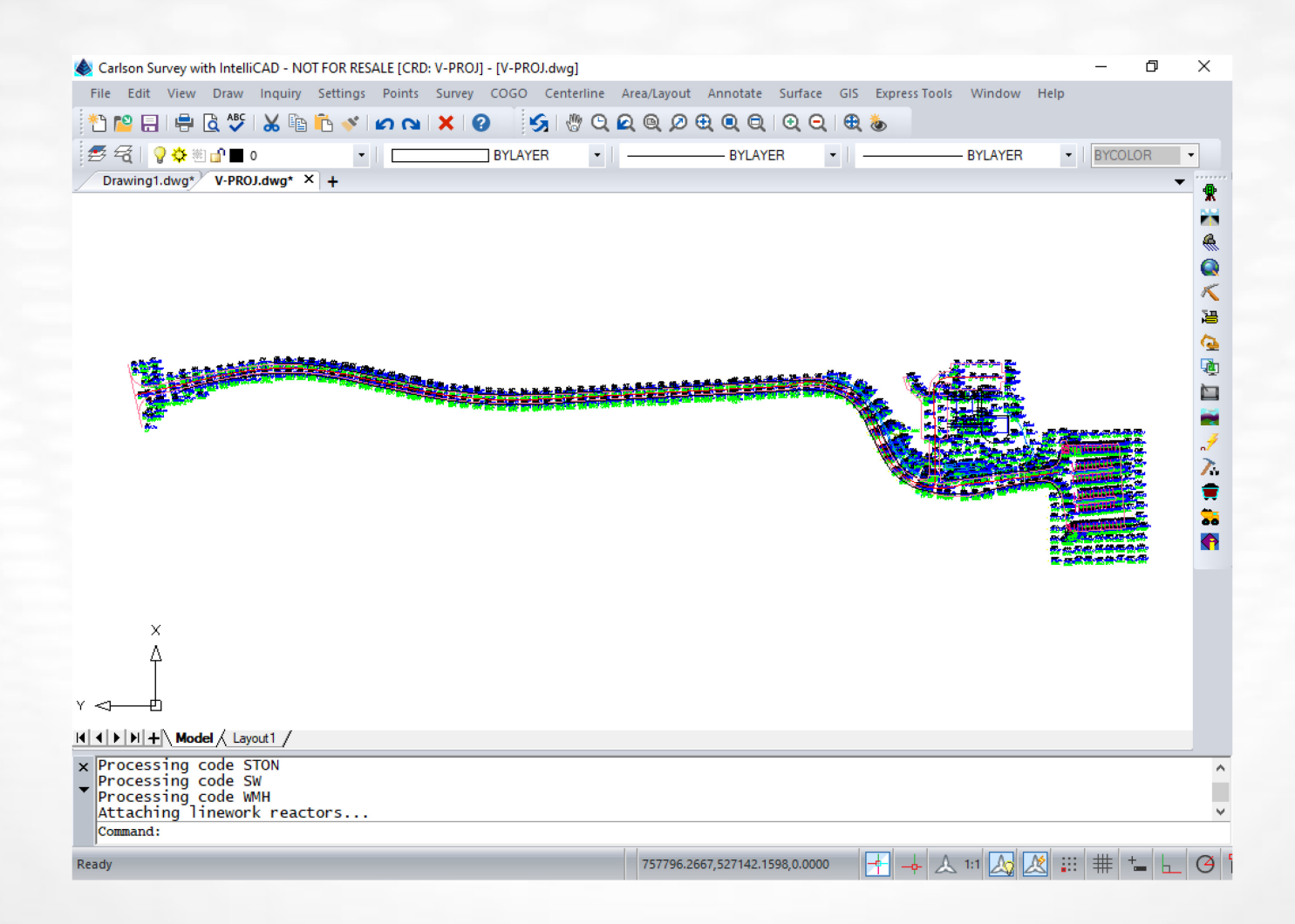

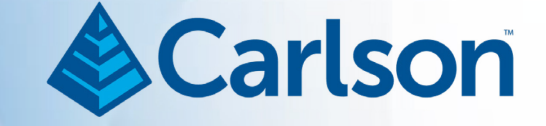

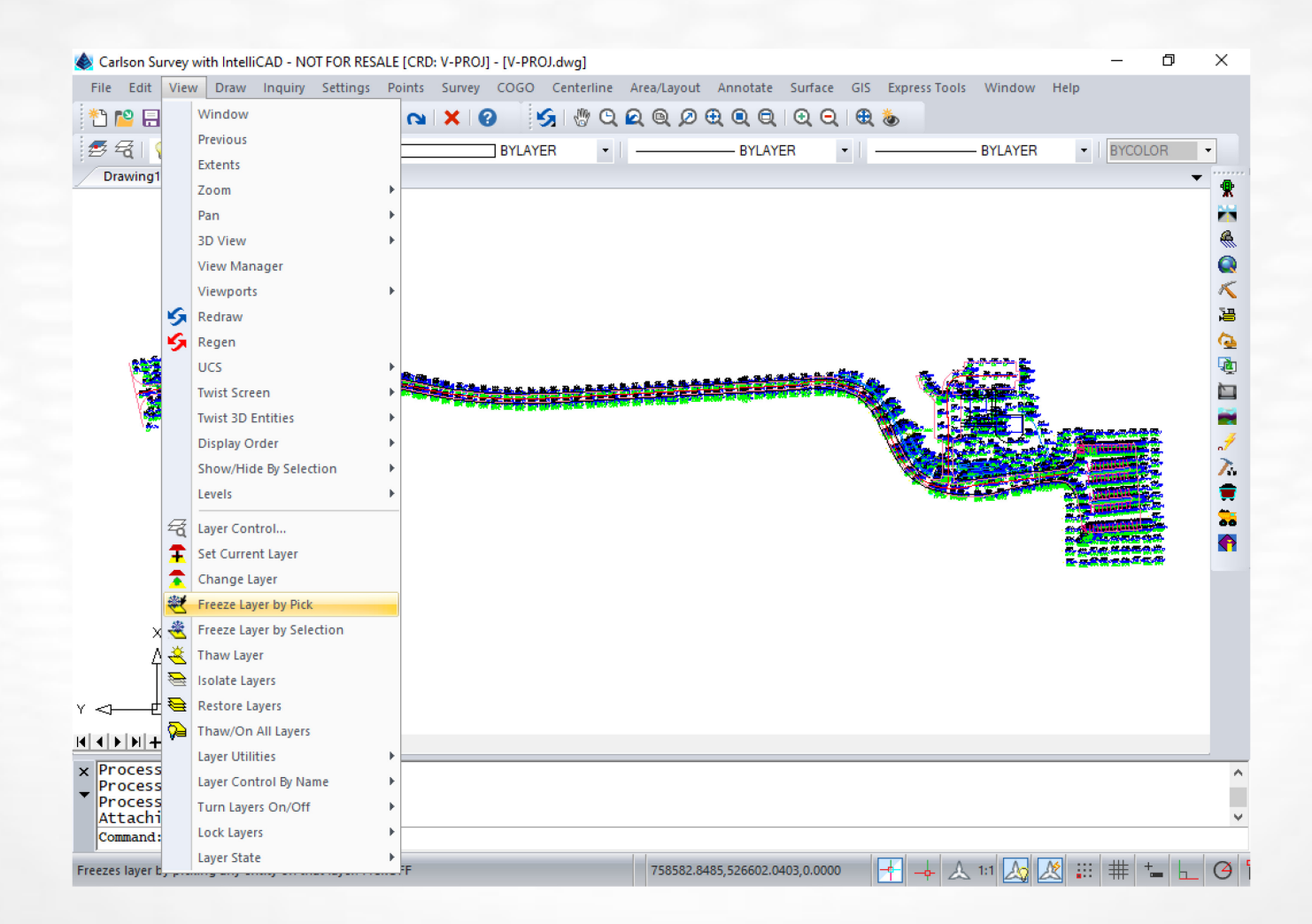

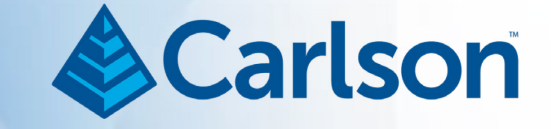

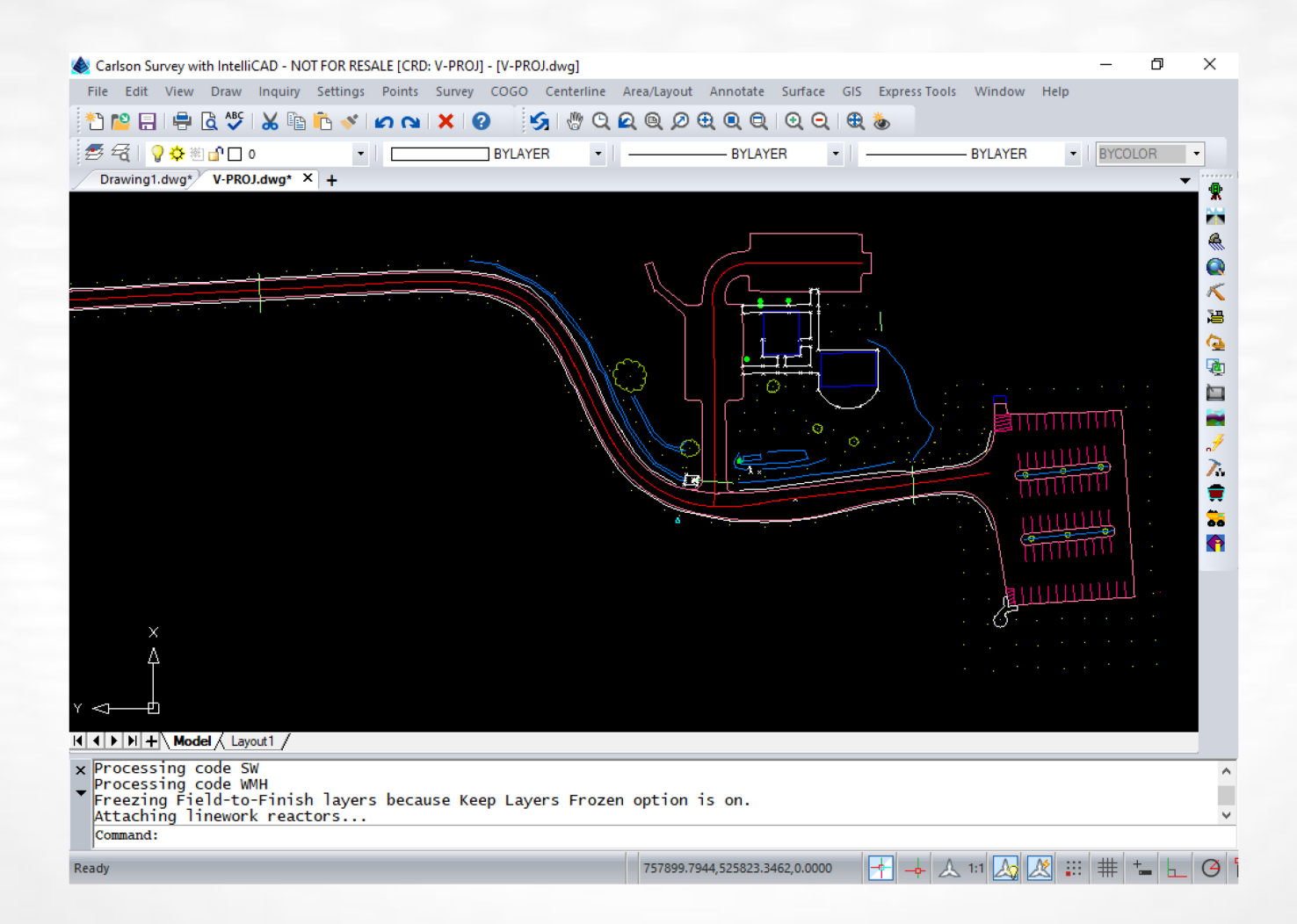

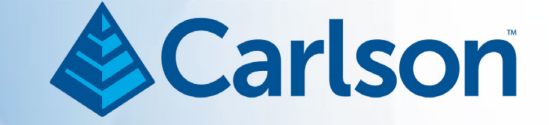

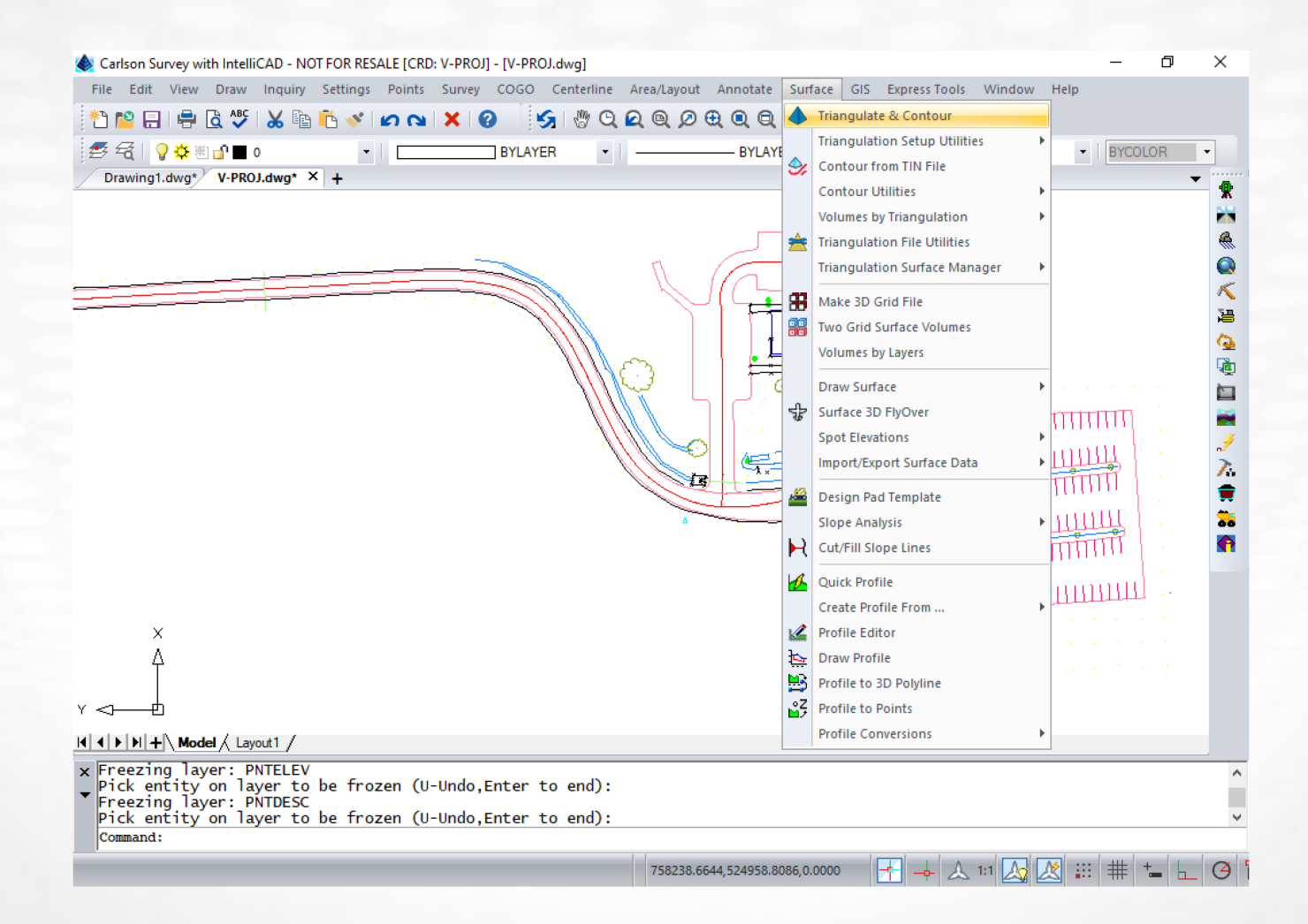

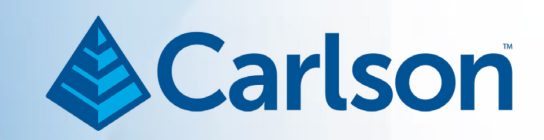

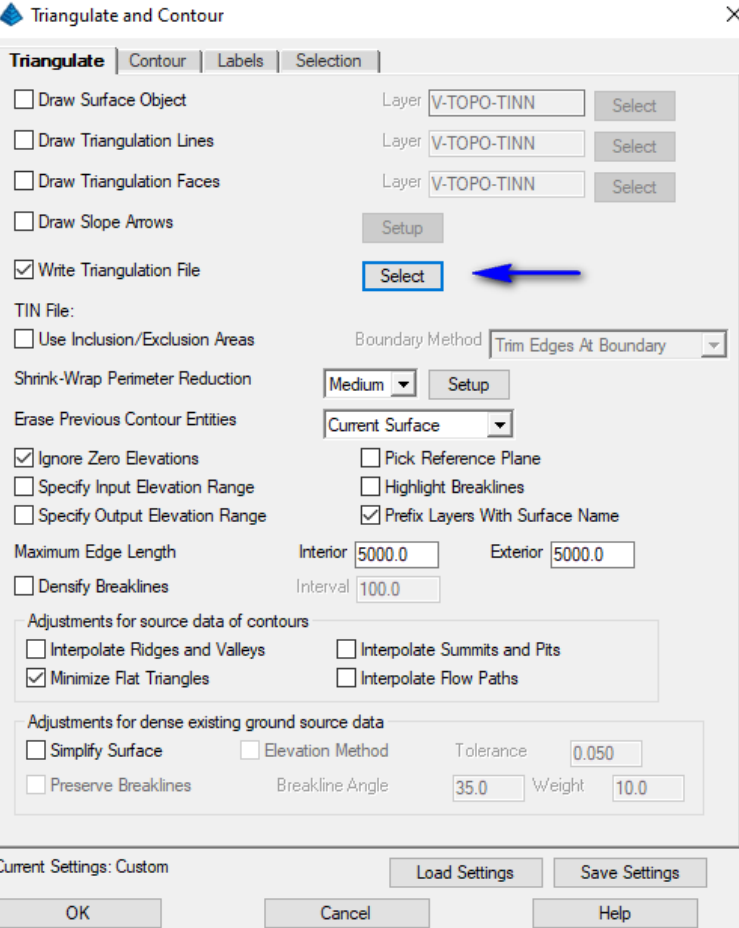

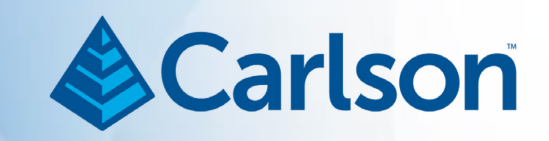

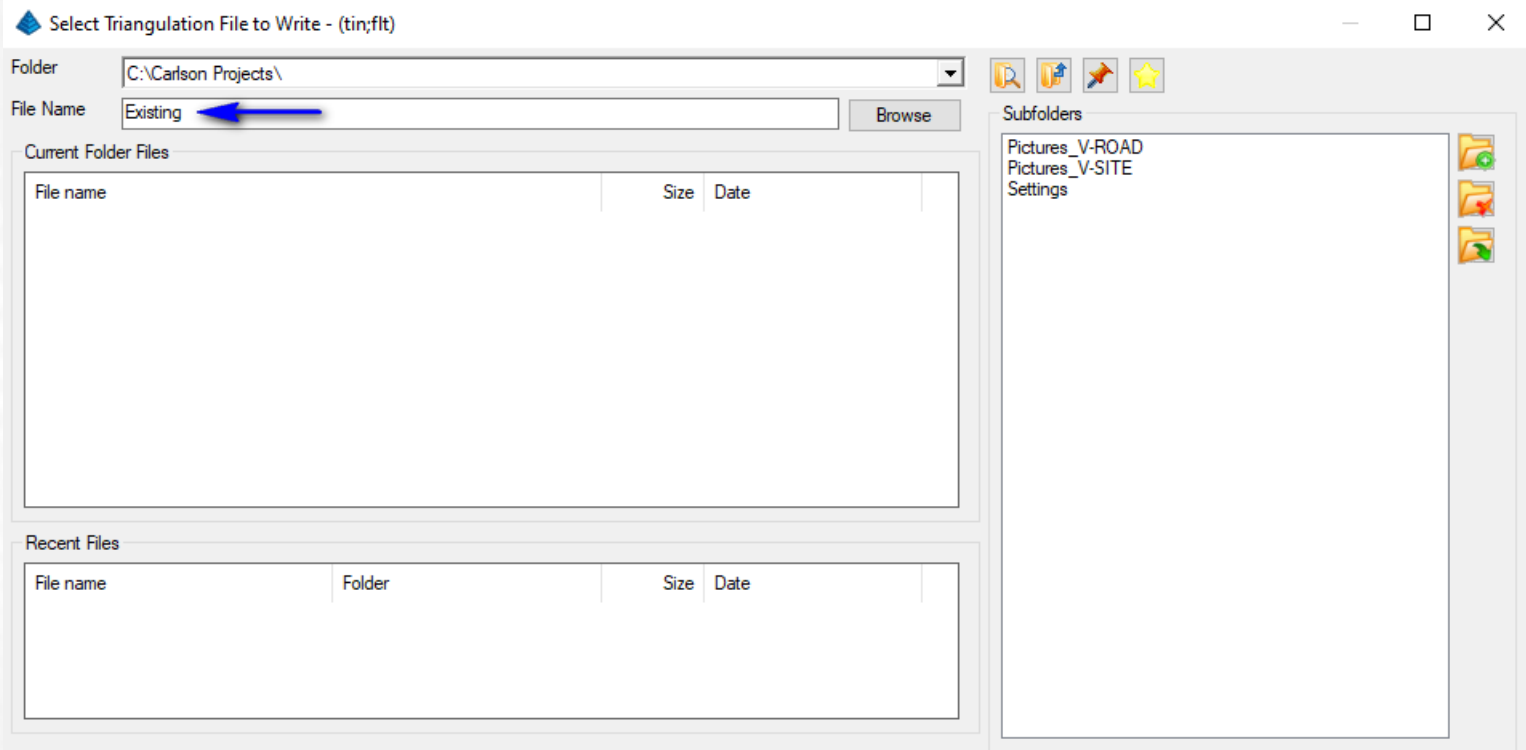

Save Cancel

Help

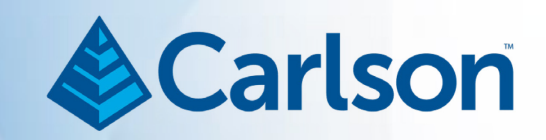

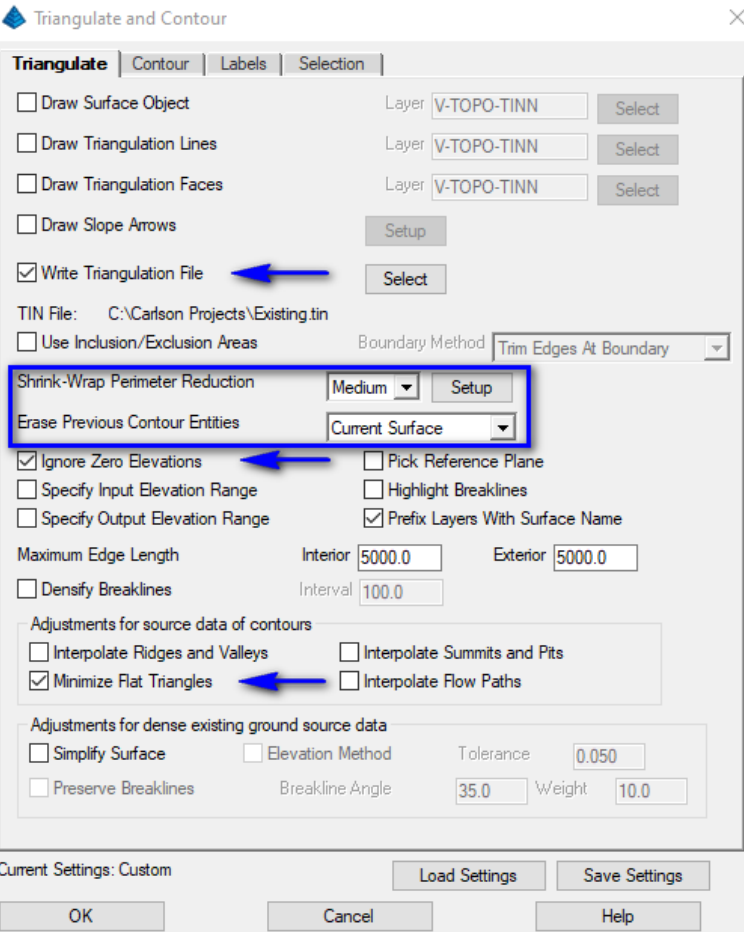

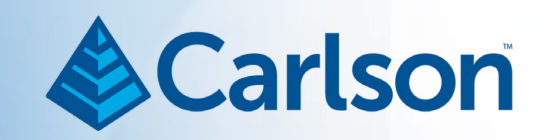

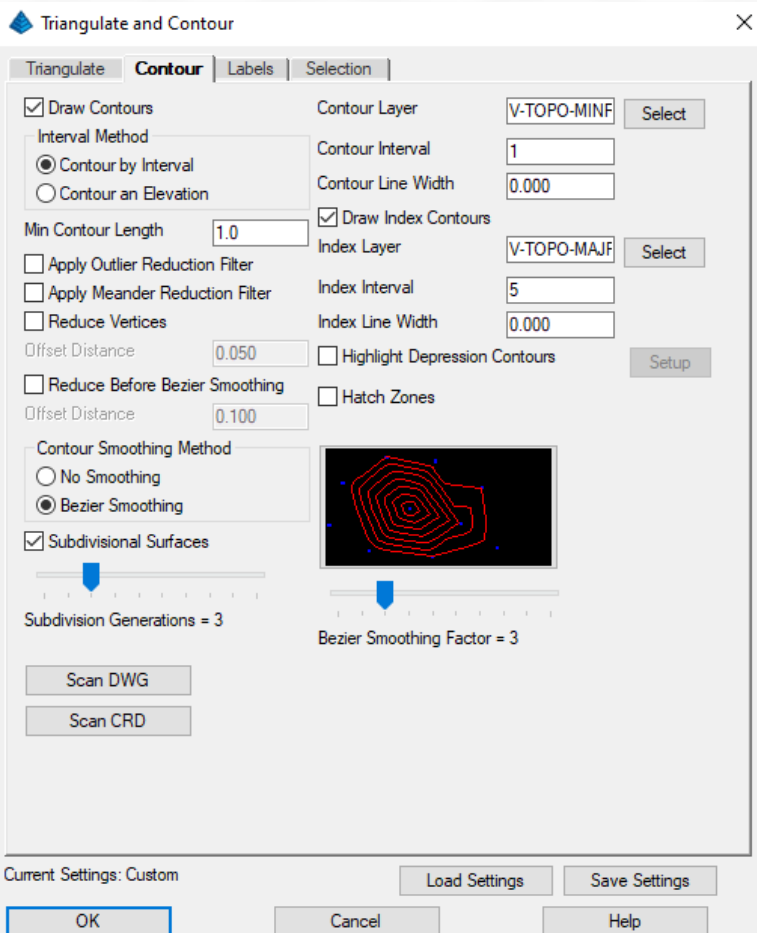
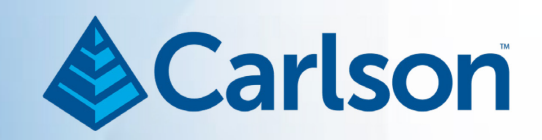

×

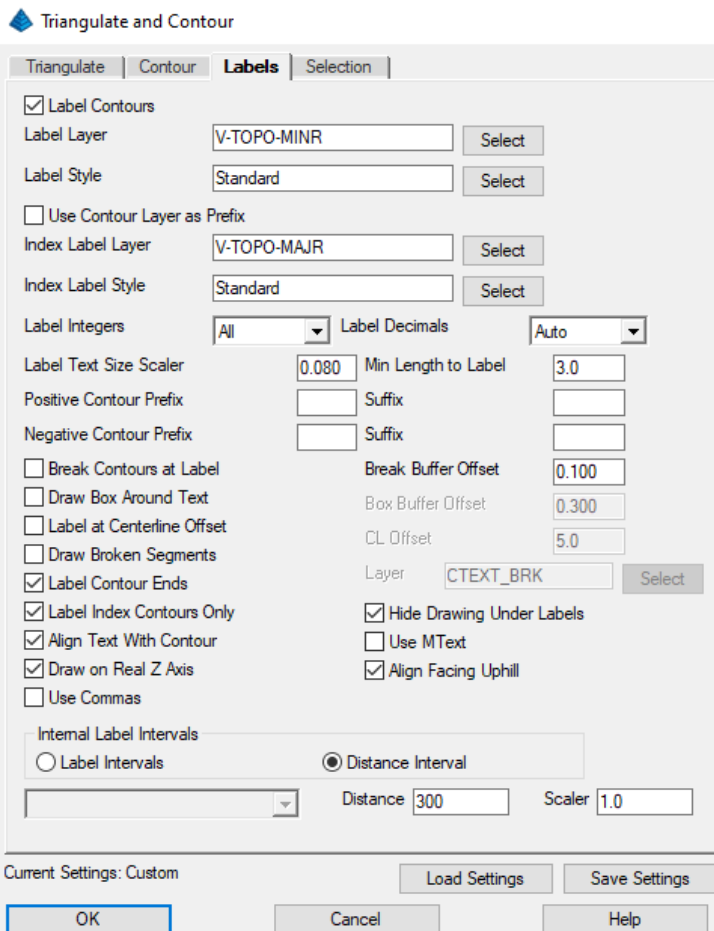

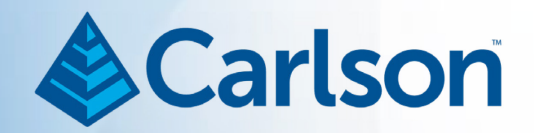

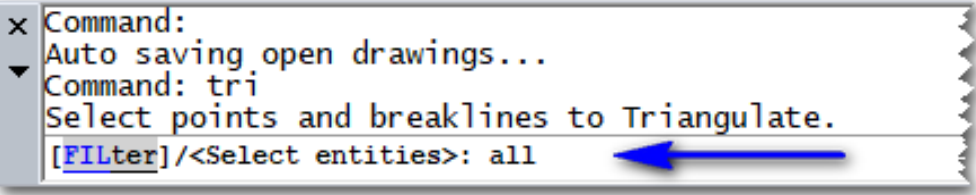

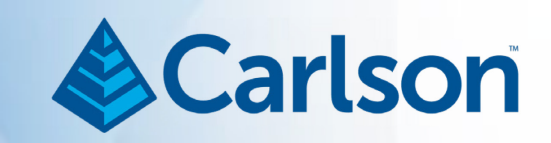

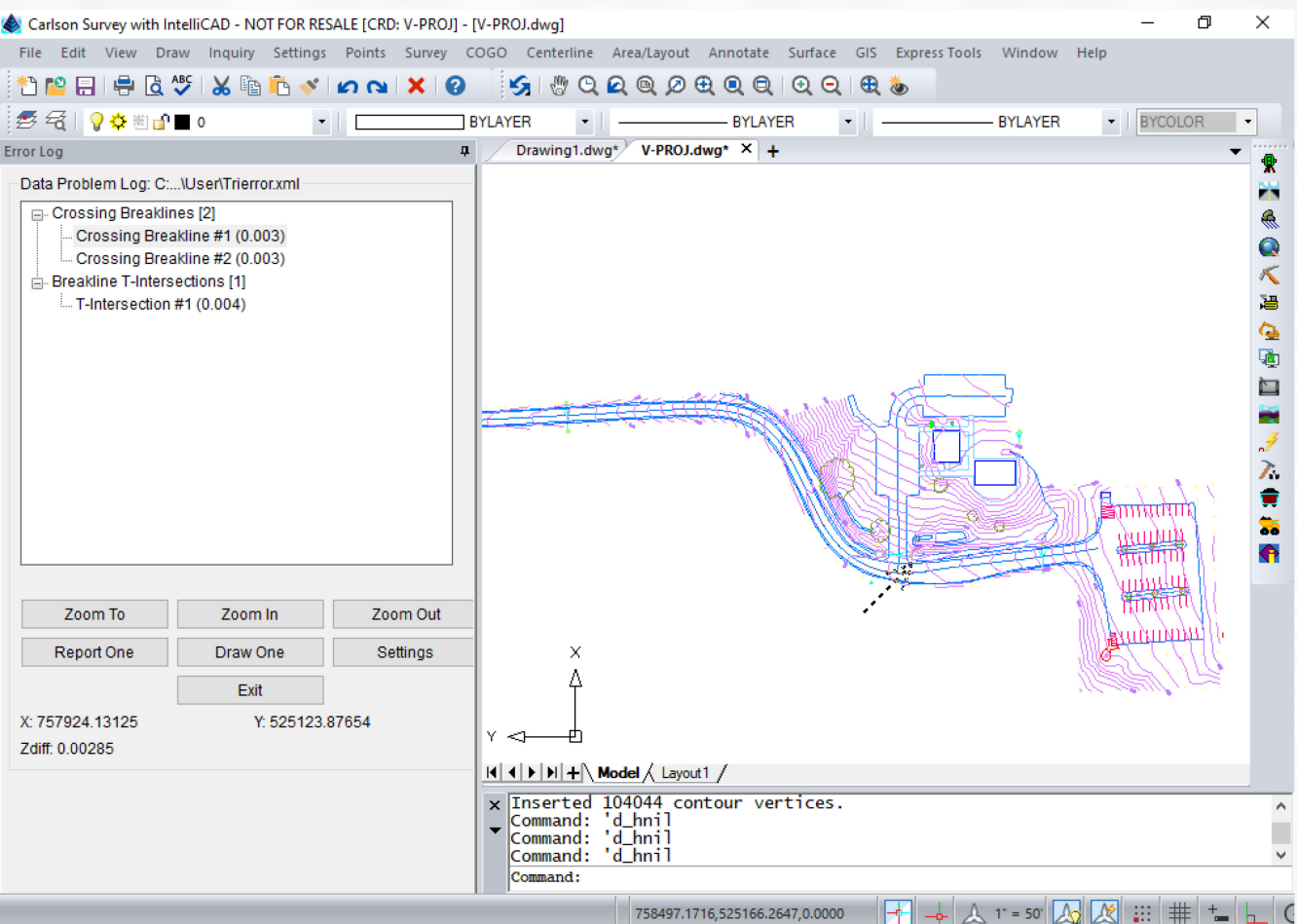

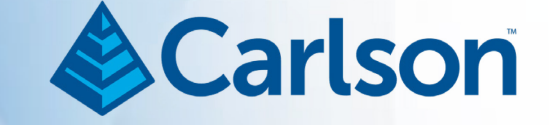

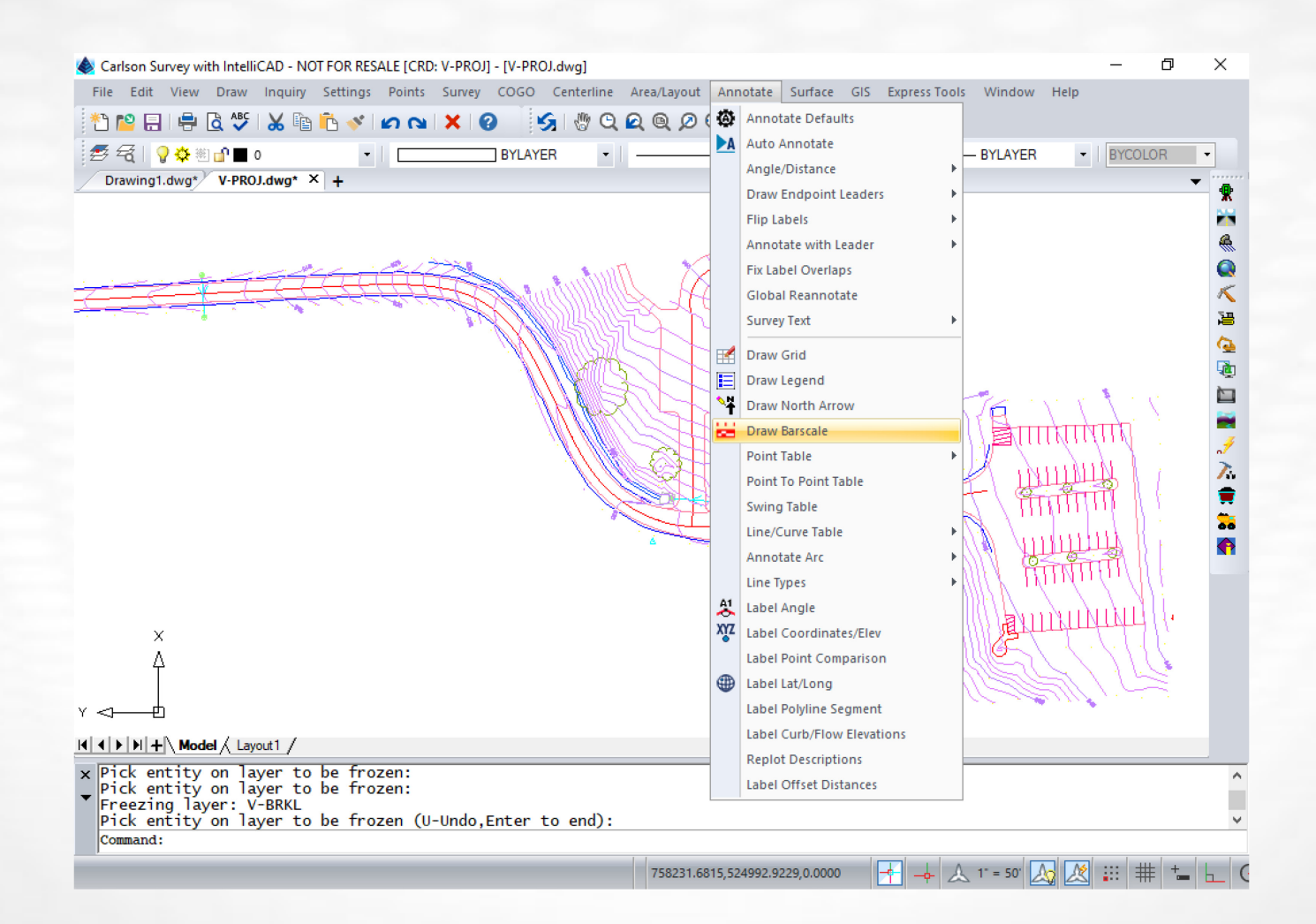

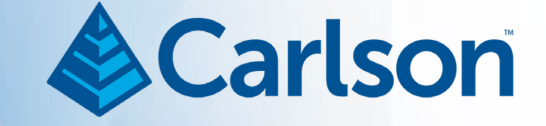

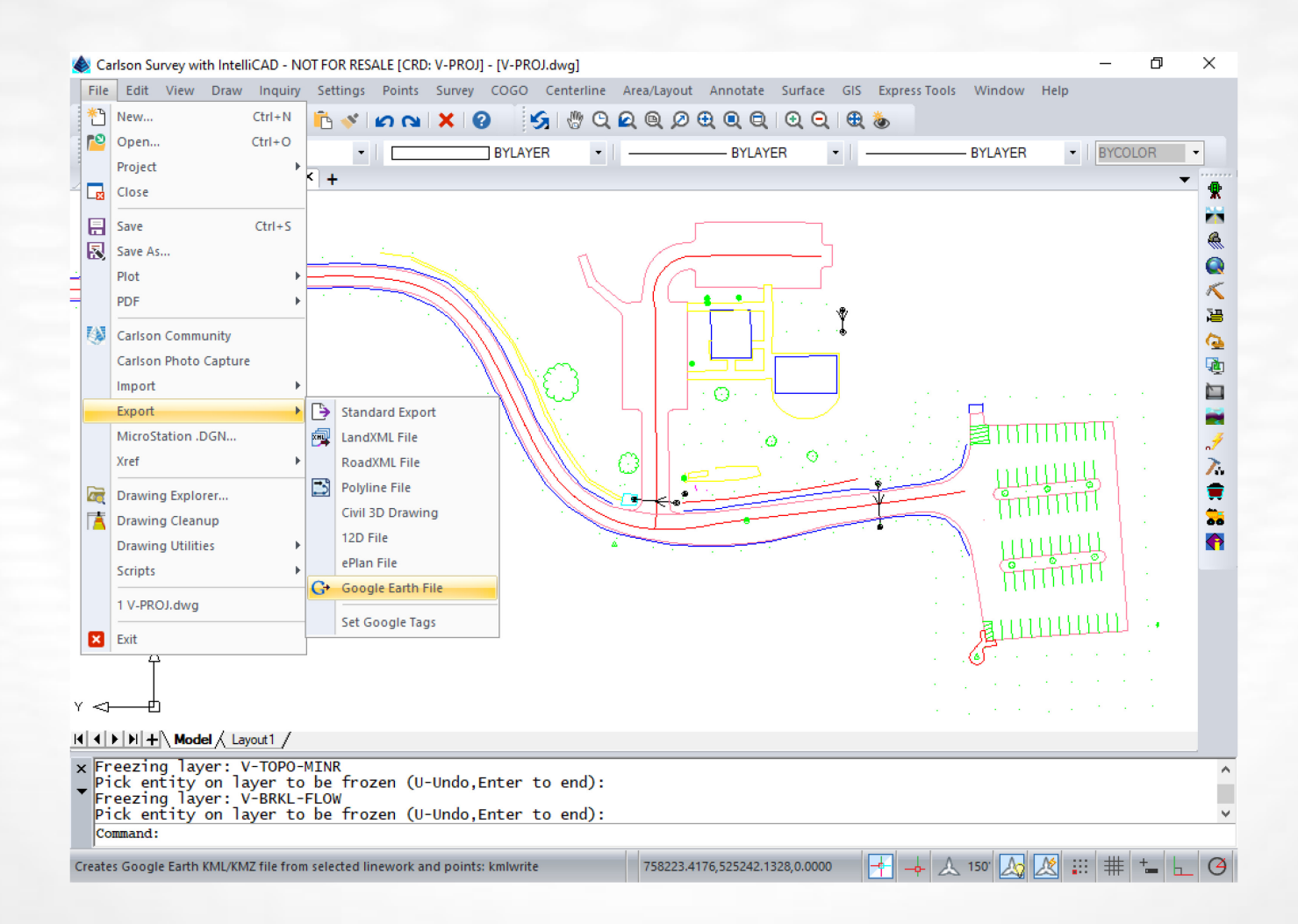

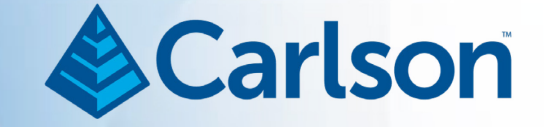

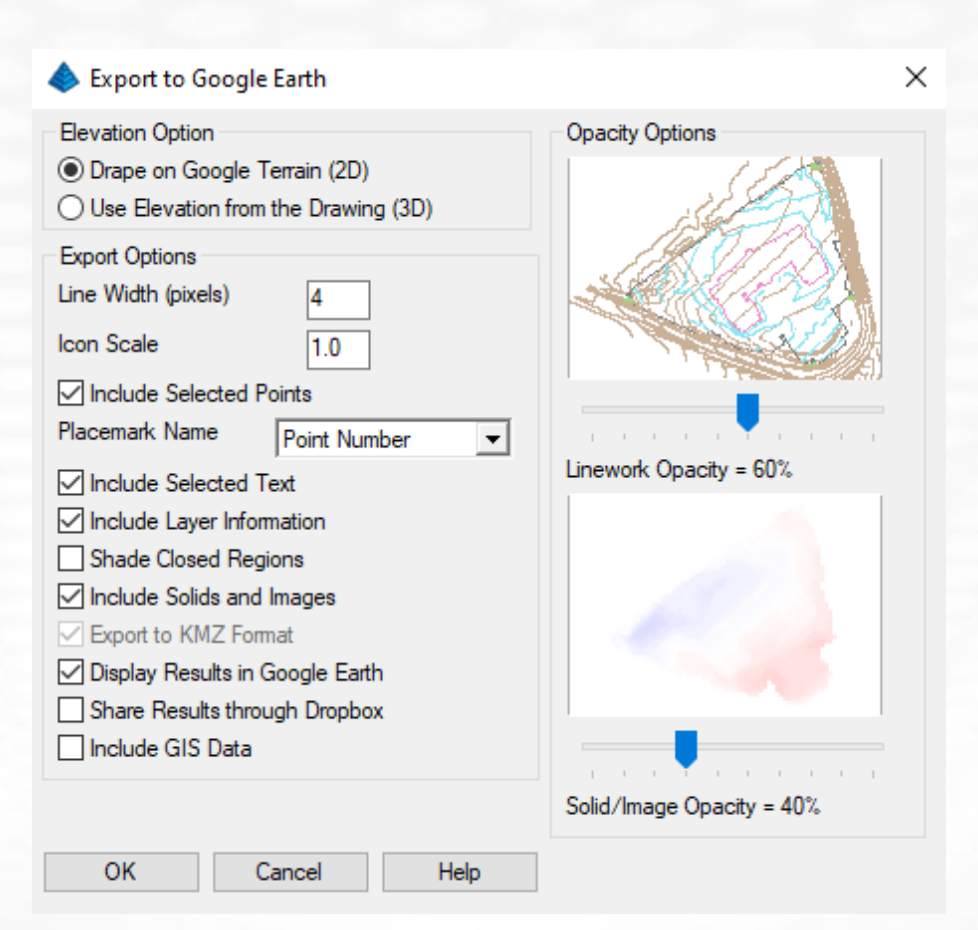

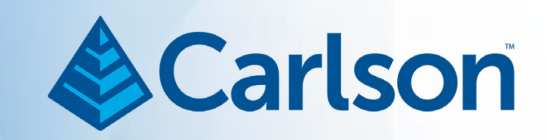

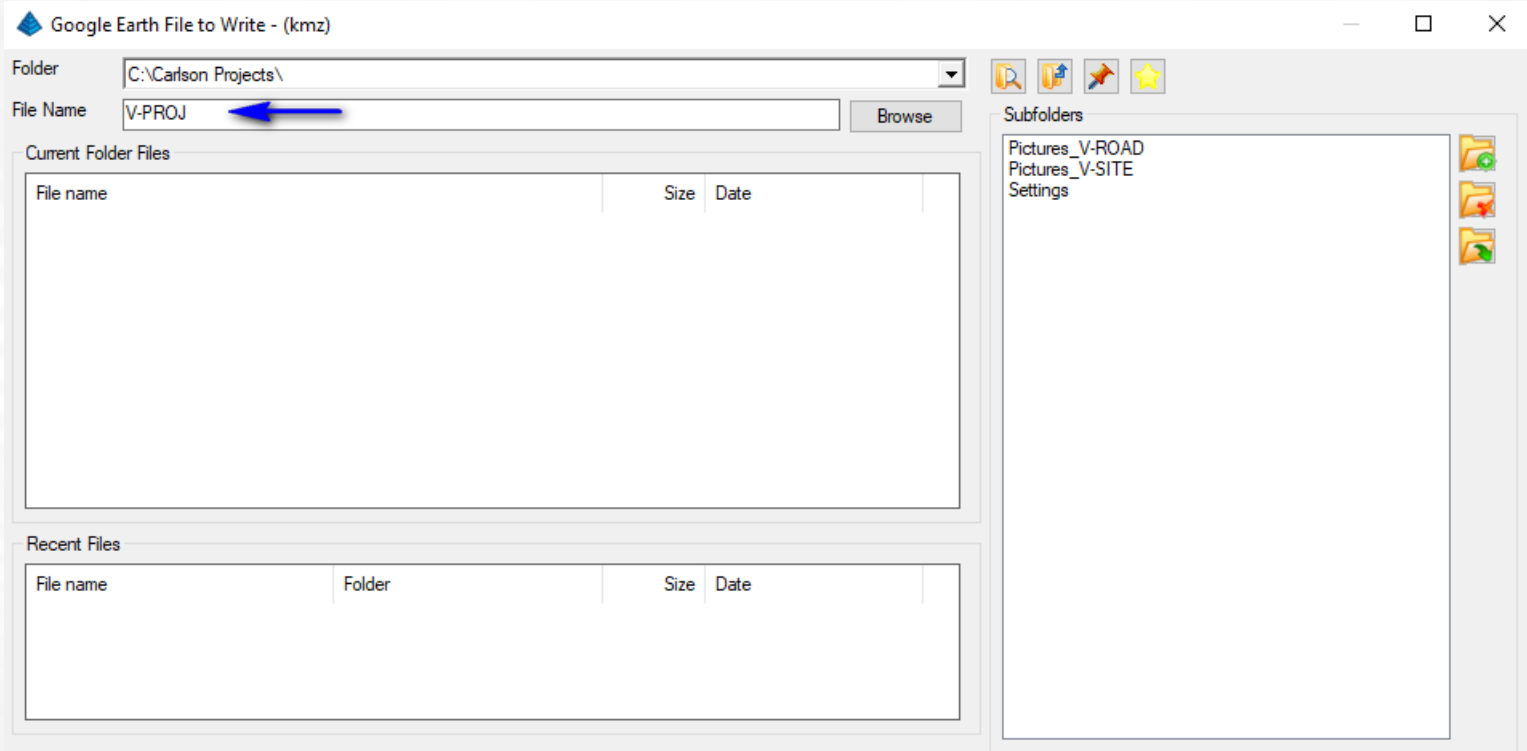

Save Cancel

Help

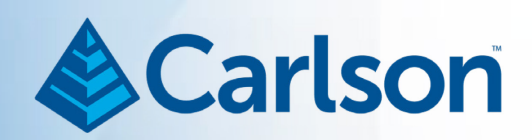

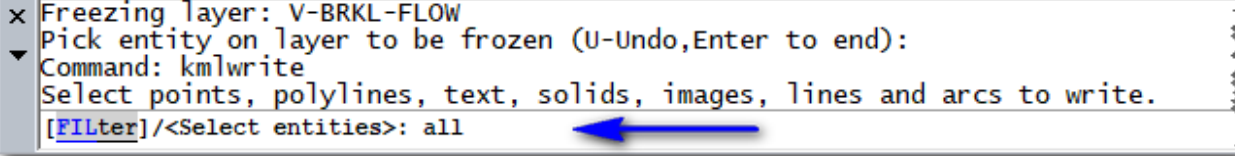

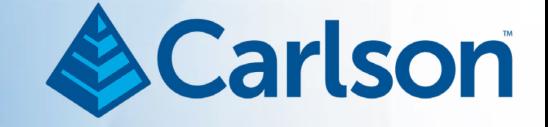

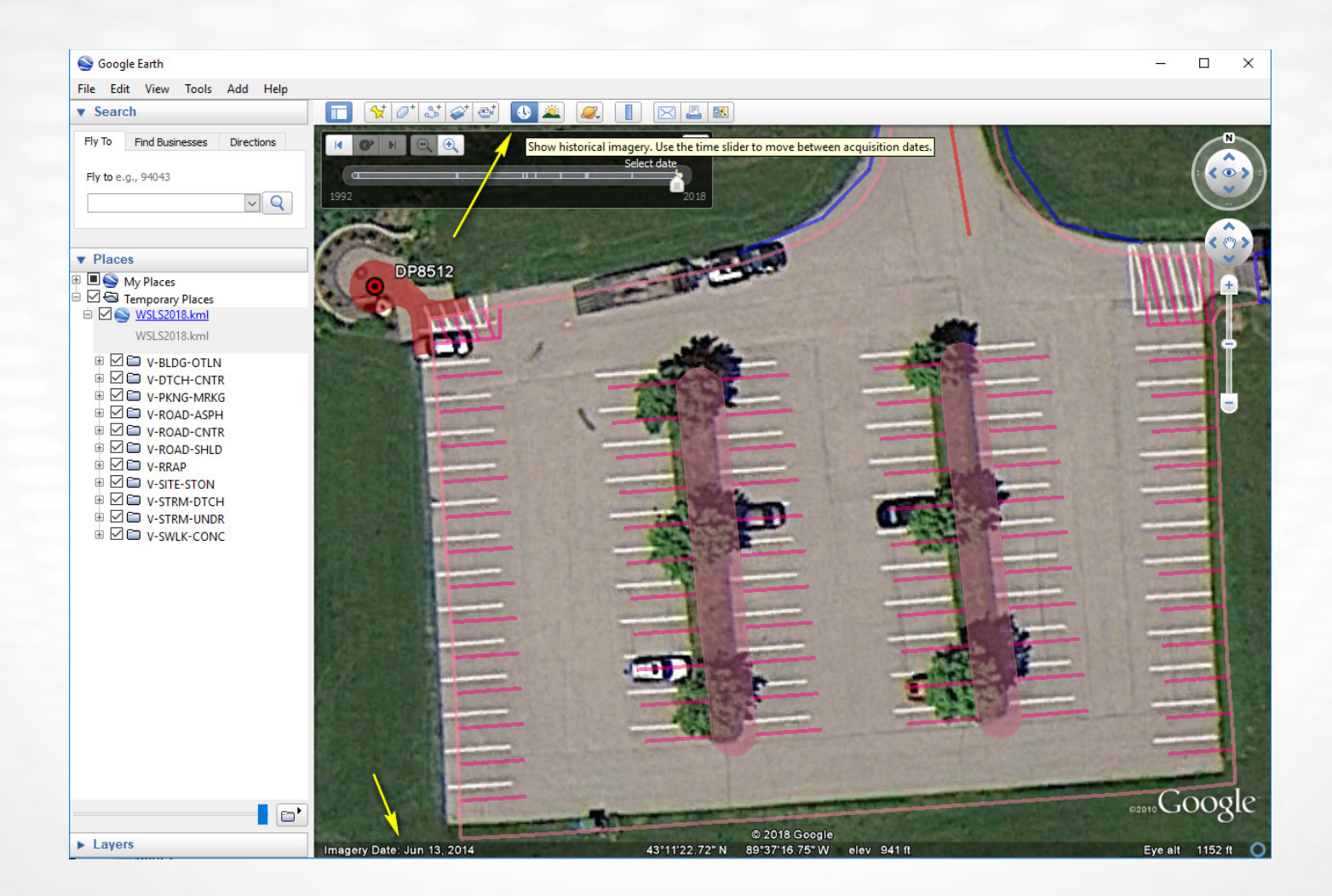

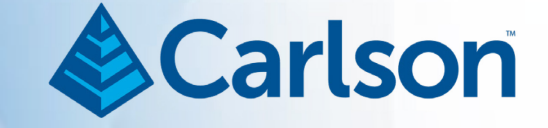

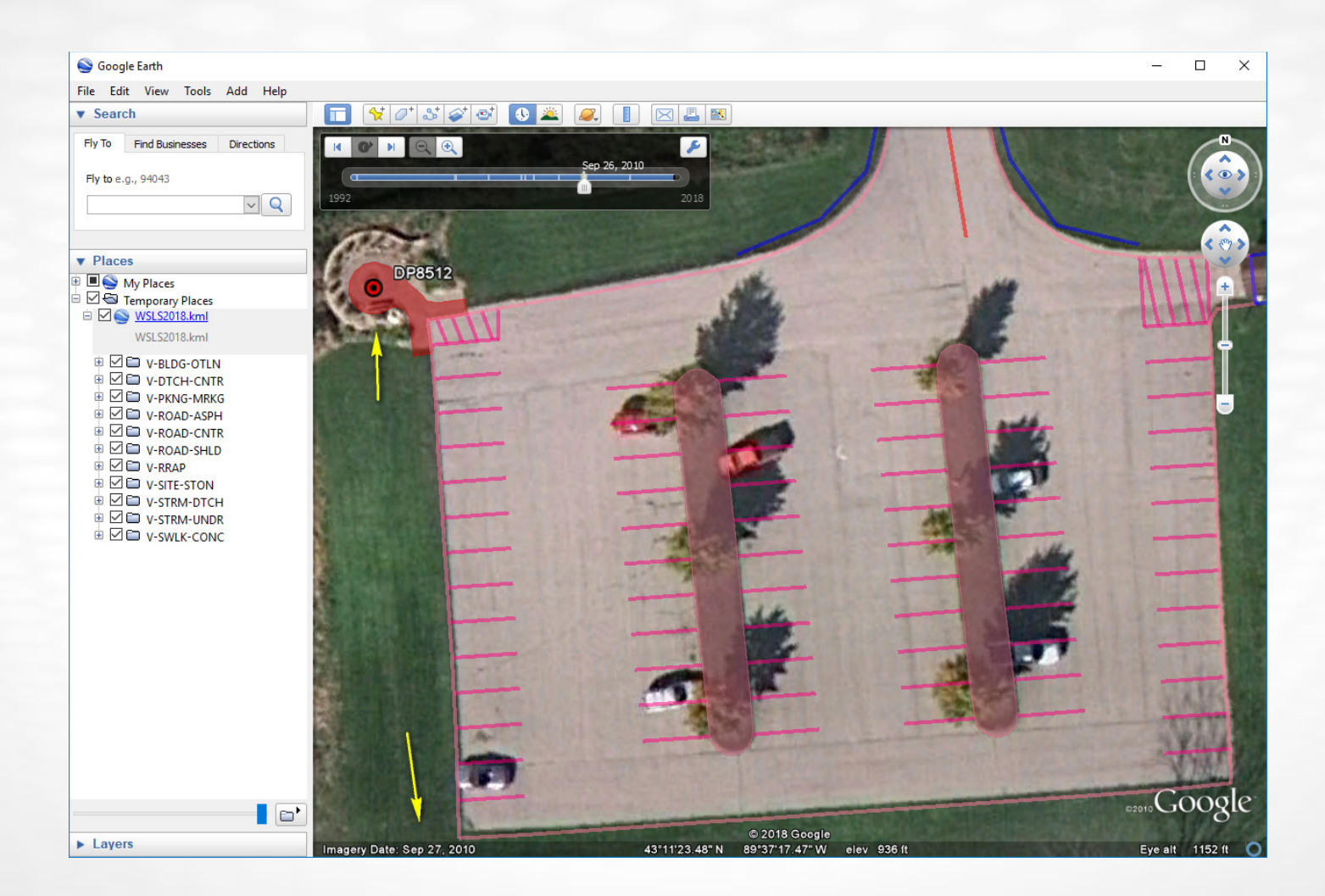

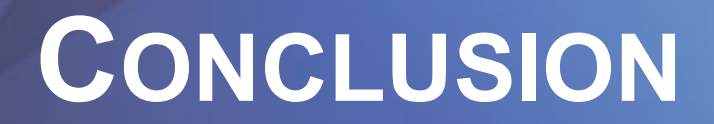

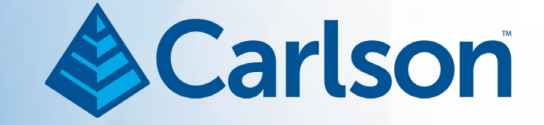

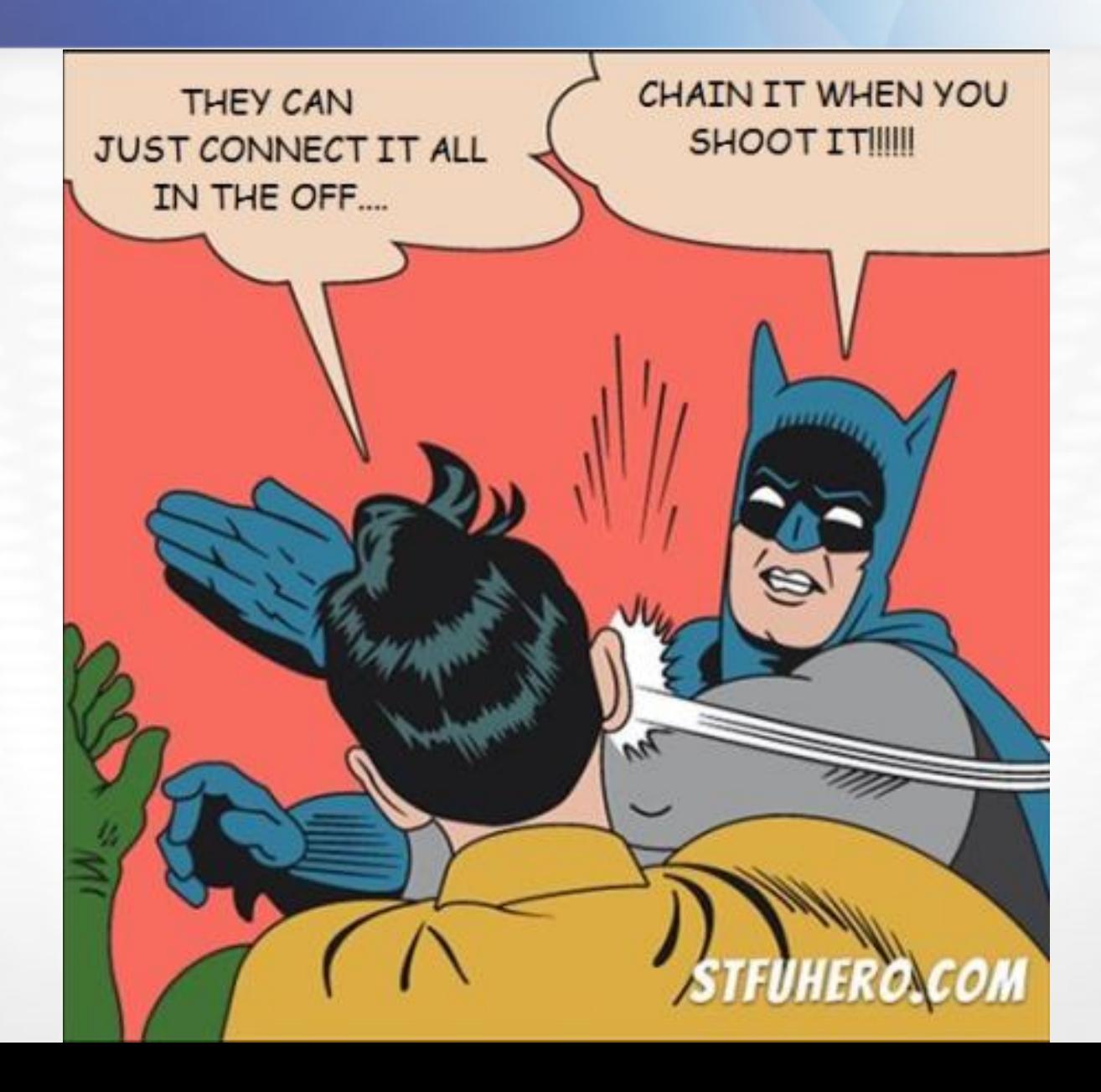

# It's An Artist's World! & Carlson

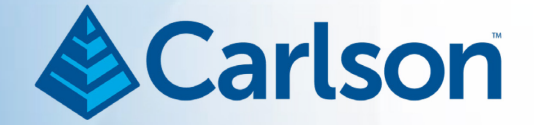

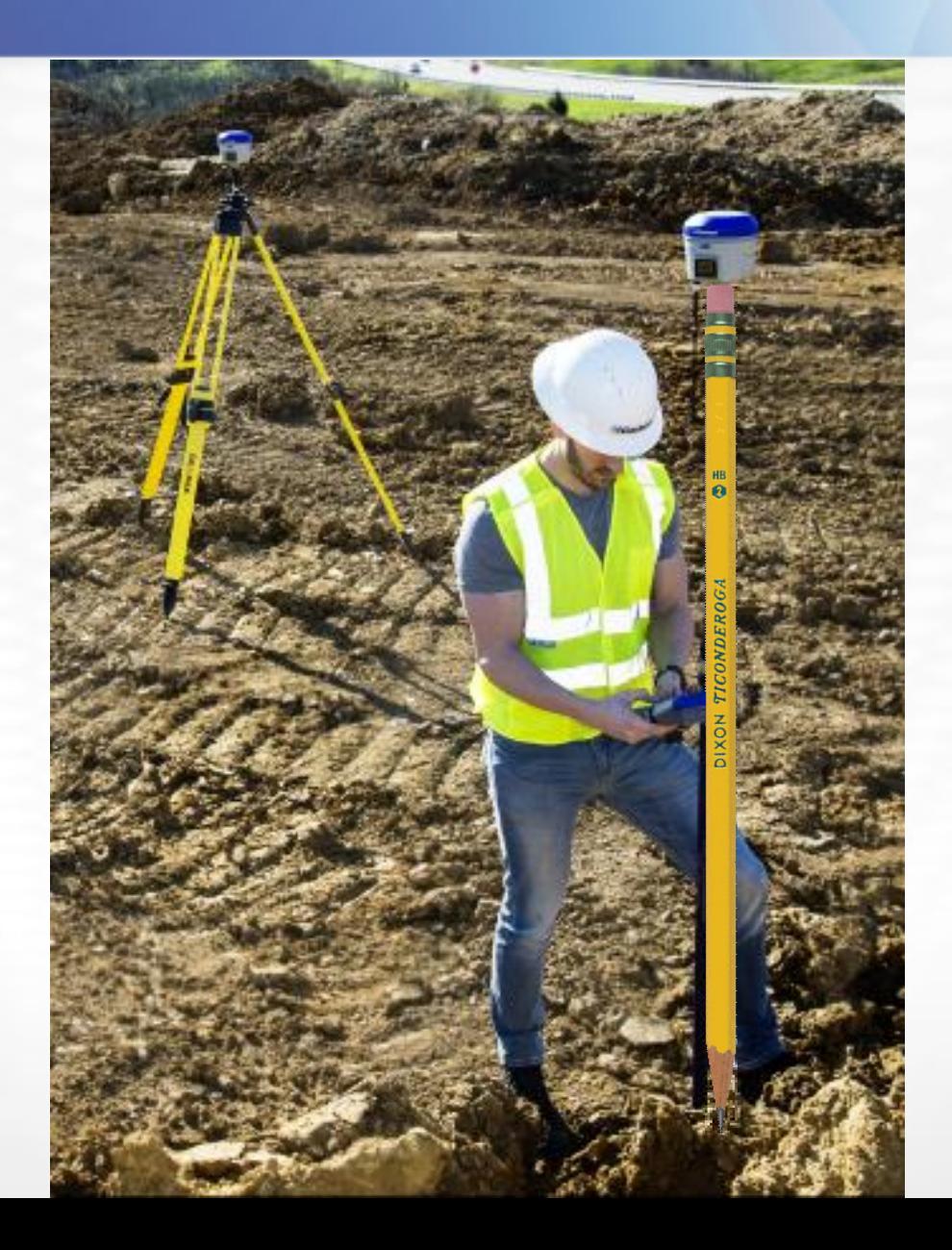

## Summary

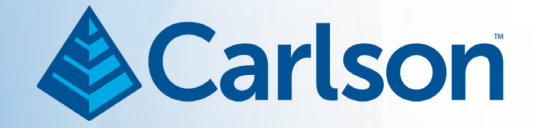

- Feature Coding and Special Code usage in the Field can dramatically simplify office work
- One shot, multiple lines
- See<ftp://ftp.dot.wi.gov/dtsd/bpd/methods/survey/> for DOT Code Library
- Prepare Your Drawings for Generations to Come! National CAD Standards can Help!

## Summary

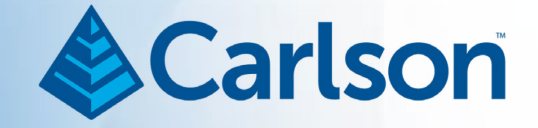

- NGS Control [https://www.ngs.noaa.gov/cgi-](https://www.ngs.noaa.gov/cgi-bin/ds_mark.prl?PidBox=DP8512)<br>[bin/ds\\_mark.prl?PidBox=DP8512](https://www.ngs.noaa.gov/cgi-bin/ds_mark.prl?PidBox=DP8512)
- For Better Looking Contours, Attempt Uniformly Spaced Data When Possible
- SurvPC vs. SurvCE, Consider life-span of Windows Mobile Operating System
- Todays Rugged PC Tablets Have the Horsepower to Process Geoids and Larger Data Sets
- Edit-Process Raw Data, Different Job Settings (NAD83, UTM, etc)

## **FOR QUESTIONS, CONTACT:**

- **Ladd Nelson** Sales Director - Midwest Carlson Software 563-583-8552 (o) 402-321-6638 (m)
- [lnelson@carlsonsw.com](mailto:lnelson@carlsonsw.com)

# **THANK YOU!**

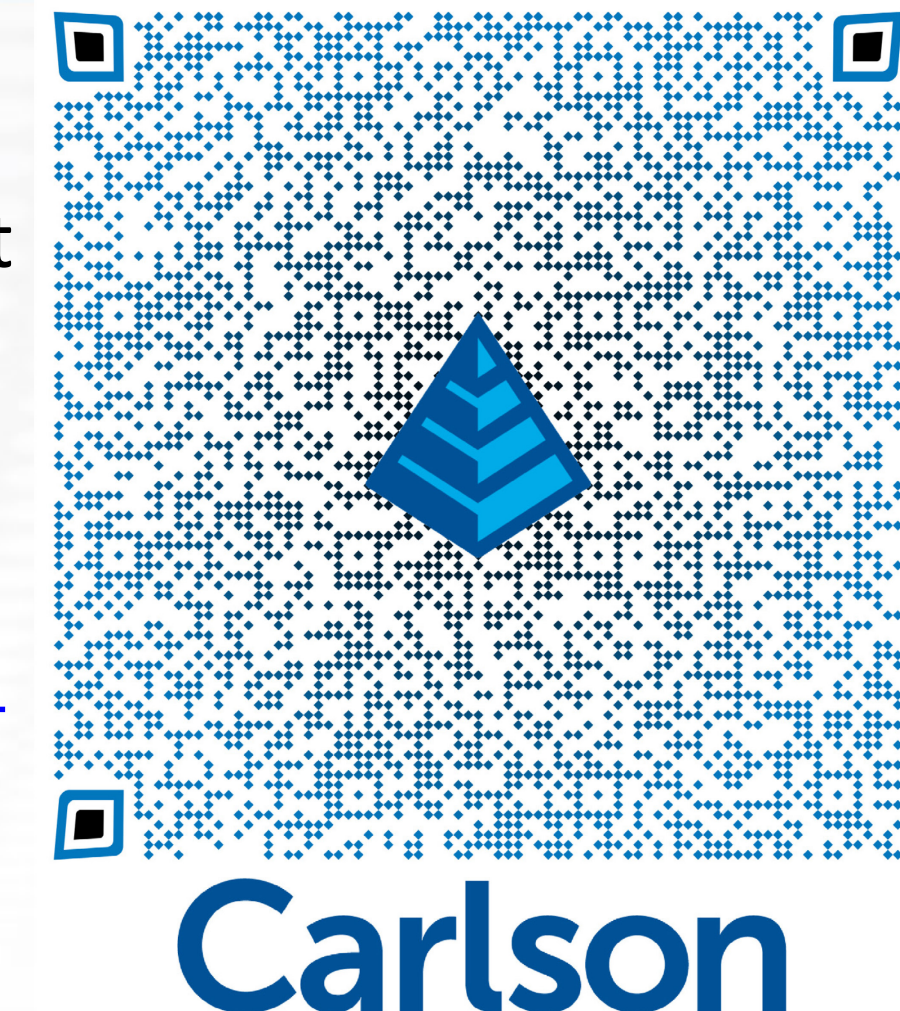